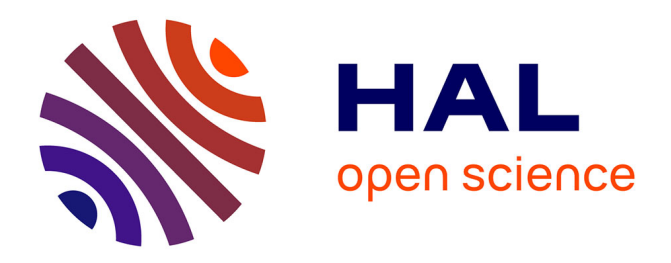

## **Dynamiques écologiques temporelles des lacs du littoral aquitain – DYLAQ. Tome 1 : la base de données**

Aurélien Jamoneau, Vincent Bertrin, Sébastien Boutry, Mélissa Eon, David Funosas-Planas, Christophe Laplace-Treyture, Nicolas Mazzella, Eric Quinton, Nathalie Reynaud, Jennifer Tenreiro, et al.

## **To cite this version:**

Aurélien Jamoneau, Vincent Bertrin, Sébastien Boutry, Mélissa Eon, David Funosas-Planas, et al.. Dynamiques écologiques temporelles des lacs du littoral aquitain – DYLAQ. Tome 1: la base de données. Inrae eabx.  $2022$ . hal-04308917

## **HAL Id: hal-04308917 <https://hal.inrae.fr/hal-04308917>**

Submitted on 27 Nov 2023

**HAL** is a multi-disciplinary open access archive for the deposit and dissemination of scientific research documents, whether they are published or not. The documents may come from teaching and research institutions in France or abroad, or from public or private research centers.

L'archive ouverte pluridisciplinaire **HAL**, est destinée au dépôt et à la diffusion de documents scientifiques de niveau recherche, publiés ou non, émanant des établissements d'enseignement et de recherche français ou étrangers, des laboratoires publics ou privés.

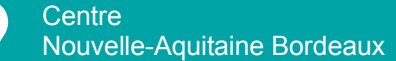

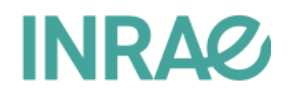

 $\blacktriangleright$ Dynamiques écologiques temporelles des lacs du littoral aquitain – DYLAQ

Tome 1 : la base de données

2022 - 1ère édition

*La rédaction de cet ouvrage a été coordonnée par* Aurélien Jamoneau 1 *avec la participation de :* Vincent Bertrin 1 Sébastien Boutry<sup>1</sup> Mélissa Eon<sup>1</sup> David Funosas-Planas 1 Christophe Laplace-Treyture 1 Nicolas Mazzella<sup>1</sup> Eric Quinton<sup>1</sup> Nathalie Reynaud 2 Jennifer Tenreiro<sup>1</sup> Jacky Vedrenne 1

Citation recommandée :

Jamoneau, A., Bertrin, V., Boutry, S., Eon, M., Funosas-Planas, D., Laplace-Treyture, C., Mazzella, N., Quinton, E., Reynaud, N., Tenreiro, J. & Vedrenne, J. (2022) Dynamique écologiques temporelles des lacs du littoral aquitain - Tome 1 : la base de données. Rapport d'étude, INRAE EABX, Cestas. 242p.

<sup>1.</sup> INRAE, UR EABX Ecosystèmes Aquatiques et Changements Globaux

<sup>2.</sup> UMR RECOVER Risques, Ecoystèmes, Vulnérabilité, Environnement, Résilience

### **Remerciements**

Dans le cadre de ce travail nous tenons particulièrement à remercier le CRESS (Centre de Recherches et d'Etudes Scientifiques de Sanguinet) association créée en 1976 et qui participe activement à l'amélioration des connaissances sur les lacs, principalement de Cazaux-Sanguinet et Parentis-Biscarrosse. Les archives de cette association ont été d'une grande aide pour la réalisation de ce travail.

Nous tenons aussi à remercier sincèrement tous les gestionnaires de ces milieux qui nous ont fournies des données importantes pour l'élaboration de cette base de donnée. Ainsi, nous remercions chaleureusement le Syndicat Intercommunal d'Aménagement des Eaux du Bassin Versant et Etangs du Littoral Girondin (SIAEBVELG), la communauté de commune des grands lacs (CCGL) et le syndicat mixte Géolandes. Un grand merci aussi aux gestionnaires de la réserve naturelle de l'étang Noir et du courant d'Huchet.

De sincères remerciements sont également adressés à toutes les associations de pêche du territoire : la Fédération Départementale de Pêche et de Protection des Milieux Aquatiques de Gironde (FDAAPPMA33), la Fédération Départementale de Pêche et de Protection des Milieux Aquatiques des Landes (FDAAPPMA40), l'Association Agréée pour la Pêche et la Protection du Milieu Aquatique (AAPPMA) de Carcans, l'AAPPMA « Le Sandre Hourtinais », l'APPMA de Sanguinet, des lacs de Biscarrosse et la gaule Cazauline, l'AAPPMA de Mimizan et l'AAPPMA « Lous Pescadous » de Tarnos.

Nous souhaitons également remercier la Direction Départementale du territoire et de la mer de Gironde (DDTM 33) et l'Office Français de la Biodiversité (OFB) qui ont également contribuer à ce travail. Merci également à Météo-France pour les données météorologiques fournies dans le cadre de cette base de données.

Enfin, un grand merci à l'Agence de l'Eau Adour Garonne pour son soutien financier, sans lequel l'ensemble de ce travail n'aurait pas été possible.

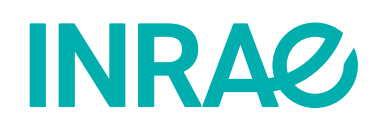

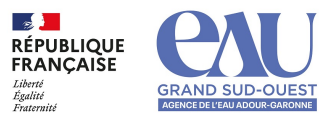

#### **Remarque générale**

Les valeurs indiquées dans le cadre de ce rapport sont valables uniquement pour la date à laquelle les requêtes ont été réalisées. La base étant, par nature, en constante évolution, ces valeurs ne sont que des valeurs indicatives permettant d'avoir un aperçu qualitatif de la taille et de l'étendue des différentes tables.

# Table des matières

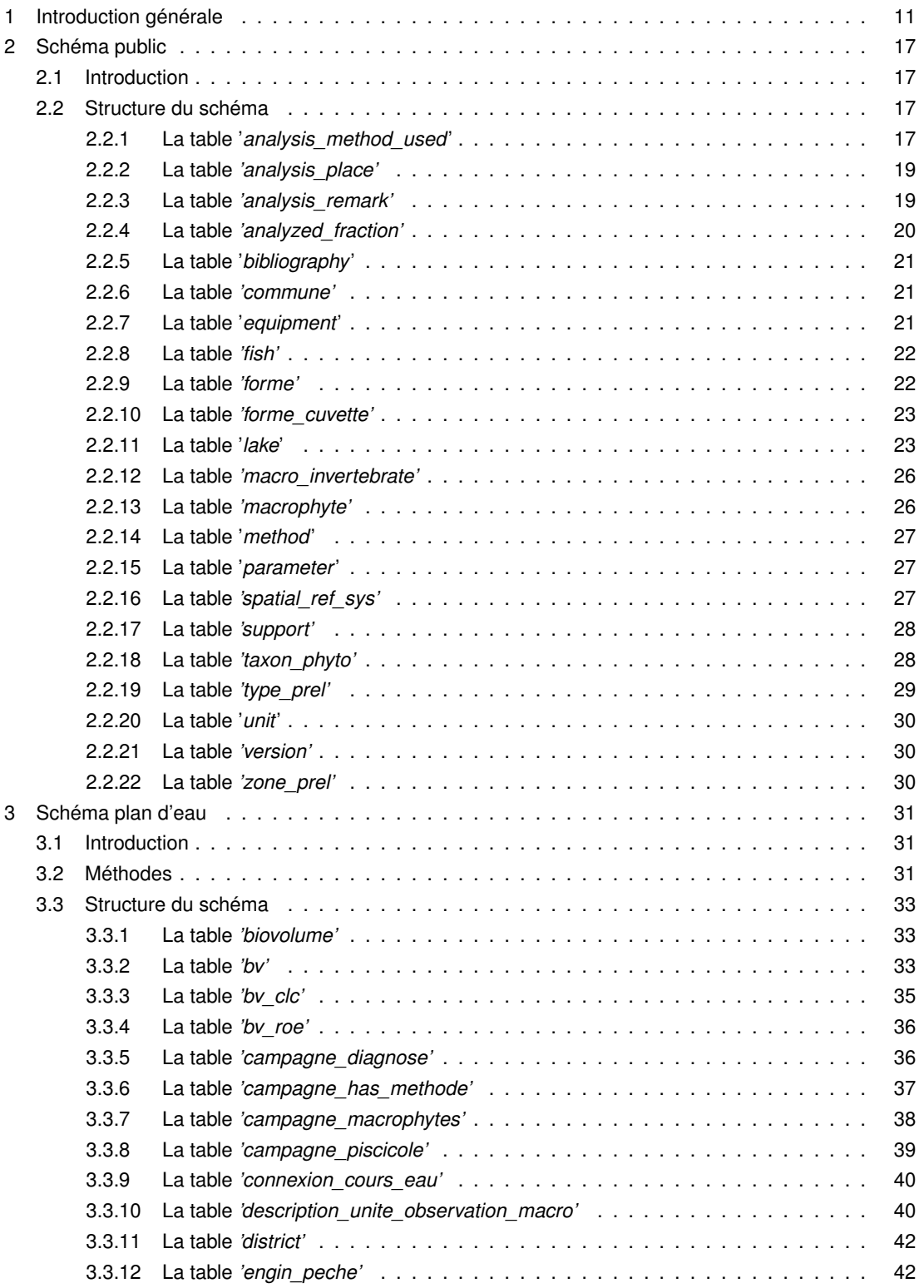

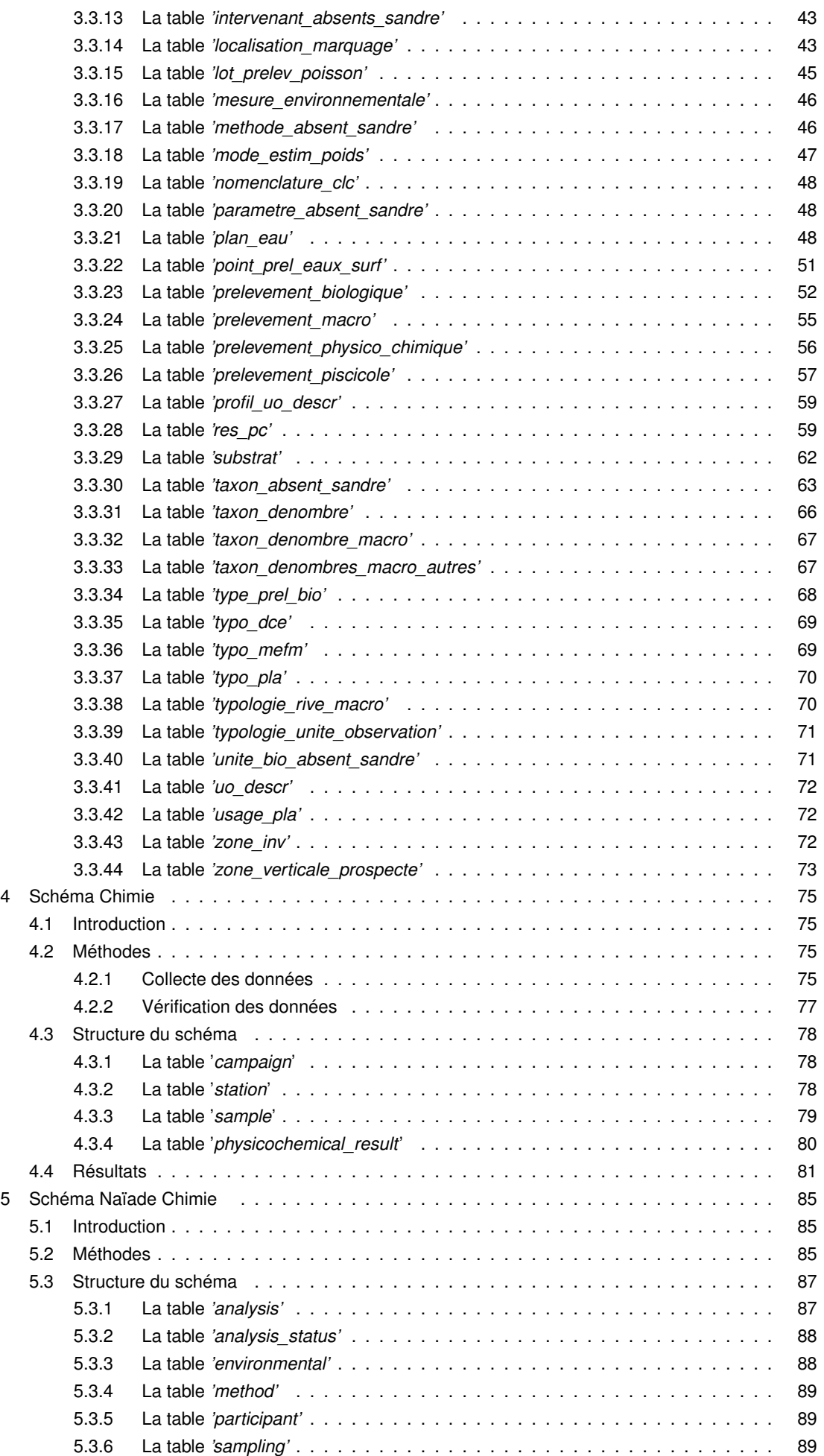

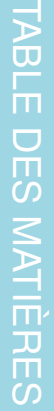

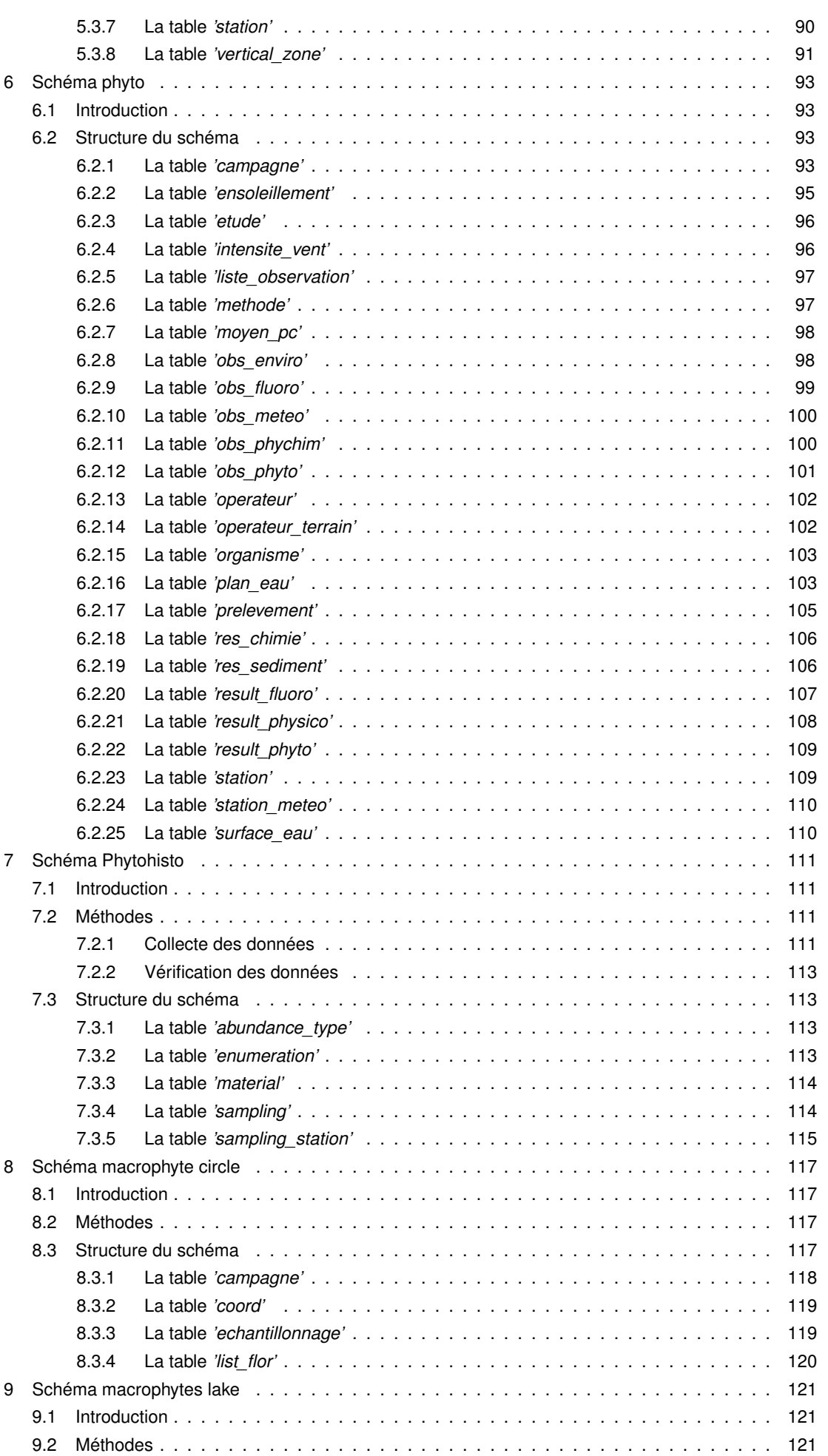

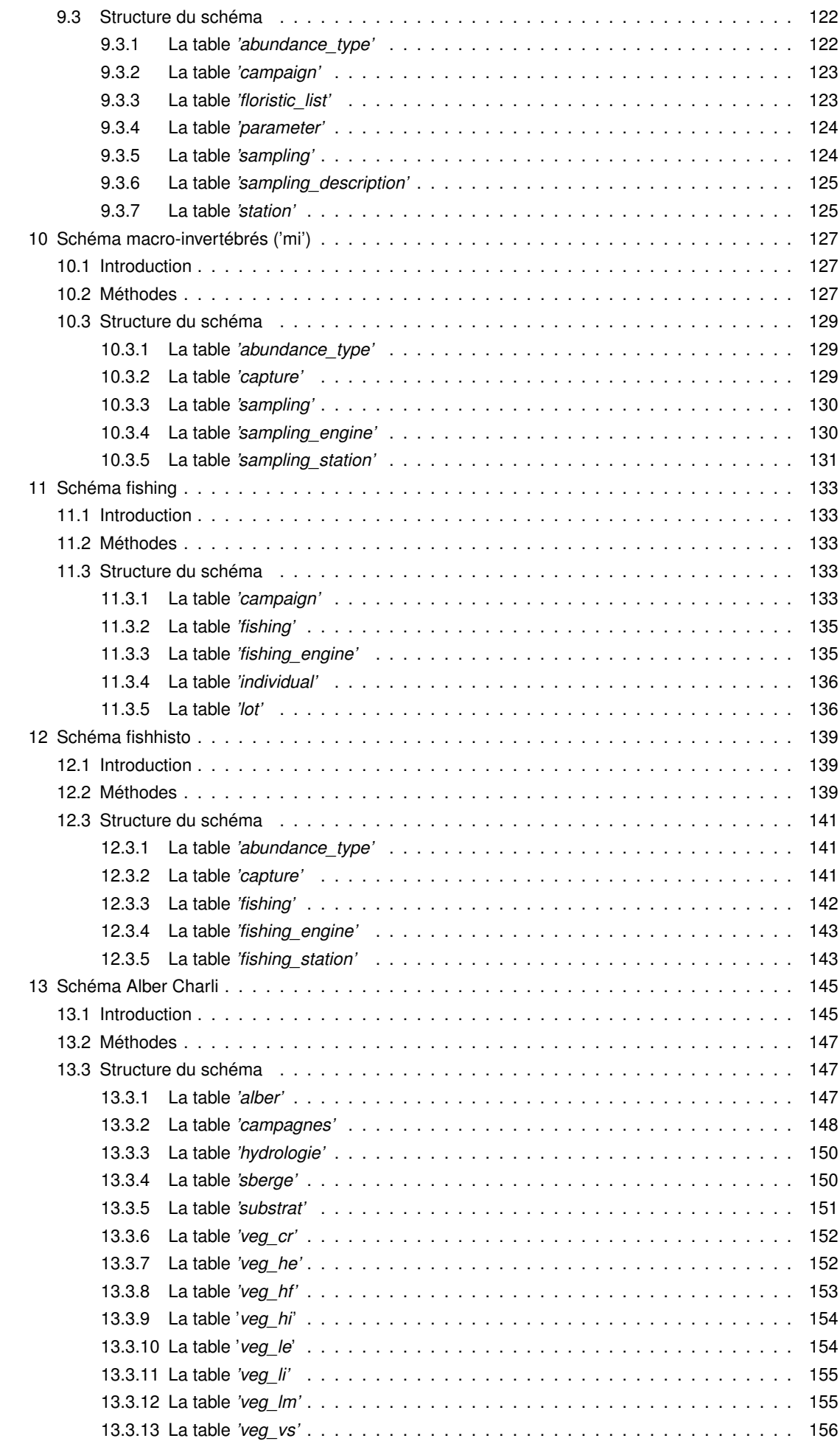

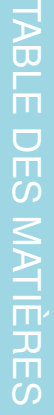

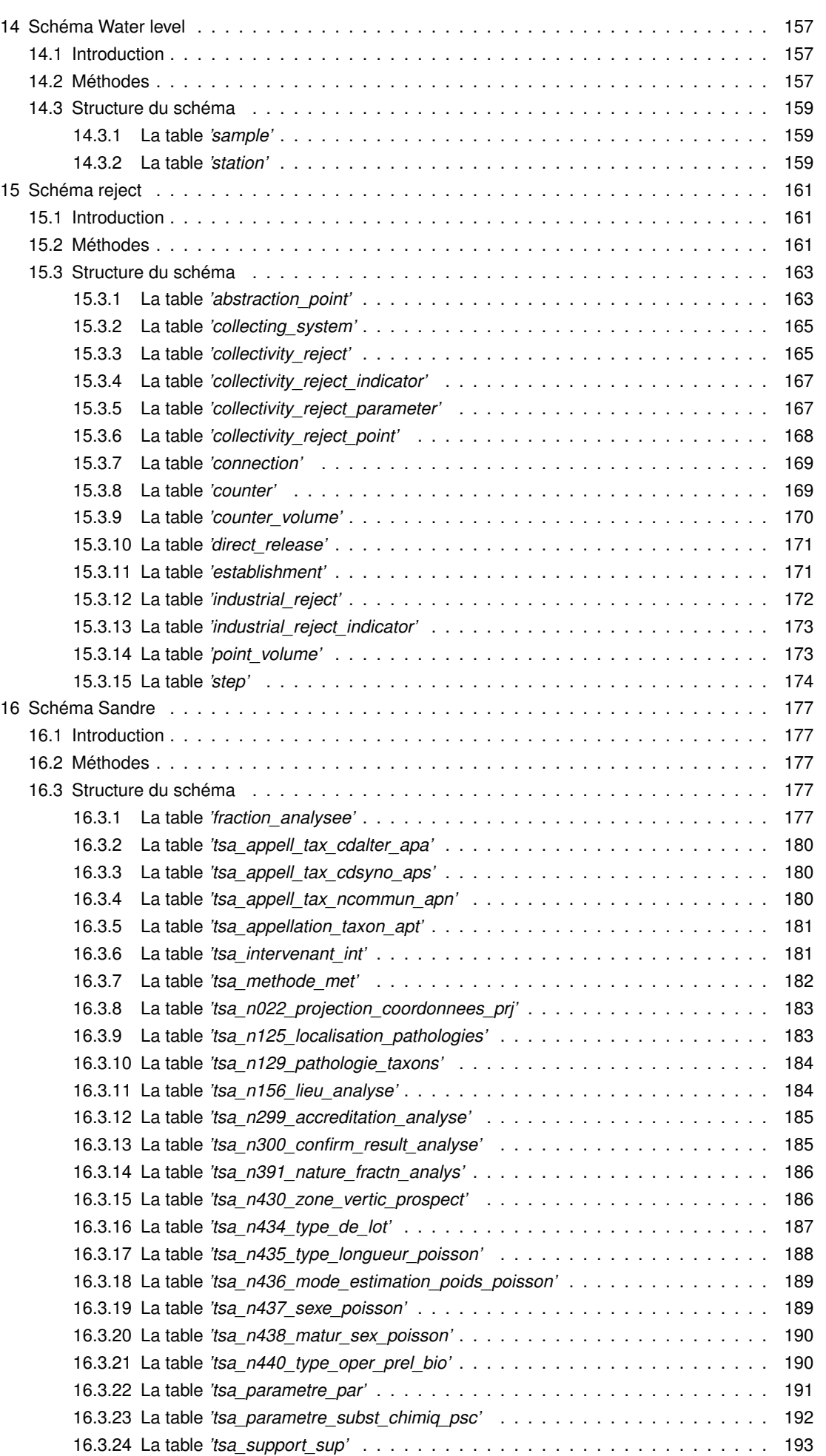

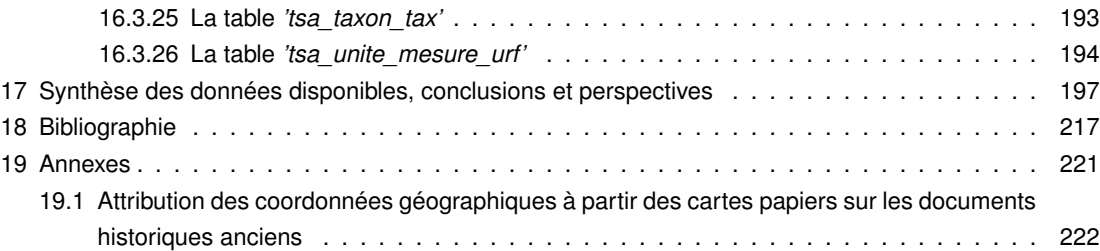

## Chapitre 1

## Introduction générale

Les lacs et étangs du littoral aquitain sont des écosystèmes uniques en France, qui offrent depuis leur création de nombreux services écosystémiques aux habitants de ses rives ou des environs. A ce titre, on peut citer de manière non exhaustive la régulation du niveau des eaux et des inondations, l'usage de la chasse, de la pêche et des activités touristiques, l'approvisionnement en eau potable et l'intérêt écologique lié à l'exceptionnelle faune et flore occupant ces milieux. Par conséquent, les usagers qui fréquentent ces espaces sont nombreux et la conciliation entre les différents intérêts pas toujours évidente. C'est pourquoi ces lacs et étangs ont toujours fait l'objet d'une forte attention, et depuis un demi-siècle, de nombreuses études et suivis scientifiques ont été réalisés sur ces milieux. Ces études cherchaient généralement à mieux comprendre le fonctionnement de ces écosystèmes et à évaluer la qualité écologique de ces milieux, afin d'orienter les décisions de gestion et garantir la pérennité des services rendus par ces milieux.

Depuis les années 70, beaucoup de ces études ont été réalisées par le CTGREF (Centre technique du génie rural des eaux et forêts), structure qui devient ensuite en 1982 le CE-MAGREF (Centre national du machinisme agricole du génie rural, des eaux et forêts), puis IRSTEA (Institut national de recherche en sciences et technologies pour l'environnement et l'agriculture) en 2012 et enfin INRAE (Institut national de recherche pour l'agriculture, l'alimentation et l'environnement) depuis 2020. En particulier, le centre de Cestas-Gazinet a historiquement été fortement impliqué dans l'ensemble de ces études écologiques. Mais d'autres institutions scientifiques comme l'Université de Bordeaux ou encore le CRESS (Centre de Recherches et d'Etudes Scientifiques de Sanguinet) ont aussi contribué à faire avancer les connaissances scientifiques sur ces lacs et étangs. L'ensemble de ces études a généré depuis ces décennies une importante quantité de données, largement accrue par celles des gestionnaires locaux de ces écosystèmes qui assurent leur gestion au quotidien.

Ces études sont généralement relativement ponctuelles, légitimement élaborées pour répondre à une problématique définie (à la fois spatialement et temporellement) et sans nécessaire cohérence entre chacune d'elles. Pourtant, la grande quantité de données accumulées sur ces espaces depuis le demi-siècle dernier peut fournir des informations cruciales sur les dynamiques écologiques de ces milieux lacustres et leur tendance dans un contexte d'anthropisation croissante et de changements globaux qui influencent fortement leur fonctionnement. C'est l'objectif du présent projet de recherche, le projet DYLAQ, élaborée en collaboration entre le centre INRAE de Cestas-Gazinet et l'Agence de l'Eau Adour Garonne et qui vise à étudier les DYnamiques écologiques des Lacs du littoral AQuitain.

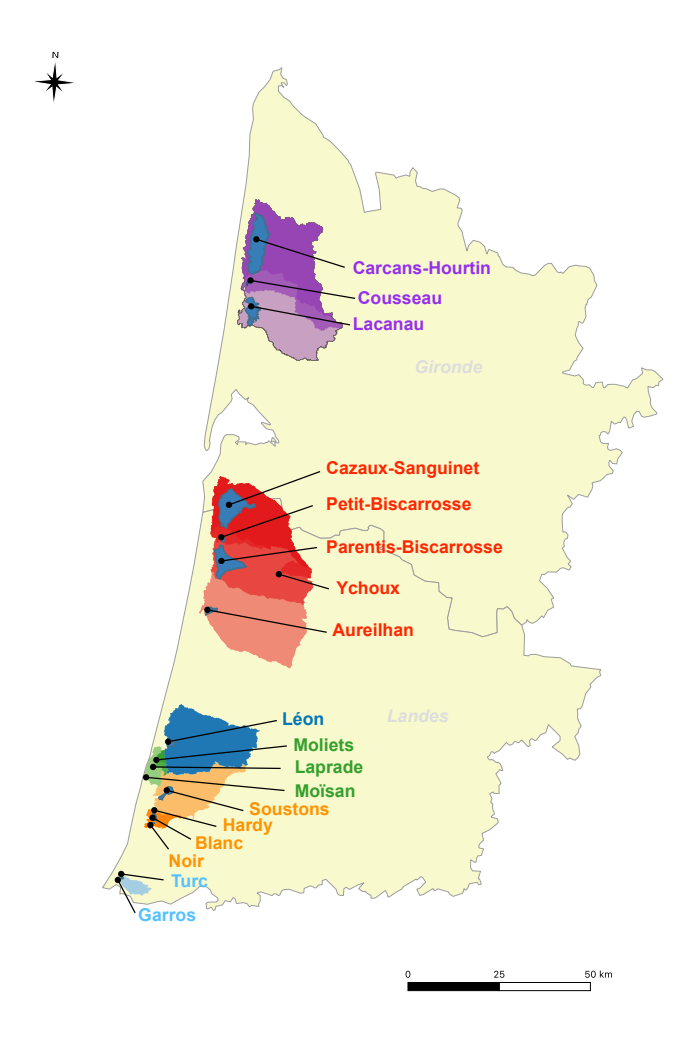

FIGURE 1.1 – Localisation des 18 lacs et étangs étudiés et des bassins versants correspondants dans les départements de la Gironde et des Landes. Les 18 bassins versants sont intégrés dans un ensemble de 6 grands bassins versants : 1/ Carcans-Hourtin, Cousseau et Lacanau; 2/ Cazaux-Sanguinet, Petit-Biscarrosse, Ychoux, Parentis-Biscarrosse, et Aureilhan ; 3/ Léon ; 4/ Moliets, la Prade et Moïsan ; 5/ Noir, Blanc, Hardy et Soustons et 6/ Turc et Garros.

Ce projet de recherche se concentre sur les plans d'eau présents le long de la façade atlantique, à l'arrière du cordon dunaire (Fig. 1.1). L'objectif étant d'évaluer les dynamiques écologiques sur ces lacs et étangs, le projet DYLAQ se focalise sur différents compartiments biotiques et abiotiques. Les compartiments biotiques intégrés sont le phytoplancton, les macrophytes, les macro-invertébrés et les poissons. Les compartiments abiotiques intègrent la physico-chimie de l'eau et des sédiments, l'hydromorphologie des plans d'eau ; les niveaux d'eau et les pressions exercées sur leur bassin versant (occupation du sol, rejets domestiques, population, etc.). La réalisation de ce projet de recherche nécessite la concaténation de l'ensemble des données accumulées sur ces différents compartiments depuis les années 70. Mais il a aussi pour objectif majeur de garantir la sécurité et la pérennité de ces données sur le long terme. C'est pourquoi, une partie importante de ce projet de recherche a été dédié à la mise en place d'une base de données regroupant la plus grande partie des données actuellement disponibles sur ces lacs et étangs. C'est à cette base de donnée qu'est dédiée la rédaction de ce tome 1 du projet DYLAQ.

La concaténation de l'ensemble de ces données représente cependant un défi important. En effet, en raison de la nature et de l'objet des différentes études réalisées sur ces lacs, les données qu'elles incluent sont de nature très différentes, que ce soit du point de vue du compartiment étudié (e.g. macrophytes, physico-chimie...) ou des protocoles utilisés pour leur prélèvement (e.g. filet à plancton ou échantillon d'eau brute pour le phytoplancton). De plus, les protocoles, les méthodes et les normes d'analyses ont parfois changé au cours du temps (la conductivité était par exemple historiquement exprimée à une température de 20°C, mais

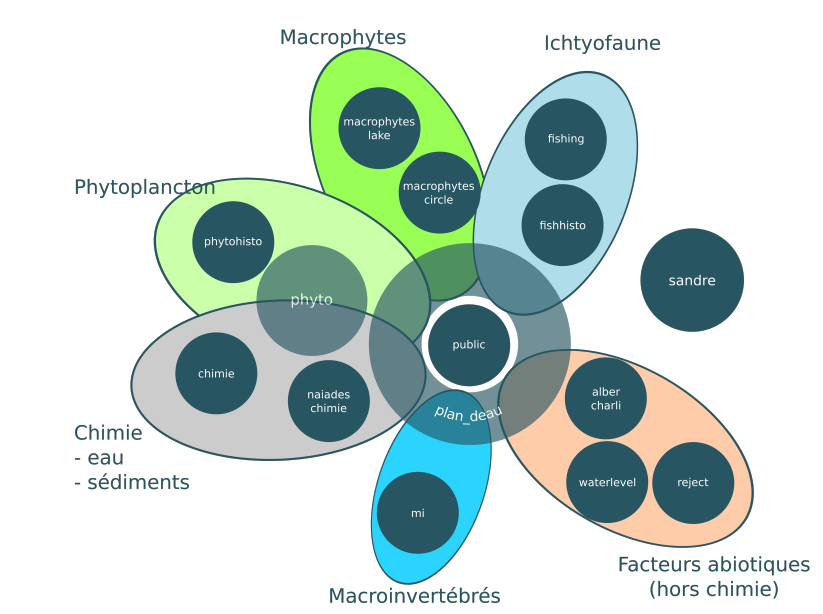

FIGURE 1.2 – Représentation schématique des différents schémas de la base de données DYLAQ.

depuis les années 2000, elle est désormais exprimée, par convention, à une température de 25°C), avec des unités changeantes, dépendantes des laboratoires d'analyse ou des études (ex : la concentration de phosphore peut être exprimée en mg(P)/L ou en mg(PO4)/L). Enfin, ces données sont de fait complètement éparses et hétérogènes, à la fois géographiquement mais aussi au niveau du support sur lequel elles se trouvent. Les données les plus anciennes ne sont ainsi disponibles que sur les versions papiers des études, rapports ou cahiers de laboratoire, d'autres sont accumulées dans de nombreux tableurs de données localisés sur des espaces de stockage dispersés, et pour les plus récentes, elles sont parfois déjà structurées sous forme de base de données mais dans des formats généralement différents (e.g. Access©, SQL, postgreSQL).

La construction de cette base a donc nécessité un travail important de récupération de données et de saisies pour les plus anciennes (accompagné de leur référencement bibliographique) ainsi que d'un travail conséquent de vérification de ces données. Une base de données, au format postgreSQL a ensuite été construite afin d'organiser ces différentes données, de les mettre en relation entre elles, mais aussi afin d'assurer la pérennité de ces données, leur sécurité et leur utilisation par les gestionnaires ou les scientifiques.

En raison de la nature très hétérogène des données rassemblées, la base de données DY-LAQ est organisée en plusieurs schémas, tenant compte des différents compartiments étudiés dans le cadre de ce projet, de l'historique des données et des protocoles utilisés pour chacun d'entre eux (Fig. 1.2). Tous ces schémas sont organisés autour d'un schéma central qui est le **schéma '***public***' qui regroupe les tables générales sur la dénomination des lacs et étangs, les référentiels taxonomiques des différents maillons biologiques ou encore le nom des paramètres physico-chimiques mesurés.**

Le **schéma** *'plan\_deau***'** reprend la structure de la base 'plan d'eau DCE' maintenue par INRAE à Aix-en-Provence et le Pôle Écla (Ecosystèmes Lacustres) de l'Office Français de la Biodiversité (OFB). Il rassemble les données accumulées de manière réglementaire dans le cadre de la Directive Cadre sur l'Eau (DCE) qui impose le suivi de l'état écologique des plans d'eau de plus de 50 ha. Les données incluses dans ce schéma regroupent ainsi différents compartiments : hydromorphologie, chimie, phytoplancton, macrophytes, macroinvertébrés, poissons.

Le compartiment physico-chimique est aussi (en plus du schéma '*plan\_deau*') représenté par deux autres schémas :

- le **schéma '***chimie***'** qui rassemble toutes les données historiques ;
- le **schéma '***naiadechimie***'** qui regroupe les dernières données de suivi DCE, qui ne sont aujourd'hui plus bancarisées dans la base plan d'eau mais dans une nouvelle base de données nationale, la base 'Naïades'.

Le compartiment phytoplanctonique est intégré dans deux schémas (en plus du schéma '*plan\_deau*') :

- le **schéma** *'phyto***'** qui rassemble les données accumulées avec un protocole similaire à celui utilisé dans le cadre de la DCE mais concernant soit les petits étangs non suivis dans ce cadre réglementaire (<50ha), soit des données prélevées en dehors du cadre DCE pour des études scientifiques effectuées à une échelle temporelle plus fine ;
- le **schéma** *'phytohisto***'** qui rassemble les données anciennes accumulées avec un protocole différent (e.g. filet à plancton) et avec une quantification absente ou différente de celle utilisée conventionnellement aujourd'hui.

Le compartiment macrophytique est représenté par deux schémas (en plus du schéma '*plan\_deau*') :

- le **schéma '***macrophyte circle***'** qui regroupe les données des inventaires effectués par INRAE à Cestas et réalisées sur des secteurs de 100 m de rives sur les lacs et étangs ;
- le **schéma '***macrophytes lake***'** qui regroupe les données ponctuelles d'inventaires phytosociologiques historiques.

Le compartiment des macro-invertébrés est, en plus du schéma '*plan\_deau*', représenté par le **schéma** *'mi'* qui intègre les données prélevées en dehors du cadre DCE.

Le compartiment de l'ichtyofaune est représenté par deux schémas (en plus du schéma '*plan\_deau*') :

- le **schéma** *'fishing'* qui regroupe les données de pêches effectuées en dehors du cadre DCE avec des données précises de mesures d'individus ;
- le **schéma** *'fishhisto'* qui regroupe les données de pêche ancienne ou de présence de poissons sans données de mesure des individus.

Enfin les facteurs abiotiques susceptibles d'influencer la qualité écologique des lacs et étangs sont insérés dans le **schéma '***alber\_charli*' qui regroupe les données concernant l'altération des berges et la caractérisation des habitats sur les rives des lacs, le **schéma '***waterlevel***'** qui rassemble les données concernant les niveaux d'eau des plans d'eau et le **schéma '***reject***'**, schéma issue d'une base appartenant à l'Agence de l'Eau Adour Garonne, rassemblant les mesures de rejets des stations d'épuration ou de prélèvement d'eau. Enfin, le **schéma '***sandre***'** est aussi intégré à la base de données DYLAQ et permet de faire le lien avec les référentiels nationaux du Sandre employés dans le cadre des suivis DCE et utilisant une codification spécifique correspondant à un paramètre et sa méthode de mesure (par exemple le pH est codé 1302 et analysé selon la norme NF ISO 10390 Mai 2005 / X31-117).

Dans le cadre de ce tome 1 du projet DYLAQ, nous présenterons dans les prochains chapitres les tables incluses dans ces différents schémas (Fig. 1.3), avant de conclure par un chapitre de synthèse présentant l'étendue des données disponibles sur l'ensemble de la base de données.

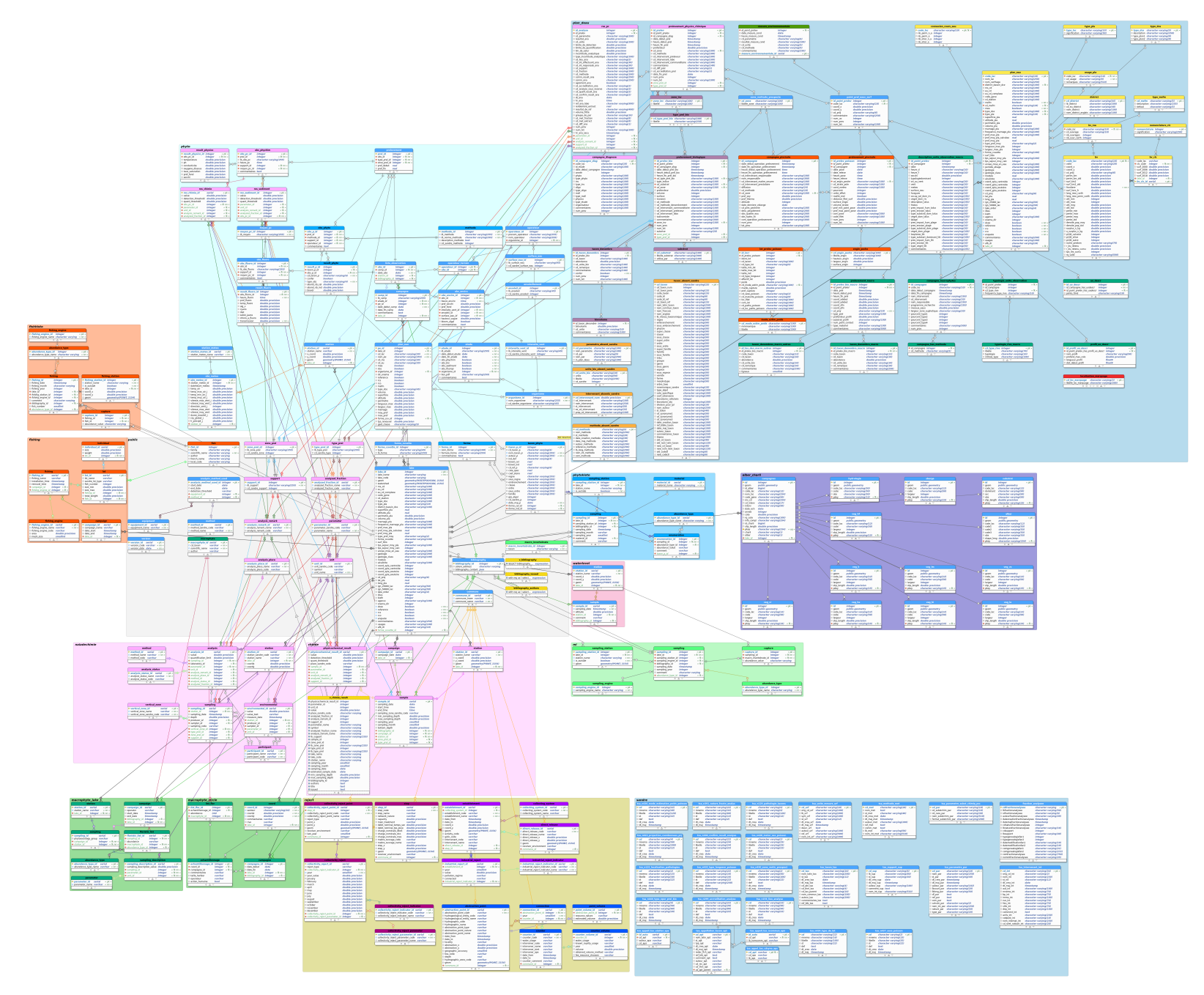

FIGURE 1.3 – Diagramme des différents schémas et tables constituant la base de données DYLAQ.

Chapitre 2

# Schéma public

## **2.1 Introduction**

Le schéma *'public'* regroupe un ensemble de tables dont les données sont généralement utilisées comme tables de référence par les autres schémas de la base de données DYLAQ. Ce schéma intègre ainsi un ensemble de 22 tables de références liées entre autres : aux paramètres mesurées et leurs unités (méthodes d'analyses), la localisation de la zone de prélèvement, les caractéristiques des différents plans d'eau et les listes taxonomiques de référence des différents compartiments biologiques.

### **2.2 Structure du schéma**

La schéma '*public*' est structuré par un ensemble de 22 tables (Fig. 2.1) décrites dans les sections suivantes.

#### **2.2.1 La table '***analysis\_method\_used***'**

La table regroupe un total de 100 entrées, chacune d'entre elles précisant la méthode, l'équipement, le seuil de détection et l'unité des mesures effectuées pour un paramètre physicochimique donné pour une période de temps au laboratoire INRAE de Gazinet-Cestas. Ces informations sont disponibles pour 30 paramètres physico-chimiques. La méthode et l'unité de mesure sont connues pour toutes les entrées à une date donnée, alors que l'équipement utilisé n'est pas déterminé pour 3 des 100 entrées de la table.

On peut aussi noter que certaines entrées de la table ne possèdent pas de date de fin d'utilisation, indiquant que cette méthode, unité, etc. est toujours utilisée à la dernière mise à jour de la base de données. Le même raisonnement peut être appliqué aux entrées qui ne possèdent pas de date initiale : dans ce cas, les méthodes décrites sont les mêmes que celles utilisées lors des premières analyses effectuées à la création du laboratoire de Gazinet-Cestas.

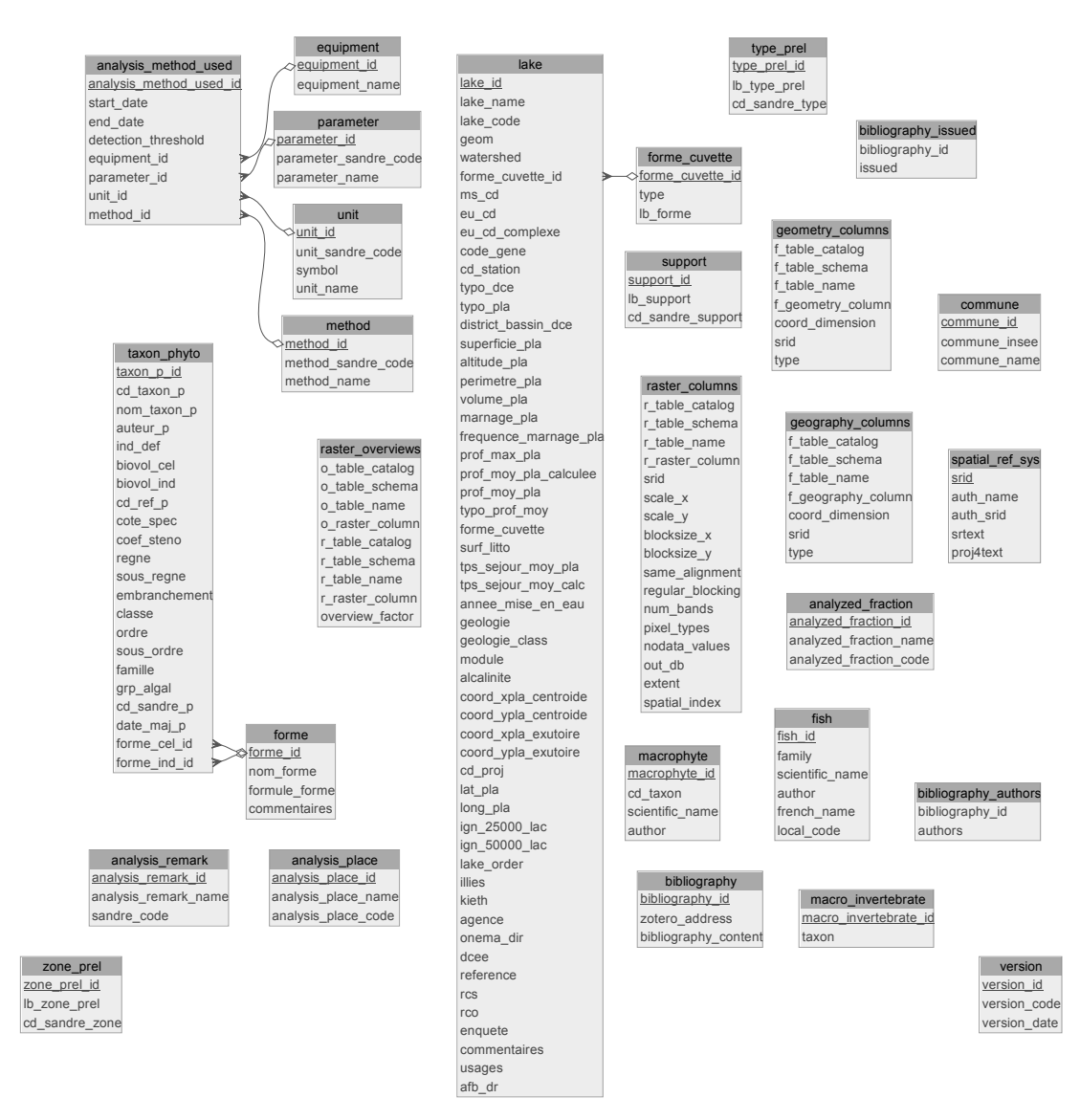

FIGURE 2.1 – Représentation de la structure du schéma *'public'*.

TABLEAU 2.1 – Description des champs de la table '*analysis\_method\_used*'.

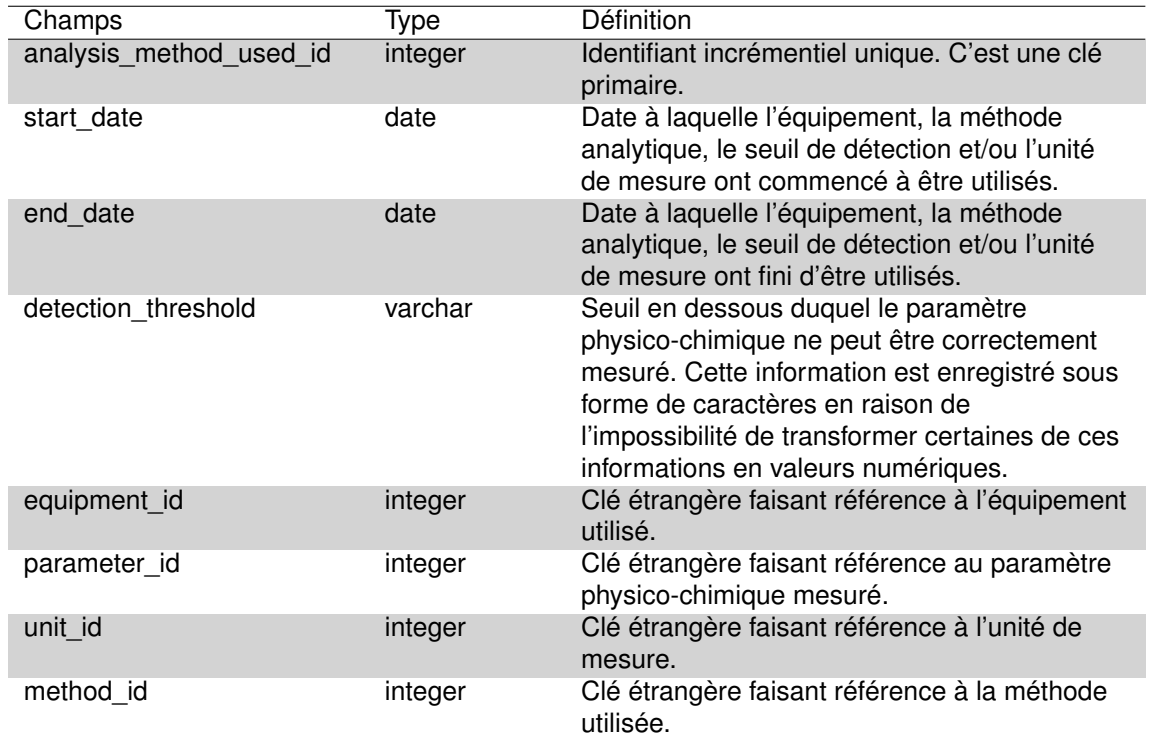

#### **2.2.2 La table** *'analysis\_place'*

Cette table est la table de référence décrivant le lieu où l'analyse a été effectuée : soit directement sur le terrain *'In situ'* soit dans un laboratoire d'analyse.

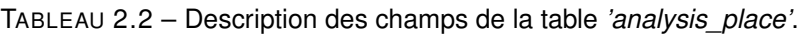

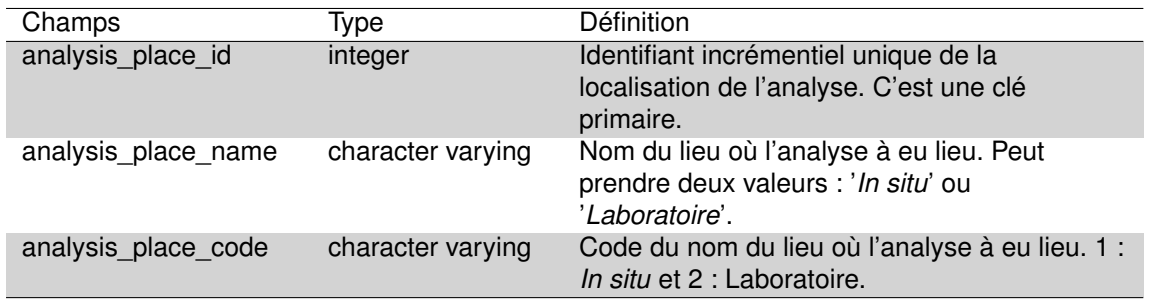

#### **2.2.3 La table** *'analysis\_remark'*

Cette table décrit le positionnement des valeurs obtenues dans les analyses par rapport au seuil de quantification, de détection ou de saturation. Cette table est issue d'une nomenclature Sandre. Les valeurs de cette table peuvent prendre 6 valeurs différentes :

1. La valeur obtenue est supérieure au seuil de quantification et inférieure au seuil de saturation ou le résultat est égal à 0 : quand les concentrations mesurées se situent dans la gamme de validité de la méthode utilisée (résultat >= seuil de quantification et =< au seuil de saturation), le résultat prend la valeur trouvée (même s'il est égal à zéro) et le code remarque Sandre la valeur 1 ;

- 2. La valeur obtenue est inférieure au seuil de détection de la méthode et de l'appareil utilisés : le résultat prend alors la valeur du seuil de détection . Le code remarque Sandre prend la valeur 2 ;
- 3. La valeur mesurée n'est présente qu'à l'état de traces : la concentration de la substance recherchée est faible, en étant supérieur au seuil de détection mais inférieur au seuil de quantification car non mesurable de manière précise. Le résultat prend alors la valeur du seuil de détection et . le code remarque Sandre prend la valeur 7.
- 4. La valeur obtenue est inférieure au seuil de quantification mais le seuil de détection n'est pas connu, le code remarque Sandre prend alors la valeur 10. Le résultat quant à lui prend la valeur du seuil de quantification ;
- 5. La présence ou absence : les codes remarques 'Présence' et 'Absence' se rapportent essentiellement à la microbiologie où il est seulement nécessaire de détecter la présence ou l'absence de micro-organismes sans qu'il ne faille les dénombrer même si cela est faisable. Le résultat doit prendre pour valeur "1" pour "Présence" et "2" pour absence ;
- 6. La valeur obtenue est supérieure au seuil de saturation : quand la concentration de la substance recherchée est trop élevée pour la méthode utilisée, le résultat prend alors la valeur du seuil de saturation et le code remarque Sandre prend la valeur 3.

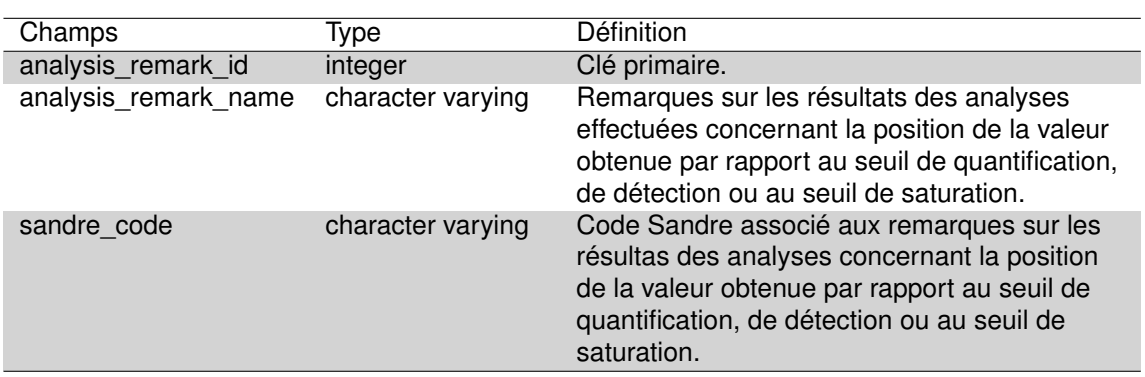

TABLEAU 2.3 – Description des champs de la table *'analysis\_remark'*.

#### **2.2.4 La table** *'analyzed\_fraction'*

Cette table décrit la nature des fractions analysées sur la partie aqueuse ou particulaire de l'échantillon (que ce soit un échantillon d'eau ou de sédiment). Les fractions analysées sur la partie aqueuse peuvent par exemple être l'eau brute ou filtrée, l'eau interstitielle du sédiment. Les fractions analysées sur la partie particulaire concernent par exemple la taille des particules des sédiments analysés. Au total la nature de la fraction analysée peut prendre 16 valeurs différentes.

TABLEAU 2.4 – Description des champs de la table *'analyzed\_fraction'*.

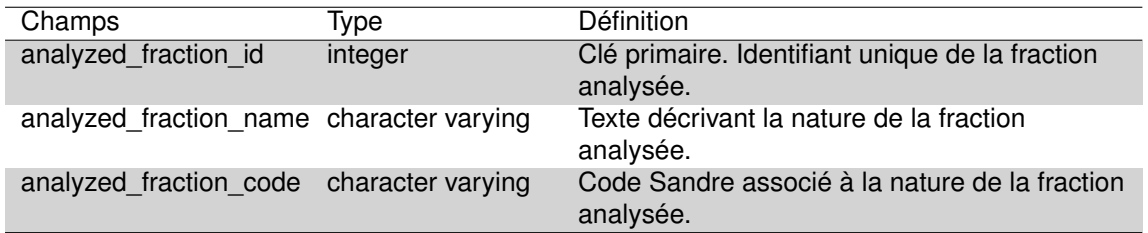

#### **2.2.5 La table '***bibliography***'**

Cette table est la table de référence listant l'ensemble des références bibliographiques utilisées dans la construction de la base de données DYLAQ. Elle contient ainsi toutes les références des documents historiques utilisés et pour lesquels les données ont été récupérées. Au total presque 800 références sont ainsi référencées en format JSON.

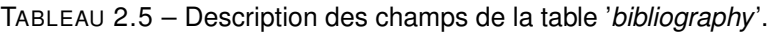

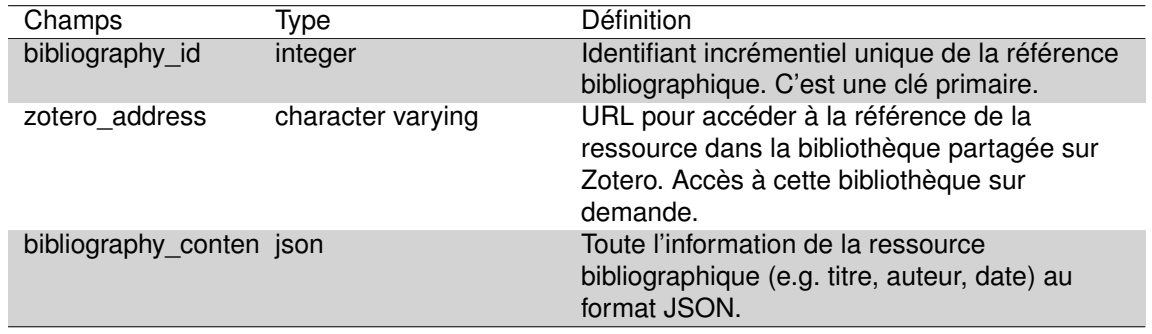

#### **2.2.6 La table** *'commune'*

Cette table est la table de référence listant les 611 communes présentes dans les département de Gironde et des Landes avec leur code INSEE.

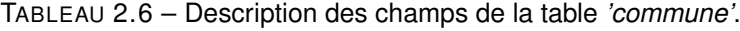

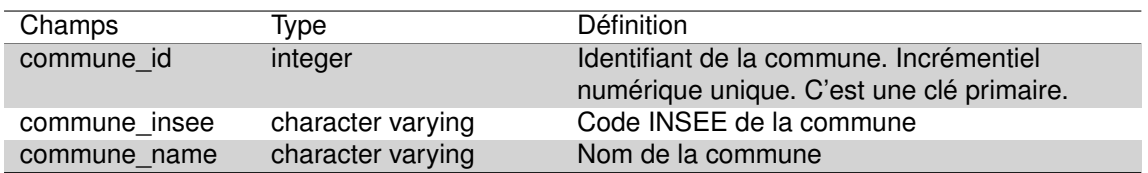

#### **2.2.7 La table '***equipment***'**

La table regroupe un total de 16 équipements tel que les sondes de mesure de conductivité (Metrohm conductivity meter) ou l'équipement de mesure du carbone organique total (1010

Bioritech TOC analyzer). Ces équipements sont utilisés au laboratoire INRAE de Gazinet-Cestas pour mesurer un ensemble de 28 paramètres physico-chimiques.

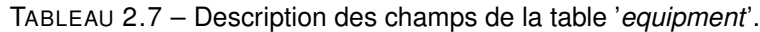

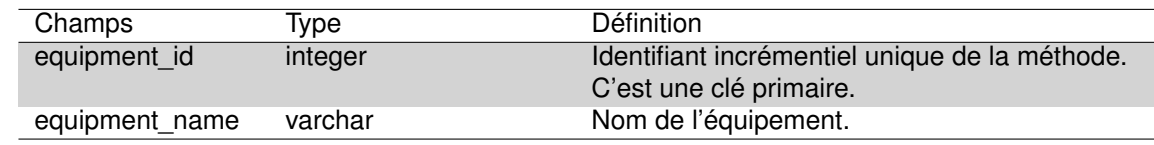

#### **2.2.8 La table** *'fish'*

Cette table reprend la description taxonomique de 31 espèces de poissons : elle inclut leur nom scientifique, leur nom commun ainsi que la famille à laquelle ils appartiennent. Elle intègre également un code de 3 lettres communément utilisé en France, qui est cependant indisponible pour 6 espèces : le poisson chat, la perche soleil, la brème bordelière, l'hybride brème-gardon, la grémille, et la truite arc-en-ciel.

TABLEAU 2.8 – Description des champs de la table *'fish'*.

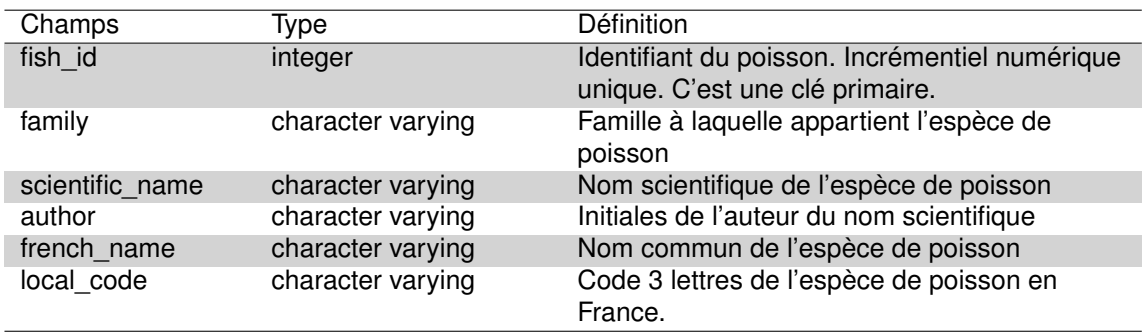

#### **2.2.9 La table** *'forme'*

Cette table recense les 13 différentes formes et les formules utilisées pour le calcul du biovolume des taxons phytoplanctoniques. A titre d'exemple, les formes '*sphérique*', '*cymbelloïde*' ou de forme '*Ceratium*' y sont décrites.

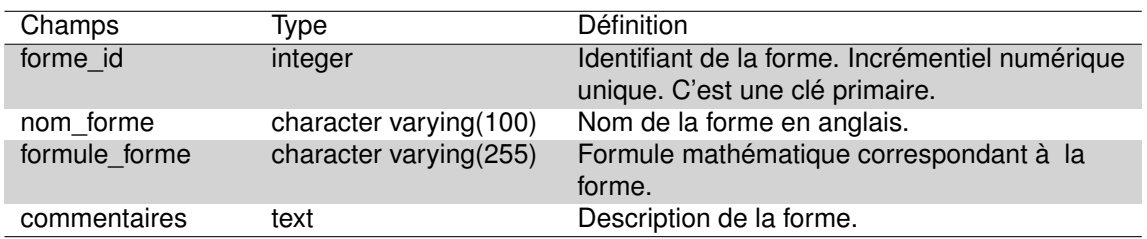

TABLEAU 2.9 – Description des champs de la table *'forme'*.

Cette table est la table de référence listants la forme des cuvettes des plans d'eau. Trois types de cuvettes sont ainsi listées :

- L : lac peu profond, zones littorales largement prépondérantes, stratification thermique peu étendue et/ou instable (lacs polymictiques) ;
- P : lac profond à stratification thermique stable (lacs monomictiques ou dimictiques), zone littorale réduite ;
- LP : lac ayant à la fois une zone profonde stratifiée stable (lacs monomictiques ou dimictiques) et une zone littorale étendue. La cuvette pouvant être symétrique ou asymétrique.

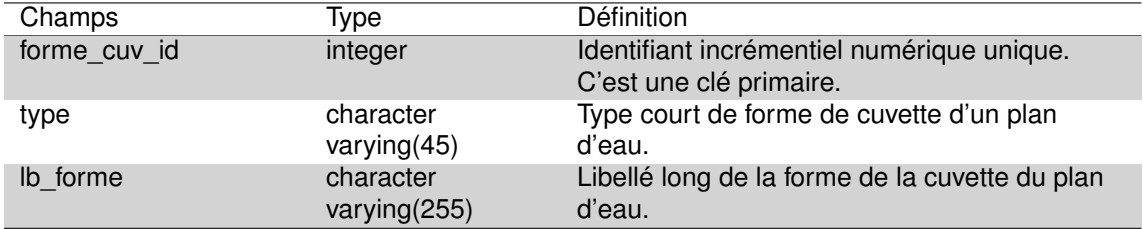

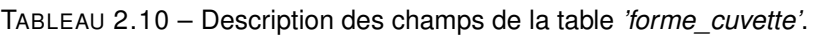

#### **2.2.11 La table '***lake***'**

Cette table est la table de référence listant l'ensemble des plans d'eau du projet DYLAQ ainsi que certains plans d'eau pour lesquelles certaines données ont pu être relevées. Au total 44 plans d'eau sont ainsi listés avec leur positionnement géographique ainsi que celui de leur bassin versant (uniquement pour les plans d'eau du littoral).

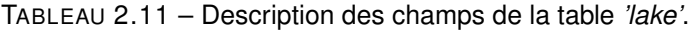

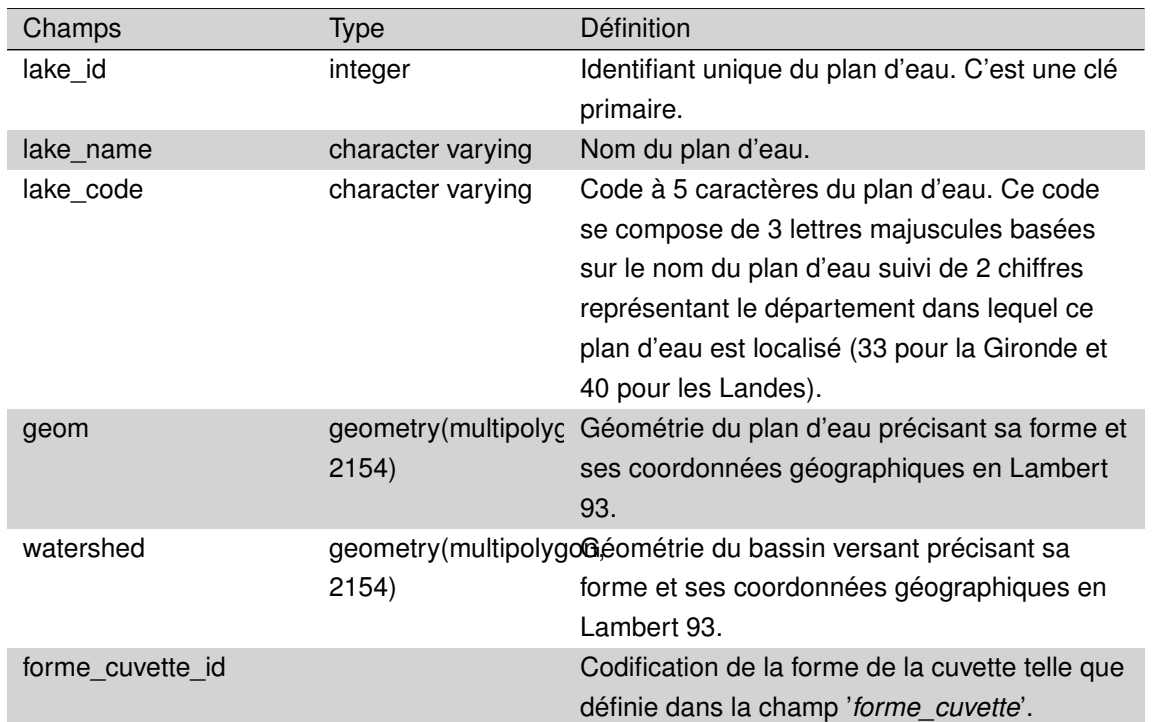

#### ms\_cd character varying(100) Code masse d'eau Plan d'Eau défini national (Member State = MS) , EU\_CD sans FR au début , code national de la masse d'eau (code bassin + code type ("L" pour plan d'eau) + Incrément). eu cd character varying(100) Code masse d'eau Plan d'Eau européen = FR  $+$  MS CD. eu\_cd\_complexe character varying(100) Code masse d'eau Plan d'Eau européen indexé par rapport au complexe. code gene character varying(100) Code générique de l'entité hydrographique ou CdEntiteHydrographique. cd station character varying(100) Code station. typo\_dce character varying(100) Typologie DCE. typo\_pla character varying(10) Typologie simplifiée des plans d'eau. Il faut lui préférer le typo\_plan1 et typo\_plan2 de la table TypoDCE. district bassin dce character varying(100) Bassin au sens de la DCE ou district hydrographique. superficie pla real real Superficie en km². altitude\_pla real Altitude en m de la cote moyenne ou de la cote normale. perimetre\_pla double precision Périmètre du plan d'eau, en m. volume pla double precision Volume du plan d'eau, en m<sup>3</sup>. marnage\_pla character varying(100) Amplitude du marnage en mètre ou en classe  $<$ 3m;  $>$ 3m. frequence\_marnage\_pla character varying(100) Code Sandre de la Fréquence de marnage (cf nomenclature Sandre n422). prof\_max\_pla character varying(100) Profondeur maximale du plan d'eau, en m. prof\_moy\_pla\_calculee real Profondeur moyenne calculée du plan d'eau (VolumePla / SuperficiePla), en m. prof moy pla real real Profondeur moyenne du plan d'eau, en m. typo prof moy character varying(2) Typologie de la profondeur moyenne de la masse d'eau lac à la cote normale (cf nomenclature Sandre n314). forme cuvette character varying(100) Forme attribuée au plan d'eau (expertise). L : peu profond, zones littorales largement prépondérantes ; P : profond ; LP : zones littorales étendues mais aussi une zone profonde stratifiée stable. surf\_litto integer Superficie 3D de la zone littorale (<3m de profondeur) du plan d'eau (m²). tps\_sejour\_moy\_pla character varying(100) Temps de séjour moyen en jours ou en classes : < $0.1-1$  an; <  $>1-10$  ans;  $>10$ ans.

TABLEAU 2.11 – Description des champs de la table *'lake'*. (suite)

Champs Type Définition

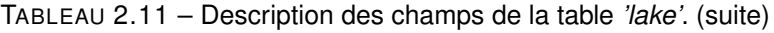

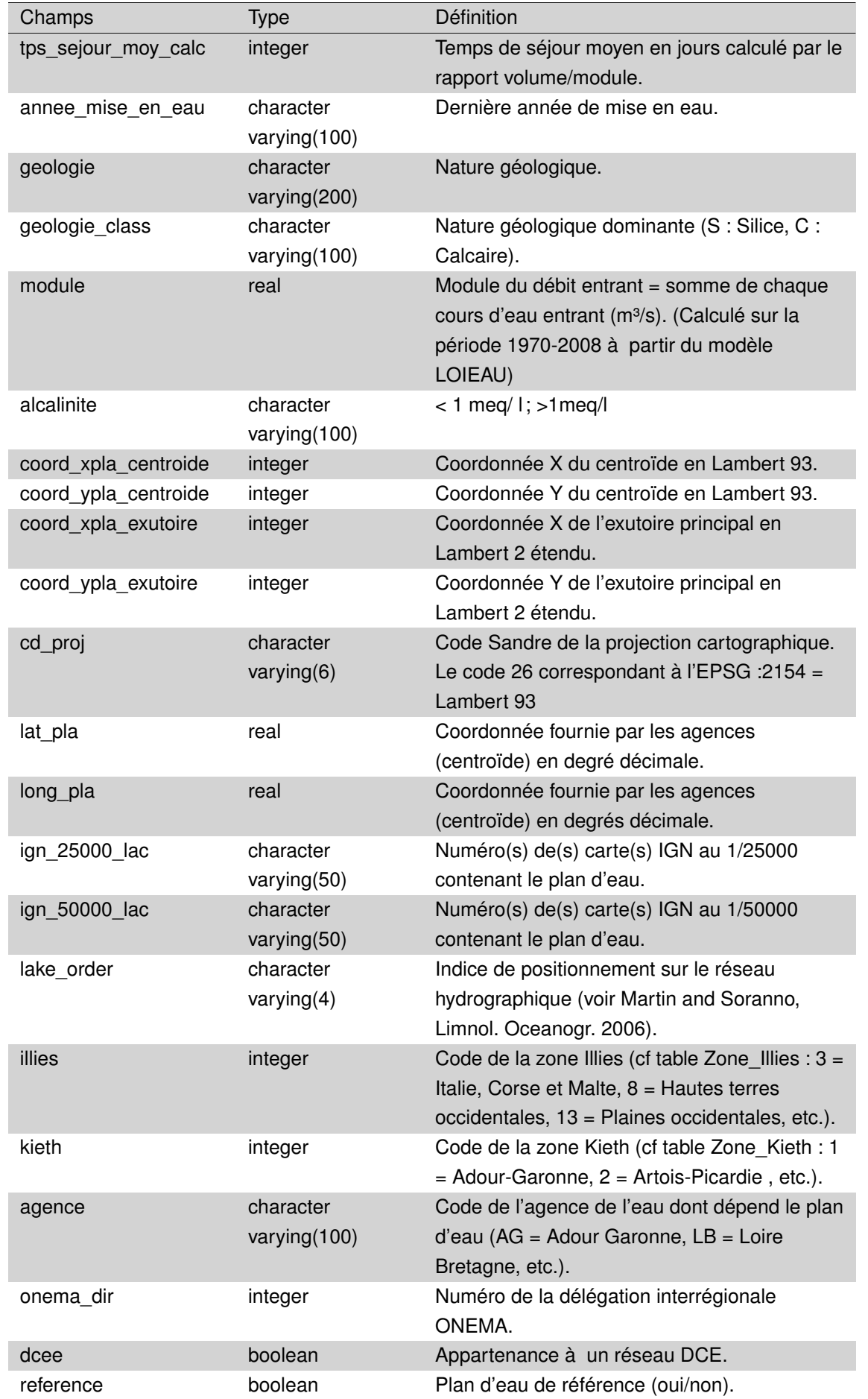

TABLEAU 2.11 – Description des champs de la table *'lake'*. (suite)

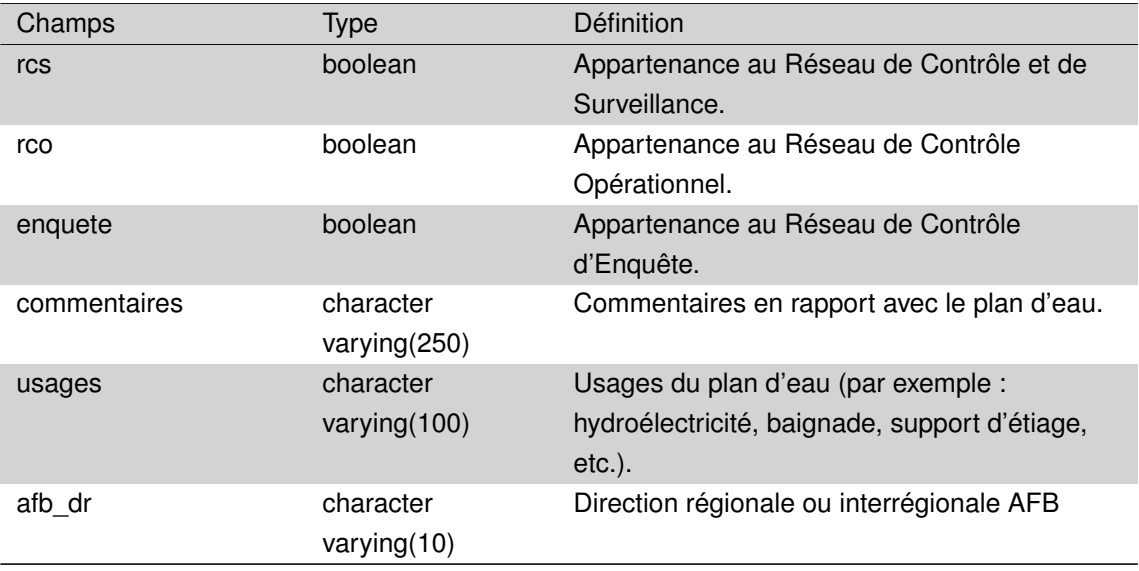

#### **2.2.12 La table** *'macro\_invertebrate'*

Cette table est la table de référence des taxons de macro-invertébrés et regroupe le nom des 185 taxons de macro-invertébrés aquatiques. Ces taxons sont rarement définis à l'espèce et plus souvent au niveau du genre ou de la famille.

TABLEAU 2.12 – Description des champs de la table *'macro\_invertebrate'*.

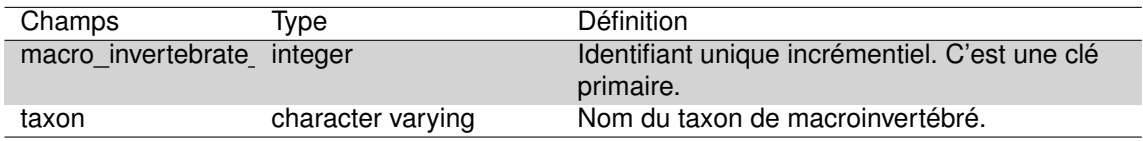

#### **2.2.13 La table** *'macrophyte'*

Cette table est la table de référence des taxons de macrophytes et liste ainsi presque 2000 taxons ainsi que leur code 4 ou 6 lettres usuellement associé. Les taxons sont dans la plupart des cas identifiés au niveau de l'espèce.

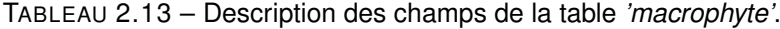

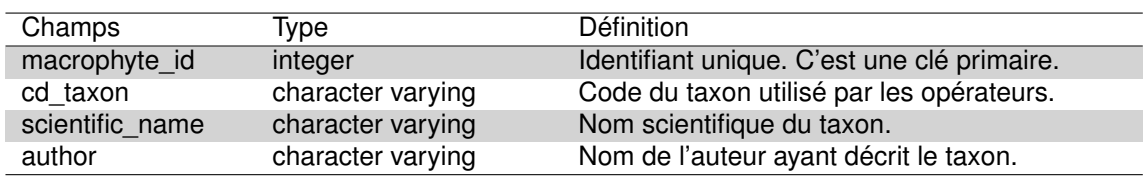

#### **2.2.14 La table '***method***'**

La table regroupe un total de 33 méthodes d'analyses, pour certaines normalisées, utilisées dans le laboratoire INRAE de Gazinet-Cestas au cours des plus récentes décennies. Ces méthodes inclues les procédures de mesure de 30 paramètres physico-chimiques, tel que 'NF EN ISO 9963-1 02/96' pour l'alcalinité ou 'NF EN 1484 07/97' pour le carbone organique.

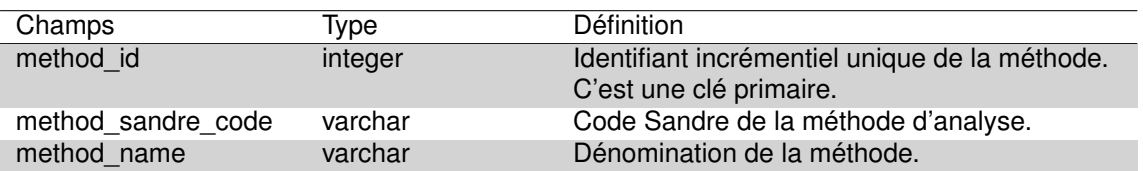

TABLEAU 2.14 – Description des champs de la table '*method*'.

#### **2.2.15 La table '***parameter***'**

Cette table est la table de référence listant l'ensemble des paramètres physico-chimiques et leur code Sandre associé. Au total presque 800 paramètres sont listés dans cette table. Les paramètres physico-chimiques avec le plus grand nombre de données sont regroupés dans le tableau 4.6.

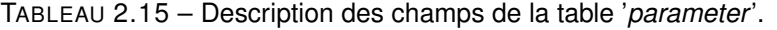

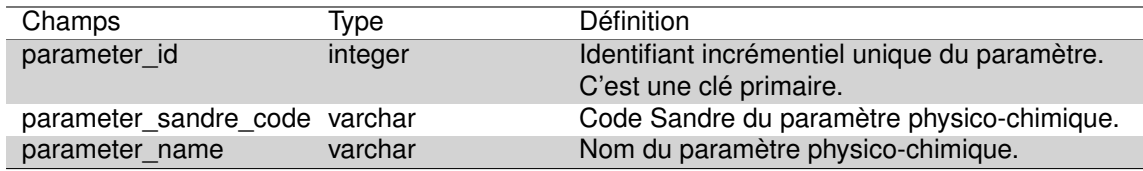

#### **2.2.16 La table** *'spatial\_ref\_sys'*

Cette table est la table de référence des systèmes spatiaux de projection utilisé dans le cadre de la gestion des bases de données en format PostgreSQL.

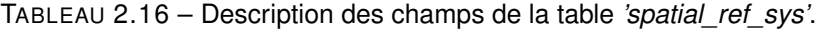

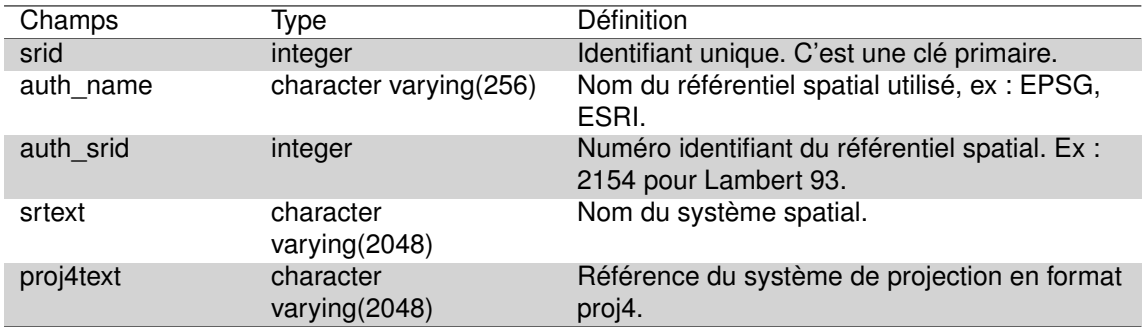

**2.2.17 La table** *'support'*

Cette table regroupe les 5 types de supports sur lesquels les prélèvements peuvent être effectués, avec le code Sandre associé : *'eau'*, *'sédiments'*, *'poissons'*, *'bivalve'* ou '*support inconnu*'.

TABLEAU 2.17 – Description des champs de la table *'support'*.

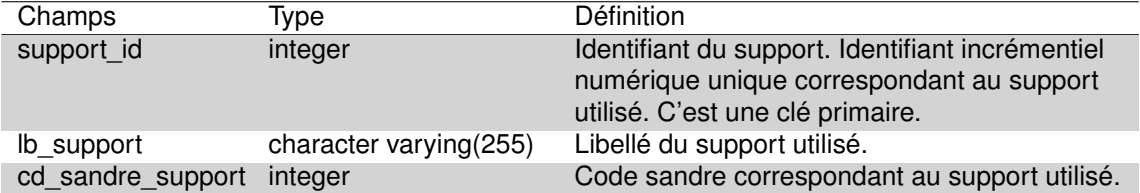

**2.2.18 La table** *'taxon\_phyto'*

Cette table est la table de référence listant les différents taxons phytoplanctoniques généralement définis au niveau spécifique. Des informations concernant l'état dans lequel l'individu est généralement retrouvé (cellule, colonie ou filamenteux) est également renseigné. Les valeurs de biovolume (cellulaire ou individuel) ne sont pas renseignées pour tous les taxons à l'instar des coefficients de sténoécie et la cote spécifique (valeur utilisée dans le cadre du calcul de l'indice phytoplanctonique lacustre - IPLAC, Laplace-Treyture and Feret, 2016). Les informations concernant la phylogénie sont également disponibles ainsi qu'un code de groupe algal, basé sur le classement usuel des algues et des cyanobactéries (e.g. Chlorophycées, Chrysophycées, Cyanobactéries, Diatomées...).

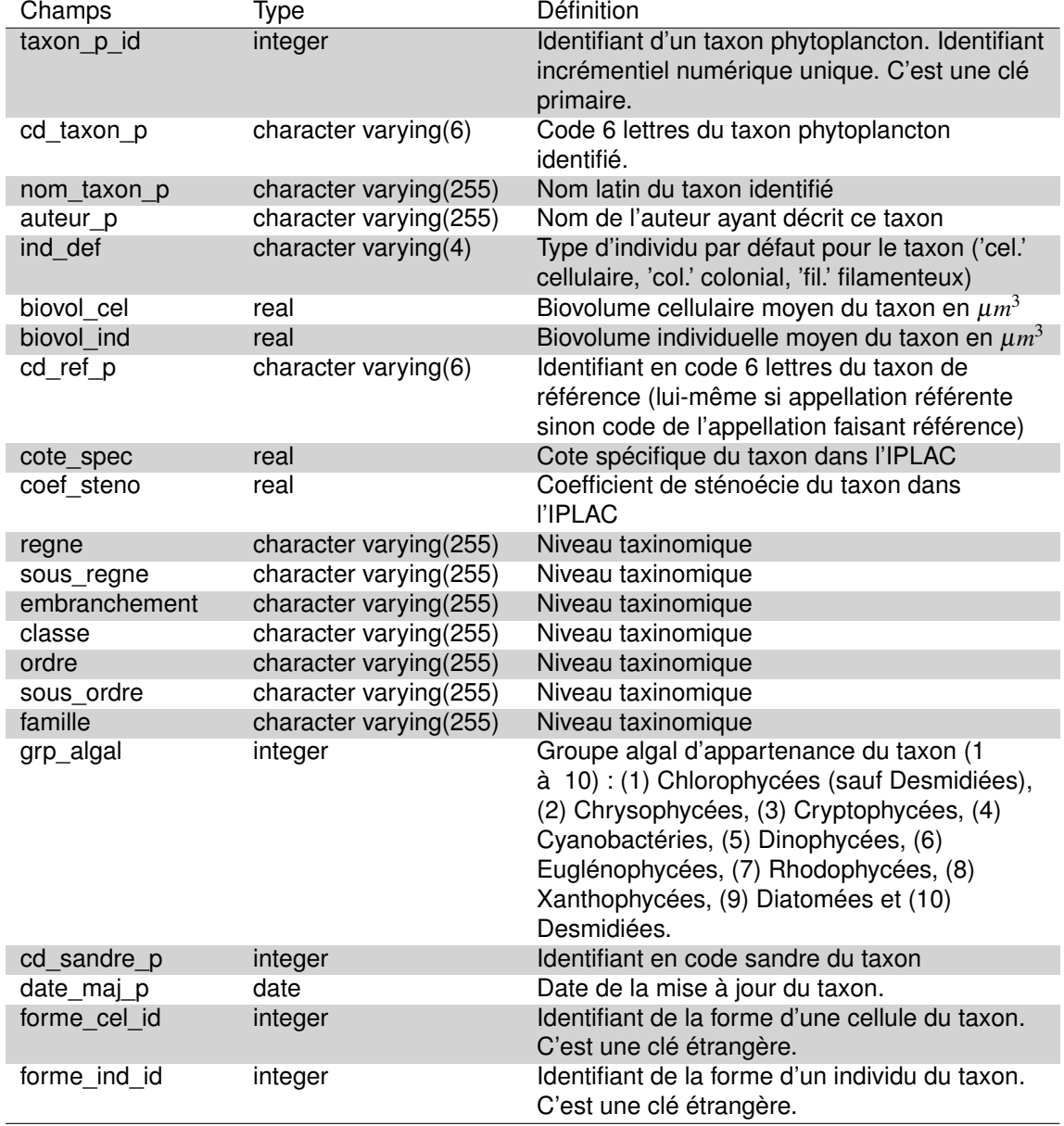

TABLEAU 2.18 – Description des champs de la table *'taxon\_phyto'*.

#### **2.2.19 La table** *'type\_prel'*

Cette table identifie le type de prélèvement effectué qui ne peut prendre que 3 valeurs : ponctuel, intégré ou inconnu.

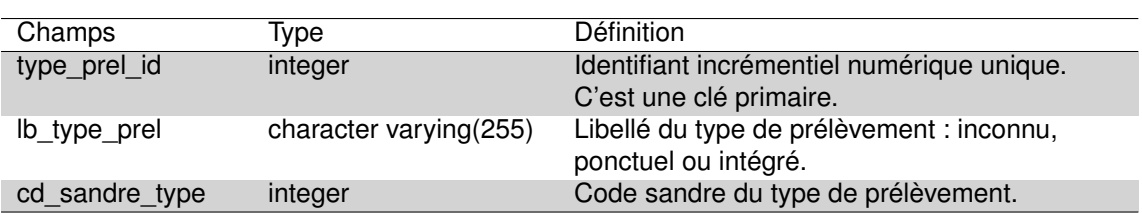

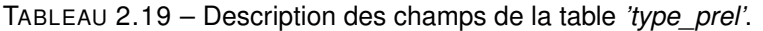

#### **2.2.20 La table '***unit***'**

Cette table est la table de référence listant l'ensemble des unités des paramètres physicochimiques mesurées et leur code Sandre associé. Au total plus d'une centaine d'unités y sont ainsi listées.

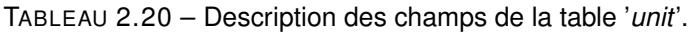

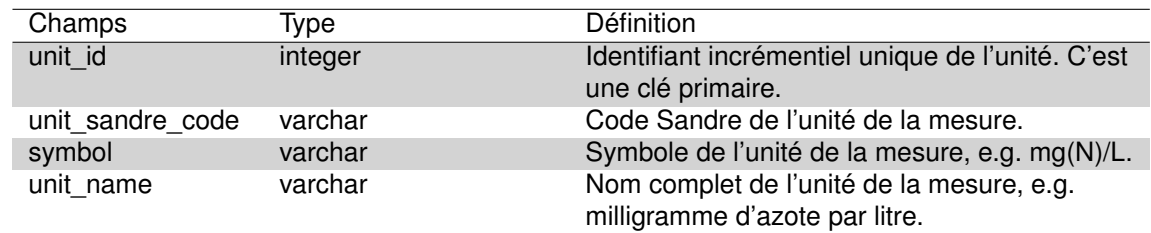

#### **2.2.21 La table** *'version'*

Cette table identifie les différentes versions de la base de données et leurs dates.

TABLEAU 2.21 – Description des champs de la table *'version'*.

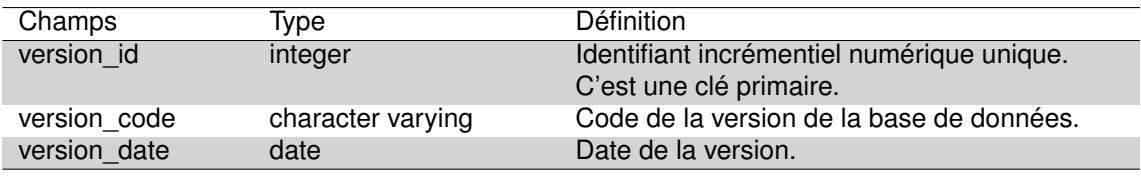

#### **2.2.22 La table** *'zone\_prel'*

Cette table regroupe les zones de prélèvements dans lesquelles les prélèvements biologiques ou physico-chimiques ont été effectués. La zone de prélèvement intègre 10 valeurs : la zone euphotique, l'hypolimnion, l'épilimnion, la thermocline, la surface, la zone aphotique, la colonne d'eau complète, la profondeur identifiée, le fond ou inconnu. Les codes Sandre correspondants sont aussi indiqués (manquants pour la surface, la zone aphotique et la colonne d'eau complète).

TABLEAU 2.22 – Description des champs de la table *'zone\_prel'*.

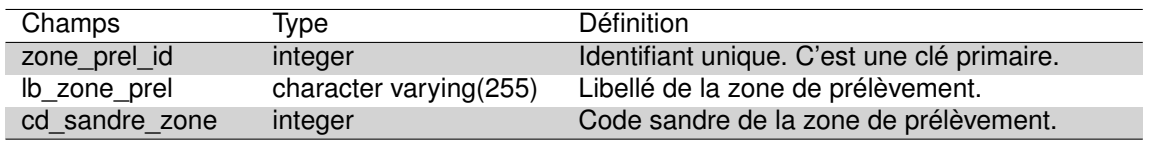

### Chapitre 3

## Schéma plan d'eau

## **3.1 Introduction**

Dans le cadre de la DCE (Directive Cadre sur l'Eau), la qualité des masses d'eau doit être suivi de manière réglementaire selon une fréquence propre à chaque compartiment biologique. Ainsi, tous les plans d'eau d'une superficie de plus 50 ha sont régulièrement suivis selon des protocoles standardisés. Les données relatives à ces protocoles ont historiquement été stockées dans une base de données gérée par un pôle regroupant l'ex-Irstea et l'ONEMA. Ce pôle est aujourd'hui devenu le pôle ECLA (Ecosystèmes Lacustres) et rassemble un consortium scientifique d'agents d'INRAE, de l'OFB (Office Français de la Biodiversité) et de l'université Savoie-Mont Blanc. Cette base de donnée '*plan d'eau*' est aujourd'hui encore gérée par ce pôle même si désormais les données doivent aussi transiter par la plateforme Naïades (*cf.* Chapitre 5).

Cette base de données intègre donc toute les données récoltées dans le cadre DCE. Sur le littoral aquitain, seuls 9 plans d'eau sont ainsi concernés : Carcans-Hourtin, Lacanau, Cazaux-Sanguinet, Petit-Biscarrosse, Parentis-Biscarrosse, Aureilhan, Léon, Soustons et l'étang Blanc. Le schéma plan d'eau de la base de données DYLAQ reprend les données relatives à ces plans d'eau et issues des différents protocoles utilisés dans le cadre de la DCE : Indice Phytoplancton Lac (IPLAC, Laplace-Treyture and Feret, 2016), Indice Biologique Macrophyte Lac (IBML, Boutry et al., 2015), Indice Ichtyologique Lacustre (IIL, Logez and Argillier, 2014), l'indice Oligochètes de Bioindication Lacustre (IOBL, AFNOR, 2005), les prélèvements physico-chimiques... .

Les données inclues dans ce schéma sont donc très diverses et concernent différents compartiments biologiques ainsi que les données physico-chimiques et environnementales. Elles sont réparties dans 44 tables différentes( Fig. 3.1).

### **3.2 Méthodes**

Ces tables sont reprises de la base de données nationale sur les plans d'eau gérée par le pôle ECLA. Les champs des différentes tables ont été repris tel quel bien que l'information ne soit pas nécessairement pertinente pour les lacs du littoral aquitain. Ces champs ont cependant été conservés pour faciliter la mise à jour de ce schéma. Les données disponibles concernent les 9 plans d'eau DCE du littoral aquitain.

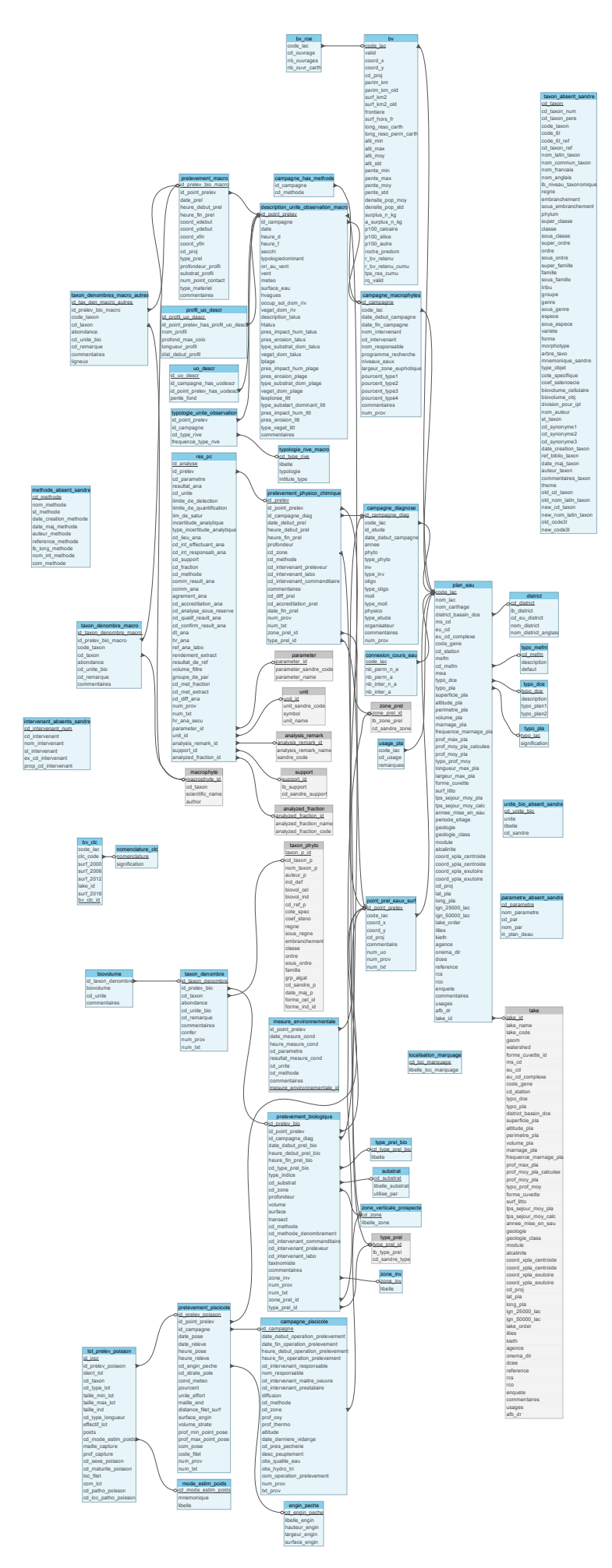

FIGURE 3.1 – Représentation de la structure du schéma '*plan\_deau*'. Les tables avec les fonds bleus appartiennent spécifiquement au schéma '*plan\_deau*' alors que celles avec les fonds gris appartiennent au schéma *'public'*.

## **3.3 Structure du schéma**

#### **3.3.1 La table** *'biovolume'*

Cette table regroupe par numéro d'identifiant du taxon dénombré le biovolume calculé. Dans la grande majorité des cas les biovolumes ont pu être calculés avec le logiciel Phytobs© (renseigné dans les commentaires, Hadoux et al., 2015) et le code de l'unité de mesure est de 536 (code Sandre correspondant à *mm*3/*l*) pour toutes les valeurs renseignées. Dans cette table, on dénombre 376 valeurs nulles, i.e. sans biovolume calculé, sur un total de 19281 entrées car aucun biovolume unitaire n'a été créé pour ces taxons.

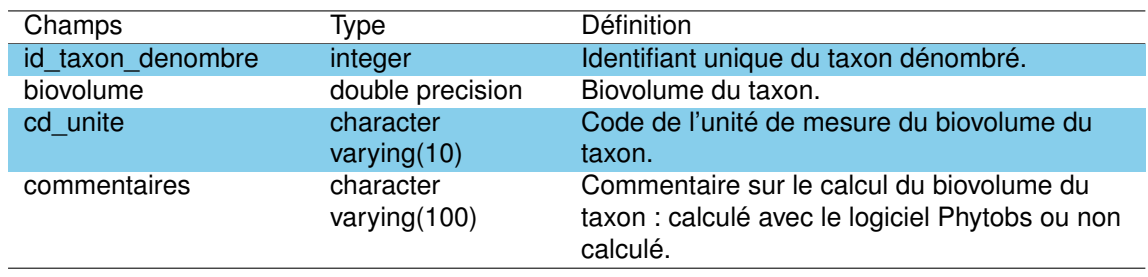

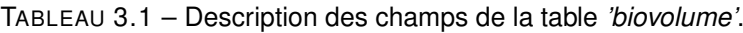

#### **3.3.2 La table** *'bv'*

Cette table regroupe des informations disponibles sur les bassins versants des 9 plans d'eau DCE de notre base de données. On retrouve ainsi des informations concernant la surface du bassin versant et son périmètre, son altitude, la pente, la longueur cumulée de cours d'eau sur le bassin versant et le temps de résidence de l'eau dans les plans d'eau (valeur manquante pour l'étang d'Aureilhan et l'étang Blanc). Des informations concernant l'occupation humaine sur le bassin versant sont également reportées ainsi que les caractéristiques géologiques du bassin versant. A ce sujet, on peut d'ailleurs noter que le pourcentage du bassin versant occupé par les roches calcaires est de 0 et que le type de roche prédominante est composée de 'Sables' pour l'ensemble des 9 plans d'eau. Comme tous les plans d'eau concernés par notre étude sont entièrement intégrés sur le territoire métropolitain les champs renseignant de la surface en dehors des frontières française (*'frontiere'* et '*surf\_hors\_fr'*) ont toutes des valeurs correspondants à ces statuts (*'null'* et *'false'* respectivement).

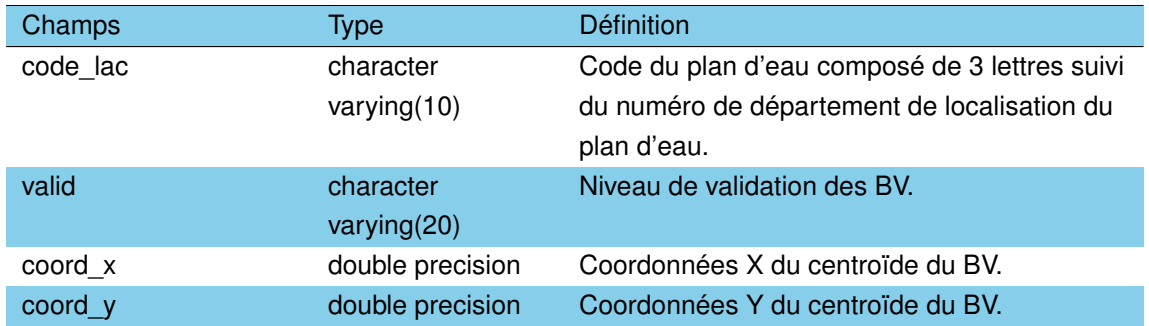

#### TABLEAU 3.2 – Description des champs de la table *'bv'.*

## TABLEAU 3.2 – Description des champs de la table *'bv'. (suite)*

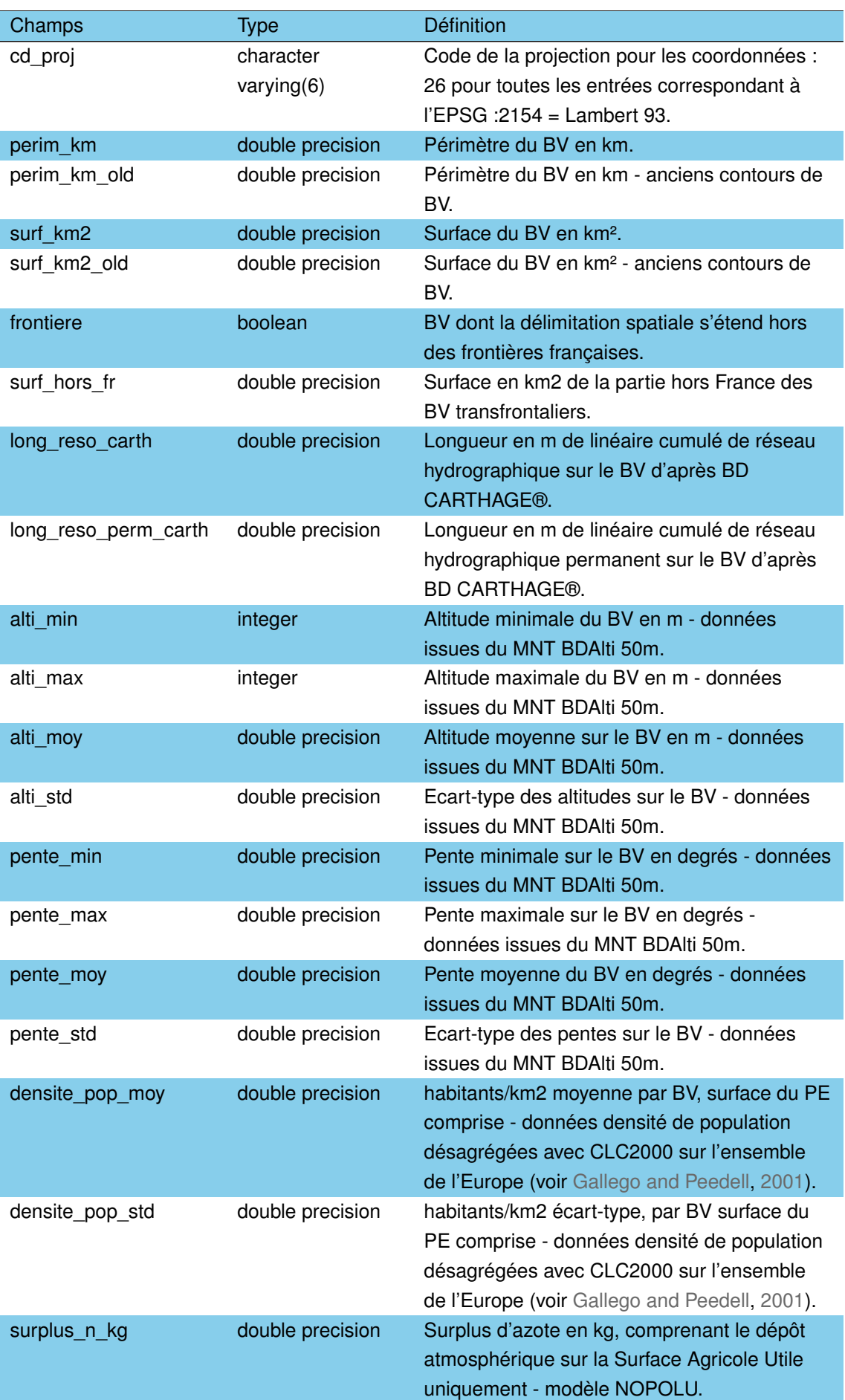

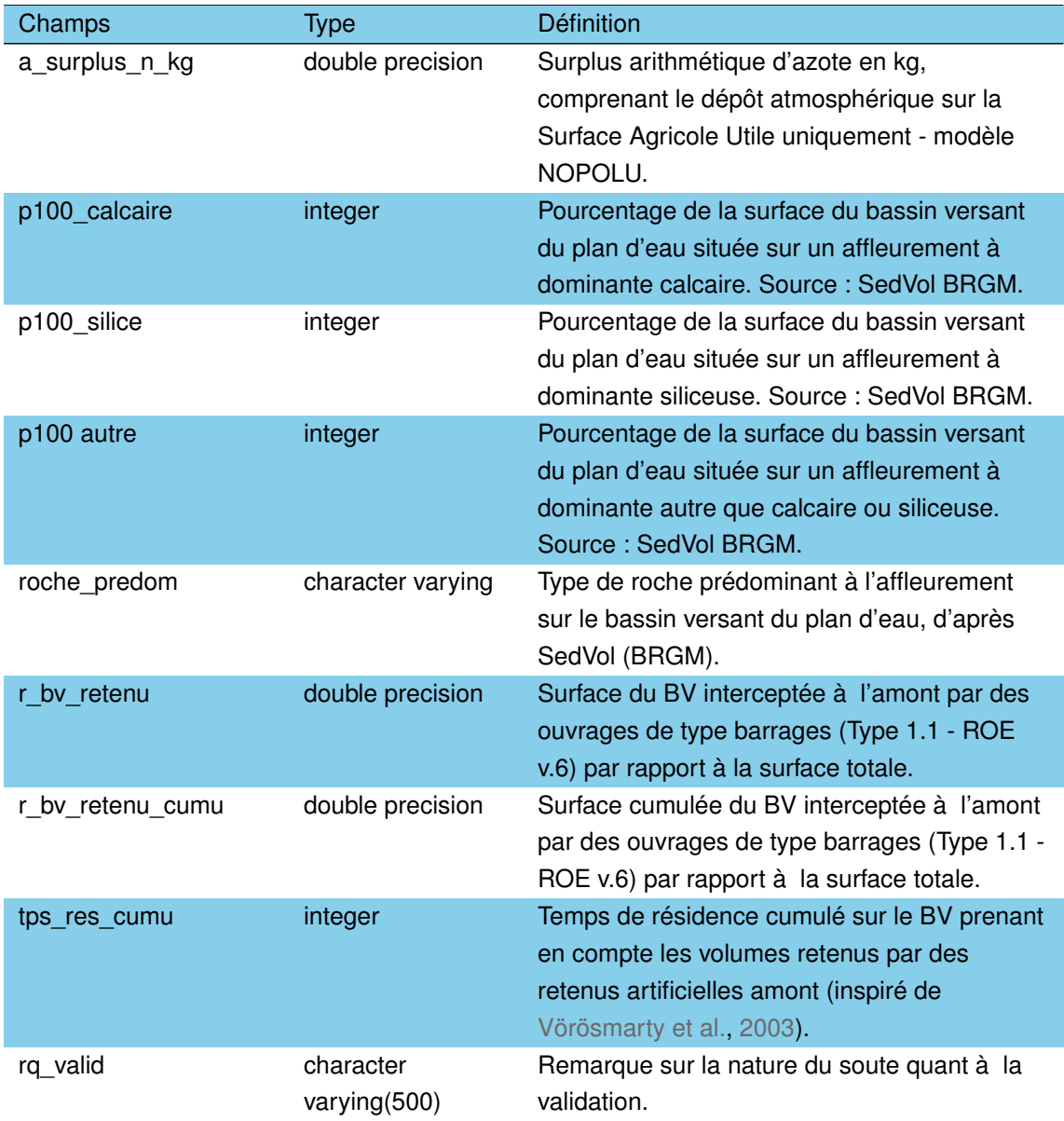

TABLEAU 3.2 – Description des champs de la table *'bv'. (suite)*

#### **3.3.3 La table** *'bv\_clc'*

Cette table fournit la superficie du bassin versant (*km*<sup>2</sup> ) occupée par les différents types d'occupation du sol définis par Corine Land Cover en 2000, 2006, 2012 et 2018. Cette table reprend toutes les masses d'eau d'une superficie supérieure à 50 ha (N=26) situées dans les départements des Landes et de la Gironde de la base de données nationale.
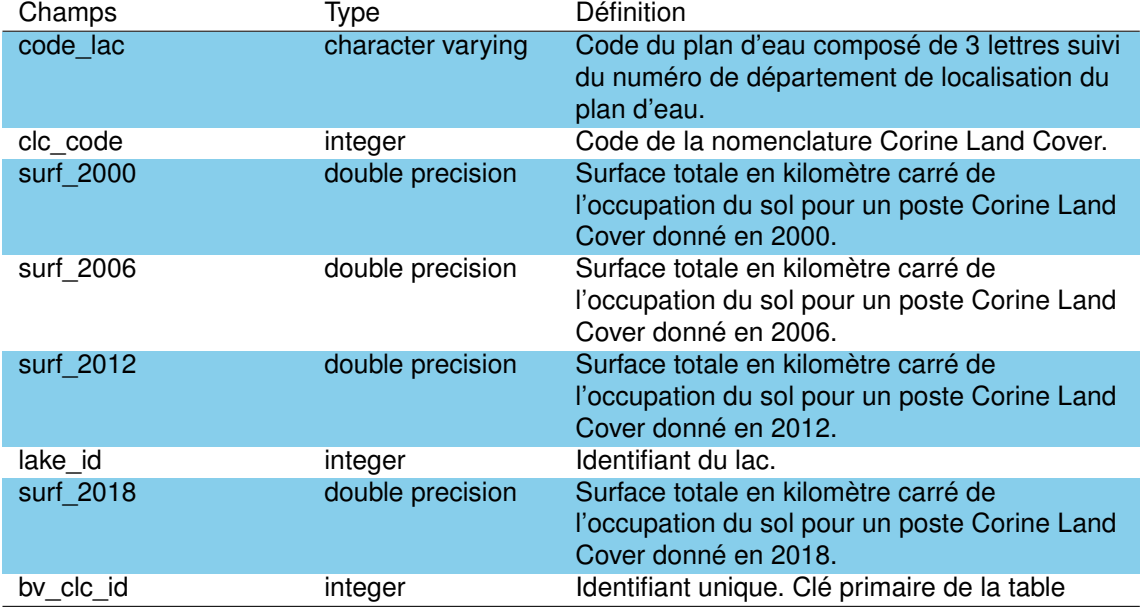

TABLEAU 3.3 – Description des champs de la table *'bv\_clc'.*

# **3.3.4 La table** *'bv\_roe'*

Cette table reporte le nombre d'ouvrages présents sur le bassin versant des plans d'eau à partir du ROE v.5 (Réseau Obstacle à l'Ecoulement).

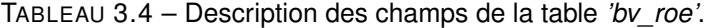

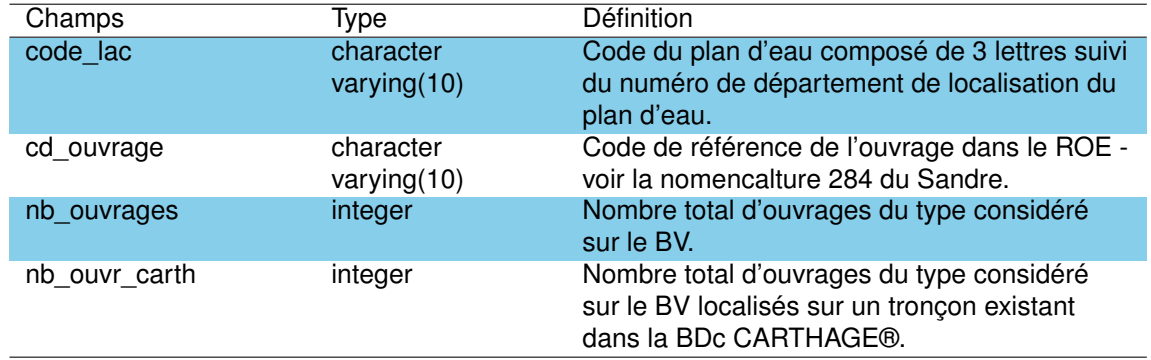

# **3.3.5 La table** *'campagne\_diagnose'*

Cette table, contenant 192 lignes, décrit les informations concernant les campagnes de prélèvement effectuées pour chaque lac. Cette table concerne les 9 plans d'eau DCE de la zone d'étude (Carcans-Hourtin, Lacanau, Cazaux-Sanguinet, Petit-Biscarrosse, Parentis-Biscarrosse, Aureilhan, Léon, l'étang Blanc et Soustons) ainsi que les informations sur les étangs de Moliets et La Prade. Les campagnes ont été effectuées entre 1990 et 2011 pour un total de 34 études distinctes.

TABLEAU 3.5 – Description des champs de la table *'campagne\_diagnose'.*

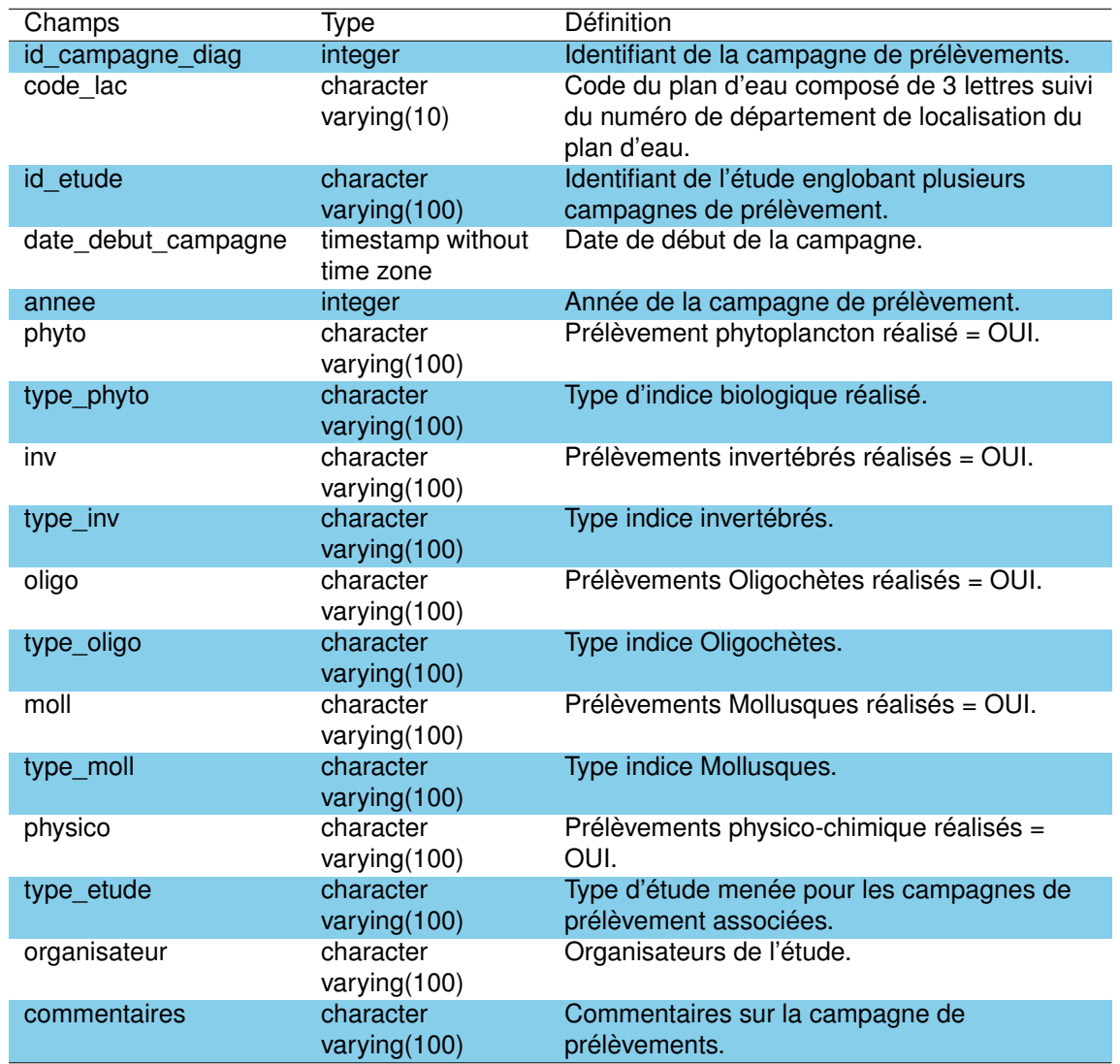

# **3.3.6 La table** *'campagne\_has\_methode'*

Cette table indique le code Sandre ('*cd\_methode*') de la méthode utilisée pour la campagne macrophytes. Deux codes Sandre sont retrouvées dans cette table (642 et 734) correspondant respectivement à la méthodologie d'étude des communautés de macrophytes en plans d'eau de Novembre 2007 et celle de décembre 2010 validé par la norme XP T90-328.

TABLEAU 3.6 – Description des champs de la table *'campagne\_has\_methode'*.

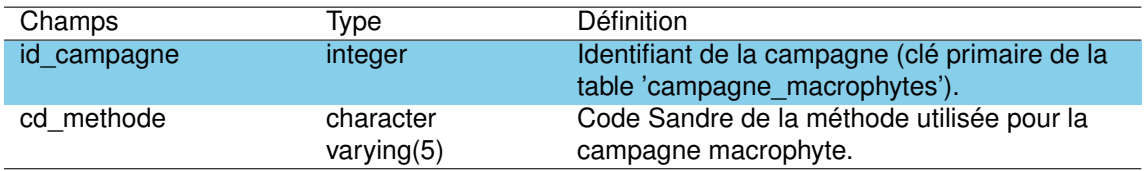

Cette table répertorie les différentes campagnes (*N=54*) effectuées pour les relevés macrophytes en suivant le protocole IBML (Boutry et al., 2015). Elle intègre des données prélevées sur 16 plans d'eau entre 2007 et 2016.

TABLEAU 3.7 – Description des champs de la table *'campagne\_macrophytes'*.

| Champs                            | Type                           | <b>Définition</b>                                                                                                    |
|-----------------------------------|--------------------------------|----------------------------------------------------------------------------------------------------|
| id_campagne                       | integer                        | Clé primaire de campagne.                                                                                                    |
| code lac                          | character<br>varying(10)       | Code à 5 caractères du plan d'eau. Ce code<br>se compose de 3 lettres majuscules basées<br>sur le nom du plan d'eau suivi de 2 chiffres<br>représentant le département dans lequel ce<br>plan d'eau est localisé (33 pour la Gironde et<br>40 pour les Landes). |
| date_debut_campagne               | timestamp without<br>time zone | Jour de début de campagne jj/mm/aaaa.                                                                                                    |
| date_fin_campagne                 | timestamp without<br>time zone | Jour de fin de campagne jj/mm/aaaa.                                                                                                    |
| nom_intervenant                   | character<br>varying(250)      | Nom de l'intervenant.                                                                                                    |
| cd_intervenant                    | character<br>varying(20)       | Code de l'intervenant. C'est une clé étrangère<br>faisant référence à la table<br>'tsa_intervenant_int' du schéma 'sandre'.                                                                                                    |
| nom_responsable                   | character<br>varying(250)      | Responsable de recherche.                                                                                                    |
| programme recherche               | character<br>varying(250)      | Programme de recherche.                                                                                                    |
| niveaux_eaux                      | double precision               | Niveau NGF des eaux (m).                                                                                                    |
| largeur_zone_euphotique character | varying(20)                    | Largeur de la zone littorale "euphotique".                                                                                                    |
| pourcent_type1                    | integer                        | Pourcentage du linéaire totale de rive ayant<br>une typologie 1 "Zones humides<br>caractéristiques".                                                                                                    |
| pourcent_type2                    | integer                        | Pourcentage du linéaire totale de rive ayant<br>une typologie 2 "Zones rivulaires colonisées<br>par une végétation arbustive et arborescente<br>non humide".                                                                                                    |
| pourcent_type3                    | integer                        | Pourcentage du linéaire totale de rive ayant<br>une typologie 3 "Zones rivulaires non<br>colonisées par une végétation arbustive et<br>arborescente non humide".                                                                                                |
| pourcent_type4                    | integer                        | Pourcentage du linéaire totale de rive ayant<br>une typologie 4 "Zones artificialisées ou<br>subissant des pressions anthropiques<br>visibles".                                                                                                    |
| commentaires                      | character<br>varying(500)      | Commentaires relatifs à la campagne.                                                                                                    |

# **3.3.8 La table** *'campagne\_piscicole'*

TABLEAU 3.8 – Description des champs de la table *'campagne\_piscicole'*.

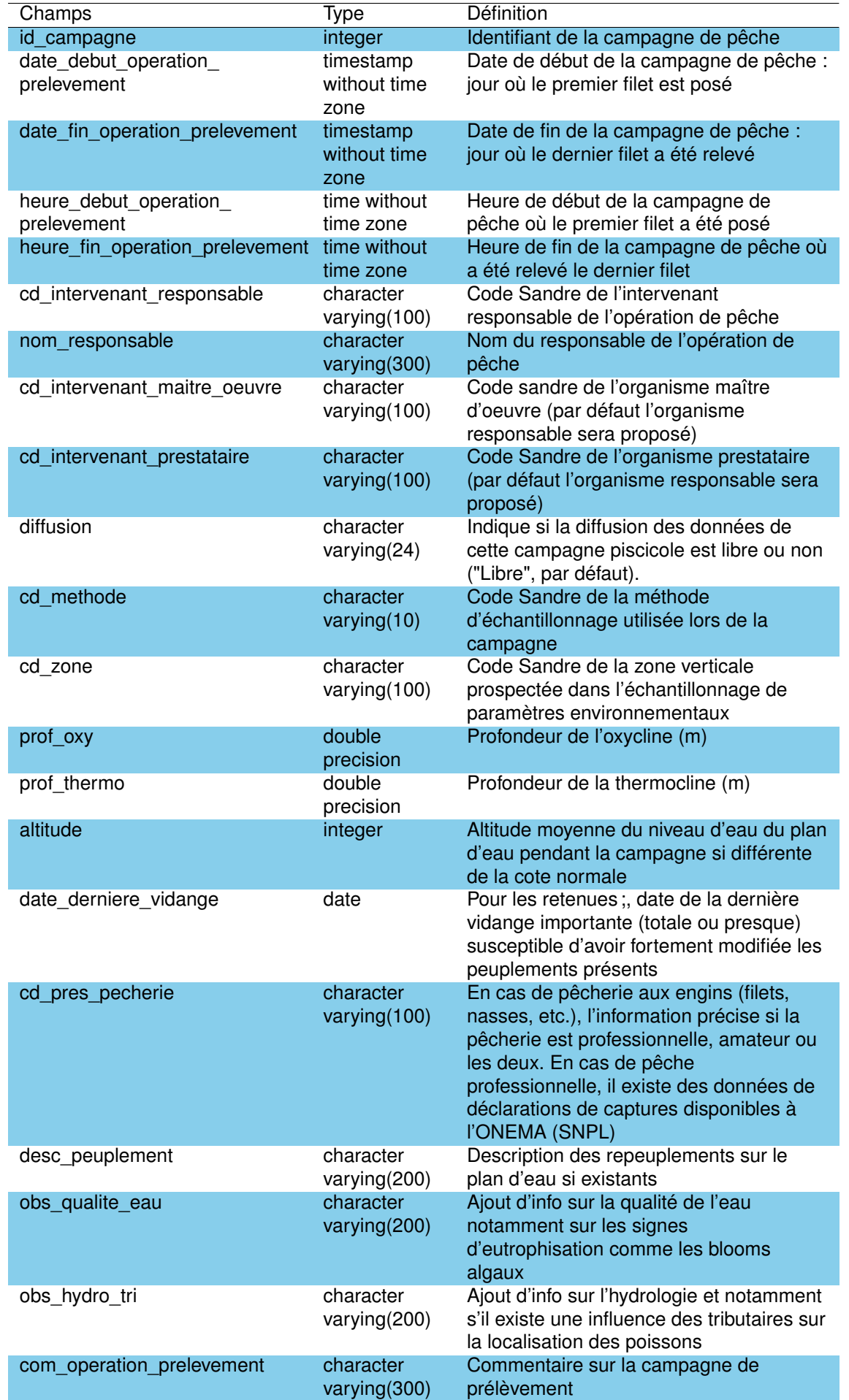

Cette table répertorie les différentes campagnes (*N=16*) effectuées pour les relevés piscicoles en suivant le protocole d'échantillonnage à l'aide de filets maillants (NF EN 14757, code Sandre 745) entre 2005 et 2015. Le code de la zone est renseigné pour environ la moitié des valeurs et prend uniquement la valeur 6 correspondant à un prélèvement ponctuel de profondeur quelconque.

Aucune valeur n'est renseignée pour la profondeur de l'oxycline, de la thermocline, de la date de la dernière vidange, la description des repeuplements, pour les observations sur la qualité de l'eau et de l'hydromoprhologie. Ces champs sont néanmoins conservés pour permettre une meilleure mise à jour avec la base plan d'eau nationale.

### **3.3.9 La table** *'connexion\_cours\_eau'*

Cette table regroupe les données sur la connectivité des plans d'eau avec le réseau hydrographique identifiée à partir de la BDTopo. Les données de 9 plans d'eau sont ainsi renseignées (Carcans-Hourtin, Lacanau, Cazaux-Sanguinet, Petit Biscarrosse, Parentis-Biscarrosse, Aureilhan, Léon, étang Blanc et Soustons). Le nombre de cours d'eau intermittents artificiels ou artificialisés est nul pour chaque plan d'eau et le nombre de cours d'eau des autres champs varie de 0 à 40.

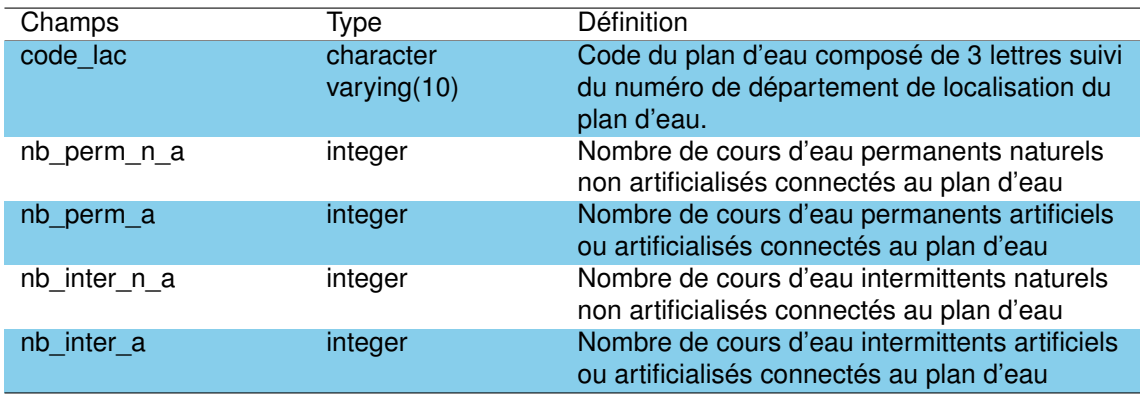

### TABLEAU 3.9 – Description des champs de la table *'connexion\_cours\_eau'.*

### **3.3.10 La table** *'description\_unite\_observation\_macro'*

Cette table regroupe les informations sur les caractéristiques physiques des Unités d'Observations définies dans le cadre des relevés IBML (Indice Biologique Macrophyte Lac, Boutry et al., 2015) entre 2007 et 2016. Les informations recueillies concernent par exemple la profondeur du disque de Secchi, les conditions météorologiques d'observation (hauteur des vagues, vent ...) ainsi que des descriptions hydromorphologiques des rives de l'unité d'observation. Ces observations intègrent par exemple l'occupation dominante des rives (forêt, landes, bâti ..), de la hauteur du talus et de sa nature, la largeur de la plage dans l'unité d'observation, la largeur explorée de la zone littoral, la présence d'érosion, etc.

TABLEAU 3.10 – Description des champs de la table *'description\_unite\_observation\_macro'*.

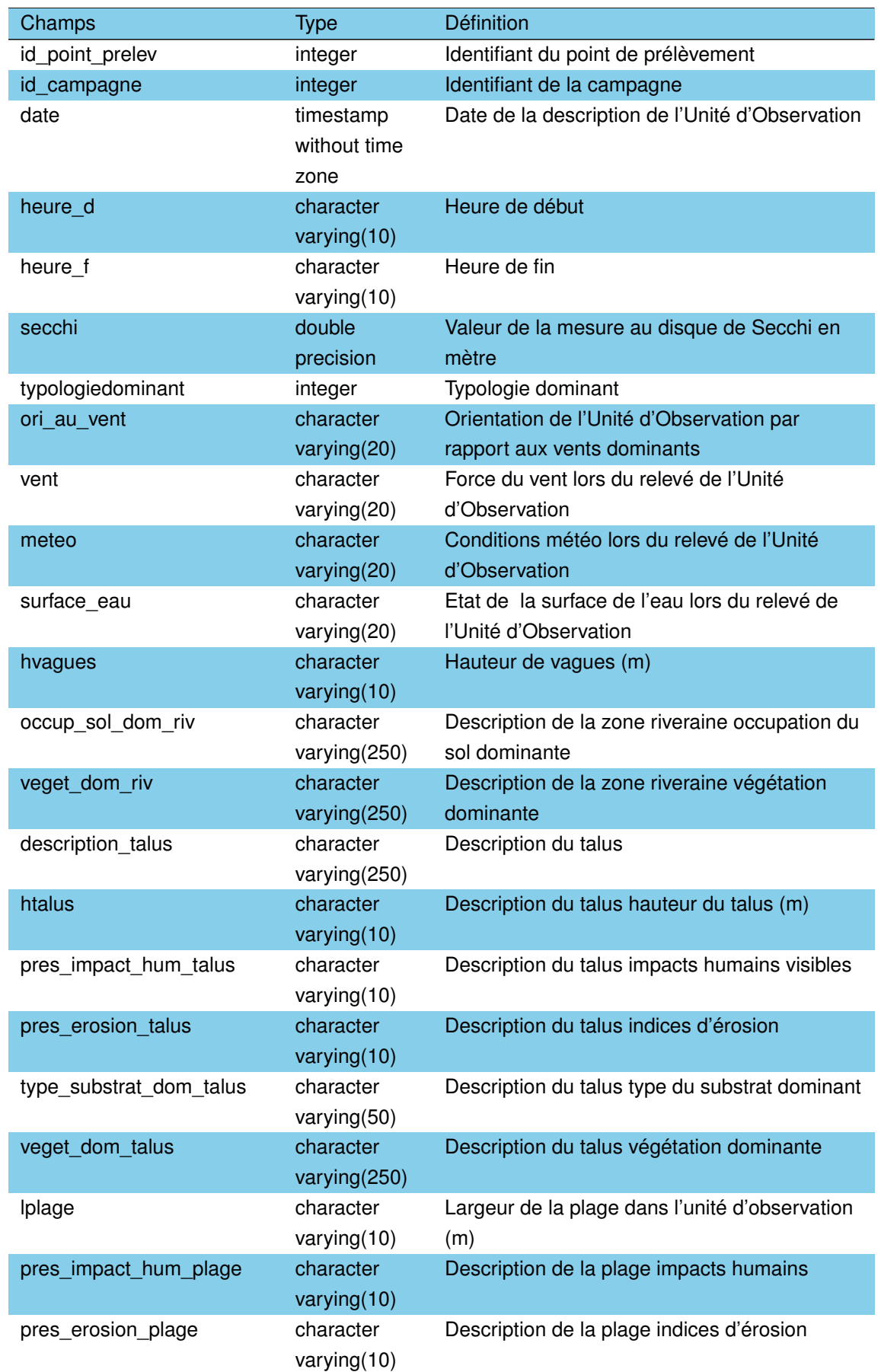

TABLEAU 3.10 – Description des champs de la table *'description\_unite\_observation\_macro'*. (suite)

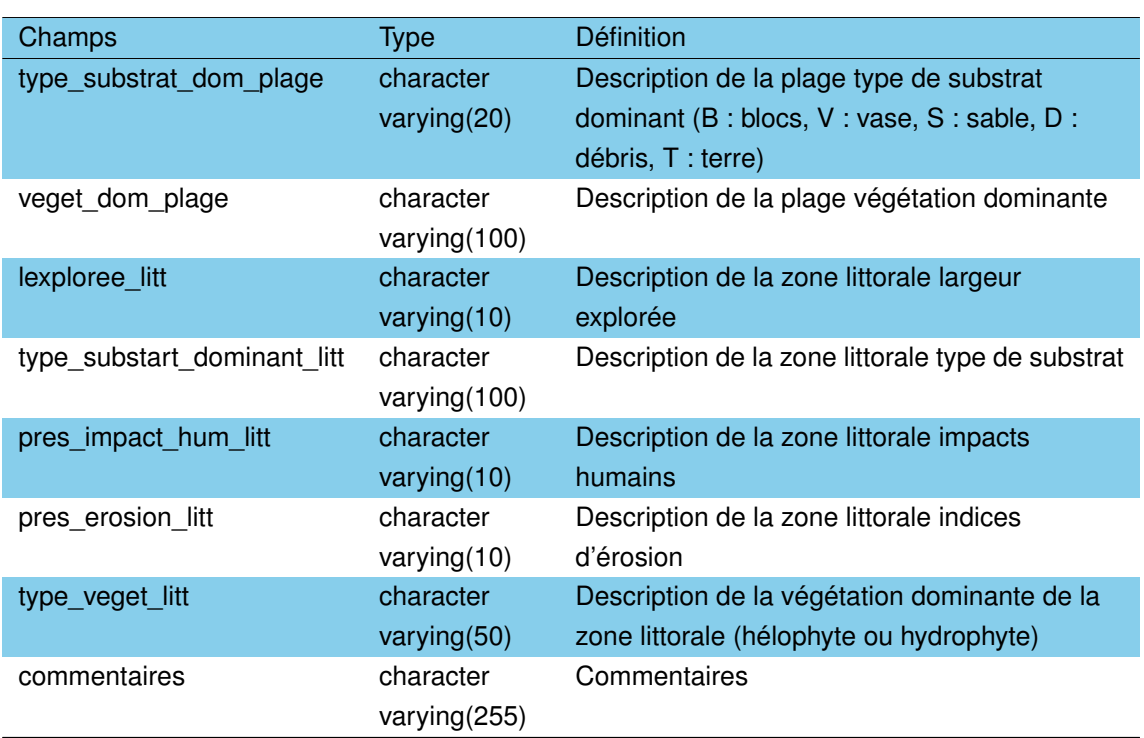

# **3.3.11 La table** *'district'*

Cette table identifie 14 districts distincts au sens de la DCE. Tous les plans d'eau étudiées sont inclus dans le district de 'La Garonne, l'Adour, la Dordogne, la Charente et les cours d'eau côtiers charentais et aquitains' (code FRF) de la région Adour-Garonne.

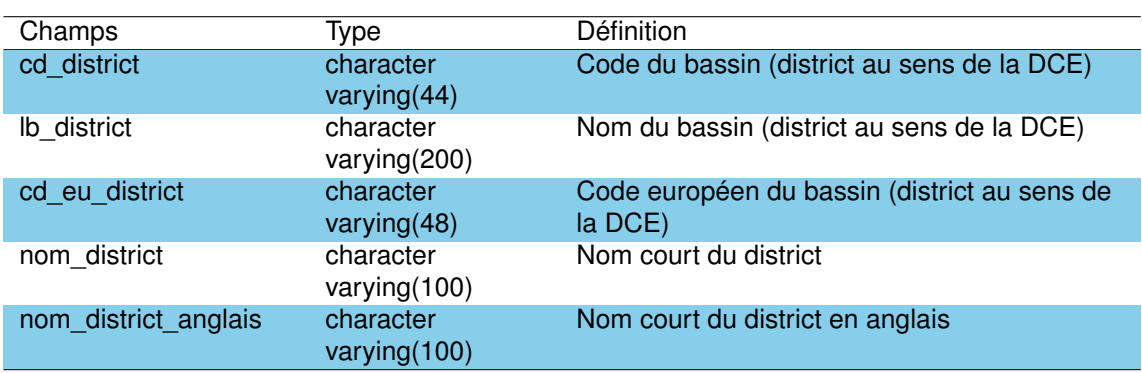

TABLEAU 3.11 – Description des champs de la table *'district'*.

# **3.3.12 La table** *'engin\_peche'*

Cette table répertorie les engins de pêche utilisés dans le cadre des prélèvements sur les lacs. Trois engins de pêches sont ainsi listés dans cette table :

- $-$  le filet benthique : hauteur de 1.5 m, largeur 30 m pour une surface de 45 m<sup>2</sup>,
- $-$  le filet pélagique : hauteur de 6 m, largeur de 27.5 m pour une surface de 165 m<sup>2</sup>,
- 2 filets pélagiques considérés comme 1 seul filet : hauteur de 6 m, largeur de 55 m pour une surface de 330 m<sup>2</sup>.

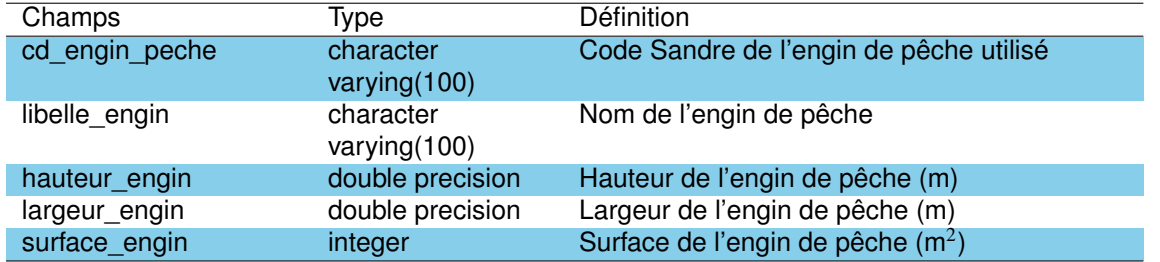

TABLEAU 3.12 – Description des champs de la table *'engin\_peche'*.

# **3.3.13 La table** *'intervenant\_absents\_sandre'*

Cette table identifie 23 intervenants (i.e. organismes, structures) pour lesquels aucun code Sandre n'est pour le moment attribué ou pour lesquels un code Sandre a été tout récemment attribué. Les valeurs négatives du code de l'intervenant indique des intervenants pour lesquels le code Sandre n'a pas été attribué alors que les valeurs positives (*N=6*) indique ceux qui ont récemment reçu un code identification Sandre. Noter que toutes les valeurs des champs '*st\_intervenant*', '*ex\_cd\_intervenant*' et '*prop\_cd\_intervenant*' sont nulles.

TABLEAU 3.13 – Description des champs de la table *'intervenant\_absents\_sandre'*.

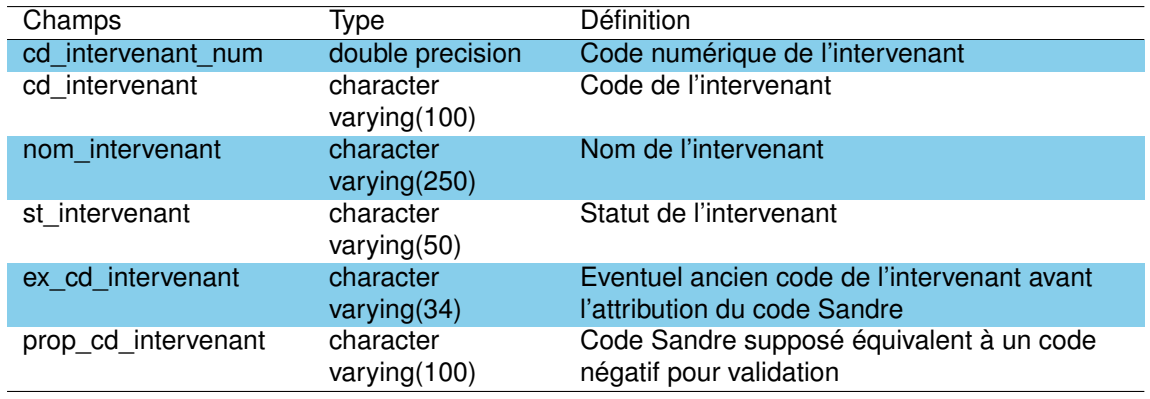

# **3.3.14 La table** *'localisation\_marquage'*

Cette table regroupe les information sur la localisation du marquage des poissons. Cette table est vide pour le moment.

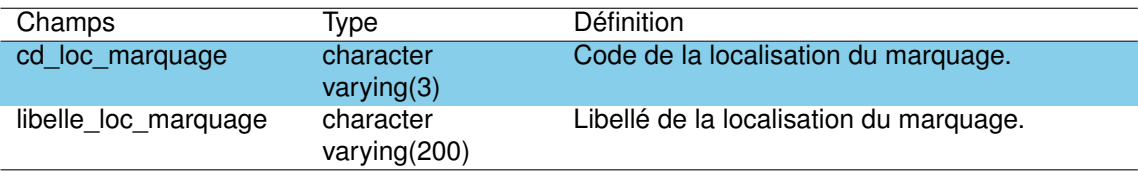

# **3.3.15 La table** *'lot\_prelev\_poisson'*

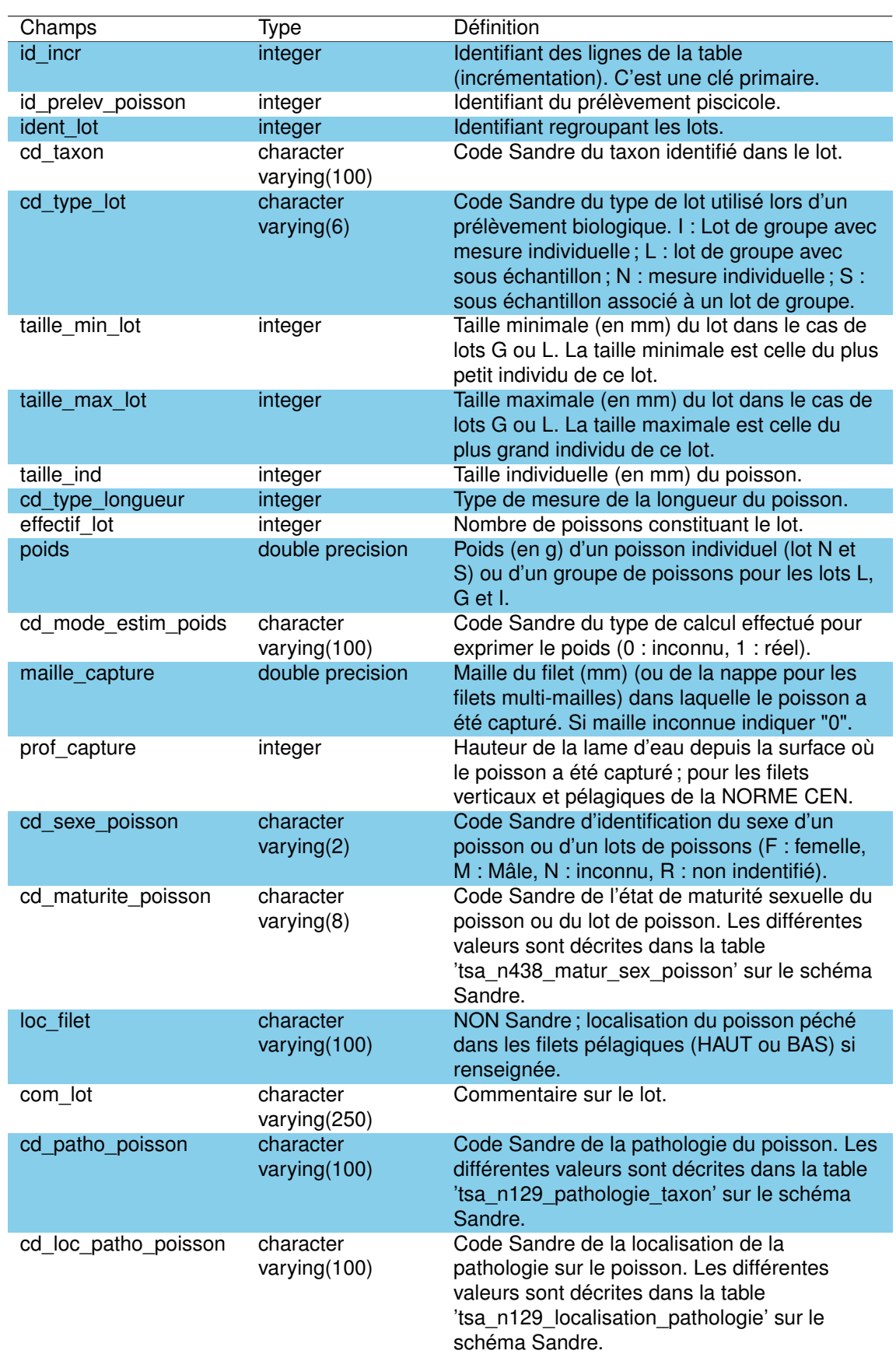

TABLEAU 3.15 – Description des champs de la table *'lot\_prelev\_poisson'*.

Lors d'un prélèvement suite à une opération de pêche, il est extrait un ou plusieurs lots qui sont caractérisés par un ensemble d'informations invariantes quel que soit les poissons du lot pour un taxon donné. Un lot doit concerner uniquement une espèce de poisson. Si réalisé, le lot peut être décomposé par poisson qui sont décrit un à un. Dans ce cas, chaque poisson capturé par les filets apporte des informations sur son espèce, sa taille, sa masse, et dans certains cas sur son sexe, son degré de maturité, etc.

Chaque poisson ou lot homogène de poissons (en cas de grand nombre) capturé dans un filet doit être enregistré. Le lot regroupe donc uniquement des informations invariantes sur un groupement d'individus (1 à *n* individus selon le type de lots).

### **3.3.16 La table** *'mesure\_environnementale'*

Pour chaque prélèvement d'échantillons, des mesures *in situ* sont effectuées afin de déterminer certaines caractéristiques de l'environnement des prélèvements comme la turbidité de l'eau ou la présence de bloom algaux. Ceci permet de connaître les conditions dans lesquelles ont été effectués les prélèvements afin de mieux interpréter les résultats, dans la mesure où celles-ci peuvent influencer, voire biaiser les résultats obtenus.

Les données inclues les informations de 70 prélèvements effectués entre 1994 et 2001 et ne concernent que deux paramètres environnementaux : la turbidité mesurée par le disque de Secchi (code Sandre 1332) et la présence de bloom algaux (code Sandre 5916), correspondant à un unique code méthode (observation visuelle, code Sandre 350). Noter qu'aucun bloom algal n'a été identifié dans le cadre des données présentées ici.

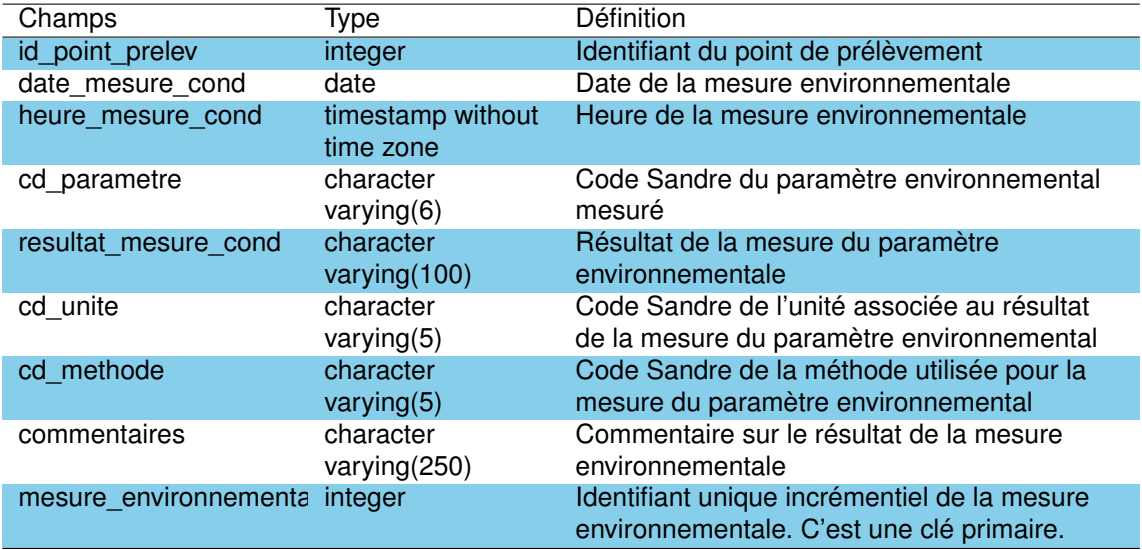

TABLEAU 3.16 – Description des champs de la table *'mesure\_environnementale*'.

## **3.3.17 La table** *'methode\_absent\_sandre'*

Cette table regroupe les méthode qui ne possèdent pas encore de code Sandre :

— Prélèvement d'exuvies nymphales flottant à la surface des systèmes aquatiques ;

- Caractérisation des déchets calcul de la teneur en matière sèche par détermination du résidu sec ou de la teneur en eau (NF EN 14346 mars 2007) ;
- Analyse sonde multi paramètres ;
- prelevement du phytoplancton avec une bouteille intégratrice ;
- inconnue.

Les codes de la méthodes sont ainsi tous négatifs. La référence de la méthode du prélèvement d'exuvies fait référence à la norme française T 90-372 d'octobre 2006. Les champs '*st\_methode*', '*date\_maj\_methode*', '*lb\_long\_methode'* et '*nom\_int\_methode'* sont pour le moment tous vides.

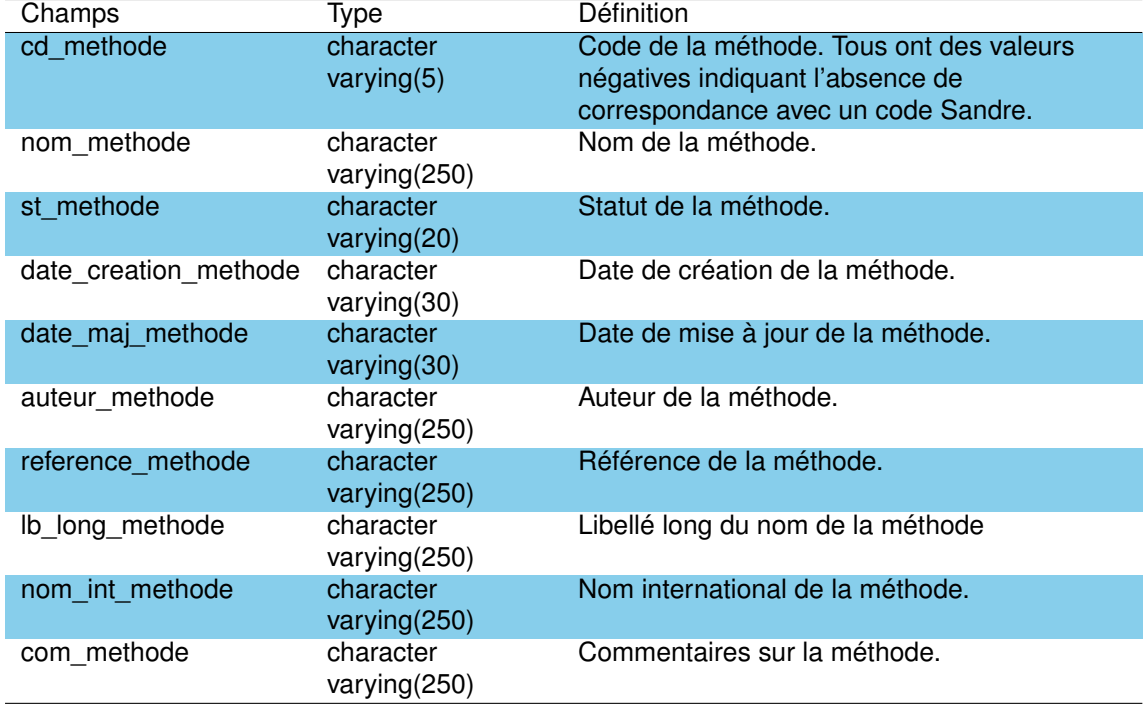

TABLEAU 3.17 – Description des champs de la table '*methode\_absent\_sandre*'.

### **3.3.18 La table** *'mode\_estim\_poids'*

Cette table fait référence aux méthodes utilisées pour l'estimation des masses d'un lot ou d'un individu pour les pêches effectuées sur les plans d'eau. Trois valeurs sont ainsi listées, incluant une mesure réelle de la masse (code 1), une valeur estimée à partir de poissons d'autres points de pose (code 2) ou une méthode d'estimation inconnue (code 0). Le champ mnemonique reprend de manière succincte ces descriptions (inconnu, réelle ou estimée).

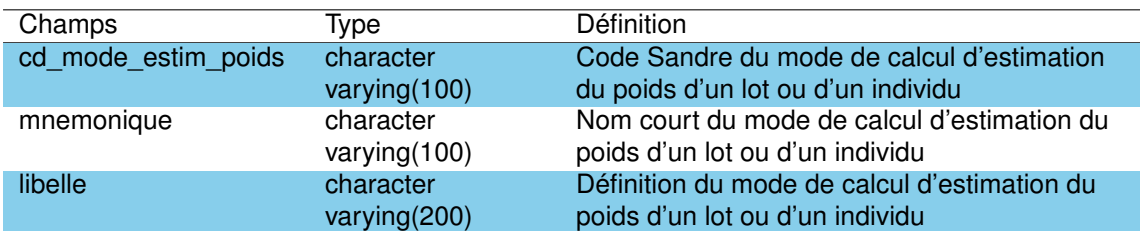

TABLEAU 3.18 – Description des champs de la table *'mode\_estim\_poids'*.

## **3.3.19 La table** *'nomenclature\_clc'*

Cette table reprend 64 différentes nomenclatures utilisées par les données issues de l'occupation des sol de Corine Land Cover, en passant par exemple par les territoires artificialisés (code 1), agricoles (2) ou forestiers (3) ainsi que leur déclinaison à plus fine détermination (exemple : aéroport [124], vignobles [221] ou forêt de conifères [312]).

TABLEAU 3.19 – Description des champs de la table '*nomenclature\_clc*'.

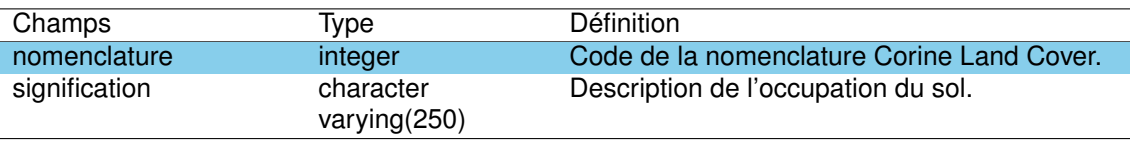

### **3.3.20 La table** *'parametre\_absent\_sandre'*

Cette table regroupe un ensemble de 18 paramètres pour lesquels aucun code Sandre n'est pour le moment disponible. Les codes des paramètres sont ainsi tous négatifs et les champs '*cd\_par*' et '*nom\_par*' sont tous les deux vides.

TABLEAU 3.20 – Description des champs de la table *'parametre\_absent\_sandre'*'.

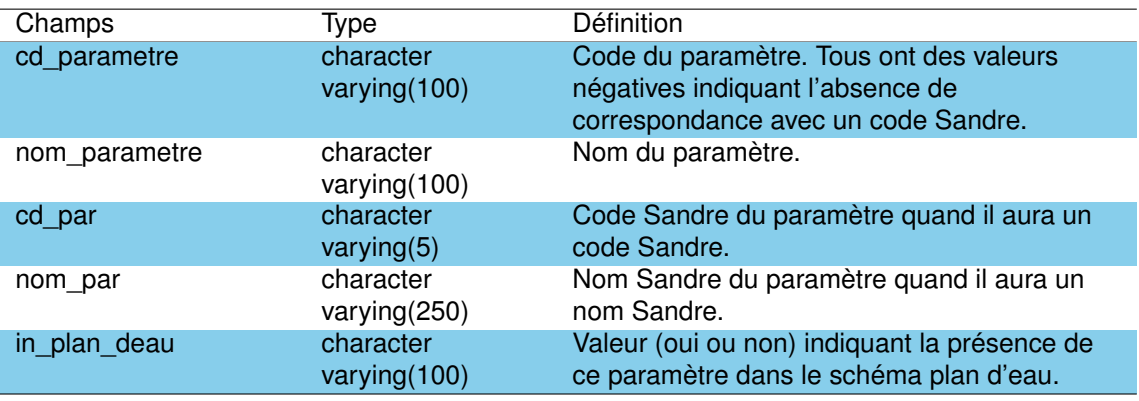

### **3.3.21 La table** *'plan\_eau'*

Cette table regroupe les informations concernant les caractéristiques des 17 plans d'eau de la zone d'étude : l'identification, la localisation, la morphologie, le fonctionnement hydrologique, les aspects légaux, les intervenants liés au plan d'eau, les usages et les caractéristiques générales du bassin versant.

A noter qu'aucun des plans d'eau étudiés n'est considéré comme une masse d'eau fortement modifiée ou artificielle (le champ '*mefm*' est '*false*' , le champ *'cd\_mefm*' est nul et le champ '*mea*' est '*false*' pour tous les plans d'eau).

TABLEAU 3.21 – Description des champs de la table *'plan\_eau'*.

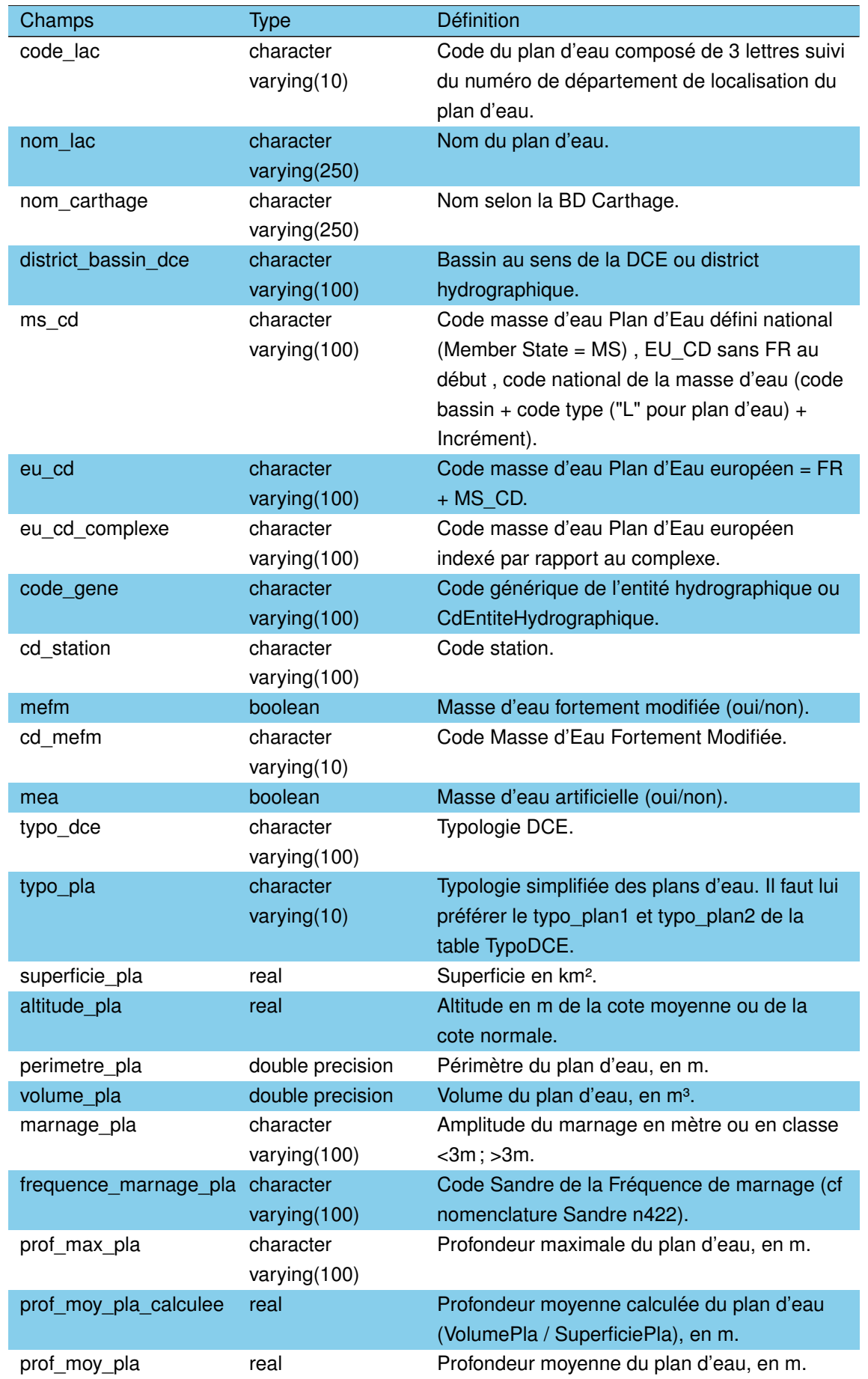

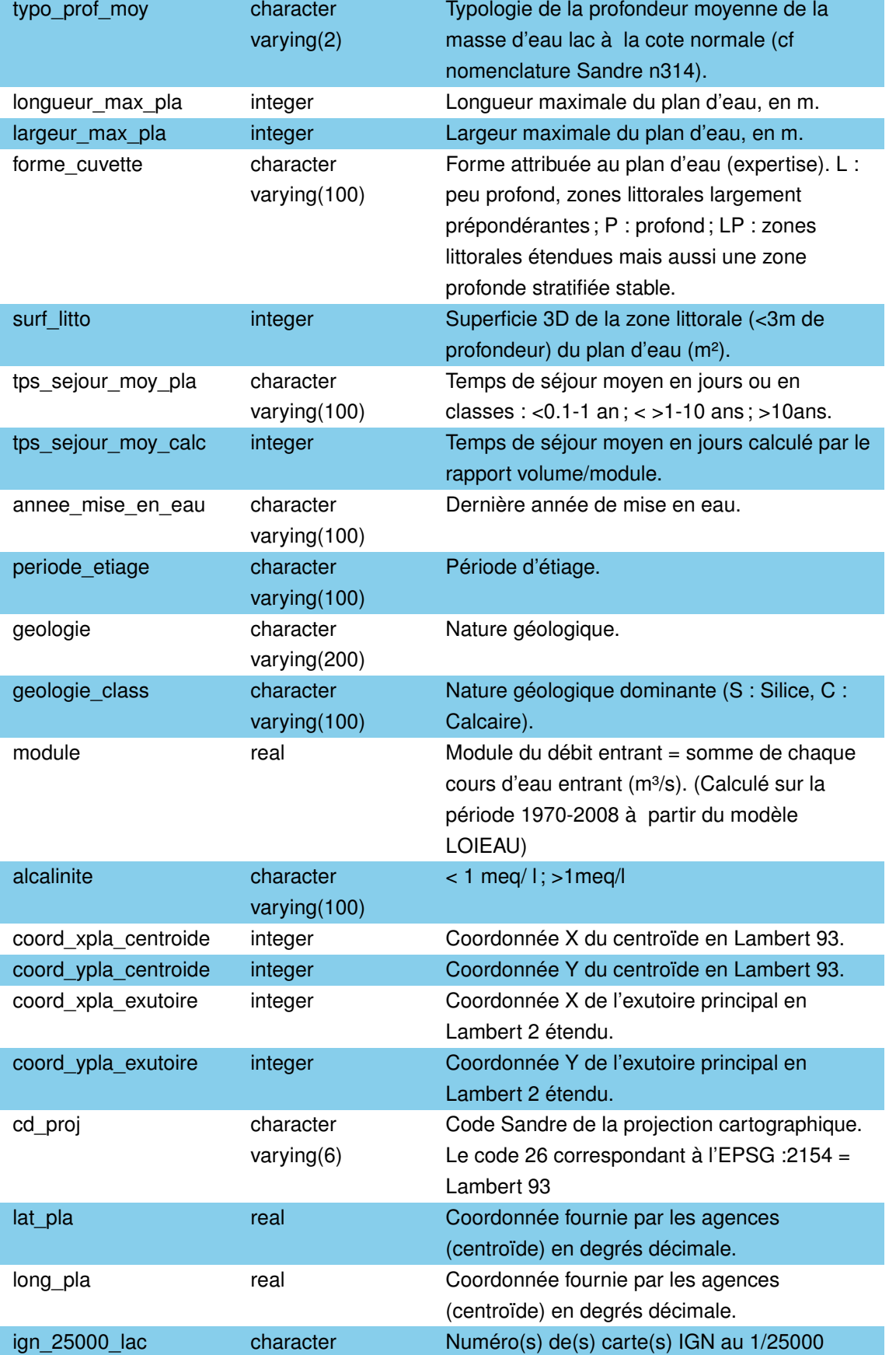

contenant le plan d'eau.

varying(50)

TABLEAU 3.21 – Description des champs de la table *'plan\_eau'*. (suite)

Champs Type Définition

TABLEAU 3.21 – Description des champs de la table *'plan\_eau'*. (suite)

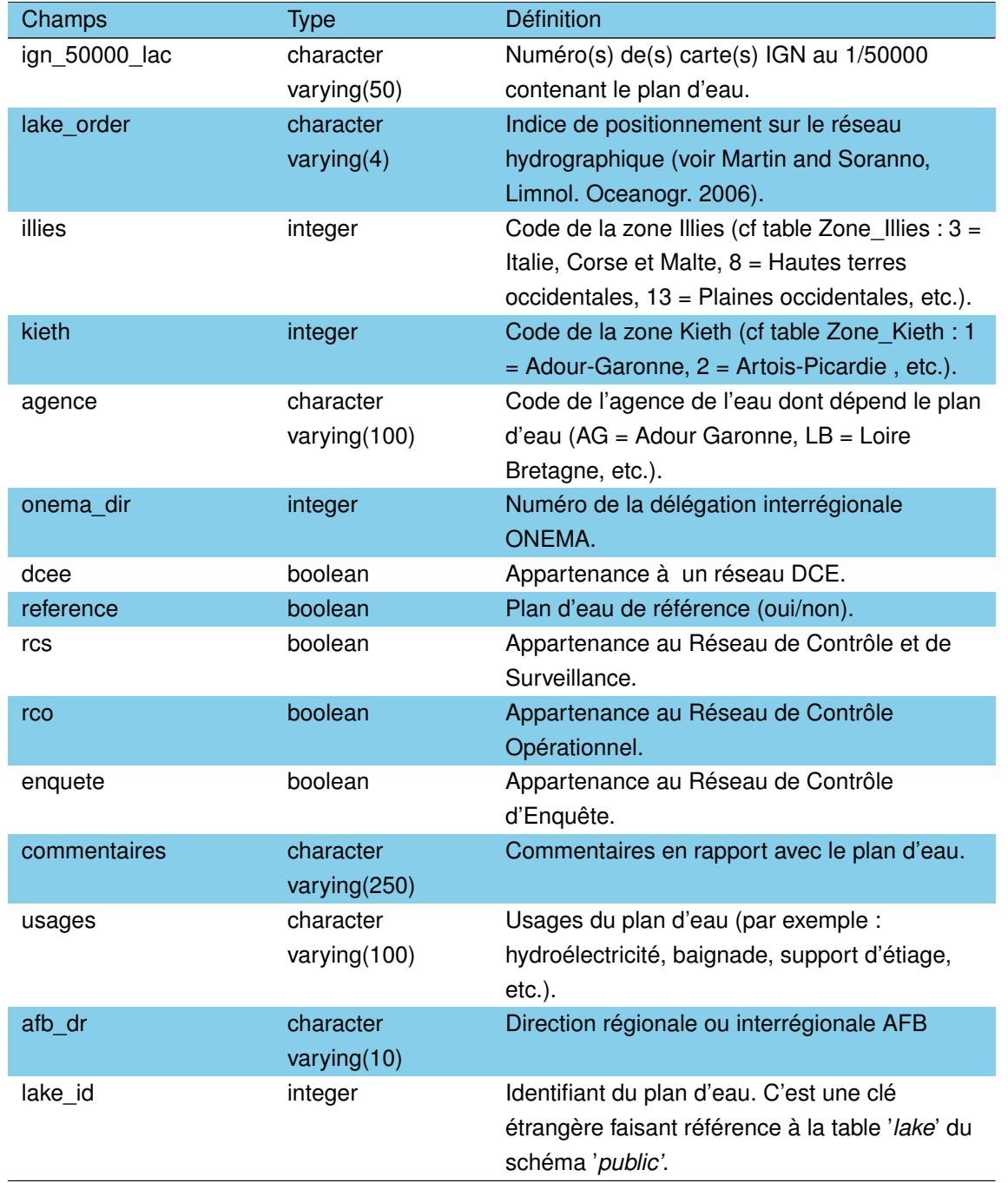

# **3.3.22 La table** *'point\_prel\_eaux\_surf'*

Table des points de surface à la verticale desquels ont lieu les prélèvements. Le point de prélèvement désigne le lieu exact où les investigations sont effectuées, au sein de la station (plan d'eau). Il peut y avoir plusieurs points de prélèvements sur un plan d'eau, correspondant à plusieurs points d'investigation. De plus, plusieurs compartiments peuvent-être échantillonnés sur le même point de prélèvement (ex : phytoplancton et physico-chimie) et l'échantillonnage peut être effectué sur le même point d'une campagne à l'autre. Cette table concerne aussi bien les échantillons physico-chimiques qu'hydrobiologiques.

On peut noter que 3 systèmes de projection géographiques peuvent être présents dans cette table (en plus de l'absence d'information sur le système dans le cas de l'absence de coordonnées géographiques) :

- 5 : Lambert II étendue qui était le système historiquement utilisé mais aujourd'hui relativement désuet ;
- 26 : Lambert 93 (EPSG 2154) qui est le système projeté désormais reconnu et utilisé couramment en métropole Française ;
- 31 : WGS84, système en degré minute décimal toujours valide, (EPSG 4326).

TABLEAU 3.22 – Description des champs de la table *'point\_prel\_eaux\_surf'*.

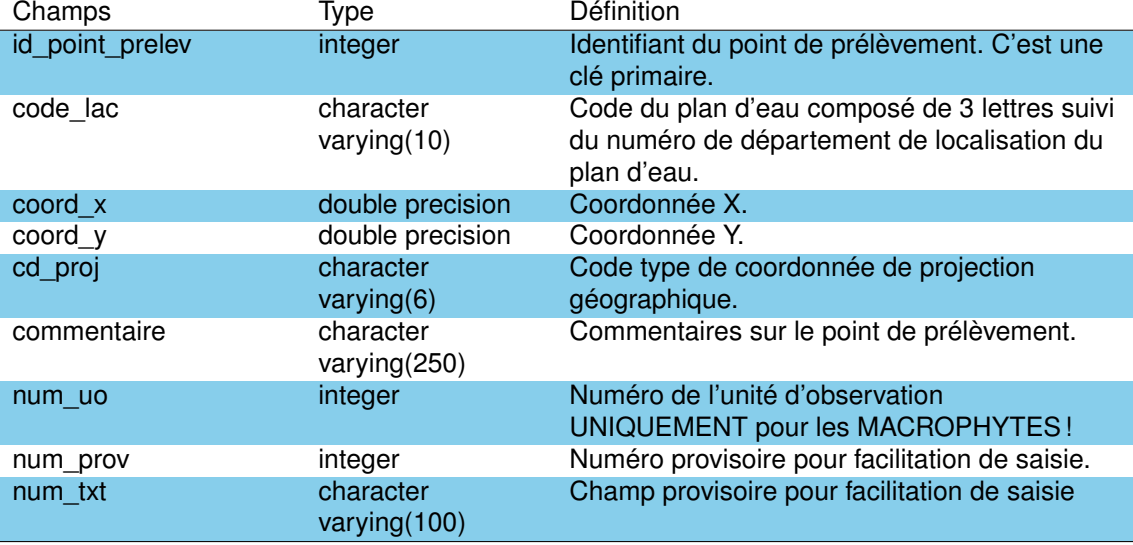

### **3.3.23 La table** *'prelevement\_biologique'*

Le prélèvement biologique correspond à un prélèvement permettant de constituer un ou plusieurs échantillons cohérents sur le support prélevé (hors poissons). Ce prélèvement permet de déterminer une (et une seule) liste faunistique ou floristique.

Pour les macroinvertébrés, le prélèvement peut par exemple consister en un ou plusieurs coups de benne à sédiment ce qui définit au passage une surface prélevée. Mais il peut également s'agir de systèmes de pièges en surface. Pour le phytoplancton, le prélèvement peut consister en un prélèvement d'eau brute (seau ou bouteille à prélèvement). Il peut s'agir également d'un prélèvement par filet de maille adaptée. Dans ce cas, on réalise un trait de filet vertical ou horizontal. Pour le phytobenthos, le prélèvement est constitué d'un prélèvement issu d'un grattage sur cailloux, plantes,... On peut également utiliser des supports artificiels (plaques de porcelaine) qui sont peu à peu colonisés. Dans tous les cas, la mesure en elle-même consiste en un inventaire et dénombrement sous microscope (parfois loupe binoculaire).

Le prélèvement biologique s'effectue au sein d'un plan d'eau, sur une station et au droit d'un point de prélèvement.

Les entrées de cette table concernent des prélèvements réalisées entre 2005 et 2020 pour des prélèvements réalisés sur du phytoplancton, oligochètes, mollusques ou autres organismes animaux collectés pendant les prélèvements oligochètes et mollusques. Les prélèvements ont été effectués dans la zone euphotique (*'cd\_zone'* 1), au fond (*'cd\_zone'* 5) ou

à une profondeur ponctuelle déterminée (*'cd\_zone'* 6) en suivant 5 méthodologies différentes listées dans le champ '*cd\_methode*'.

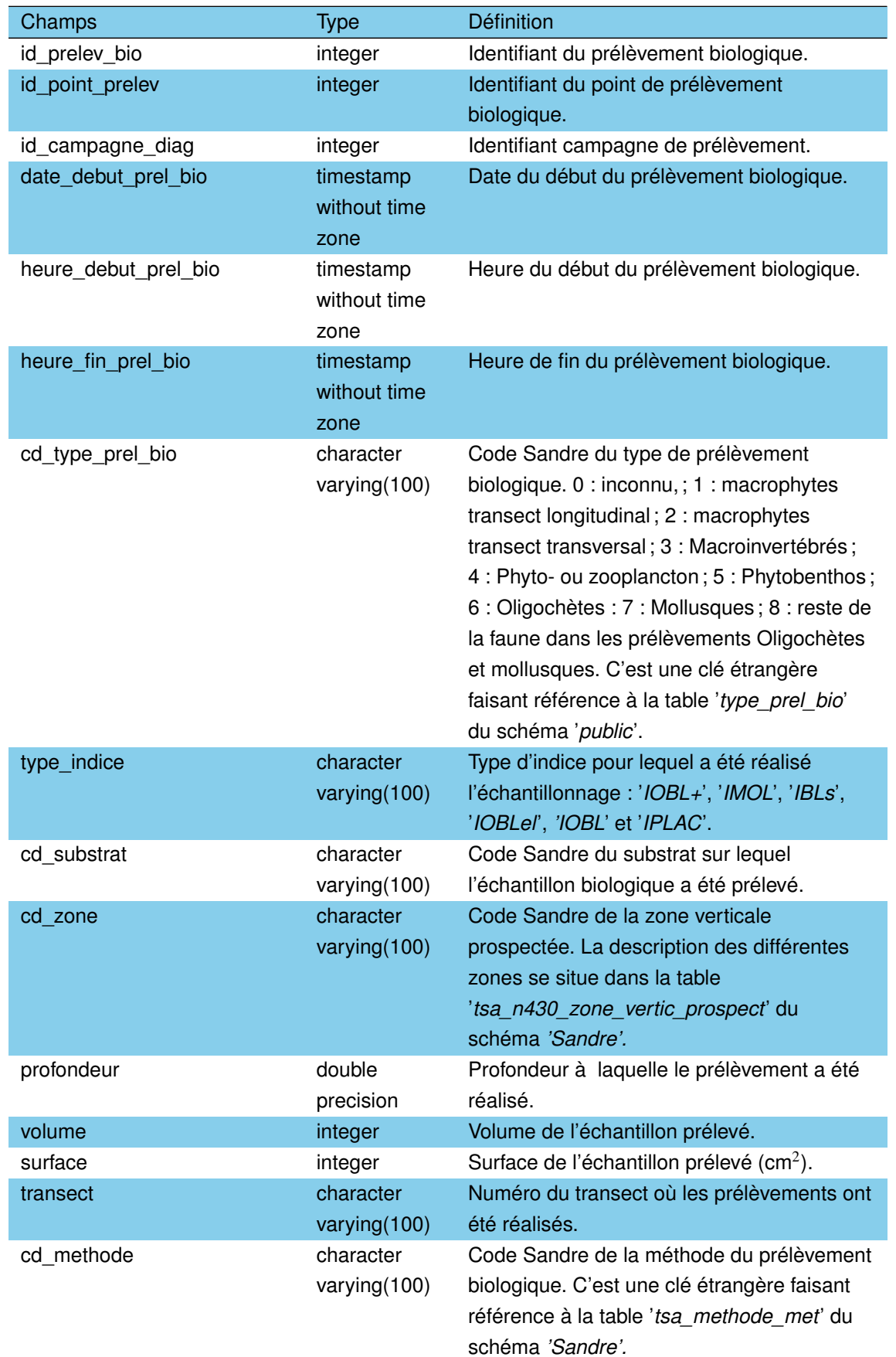

TABLEAU 3.23 – Description des champs de la table *'prelevement\_biologique'*.

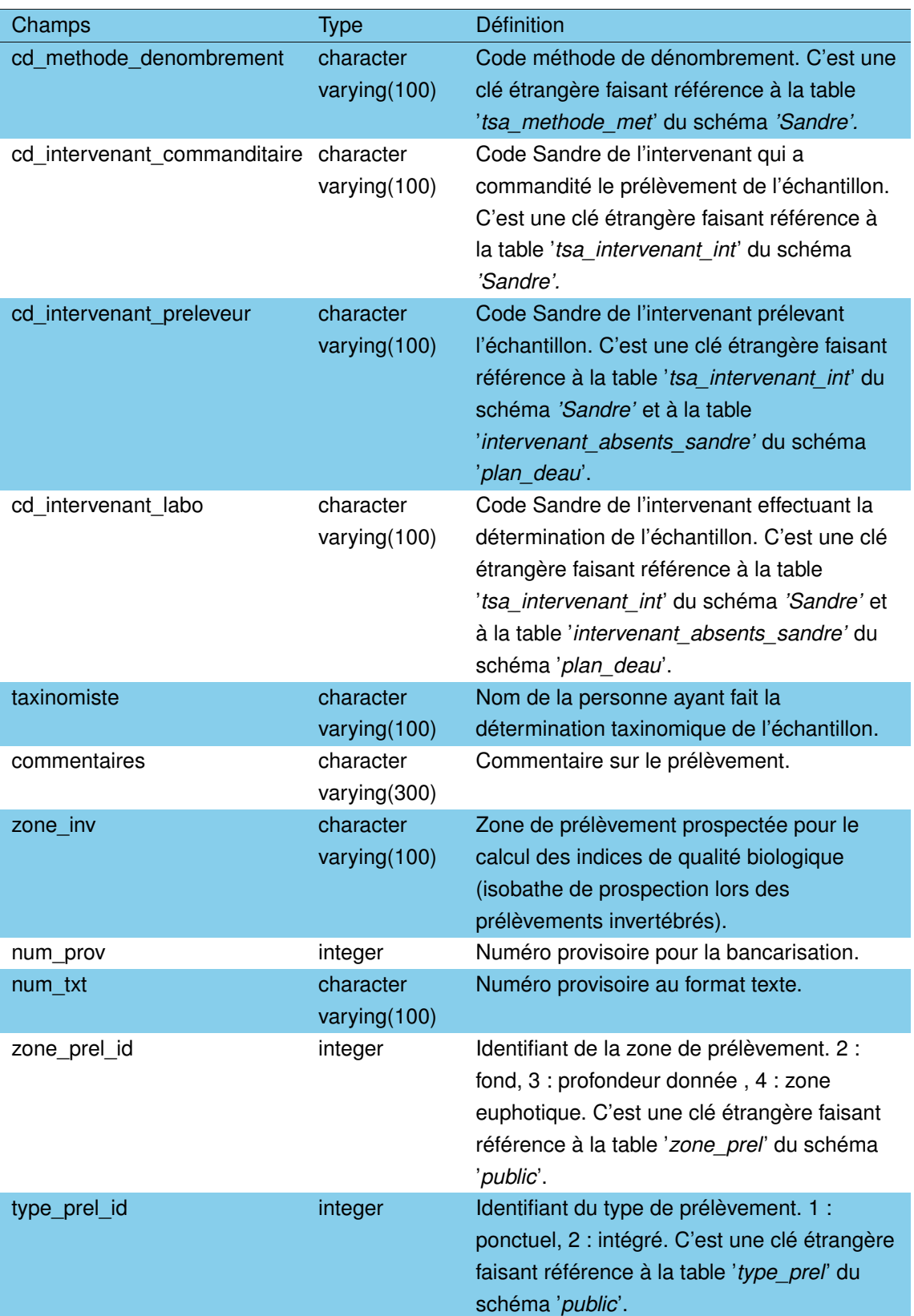

### **3.3.24 La table** *'prelevement\_macro'*

Cette table rassemble les informations concernant les prélèvements de macrophytes effectués selon le protocole IBML (Boutry et al., 2015). Elle regroupe les données précisant la date et les coordonnées exactes de prélèvement, le type de prélèvement ou encore le matériel utilisé.

Elle intègre des données récoltées entre 2007 et 2016 sur plus de 25000 points de prélèvements.

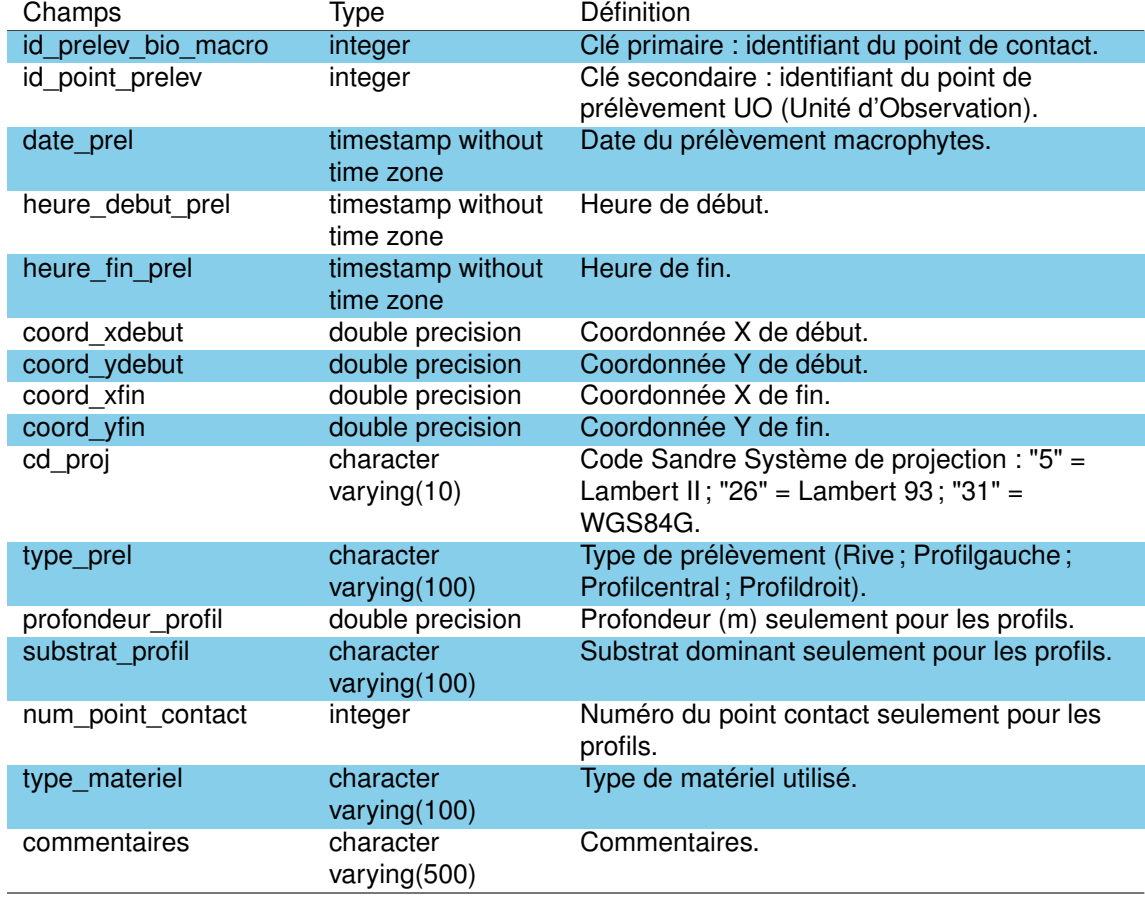

TABLEAU 3.24 – Description des champs de la table *'prelevement\_macro'*.

# **3.3.25 La table** *'prelevement\_physico\_chimique'*

TABLEAU 3.25 – Description des champs de la table *'prelevement\_physico\_chimique'*.

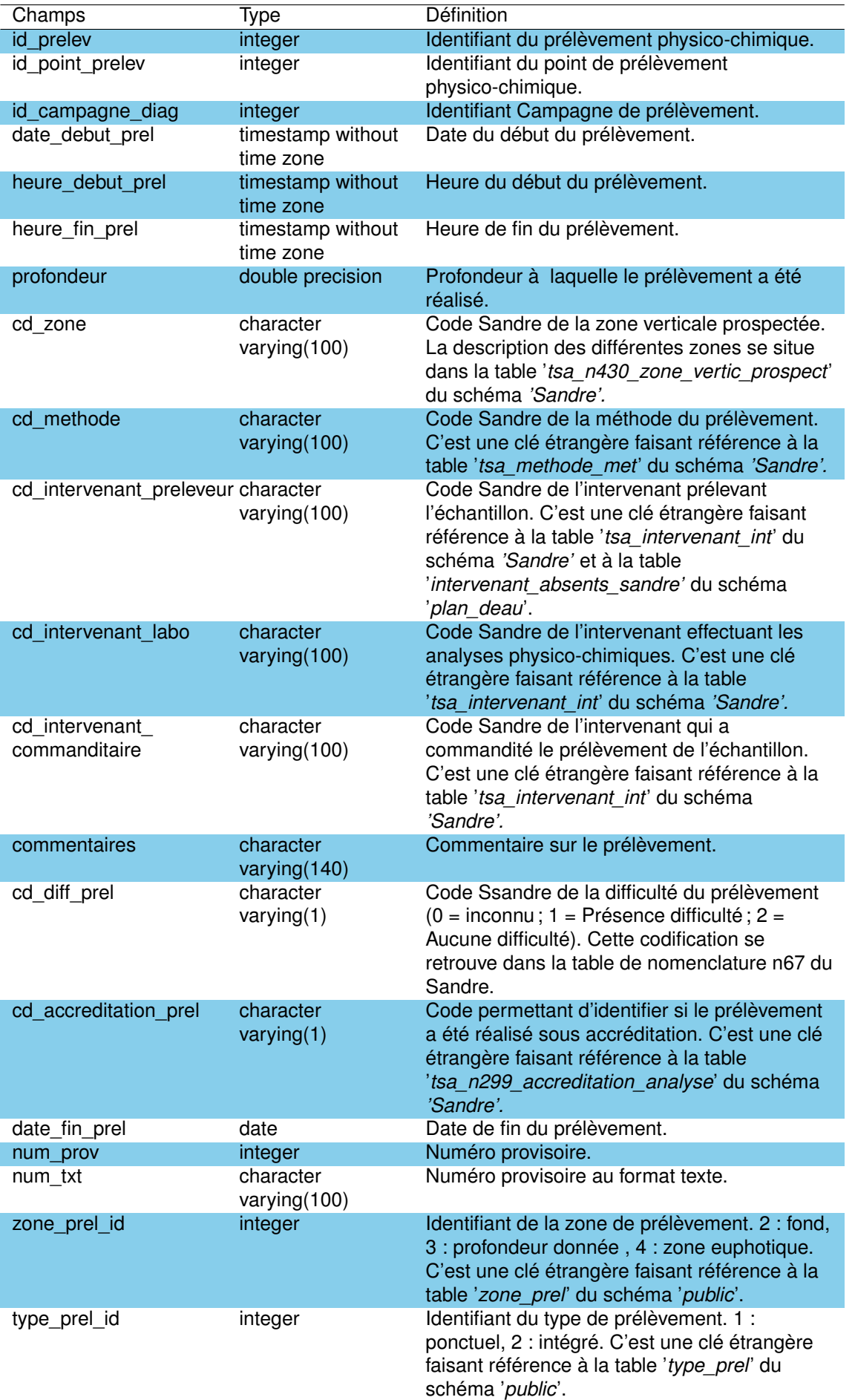

Cette table regroupe les informations liées aux prélèvements effectués pour des analyses physico-chimiques.

Le prélèvement d'échantillons correspond à un prélèvement permettant de constituer un ensemble d'échantillons cohérents sur un support donné, quelle que soit la distribution opérée entre les différents flacons ramenés au laboratoire. Lorsqu'il est connu, le prélèvement d'échantillons s'effectue sur un site de mesure particulier. Le prélèvement d'échantillons peut être complété par des mesures de conditions environnementales, ainsi que des mesures *in situ*. Toutes les analyses se rapportent à ce prélèvement d'échantillons.

Un prélèvement dans un plan d'eau se réalise généralement sur un point de prélèvement et à une profondeur donnée. Néanmoins, selon le protocole d'échantillonnage utilisé, le prélèvement pourra intégrer l'ensemble de la colonne d'eau. Dans le cas d'une intégration, c'est-à-dire plusieurs échantillons pour un seul résultat, on regroupe dans un seul « prélèvement d'échantillons ».

Le prélèvement physico-chimique correspond à :

- une station de mesure (plan d'eau)
- un point de prélèvement,
- une date de prélèvement (au minimum une date de début complétée si besoin d'une date de fin),
- une profondeur, un support concerné (eau, sédiment,...),
- la description de la zone prospectée (profondeur, ...)
- une méthode de prélèvement,
- un préleveur,
- un responsable du prélèvement.

Cette table regroupe des informations sur des prélèvements effectués entre 1990 et 2016 sur un total de plus de 4800 points de prélèvement réalisés sur 320 campagnes. A noter que pour le moment, toutes les méthodes de prélèvement sont soient inconnues (code 0) soit non renseignées (valeur nulle).

### **3.3.26 La table** *'prelevement\_piscicole'*

Cette table regroupe les informations liées à l'opération de pêche pour les relevés piscicoles. La pose d'un engin sur un point de pose correspond au prélèvement élémentaire pour les autres compartiments biologiques. L'ensemble des filets posés selon le protocole CEN 14457/2003 ou selon la technique des filets verticaux français, fournit un échantillonnage cohérent du plan d'eau. La pose d'un engin (un ou plusieurs filets) se réalise sur un plan d'eau, au cours d'une campagne donnée et sur un point de pose défini pour la campagne. Les deux protocoles de référence (CEN et français) permettent de déterminer un ou plusieurs lots de poissons prélevés. Chaque lot est ensuite décrit. La pose de filet se réalise avec un engin (= un ou plusieurs filets) dont les caractéristiques sont décrites par chaque protocole, ainsi que ses mailles et surfaces. Si l'engin était abimé ou modifié (forte mortalité), la dimension des mailles et de la surface est précisée pour le prélèvement piscicole concerné.

Les informations de 486 campagnes de pêches réalisées entre 2005 et 2015 sont regroupées dans cette table.

# TABLEAU 3.26 – Description des champs de la table *'prelevement\_piscicole'*.

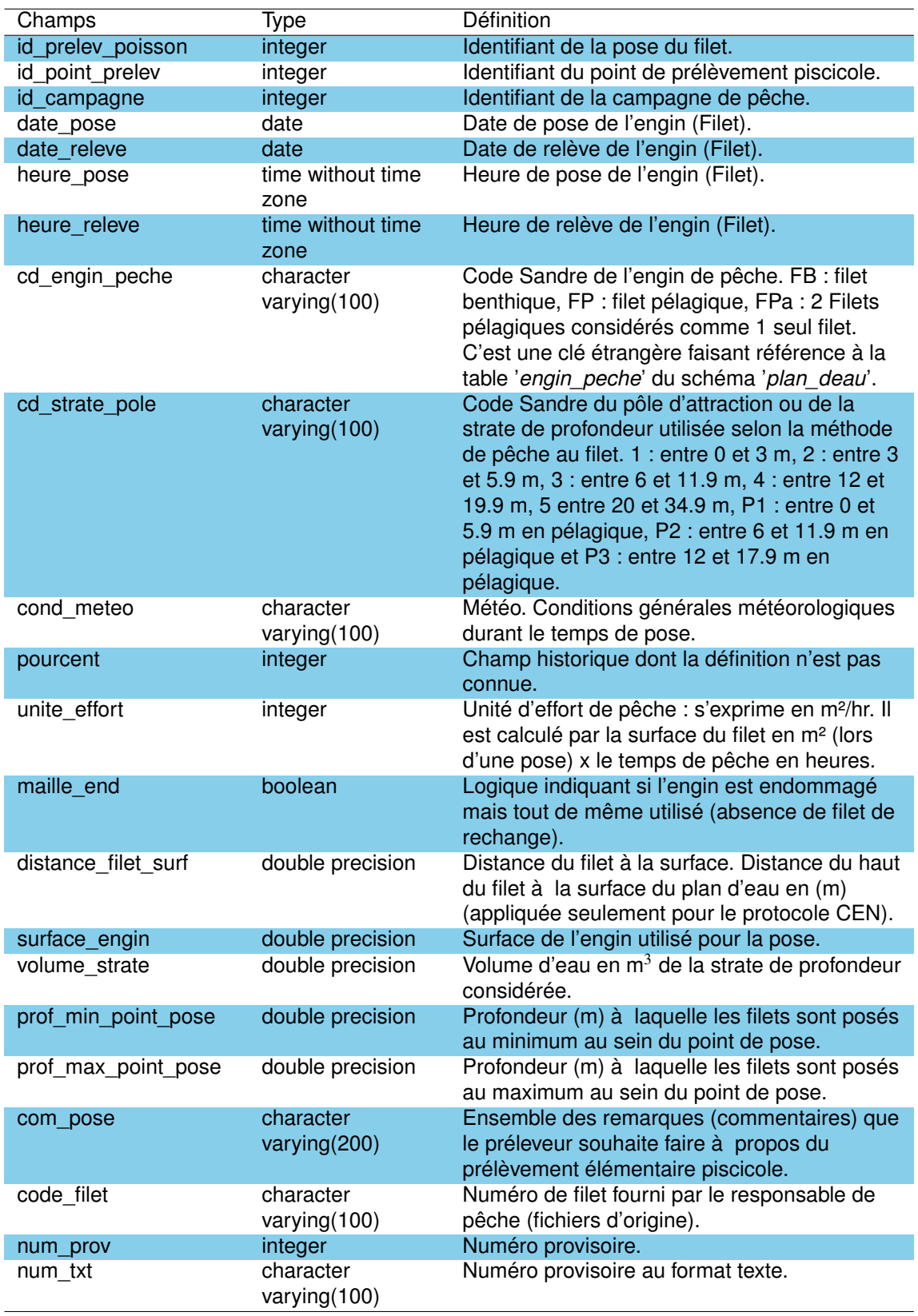

# **3.3.27 La table** *'profil\_uo\_descr'*

Cette table est associée aux prélèvement macrophytes réalisés selon le protocole IBML (Indice Biologique Macrophytes Lac, Boutry et al., 2015) et a pour objectif de décrire les unités d'observations (*'uo'*). Elle contient les informations de 110 prélèvements contenant chacun un profil gauche, central et droit.

A noter que, si renseignée, la longueur de la plupart des profils est de 100 m avec deux entrées à 30 et 35 m. Le champ '*dist\_debut\_profil*' est un champ vide.

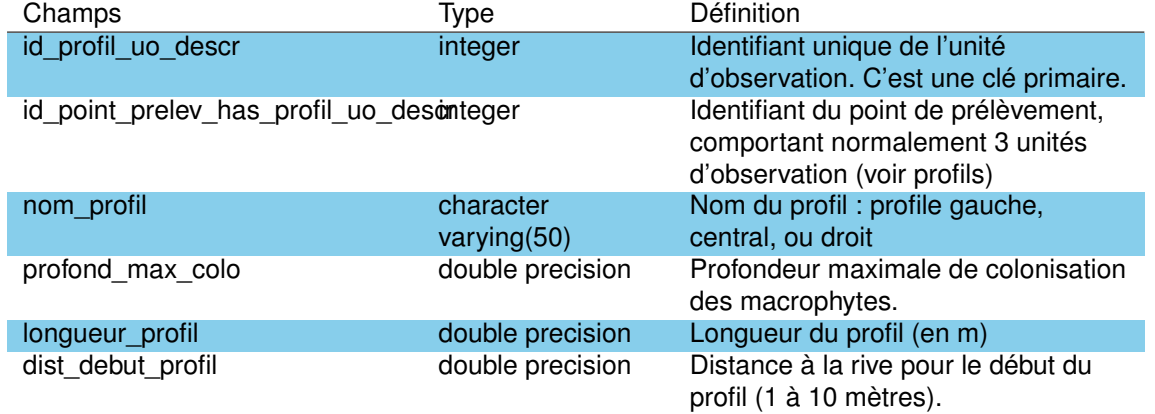

TABLEAU 3.27 – Description des champs de la table *'profil\_uo\_descr'*.

### **3.3.28 La table** *'res\_pc'*

Cette table regroupe l'ensemble des résultats des analyses physico-chimiques. Les analyses physico-chimiques font référence à toutes les actions de détermination d'une valeur sur un échantillon, (qu'il s'agisse d'analyses, de mesures, d'observations, etc.) réalisées en laboratoire ou sur le point de prélèvement. Une analyse se réalise toujours sur un prélèvement et ne porte que sur un et un seul paramètre et une fraction analysée donnée.

Elle regroupe ainsi les informations de plus de 71 000 analyses effectuées sur plus de 500 paramètres. Les limites de détection, de quantification et de saturation sont également indiquées pour les paramètres concernées, ainsi que le support (eau [3], sédiment [6]) et la fraction analysée [15]<sup>1</sup>). Elle contient également les informations concernant le laboratoire responsable de l'analyse.

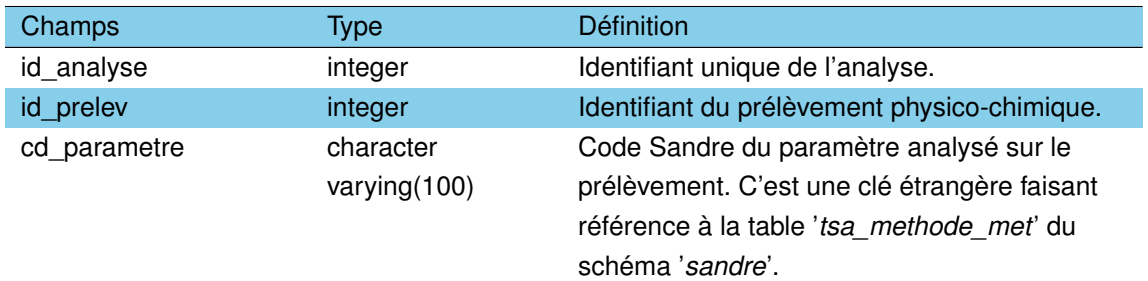

TABLEAU 3.28 – Description des champs de la table *'res\_pc'*.

1. Attention le code support « eau intertitielle » n'est aujourd'hui plus utilisé pour cause de doublon avec le couple : support sédiment [6] et fraction eau interstitielle sédiments [5]

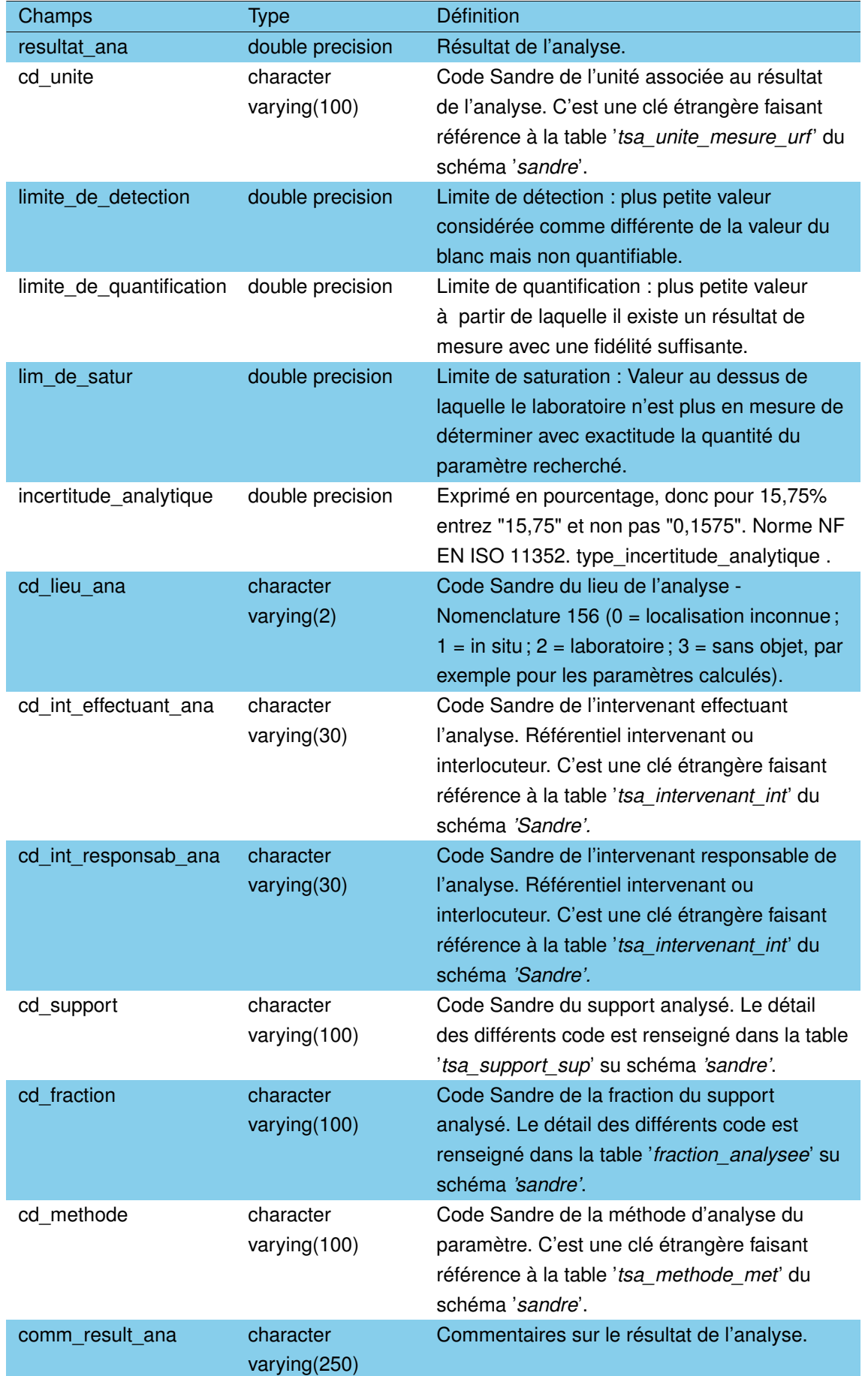

TABLEAU 3.28 – Description des champs de la table *'res\_pc'*. (suite)

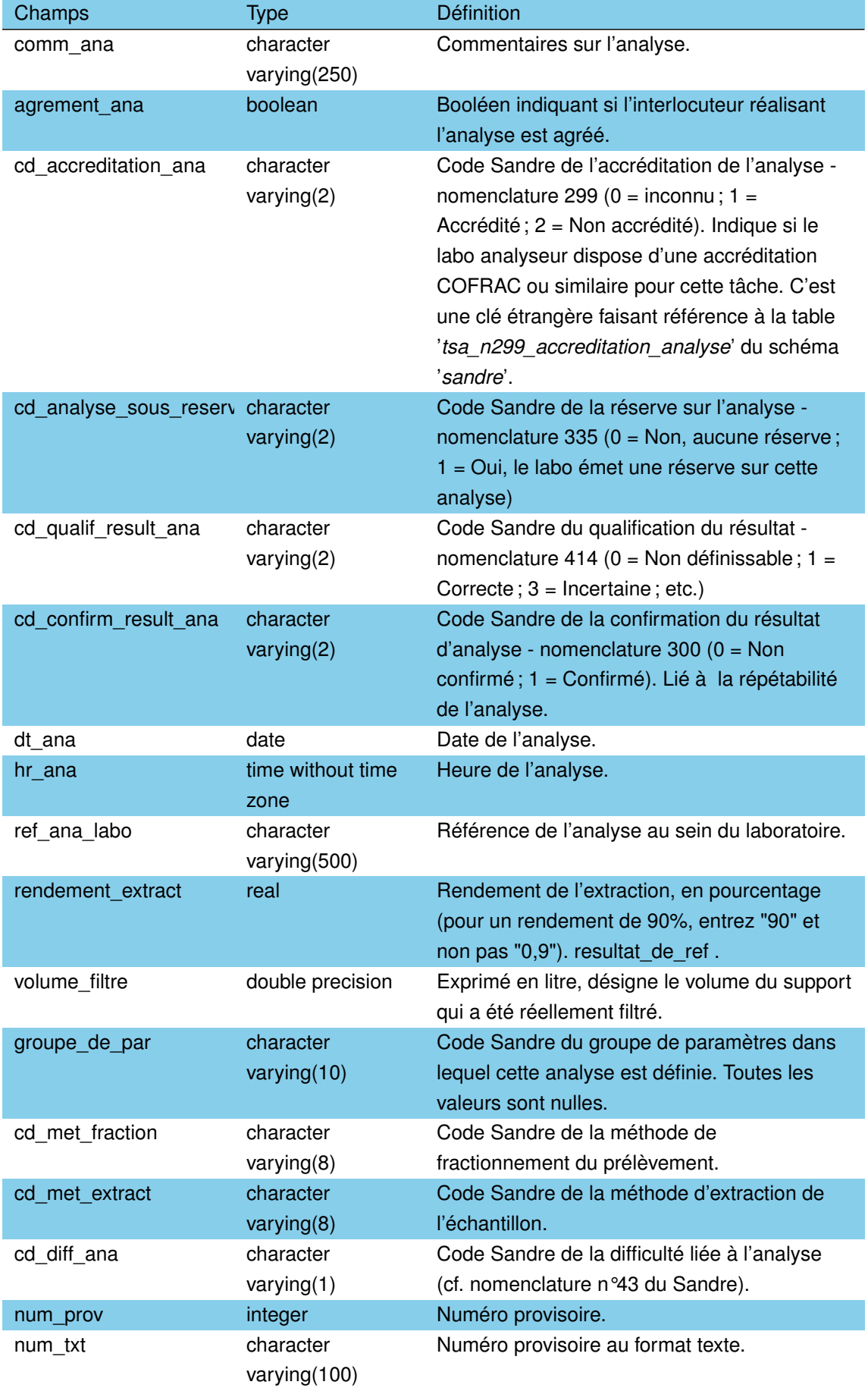

# TABLEAU 3.28 – Description des champs de la table *'res\_pc'*. (suite)

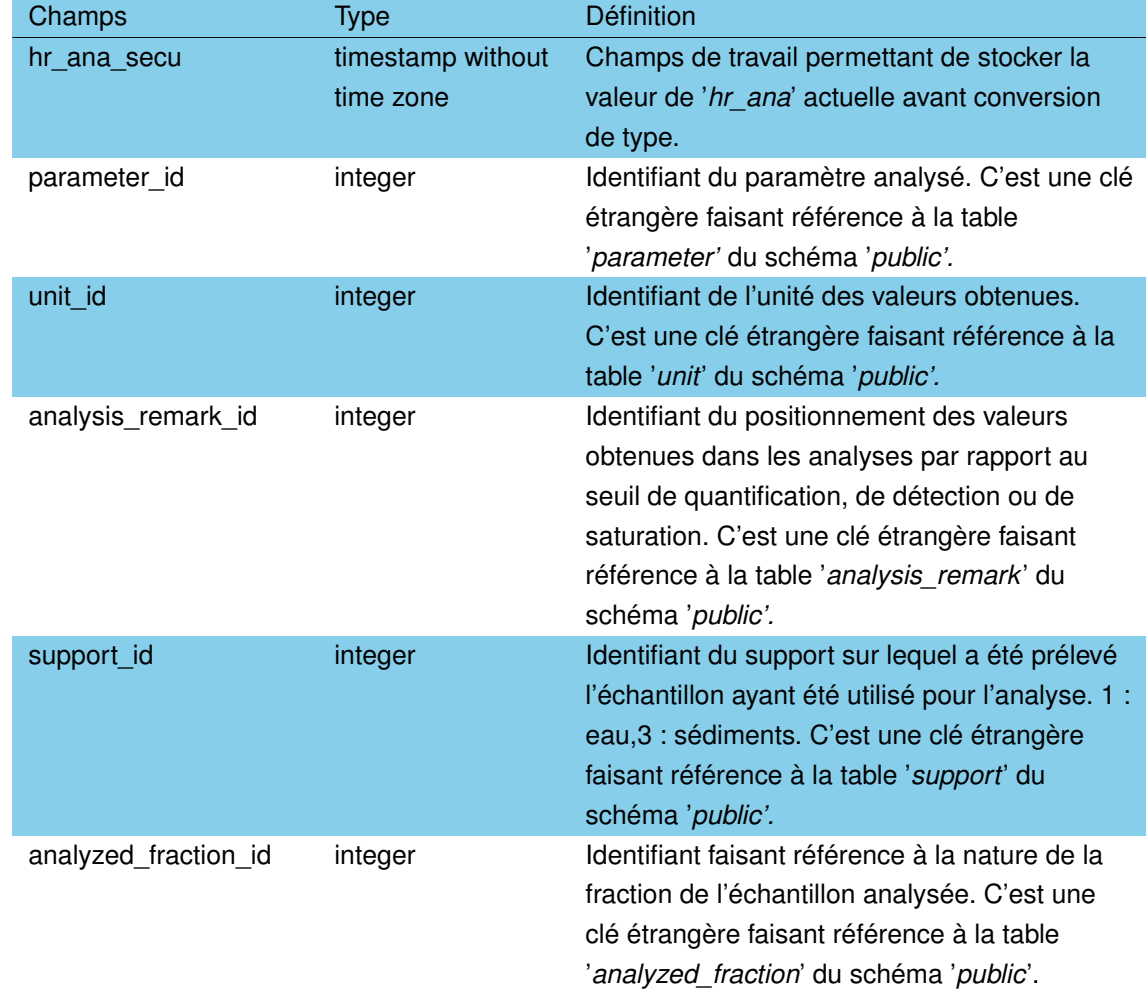

### TABLEAU 3.28 – Description des champs de la table *'res\_pc'*. (suite)

### **3.3.29 La table** *'substrat'*

Cette table liste les 47 différents substrats pouvant être retrouvés / utilisés dans le cadre des différents prélèvements effectués sur les plans d'eau. La lettre commençant le code substrat fait référence au compartiment biotique utilisant cette codification :

- '*M*' pour les macrophytes (ex : M1 vase, M3 sables graviers, M6 débris organiques),
- '*Mo*' pour les mollusques (Mo8 sédiments de fond),
- '*O*' pour les oligochètes (ex : O1 limons, O6 gros blocs, O8 sédiments de fond),
- 'S' pour les macroinvertébrés (ex : S1 bryophytes, S15 dalles, S22 cailloux),
- '*Z1*' pour le substrat '*eau*' pour les prélèvements phytoplanctonique par exemple.

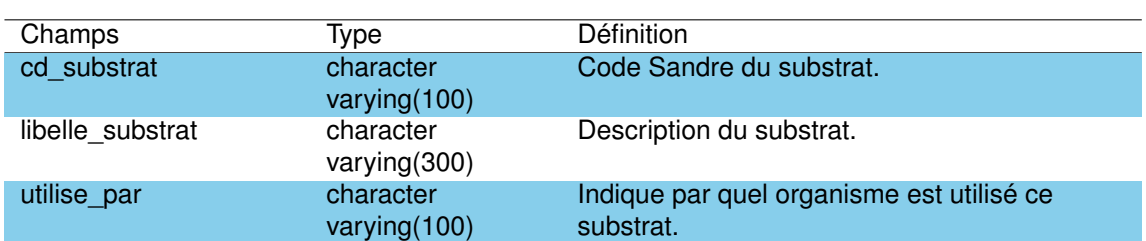

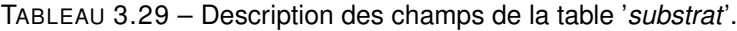

## **3.3.30 La table** *'taxon\_absent\_sandre'*

Cette table liste l'ensemble des taxons absents de la codification Sandre ou en cours de codification pour les compartiments macrophytes et phytoplanctoniques (thèmes *'végétaux'* et *'phytoplancton'*), ainsi que toute la phylogénie de ce taxon. A la date de l'écriture de ce rapport un certain nombre de champs ne contient aucune information (niveau taxonomique super-classe, super-ordre, forme, morphotype ...etc).

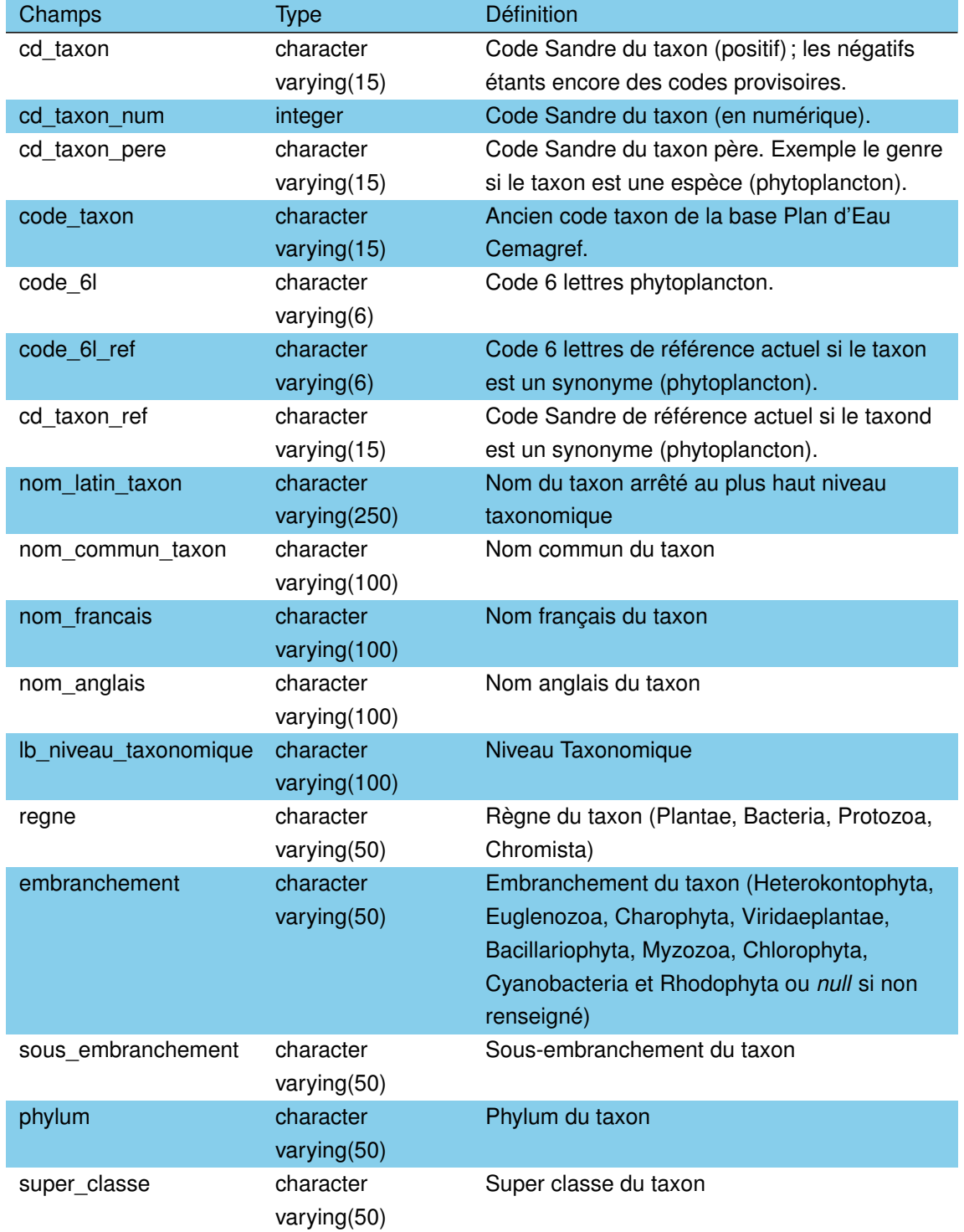

## TABLEAU 3.30 – Description des champs de la table '*taxon\_absent\_sandre*'.

# TABLEAU 3.30 – Description des champs de la table '*taxon\_absent\_sandre*'. (suite)

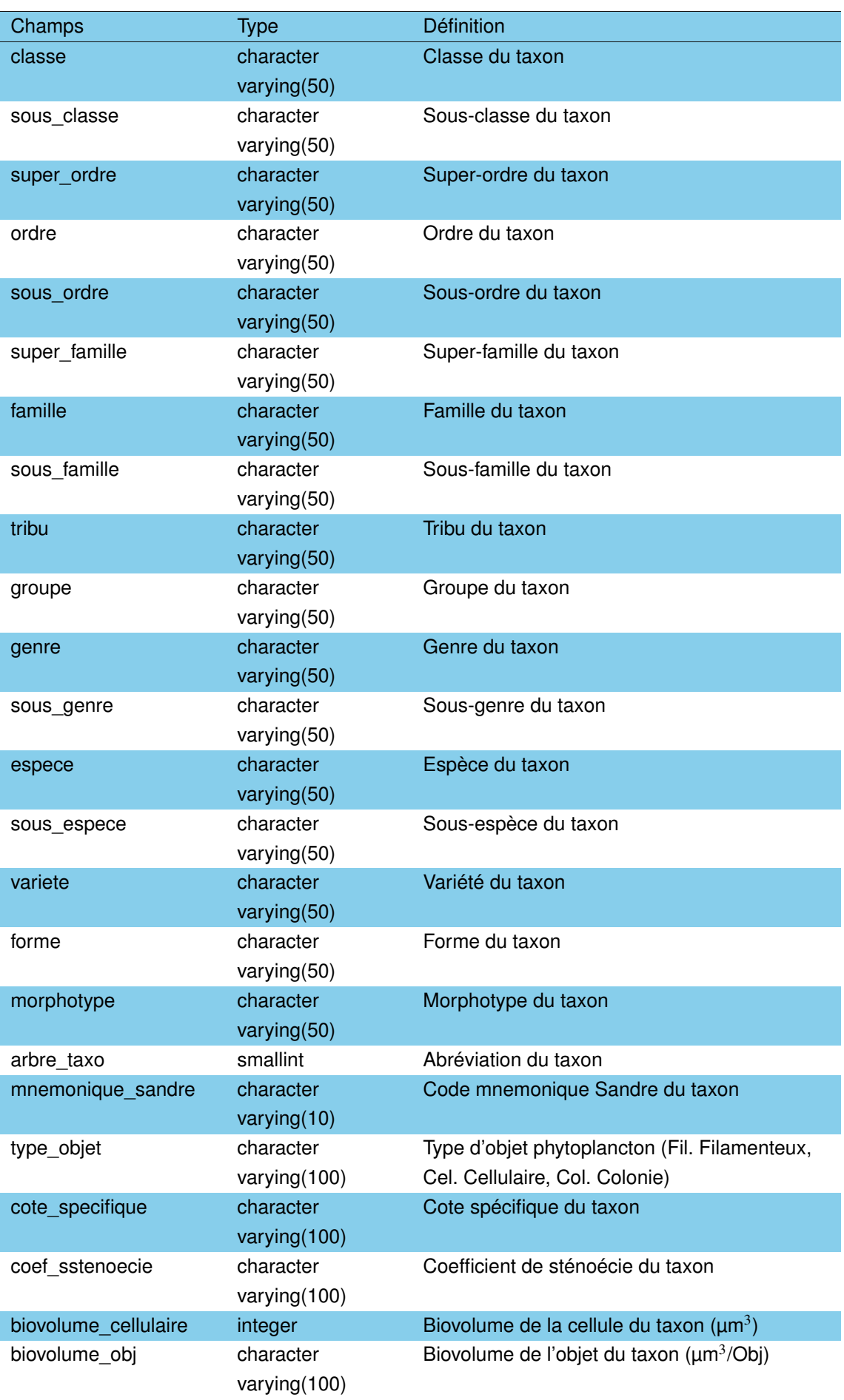

TABLEAU 3.30 – Description des champs de la table '*taxon\_absent\_sandre*'. (suite)

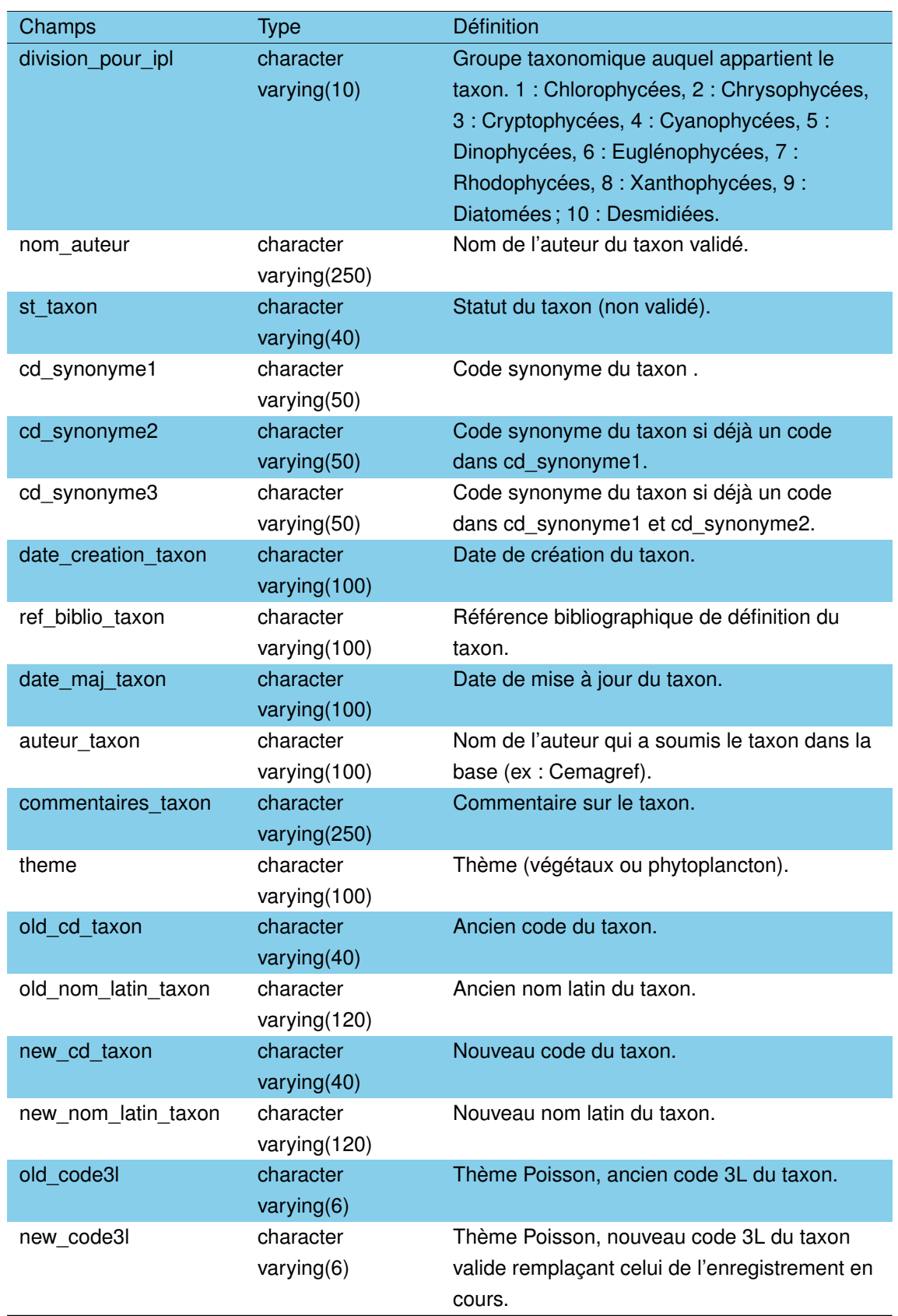

Cette table liste l'ensemble des taxons de la faune ou de la flore présent dans un ou plusieurs prélèvements élémentaires hydrobiologiques effectués au cours d'une même opération de prélèvement, et l'abondance de chacun de ces taxons. Cette liste est établie par un intervenant en laboratoire à partir d'un ou plusieurs prélèvements élémentaires suivant le protocole utilisé.

Les informations relatives à la liste faunistique ou floristique sont :

- un prélèvement,
- la liste des taxons observés,
- l'abondance de chaque taxon,
- l'unité de mesure de l'abondance,
- le code remarque sur le dénombrement permettant de gérer les cas «incomptable, absence, ... ».

Au total cette table rassemble plus de 19000 comptages effectués sur le compartiment phytoplancton et macroinvertébrés.

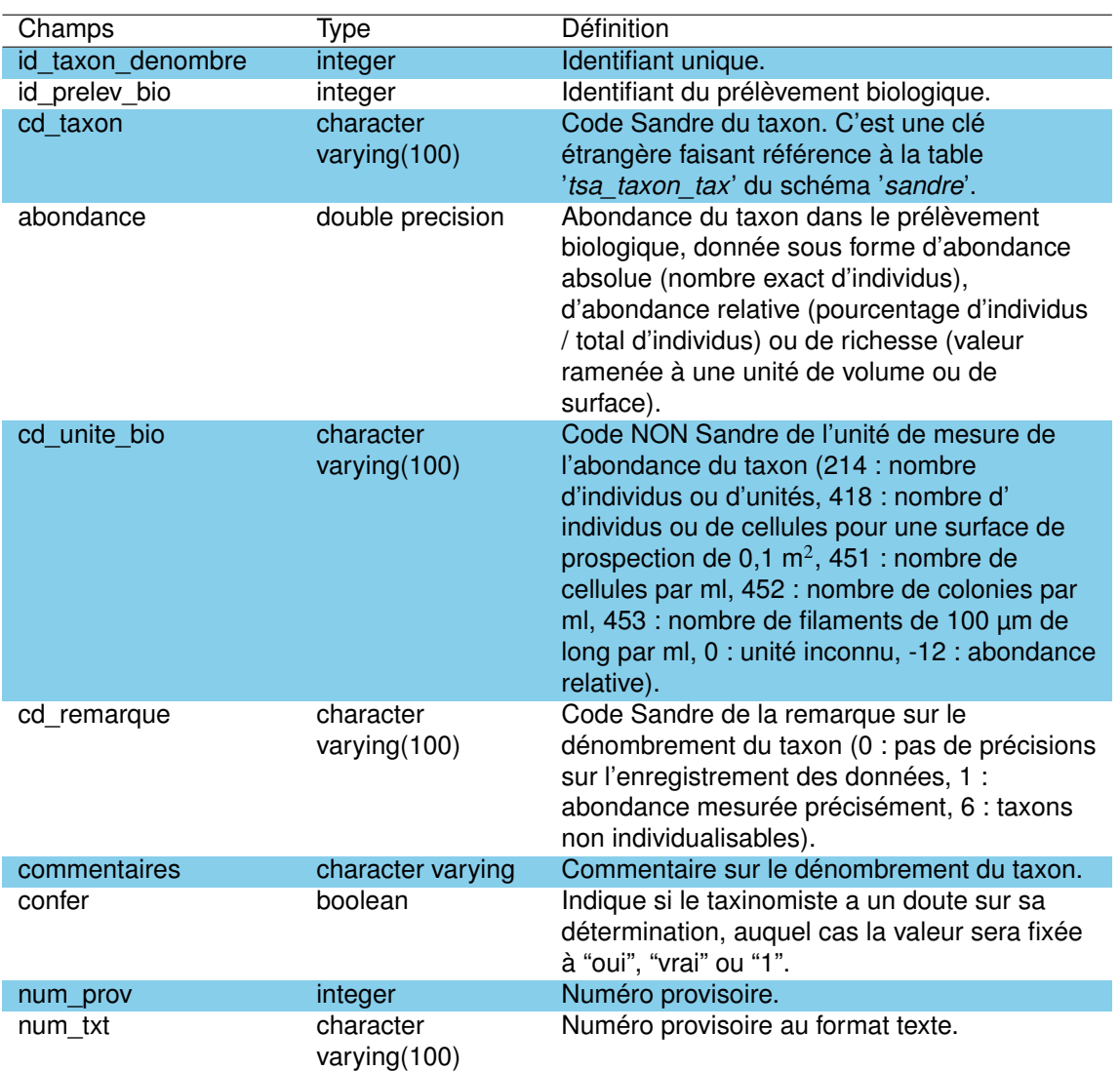

TABLEAU 3.31 – Description des champs de la table *'taxon\_denombre'.*

Cette table rassemble la liste des taxons rencontrés dans un prélèvement macrophyte avec son abondance relative.

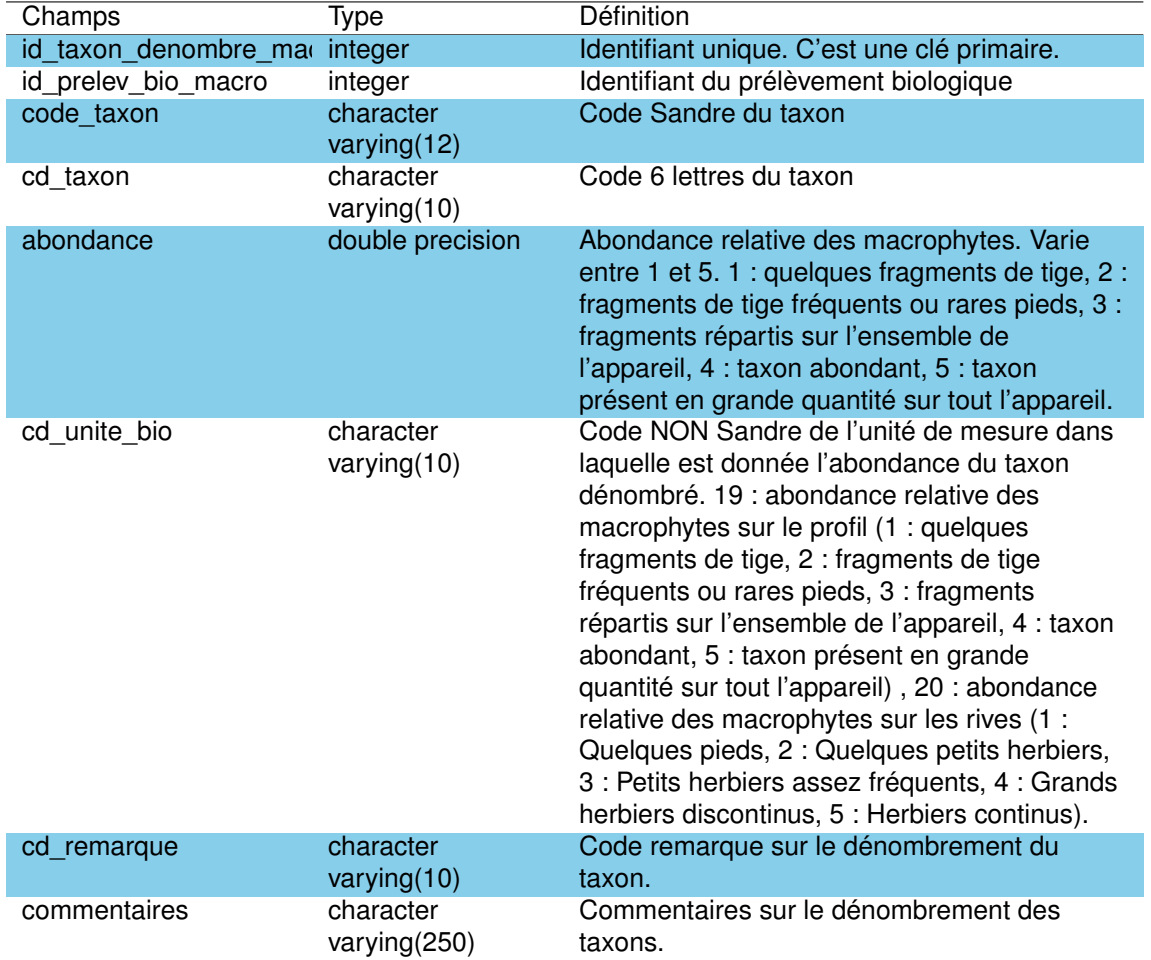

TABLEAU 3.32 – Description des champs de la table *'taxon\_denombre\_macro'*.

# **3.3.33 La table** *'taxon\_denombres\_macro\_autres'*

Cette table reprend les taxons non présents dans la table car insuffisamment décrit (*Frangula dodonei* et Poacées).

TABLEAU 3.33 – Description des champs de la table *'taxon\_denombres\_macro\_autres'*.

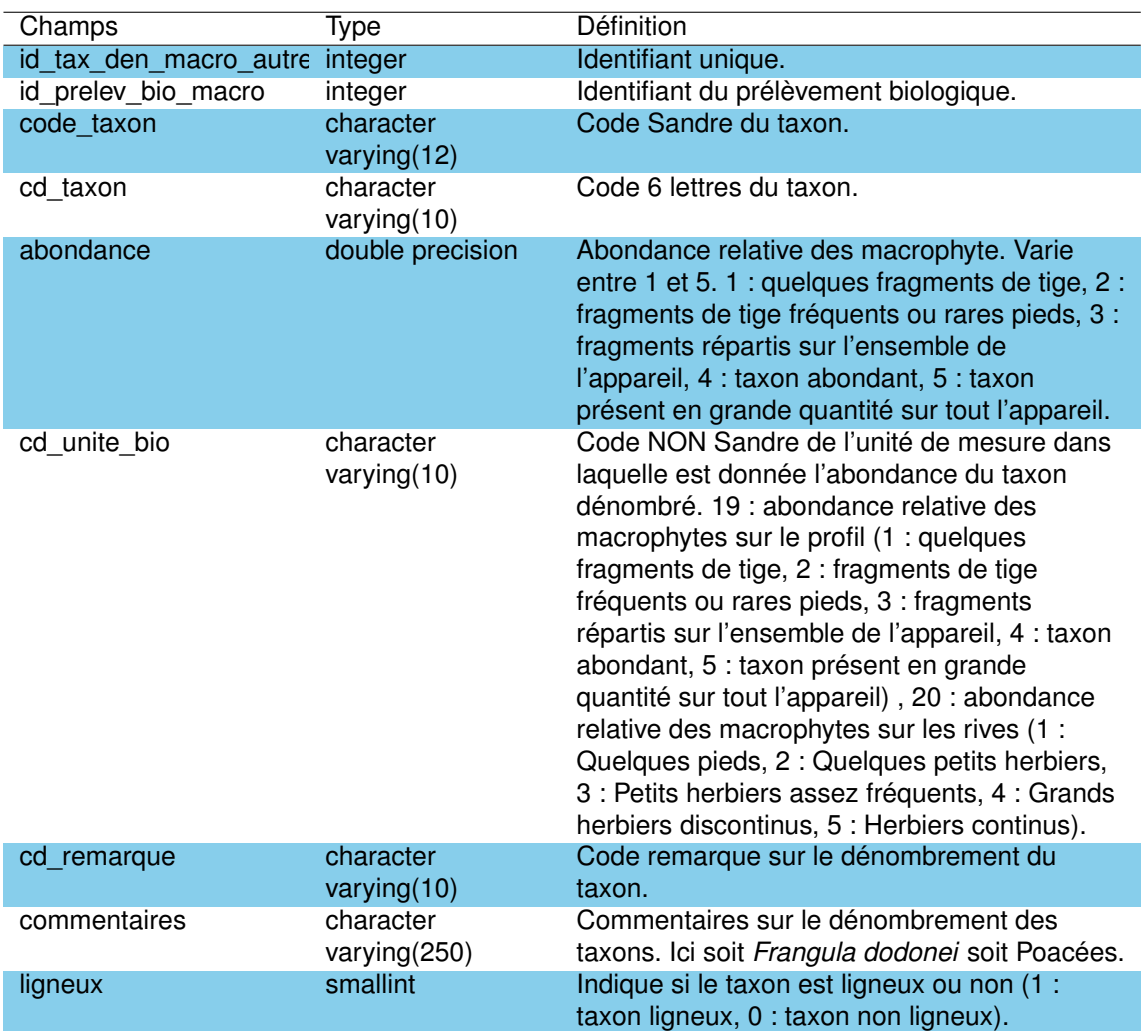

# **3.3.34 La table** *'type\_prel\_bio'*

Cette table regroupe les codes des différents types de prélèvements biologiques et de leur description. Onze valeurs sont ainsi renseignées :

- 0 : Inconnu,
- 1 : Macrophytes transect longitudinal,
- 2 : Macrophytes transect transversal,
- 3 : Macroinvertébrés,
- 4 : Phyto- ou zooplancton,
- 5 : Phytobenthos,
- 6 : Oligochètes,
- 7 : Mollusques,
- 8 : Reste de la faune dans les prélèvements Oligochètes et Mollusques,
- -9 : Exuvies d'invertébrés,
- -10 : Macroinvertébrés IBL simplifié.

TABLEAU 3.34 – Description des champs de la table *'type\_prel\_bio'*.

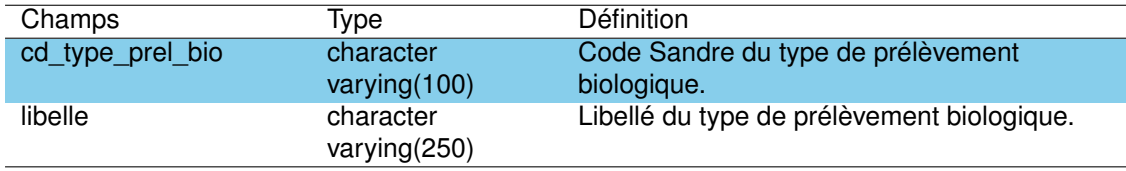

## **3.3.35 La table** *'typo\_dce'*

Cette table regroupe les 35 typologies différentes définies dans le cadre de la DCE (Directive Cadre sur l'Eau), catégorisant les plans d'eau en fonction notamment de leur localisation, leur forme et le substrat dominant. On peut notamment retrouver les 'lacs des coteaux aquitains' (N8), les lacs profonds du bord de l'atlantique (N9) ou encore les retenues profondes de moyenne montagne sur socle calcaire (A3).

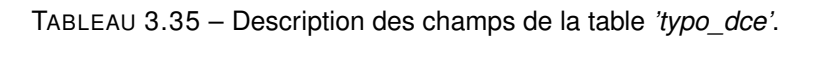

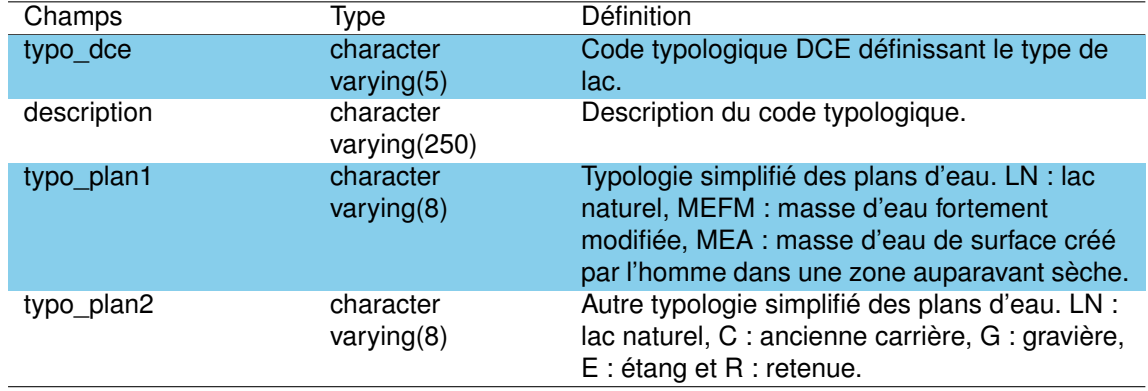

### **3.3.36 La table** *'typo\_mefm'*

Cette table regroupe les typologies des masses d'eau fortement modifiées (MEFM). La DCE définit la notion de MEFM comme « une masse d'eau de surface qui, par suite d'altérations physiques dues à l'activité humaine, est fondamentalement modifiées quant à son caractère ».

| Champs      | <b>Type</b>                | <b>Définition</b>                                                   |
|-------------|----------------------------|---------------------------------------------------------------------|
| cd mefm     | character<br>varying $(5)$ | Code MEFM concernant les plans d'eau.                               |
| description | character<br>varying(255)  | Description des critères définissant la<br>catégorisation des MEFM. |
| defaut      | character<br>varying(5)    | Valeur par défaut (B, G ou F).                                      |

TABLEAU 3.36 – Description des champs de la table *'typo\_mefm'*.

# **3.3.37 La table** *'typo\_pla'*

Cette table décrit les différentes typologies simplifiées des plans d'eau : naturel (LN), artificiel (A), ancienne carrière (C), étang (E), gravière(G), masse d'eau artificielle (MEA), masse d'eau fortement modifiée (MEFM) ou retenue (R).

TABLEAU 3.37 – Description des champs de la table *'typo\_pla'*.

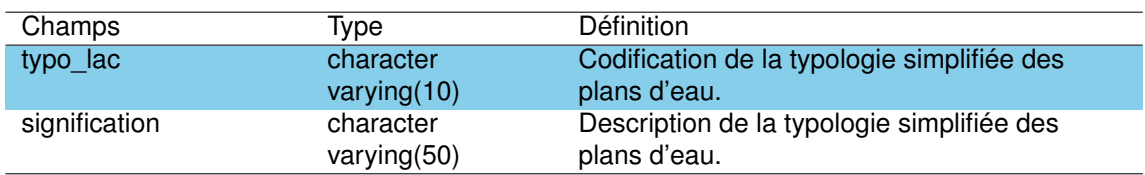

### **3.3.38 La table** *'typologie\_rive\_macro'*

Cette table décrit les différentes typologies utilisées dans le cadre des relevés macrophytes IBML (Indice Biologique Macrophyte Lac, Boutry et al., 2015) en se basant sur la typologie Corine Land Cover. Un total de 37 différentes typologies sont ainsi définies catégorisées en 4 grandes classes :

- les zones humides caractéristiques (Type 1) : tourbières, landes, marais, mégaphorbiaies, forêts hygrophiles...
- les zones rivulaires colonisées par une végétation arbustive et arborescente non humide (Type 2) : forêts, arbustes, landes ...
- les zones rivulaires non colonisées par une végétation arbustive et arborescente non humide (Type 3) : friches, hautes herbes, rives rocheuses...
- les zones artificialisées ou subissant des pressions anthropiques visibles (Type 4) : ports, mouillages, urbanisation...

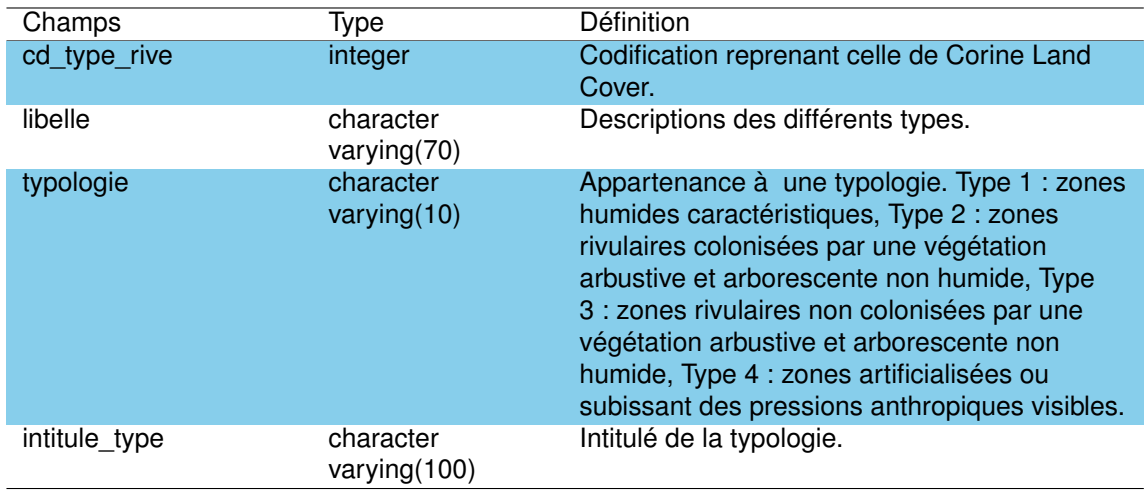

TABLEAU 3.38 – Description des champs de la table *'typologie\_rive\_macro'*.

# **3.3.39 La table** *'typologie\_unite\_observation'*

Cette table regroupe les informations liées à la typologie des rives de l'unité d'observation. Chaque point de prélèvement ('*id\_point\_prelev*') peut ainsi être associé à plusieurs typologies de rives (ex : une mégaphorbiaie et une forêt hygrophile, '*cd\_type\_rive*') chacune étant définie par une fréquence relative de son occupation ('*frequence\_type\_rive*'). Cette table contient les informations liées à plus de 280 points de prélèvements mais qui ne sont pas toujours associés à une campagne.

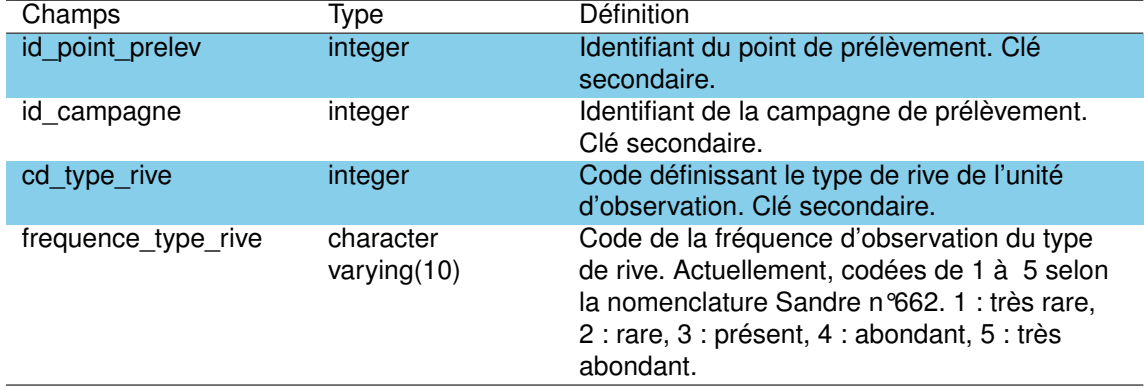

TABLEAU 3.39 – Description des champs de la table *'typologie\_unite\_observation'*.

## **3.3.40 La table** *'unite\_bio\_absent\_sandre'*

Cette table regroupe les codes unités qui ne sont pas intégrés dans la codification Sandre, notamment de part leur caractère très anecdotique ou spécifique à certains opérateurs. Il s'agit principalement d'unités utilisées pour la description des échantillons phytoplanctoniques. Cinq unités d'observation y sont ainsi regroupées :

- classe d'abondance utilisée par l'ancien bureau d'étude Asconit : 1 = simple présence ; 2 = plusieurs spécimens dans l'échantillon ; 3 = forte dominance du taxon,
- présence / absence : seuls les taxons présents sont représentés par un '1' (utilisé dans la détermination des échantillons prélevés au filet horizontal phytoplancton, SAGE Environnement),
- classe d'abondance utilisée par SAGE Environnement pour la détermination des échantillons prélevés au filet vertical phytoplancton,
- présence / dominance : 1 : présence, 3 : dominance,
- Abondance relative en %.

A noter que toutes les valeurs associées au champs *'cd\_sandre'* sont nulles.

TABLEAU 3.40 – Description des champs de la table *'unite\_bio\_absent\_sandre'.*

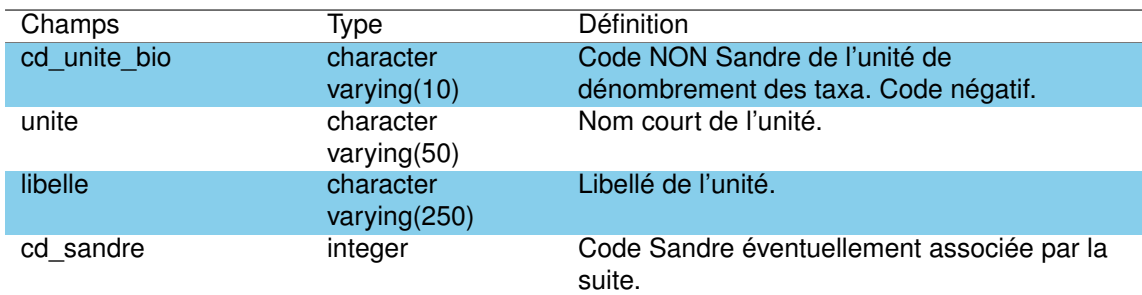
### **3.3.41 La table** *'uo\_descr'*

Cette table décrit l'inclinaison de la pente du plan d'eau (de la rive vers le centre) sur chaque unité d'observation définie dans le cadre du protocole IBML (Indice Biologique Macrophyte, Boutry et al., 2015), selon 3 modalités qualitatives : faible, moyenne ou forte.

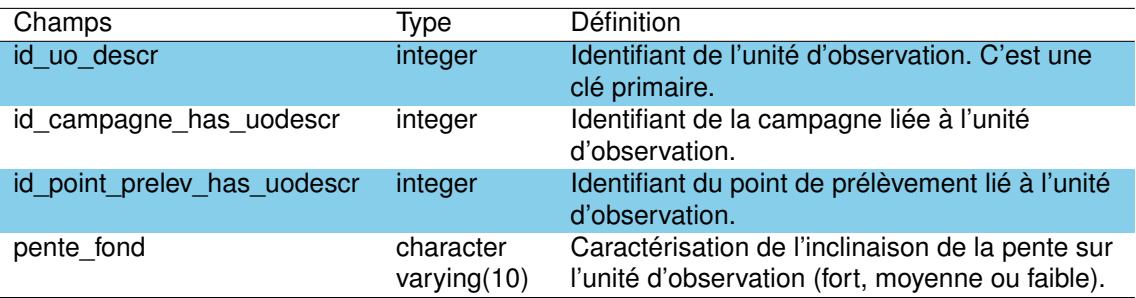

TABLEAU 3.41 – Description des champs de la table *'uo\_descr'*.

### **3.3.42 La table** *'usage\_pla'*

Cette table a pour objectif de lister les différents usages présents sur les plans d'eau. A noter que pour le moment cette table est vide mais à vocation à être remplie ultérieurement.

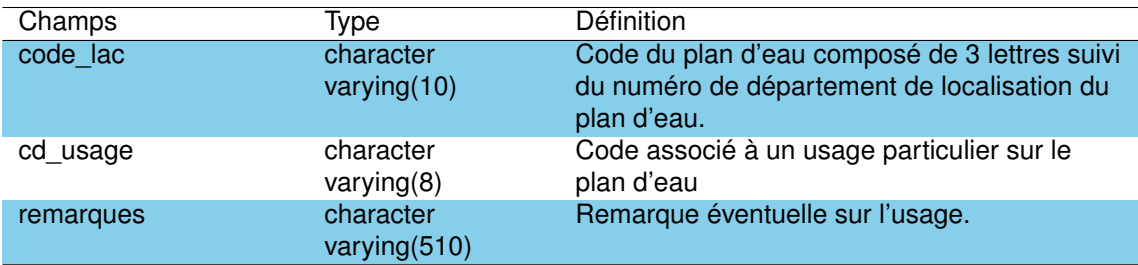

TABLEAU 3.42 – Description des champs de la table *'usage\_pla'*.

### **3.3.43 La table** *'zone\_inv'*

Cette table est la table de référence de codification de la zone de prospection des protocoles utilisées pour les prélèvements d'échantillons sur le compartiment biologique macroinvertébrés. Les protocoles correspondant aux prélèvements macroinvertébrés sont l'IMOL (Indice Malacologique Lacustre, Mouthon, 1993), l'IBL (Indice Biotique Lacustre, Mazzella et al., 2009; Verneaux et al., 2004) et l'IOBL (Indice Oligochète de Bioindication Lacustre, AFNOR, 2005).

Les zones sont définies en fonction de leur position sur le lac (littoral ou centrale) et de leur profondeur. Neuf classes sont ainsi listées dans cette table :

- Z1 : zone profonde IMOL,
- Z2 : zone intermédiaire IMOL,
- Z3 : zone sublittorale IMOL,
- ZC : zone centrale profonde IOBL,
- ZI : zone intermédiaire IOBL,
- ZL : zone littorale IBL,
- ZP : zone profonde IBL,
- -ZR : zones regroupées IOBL,
- ZS : surface.

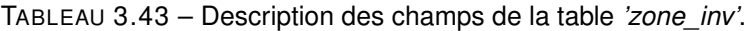

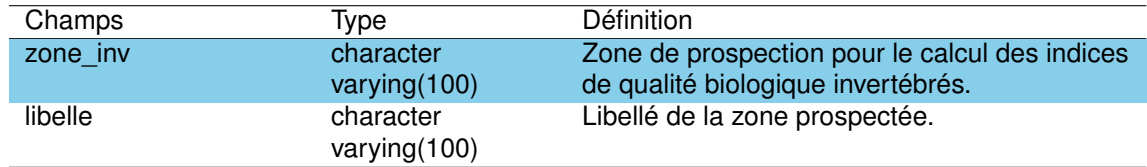

### **3.3.44 La table** *'zone\_verticale\_prospecte'*

Cette table est la table de référence de codification de la zone de prospection pour les protocoles utilisant un échantillonnage sur la zone verticale de la colonne d'eau. Dix classes sont ainsi définies :

- $-0$  : inconnu,
- 1 : zone euphotique,
- 2 : hypolimnion,
- 3 : thermocline,
- 4 : prélèvement intégré, **à ne pas utiliser** car ne définit pas une zone de prélèvement (mais un type de prélèvement),
- 5 : prélèvement de fond,
- 6 : prélèvement ponctuel de profondeur donnée,
- 7 : prélèvement intégré sur le plan d'eau,
- -12 : tout ou partie d'une tranche d'eau.

TABLEAU 3.44 – Description des champs de la table *'zone\_verticale\_prospecte'*.

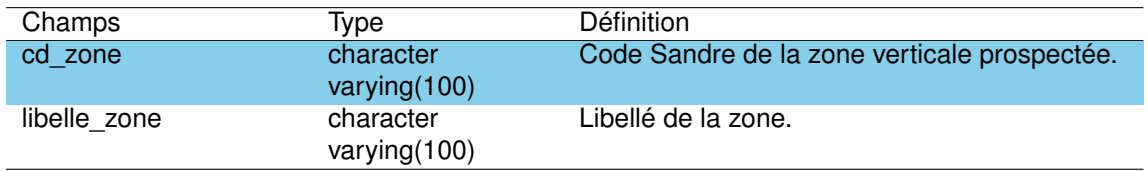

Chapitre 4

# Schéma Chimie

# **4.1 Introduction**

Le schéma '*chimie*' regroupe l'ensemble des données physico-chimiques anciennes récoltées sur les lacs et étangs entre 1963 et 2019. Ces données ont été récoltées sur 19 plans d'eau du littoral aquitain. Aucune donnée ne concerne l'étang de Ychoux, mais par contre nous avons inclus les données de l'étang de Yrieux et du marais d'Orx, plans d'eau initialement non considérés dans le cadre du projet de recherche DYLAQ.

Le schéma '*chimie*' rassemble les données issues de plus de 300 ressources bibliographiques, de nature et de format bien différents. Les données de ce schéma sont regroupés autour de 4 tables (Fig.4.1) dont le contenu est listé dans les sections suivantes.

# **4.2 Méthodes**

## **4.2.1 Collecte des données**

La recherche de ces données a été effectuée dans différentes sources :

- les documents d'archives du laboratoire d'hydrobiologie du centre INRAE de Gazinet-Cestas. Beaucoup d'études scientifiques sur ces lacs et étangs ont été effectuées par les équipes scientifiques de ce centre de recherche (historiquement CTGREF, CEMAGREF, IRSTEA puis INRAE) et les rapports correspondants stockés dans les archives ;
- les documents d'archives du laboratoire de chimie du centre INRAE de Gazinet-Cestas. Ce laboratoire a analysé une grande partie des échantillons prélevés dans les plans d'eau depuis sa création dans les années 70. Ces résultats ont, pour les plus anciens, été stockés dans des cahiers de laboratoire encore disponibles dans les archives du laboratoire ;
- la bibliothèque du CRESS (Centre de Recherches et d'Etudes Scientifiques de Sanguinet). Le CRESS est une association créée en 1976 par l'algologue Paul Capdevielle et participait initialement à l'amélioration des connaissances sur les lacs, principalement de Cazaux-Sanguinet et Parentis-Biscarrosse. Aujourd'hui les activités de cette association sont essentiellement tournées vers les recherches archéologiques des vestiges enfouis dans le fond du lac de Cazaux-Sanguinet. Cette association possède une importante

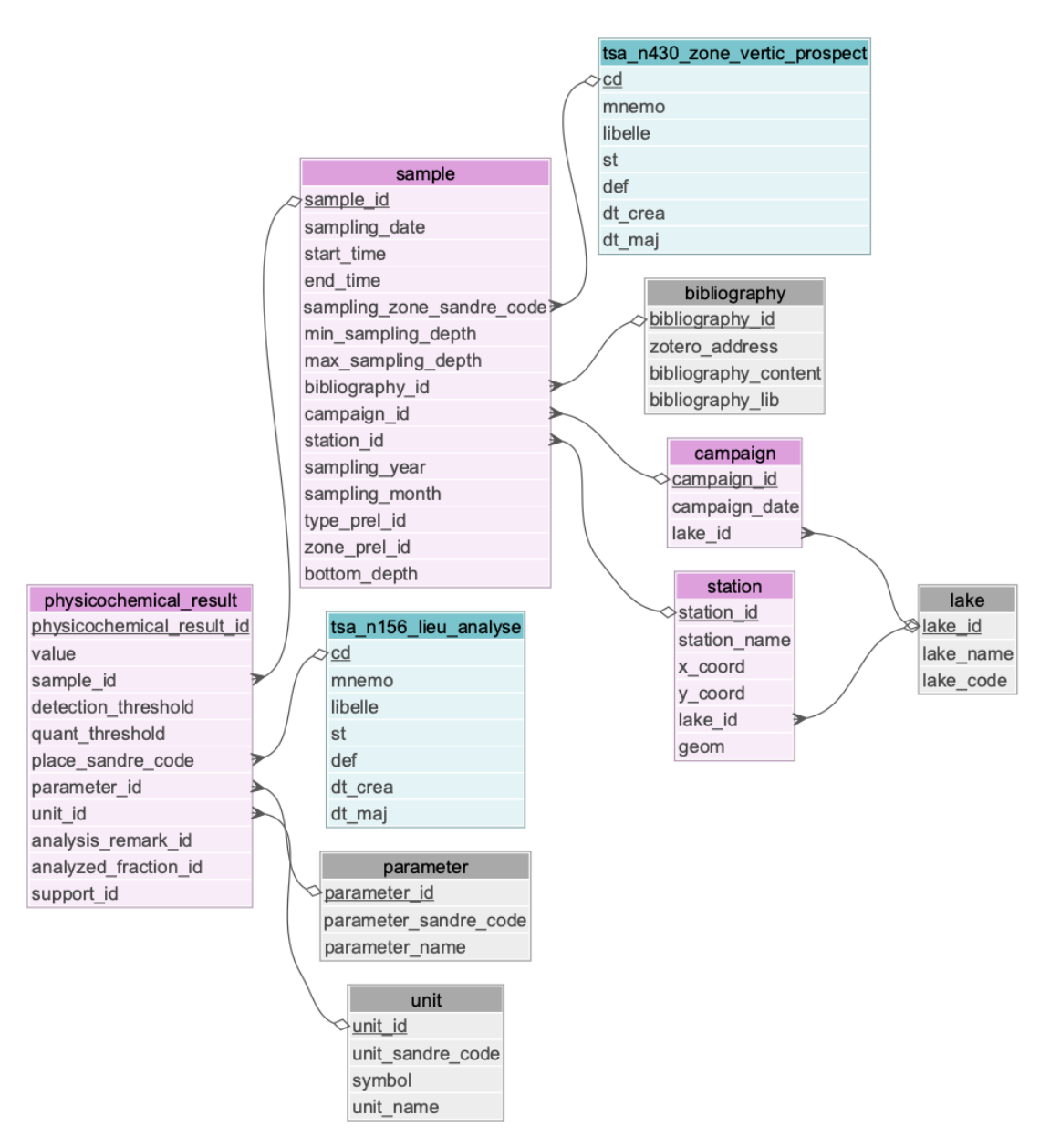

FIGURE 4.1 – Représentation schématique de la structure du schéma '*chimie*'. Les tables avec les fonds roses appartiennent spécifiquement au schéma '*chimie*' alors que celles avec les fonds gris appartiennent au schéma *'public'* et celles avec les fonds bleus au schéma '*sandre*'.

collection de documents et d'études effectués sur les lacs, souvent plus complète que celle des institutions qui ont réalisé le travail initial. Cette ressource bibliographique a été d'une grande aide pour la réalisation du projet DYLAQ ;

- les ressources documentaires de l'INRAE ;
- les ressources documentaires de l'Agence de l'Eau Adour Garonne ;
- les ressources numériques diverses, enregistrées dans des fichiers informatiques éparses et sauvegardées dans des serveurs informatiques.

L'ensemble des données récoltées ont été manuellement saisies et chaque donnée a été identifiée avec sa référence bibliographique. Même si nous ne pouvons pas prétendre avoir regroupé une liste complète de toutes les données physico-chimiques prélevées et analysées sur les lacs et étangs du littoral, nous estimons avoir collecté la grande majorité d'entre elles.

### **4.2.2 Vérification des données**

Les informations concernant les méthodes d'échantillonnage ou les unités des mesures étaient parfois manquantes ou insuffisamment décrites dans les données anciennes. Par exemple, la concentration en phosphore mesurée en mg/L, peut être mesurée en mg(P)/L ou en mg(PO4)/L . Dans la plupart des rapports cette information était manquante et ces unités peuvent dépendre de l'objet de l'étude, des méthodes utilisées et du laboratoire ayant effectué l'analyse et des normes/convention d'usage à l'époque. Ainsi, la conductivité était usuellement exprimée à la température standard de 20°C, mais depuis les années 2000 elle est désormais exprimée à une température standard de 25°C (Conductivité à 20°C = 0.901 x conductivité à 25°C ).

Quand ces informations étaient manquantes, nous avons fait une analyse approfondie de ces données afin d'essayer de combler les manques. Pour cela, nous avons recherché dans les autres rapports effectués par les mêmes auteurs pendant la même période, avec des protocoles de terrain similaires et avec des analyses physico-chimiques effectuées par le même laboratoire afin de compléter l'information quand c'était possible. Le recoupement de données entre les différentes études a aussi été effectué puisque les mêmes données sont parfois utilisées dans différents rapports. Enfin, nous avons testé la distribution des données dans une courte période de temps pour vérifier la pertinence des informations renseignées.

Nous avons aussi vérifié que toutes les informations ont correctement été numérisées et qu'il n'y avait pas d'erreurs dans le nom des stations ou des lacs, dans les résultats physicochimiques...etc. Les doublons (e.g. information identique utilisée dans plusieurs études) ont également été supprimés et l'information fusionnée.

Enfin, pour certains paramètres mesurés, nous avons vérifié que les informations renseignées étaient cohérentes pour chaque échantillon. Nous avons ainsi vérifié que :

- concentration en matières sèches ≤ concentration en matières en suspension ;
- concentration en phosphore total  $(P) \geq$  concentration en orthophosphates (PO4-P);
- concentration en azote total  $(N)$  > concentration en azote Kjeldahl  $(N)$ ;
- concentration en azote total  $(N)$  > concentration en nitrates  $(NO3-N)$  + concentration en nitrite (NO2-N) + concentration en ammonium (NH4-N) + concentration en azote organique (N) :
- concentration en azote Kjeldahl (N)  $\geq$  concentration en azote organique (N);
- concentration en azote Kjeldahl (N)  $\geq$  concentration en ammonium (NH4-N).

Dans les cas ou une erreur est identifiée, l'information a été corrigée dans la mesure du possible.

# **4.3 Structure du schéma**

Le schéma '*chimie*' est structuré par un ensemble de 4 tables (Fig. 4.1) décrites dans les sections suivantes.

## **4.3.1 La table '***campaign***'**

La table inclut un total de 934 campagnes d'échantillonnage effectuées dans 19 lacs entre mai 1963 et octobre 2019. La grande majorité (824) de ces campagnes ont été réalisées entre 1972 et 2004.

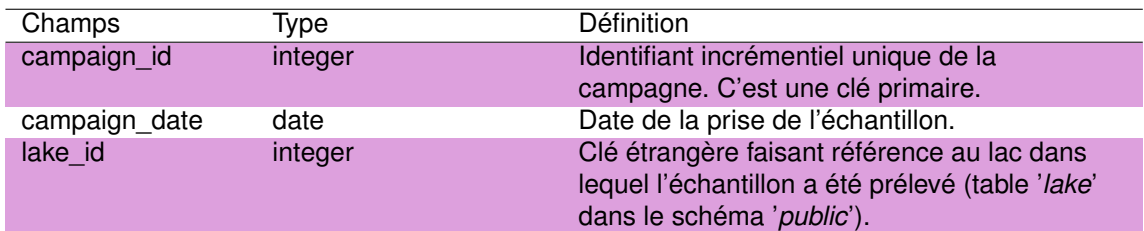

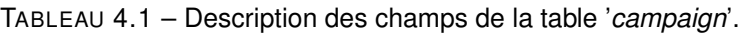

### **4.3.2 La table '***station***'**

La table regroupe plusieurs centaines de stations d'échantillonnages, dont environ la moitié d'entre elles avec des coordonnées géographiques identifiées. Pour la majorité d'entre elles, les coordonnées ont été visuellement déterminées à partir des ressources bibliographiques (carte papier disponible) et d'un système d'information géographique (voir Annexe 19.1). En l'absence d'information précise sur la localisation, cette dernière peut parfois être déduite du nom de la station (e.g. une station nommée 'centre du lac' devrait être localisée à proximité du centre même si les coordonnées exactes de l'échantillon sont inconnues). Les plus grands lacs de la région d'étude (i.e. le lac de Carcans-Hourtin, Cazaux-Sanguinet, Parentis-Biscarrosse et Aureilhan) concentrent plus de la moitié des stations, avec plus de 40 stations pour chaque lac.

TABLEAU 4.2 – Description des champs de la table '*station*'.

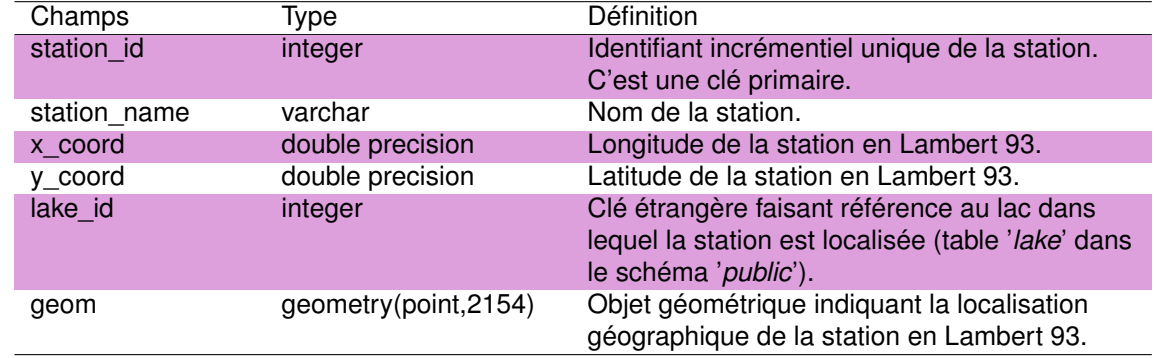

### **4.3.3 La table '***sample***'**

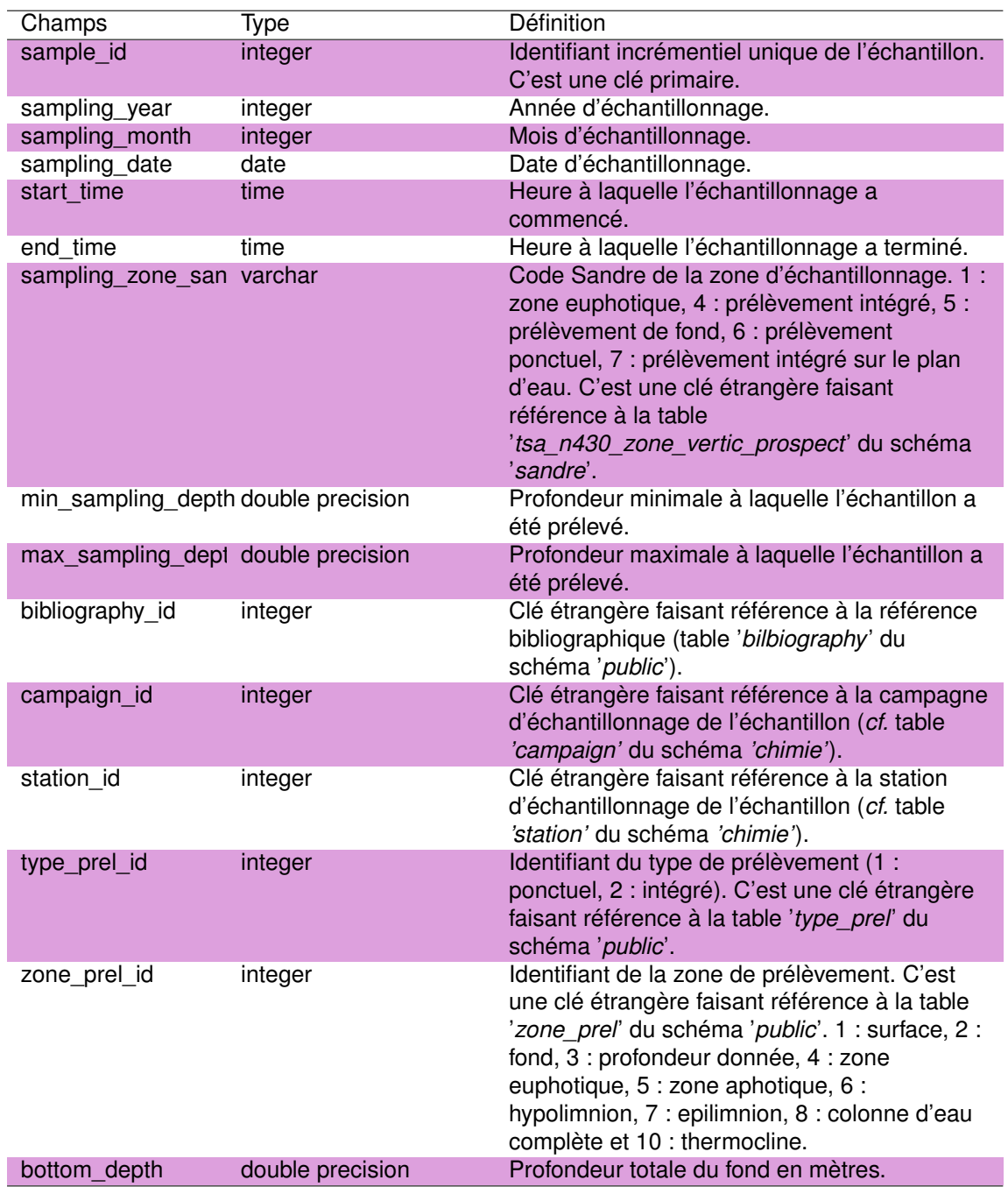

TABLEAU 4.3 – Description des champs de la table '*sample*'.

La table '*sample*' regroupe plus de 8600 échantillons. Bien que la date d'échantillonnage soit connue pour la plupart d'entre eux (8489), seul le mois et l'année ont pu être identifié sur 182 échantillons. C'est la raison pour laquelle la table inclut les champs '*sampling month*' and '*sampling year*' en plus du champ de la date d'échantillonnage ('*sampling date*'). La plus grande majorité des échantillons (8515) a été prélevée à une profondeur fixe entre la surface et le fond du lac. Plus précisément, 1392 ont été prélevés au fond du lac et 161 sont des 'échantillons intégrés', i.e. mesurés sur des échantillons intégrant des échantillons prélevés à différentes profondeurs. Les champs '*min\_sampling\_depth*' et '*max\_sampling\_depth*'

indiquent les bornes de ce type de prélèvement. Parmi ces échantillons intégrés, 118 échantillons ont été prélevés sur la zone euphotique, i.e. la couche superficielle du lac qui reçoit suffisamment de lumière pour permettre la photosynthèse.

### **4.3.4 La table '***physicochemical\_result***'**

La table regroupe un total de plus de 77000 mesures physico-chimiques, avec une moyenne d'environ 10 mesures par échantillon. L'oxygène dissous, le pH et la température sont les seuls paramètres mesurés dans plus de la moitié des échantillons. Les paramètres physicochimiques totalisant le plus grand nombre de mesures sont présentés dans le tableau 4.6. Le seuil de détection est quant à lui indéterminé dans la plupart d'entre elles (renseigné sur 927 entrées), et le seuil de quantification est aussi indéterminé dans un nombre significatif (renseigné pour 4480 mesures) de mesures. Ce manque d'information est dû à l'absence de spécification de ces valeurs dans les documents bibliographiques à partir desquels les données ont été extraites.

TABLEAU 4.4 – Description des champs de la table '*physicochemical\_result*'.

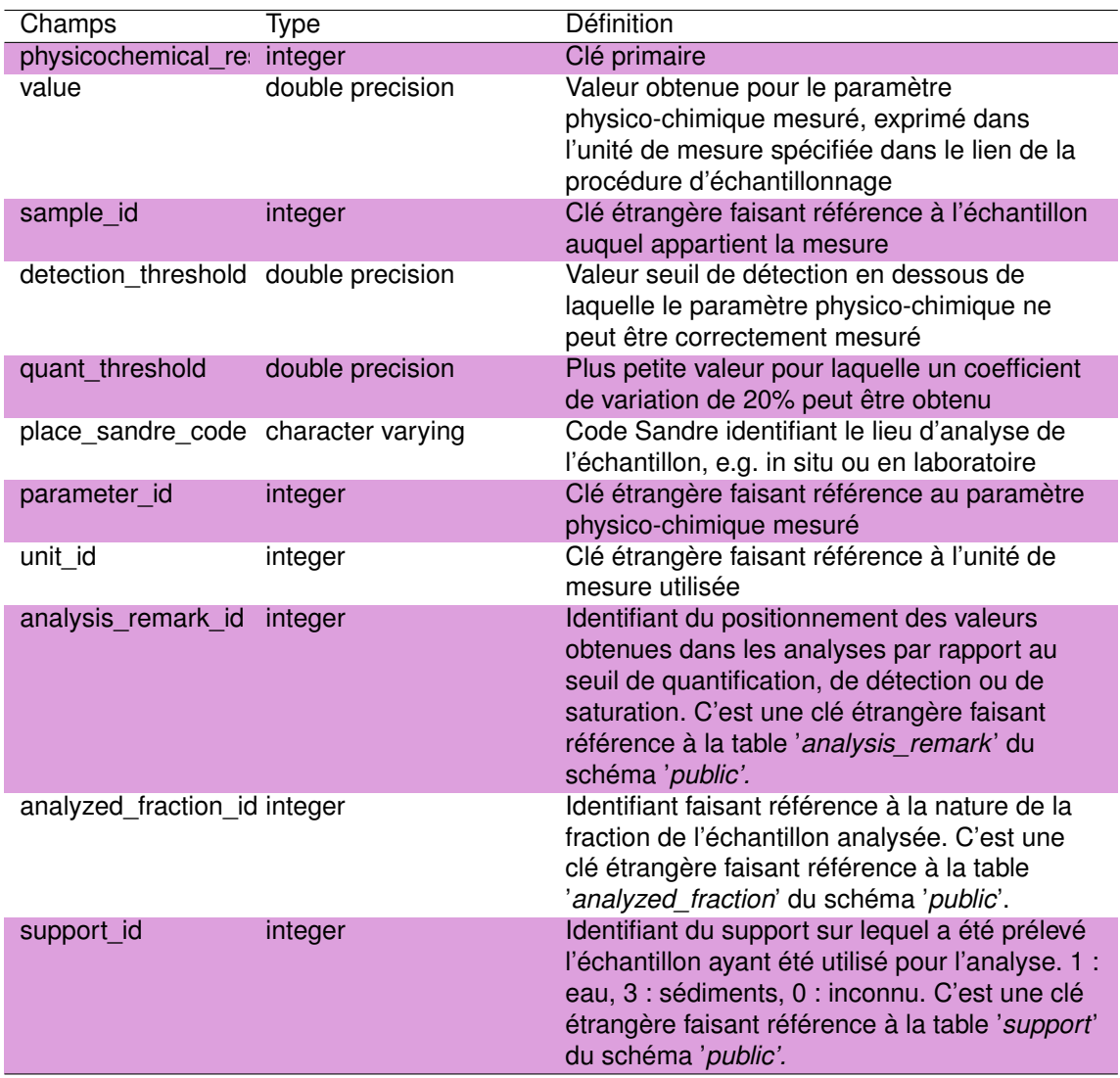

# **4.4 Résultats**

La grande majorité des opérations de collecte d'échantillons<sup>1</sup> a été réalisée sur les grands lacs de Carcans-Hourtin, Lacanau, Cazaux-Sanguinet et Parentis-Biscarrosse entre 1970 et 2004 (Tableau 4.5 et Fig. 4.2). La proximité de ces lacs de la métropole de Bordeaux et des équipes de recherche ainsi que leur taille importante et les nombreux usages de ces lacs expliquent probablement qu'ils aient concentré les efforts de recherche. En particulier, le lac de Parentis-Biscarrosse rassemble un nombre conséquent d'échantillons en raison d'une forte problématique d'eutrophisation sur ce plan d'eau, ayant débouché à la mise en place d'un 'contrat lac' entre la fin des années 80 et les années 2000 (Beuffe and Dutartre, 1995).

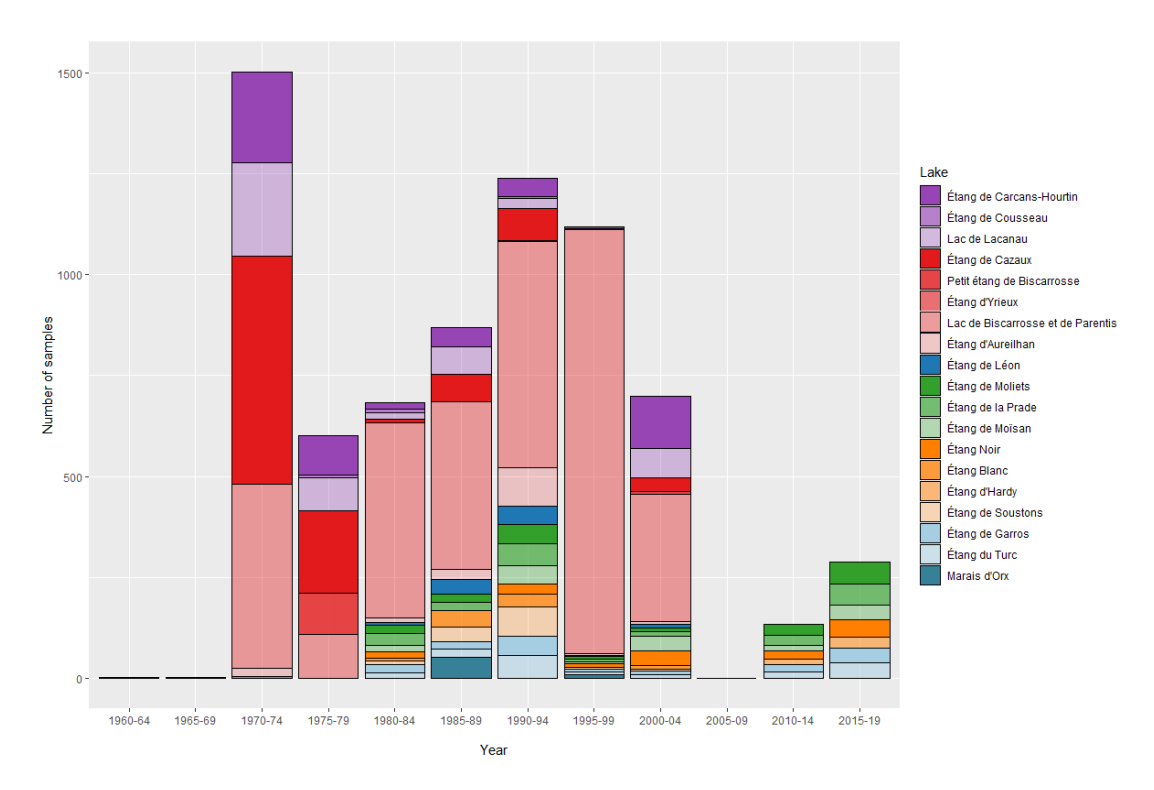

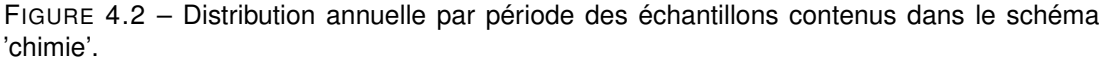

La plupart des échantillons ont été prélevés entre Juin et Septembre, période permettant l'identification et le suivi d'un plus grand nombre de groupes taxonomiques, et peu d'entre eux collectés pendant les mois de novembre et décembre (Fig. 4.3).

Parmi les mesures effectuées, 183 paramètres physico-chimiques ont été mesurés dans ces plans d'eau. Ces paramètres sont par exemple, la concentration en nutriments (N,P) ou en chlorophylle ou les concentrations en microcystines ou autres toxines. Parmi les paramètres les plus mesurés, on retrouve essentiellement le pH, l'oxygène dissous, la température de l'eau, la conductivité ou les matières en suspension (Tableau 4.6). Les 20 paramètres les plus mesurés sont listés dans le tableau 4.6.

<sup>1.</sup> analyse effectuée sur 70319 mesures identifiées sur 7317 échantillons collectés sur 305 stations d'échantillonnage de 19 plans d'eau de la cote Atlantique.

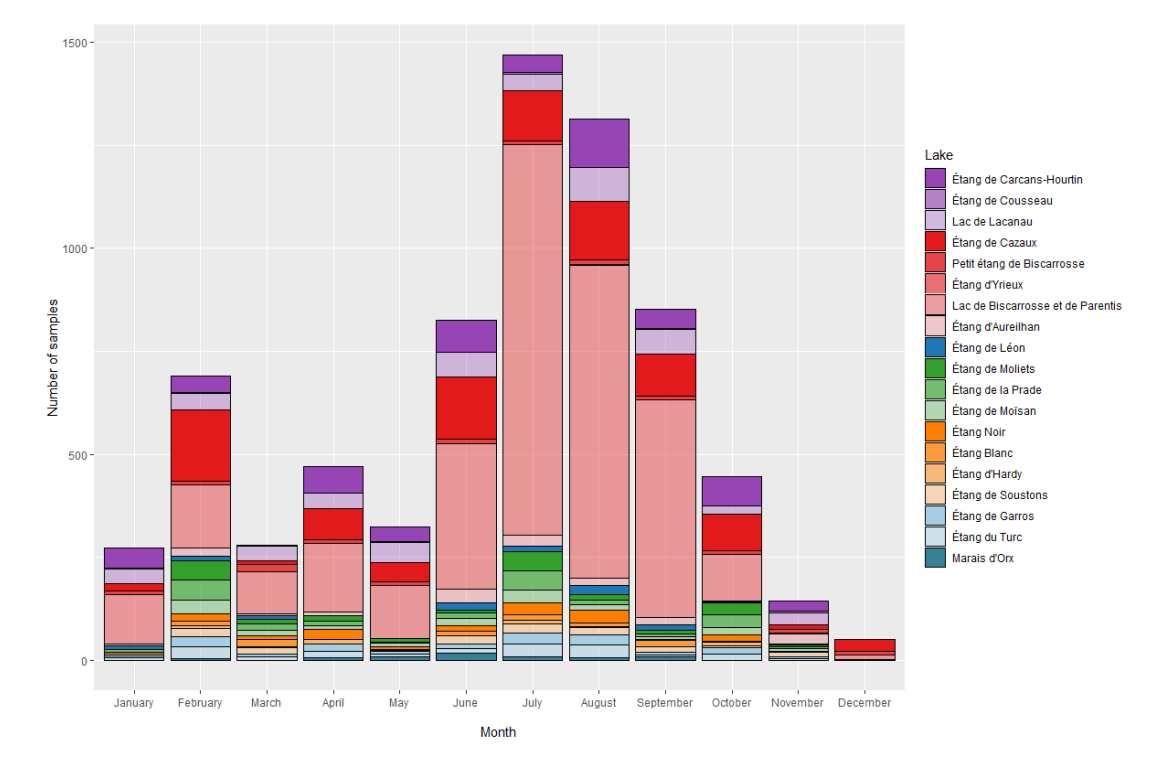

FIGURE 4.3 – Répartition mensuelle des échantillons contenus dans le schéma 'chimie'.

TABLEAU 4.5 – Nombre d'échantillons prélevés et de mesures effectuées pour chaque plan d'eau.

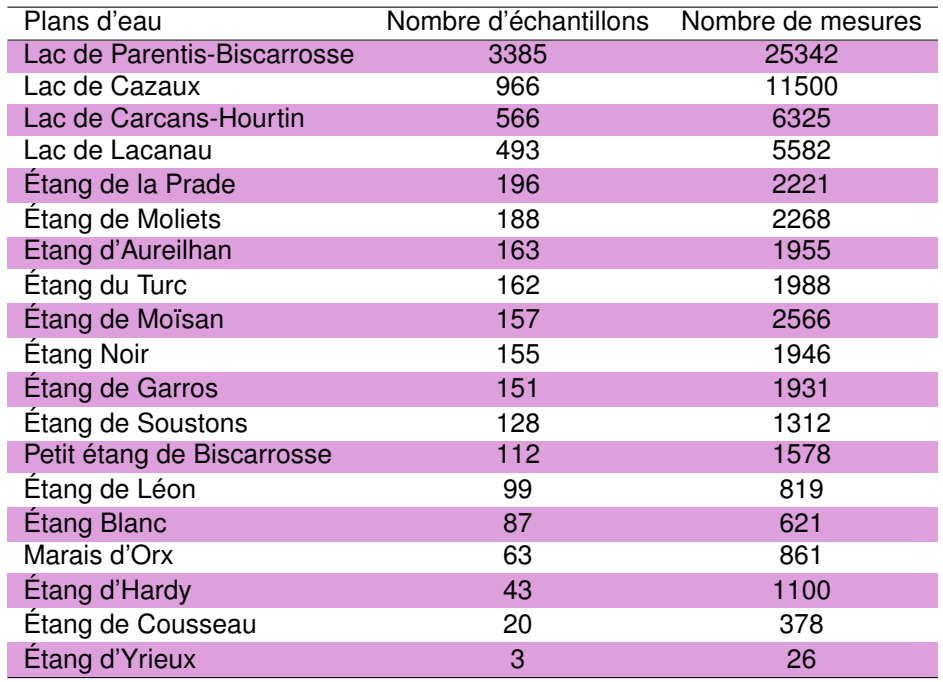

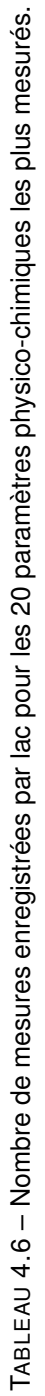

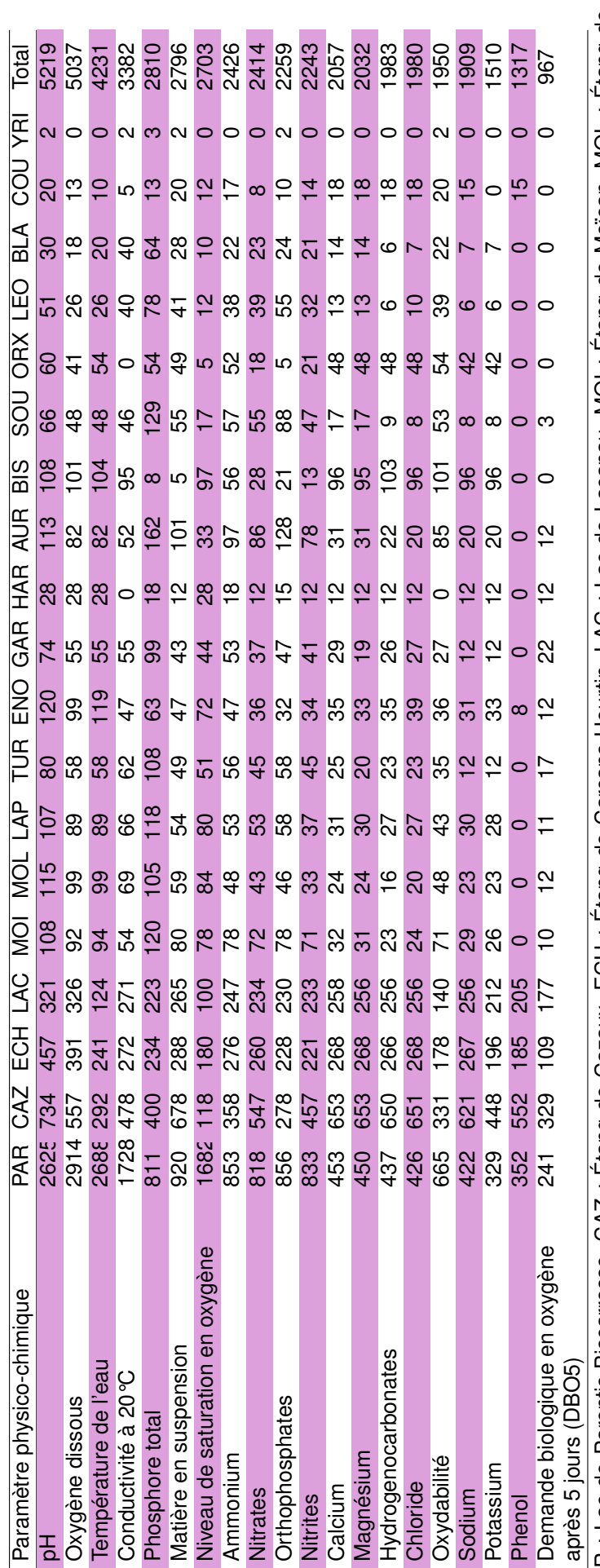

PAR : Lac de Parentis-Biscarrosse, CAZ : Étang de Cazaux, ECH : Étang de Carcans-Hourtin, LAC : Lac de Lacanau, MOI : Étang de Moïsan, MOL : Étang de<br>Moliets, LAP : Étang de la Prade, TUR : Étang du Turc, ENO : Étang Noir, PAR : Lac de Parentis-Biscarrosse, CAZ : Étang de Cazaux, ECH : Étang de Carcans-Hourtin, LAC : Lac de Lacanau, MOI : Étang de Moïsan, MOL : Étang de Moliets, LAP : Étang de la Prade, TUR : Étang du Turc, ENO : Étang Noir, GAR : Étang de Garros, HAR : Étang d'Hardy, AUR : Étang d'Aureilhan, BIS : Petit étang de Biscarrosse, SOU : Étang de Soustons, ORX : Marais d'Orx, LEO : Étang de Léon, BLA : Étang Blanc, COU : Étang de Cousseau, YRI : Étang d'Yrieux

# Chapitre 5

# Schéma Naïade Chimie

# **5.1 Introduction**

La Directive Cadre sur l'Eau (DCE) qui impose le suivi de l'état écologique des plans d'eau de plus de 50 ha. Dans ce cadre, l'ensemble des données collectées était auparavant stocké dans la base de donnée maintenue par INRAE à Aix-en-Provence et le Pôle Écla (Ecosystèmes Lacustres) de l'Office Français de la Biodiversité (OFB). Depuis2017, l'ensemble des données récoltées sur les eaux de surfaces est stocké sur le portail Naïades, intégrant non seulement les données issues des suivis DCE mais aussi celles liées à la mise en place de réseaux spécifiques (e.g. suivi *'Nitrates*'), celles acquises dans le cadre des suivi des Schémas d'Aménagement des Eaux ou des études d'impacts financées par les agences ou offices de l'eau.

Le portail Naïade regroupe ainsi à la fois des données hydrobiologiques, hydromophologiques et physico-chimiques. Dans le cadre de ce schéma, seules les données physicochimiques des plans d'eau du littoral Aquitain ont été récupérées sur ce portail. Les données de ce schéma sont regroupés autour de 8 tables dont le contenu est listé dans les sections suivantes (Fig. 5.1).

# **5.2 Méthodes**

Les données ont été récupérées directement sur le portail Naïades le 22/02/2021. Les plans d'eau intégrés à la requête sont ceux de Carcans-Hourtin, Lacanau, Cazaux-Sanguinet, Petit étang de Biscarrosse, Parentis-Biscarrosse, Aureilhan, Léon, Soustons, Moliets, Moïsan, Garros et le marais d'Orx.

Les paramètres physico-chimiques requêtés sont les suivants : [1105]<sup>1</sup> - Aminotriazole; [1113] - Bentazone ; [1136] - Chlortoluron ; [1141] - 2,4-D ; [1206] - Iprodione ; [1209] - Linuron ; [1212] - 2,4-MCPA ; [1234] - Pendiméthaline ; [1278] - Toluene ; [1304] - Conductivité à 20°C ; [1305] - Matières en suspension ; [1313] - Demande Biochimique en oxygène en 5 jours (D.B.O.5) ; [1332] - Turbidité – Disque de Secchi ; [1335] - Ammonium ; [1339] - Nitrites ; [1340] - Nitrates ; [1350] - Phosphore total ; [1359] - Cyprodinil ; [1369] - Arsenic ; [1383] - Zinc ; [1389]

<sup>1.</sup> Code Sandre du paramètre

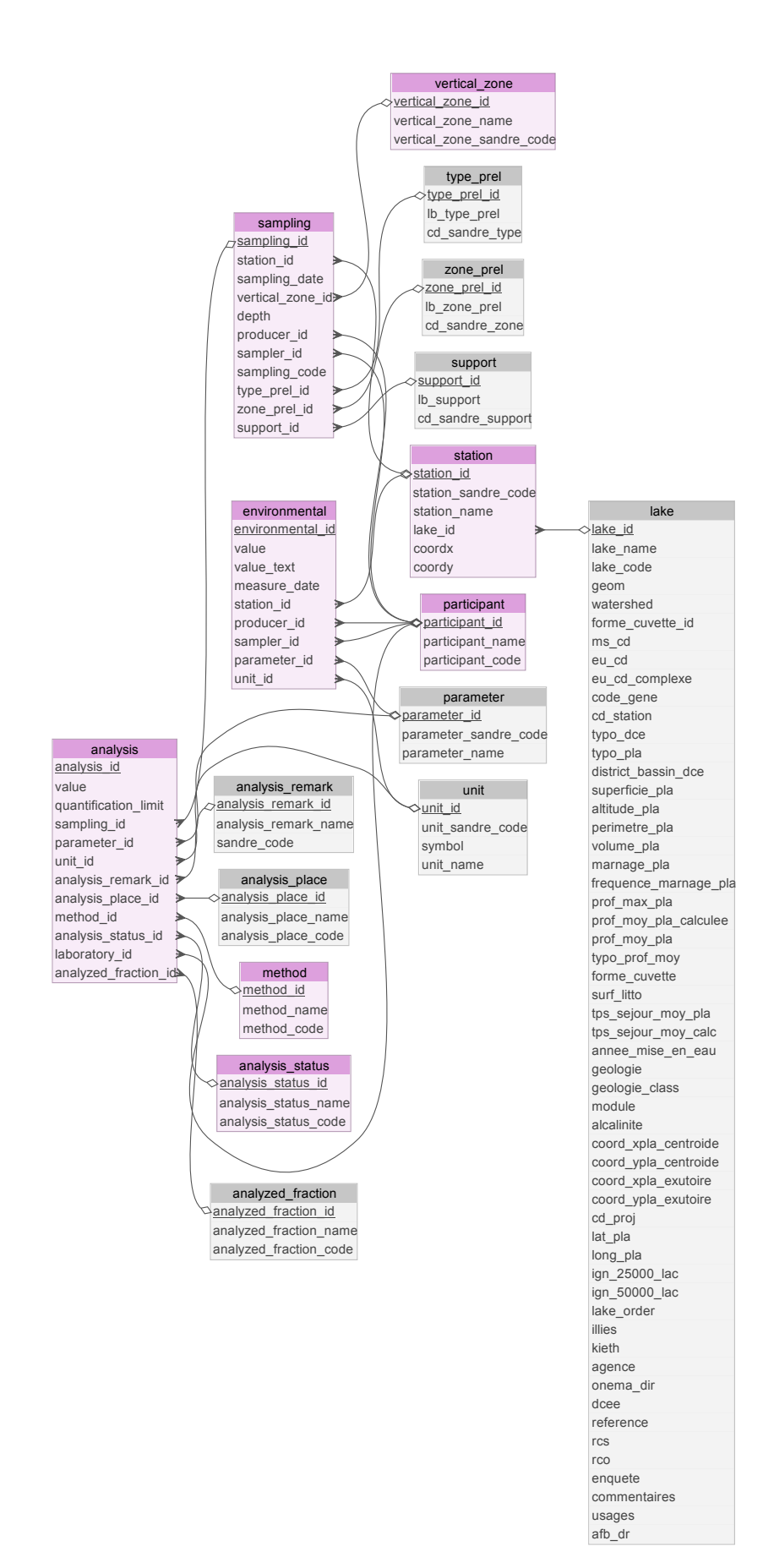

FIGURE 5.1 – Représentation schématique de la structure du schéma '*naïadechimie*'. Les tables avec les fonds roses appartiennent spécifiquement au schéma '*naïadechimie*' alors que celles avec les fonds gris appartiennent au schéma *'public'*.

- Chrome ; [1392] - Cuivre ; [1474] - Chlorprophame ; [1506] - Glyphosate ; [1584] - Biphényle ; [1667] - Oxadiazon ; [1670] - Métazachlore ; [1694] - Tébuconazole ; [1713] - Thiabendazole ; [1780] - Xylène ; [1796] - Métaldéhyde ; [1814] - Diflufenicanil ; [1847] - Phosphate de tributyle ; [1866] - Chlordécone ; [1877] - Imidaclopride ; [1882] - Nicosulfuron ; [1907] - AMPA et [5526] - Boscalid.

# **5.3 Structure du schéma**

## **5.3.1 La table** *'analysis'*

Cette table liste les résultats issus des différentes analyses du schéma Naïade. Elle inclue ainsi les résultats de plus de 21900 analyses effectuées sur plus de 500 paramètres provenant de 1589 campagnes d'échantillonnage. Elle contient également les informations liées à l'opérateur ayant effectué le prélèvement ou la mesure (ex : le département des Landes, le bureau d'étude Aquabio ou le laboratoire des Pyrénées et des Landes), la fraction analysée (eau brute, phase aqueuse, phase particulaire) ou encore le lieu (*'in situ'* ou 'en laboratoire') où la mesure a été réalisée. La limite de quantification est aussi indiquée pour certains paramètres ainsi que la position de la valeur du résultat par rapport au seuil de détection ou de quantification.

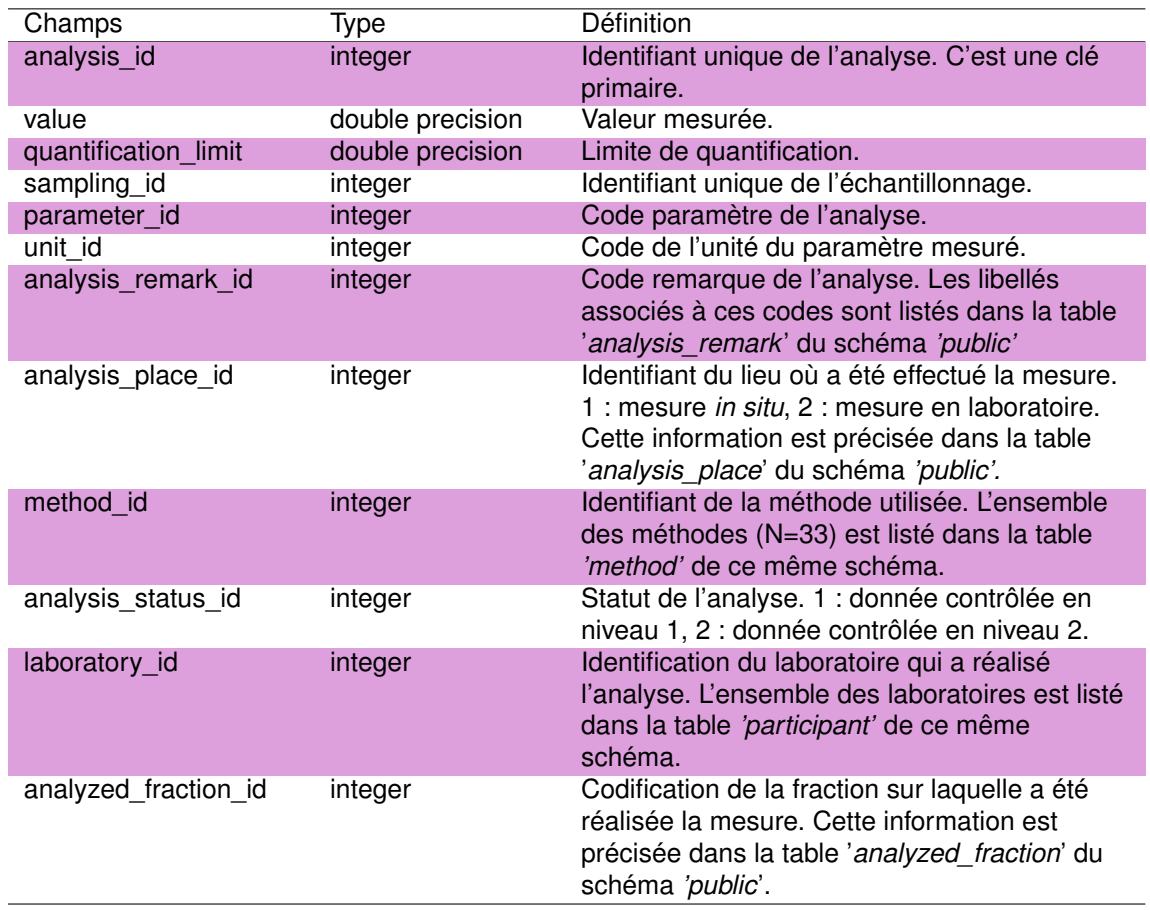

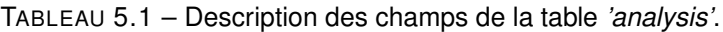

## **5.3.2 La table** *'analysis\_status'*

Cette table est la table de référence concernant le statut de l'analyse. Uniquement deux modalités y sont renseignées :

- 1 : donnée contrôlée en niveau 1,
- 2 : donnée contrôlée en niveau 2.

TABLEAU 5.2 – Description des champs de la table *'analysis\_status'*.

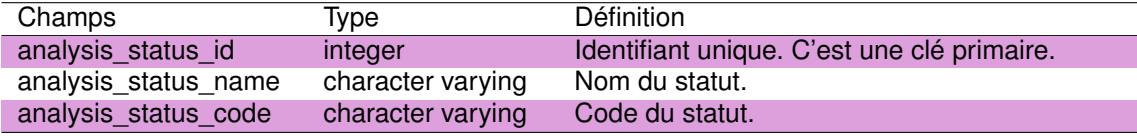

## **5.3.3 La table** *'environmental'*

TABLEAU 5.3 – Description des champs de la table *'environmental'*.

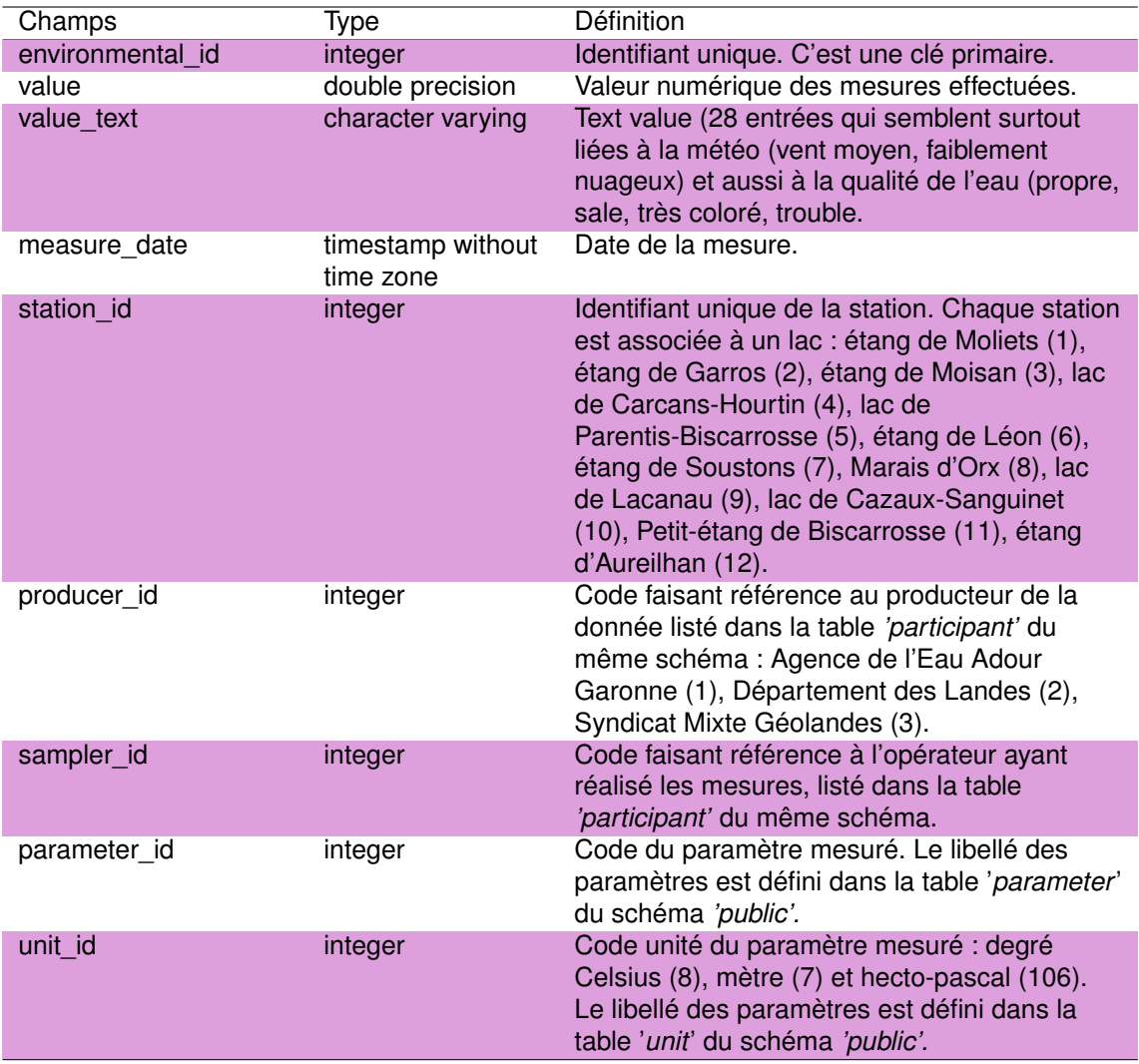

Cette table regroupe les conditions environnementales mesurées sur le terrain lors des prélèvements. Cette table intègre plus de 1800 mesures réalisées entre 2017 et 2019 sur plus de 18 paramètres tels que le marnage, la température de l'air, la coloration de l'eau, sa limpidité, les conditions météorologiques...

### **5.3.4 La table** *'method'*

Cette table est la table référence listant les 33 différentes méthodes d'analyses utilisées dans le schéma Naïade Chimie, tel que le dosage du phosphore, de la chlorophylle, des différents ions ou les matières en suspension.

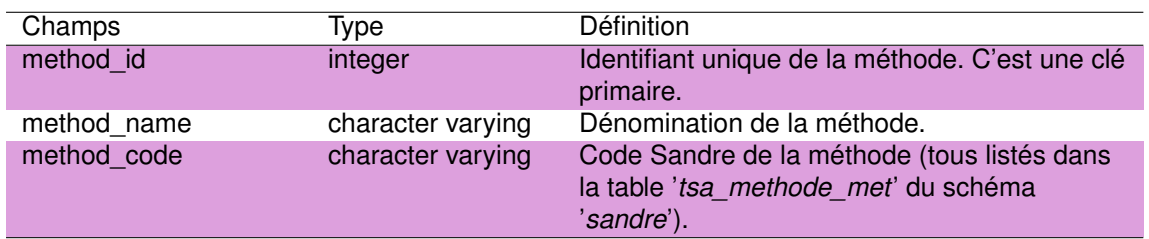

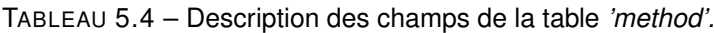

### **5.3.5 La table** *'participant'*

Cette table est la table référence des différents producteurs ou opérateurs de données à l'origine des données stockées dans le schéma Naïade Chimie. Sept participants sont ainsi recensés avec leur code Sandre :

- 1 : Agence de l'eau Adour Garonne (18310006400033),
- 2 : Département des Landes (22400001800016),
- 3 : Syndicat mixte pour la sauvegarde des étangs Landais GEOLANDES (25400233000010),
- 4 : Aquabio (41749411900056),
- 5 : Département de la Haute-Garonne, Laboratoire départemental 31 EVA (22310001700225),
- 6 : Département de la Drôme, Laboratoire DEP d'analyses Drôme (22260001700362),
- 7 : Laboratoire des Pyrénées et des Landes (41881405900014).

TABLEAU 5.5 – Description des champs de la table *'participant'.*

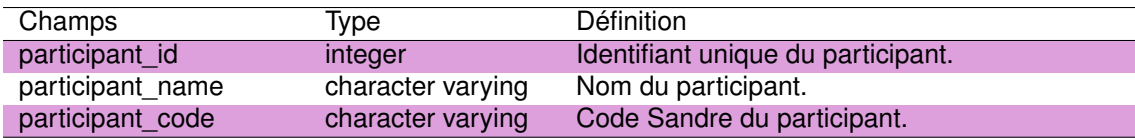

### **5.3.6 La table** *'sampling'*

Cette table regroupe les informations lié aux échantillonnages effectués sur les plans d'eau telles que la date, la zone prospectée, le support, la profondeur, le producteur de la donnée... etc

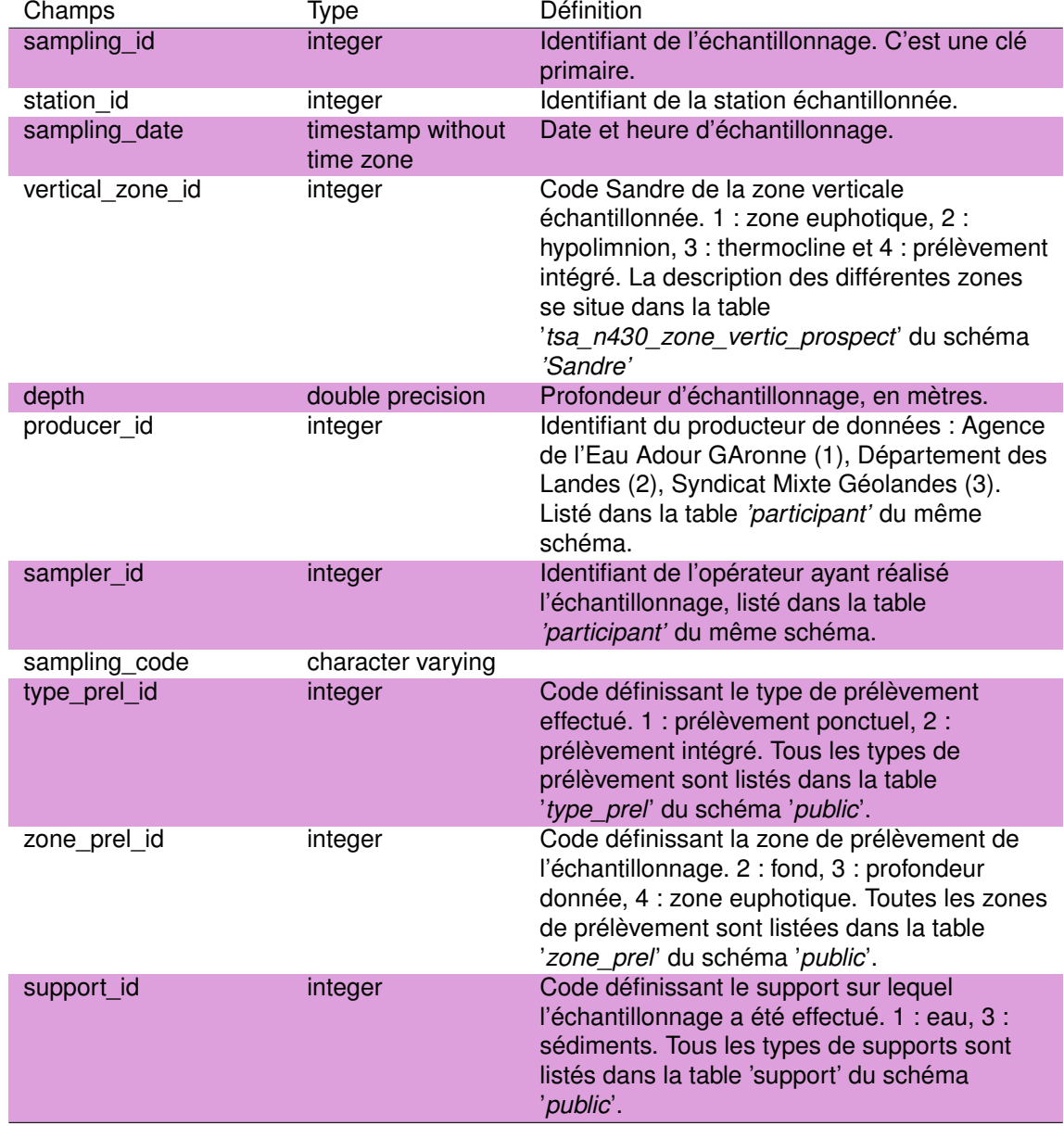

TABLEAU 5.6 – Description des champs de la table *'sampling'*.

### **5.3.7 La table** *'station'*

Cette table regroupe la liste des 12 stations, i.e. plans d'eau, avec leurs coordonnées géographiques. Les 12 plans d'eau figurant dans cette table sont : l'étang de Moliets (1), l'étang de Garros (2), l'étang de Moïsan (3), le lac de Carcans-Hourtin (4), le lac de Parentis-Biscarrosse (5), l'étang de Léon (6), l'étang de Soustons (7), le Marais d'Orx (8), le lac de Lacanau (9), le lac de Cazaux-Sanguinet (10), le Petit-étang de Biscarrosse (11) et l'étang d'Aureilhan (12).

TABLEAU 5.7 – Description des champs de la table *'station*'.

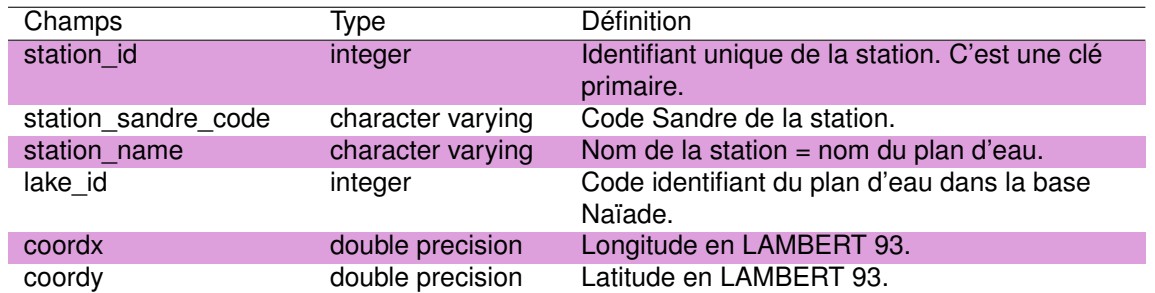

## **5.3.8 La table** *'vertical\_zone'*

Cette table est la table de références définissant la localisation de l'échantillonnage dans la colonne d'eau :

- zone euphotique (1),
- prélèvement de fond (2),
- prélèvement ponctuel (3),
- $-$  inconnu (4).

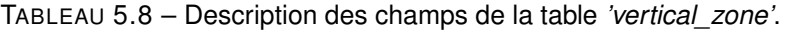

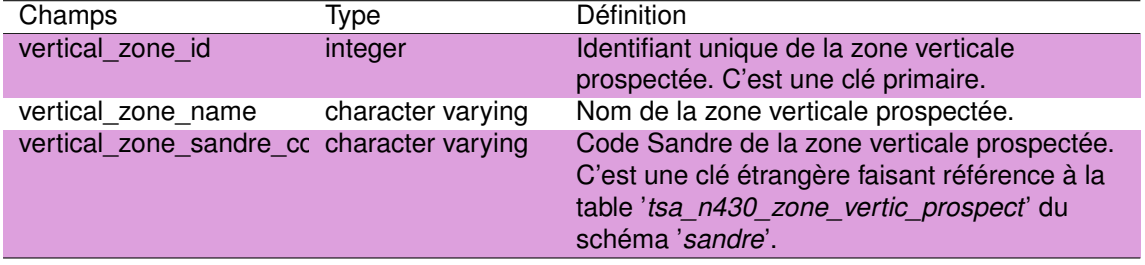

Chapitre 6

# Schéma phyto

# **6.1 Introduction**

Le schéma '*phyto*' est issu d'une base de données préexistente à INRAE rassemblant l'ensemble des informations liées aux observations phytoplanctoniques et aux mesures physicochimiques usuellement associées à ces prélèvements. La structure et les tables liées à cette ancienne base ont en ce sens généralement été conservées et il en résulte parfois une légère redondance avec d'autres tables situées dans d'autres schémas de cette base de données (ex : schéma '*public*').

Les données présentes dans ce schéma sont celles récoltées par l'équipe ECOVEA (*ex* CARMA) d'INRAE de Gazinet-Cestas. Ces données sont issues, notamment, des campagnes mensuelles réalisées entre 2010 et 2016 sur les 4 grands lacs aquitains de Carcans-Hourtin, Lacanau, Cazaux-Sanguinet et Parentis-Biscarrosse (Laplace-Treyture and Moreira, 2016; Laplace-Treyture et al., 2017; Laplace-Treyture and Prévost, 2014; Moreira et al., 2016) et de l'étude SEQ petit plan d'eau réalisée entre 2009 et 2019 (Bertrin et al., 2011a,b, 2010a,b,c, 2011c, 2012b; Dutartre et al., 2014). Ce schéma reprend également les données récoltées dans le cadre du travail de doctorat de Maria Cellamare (Cellamare, 2009). Les données recueillies dans le cadre d'une étude visant à étudier l'application d'un outil de la qualité physico-chimique et biologique des eaux en 2005 et 2006 (Bertrin et al., 2007) sont également intégrées à ce schéma.

Les données de ce schéma sont regroupés autour de 25 tables dont le contenu est listé dans les sections suivantes (Fig. 6.1).

# **6.2 Structure du schéma**

### **6.2.1 La table** *'campagne'*

Cette table rassemble les informations liées aux différentes campagnes de récolte de données. Presque 500 campagnes de mesures ont ainsi été réalisées entre 2005 et 2019 sur 12 plans d'eau du littoral Aquitain.

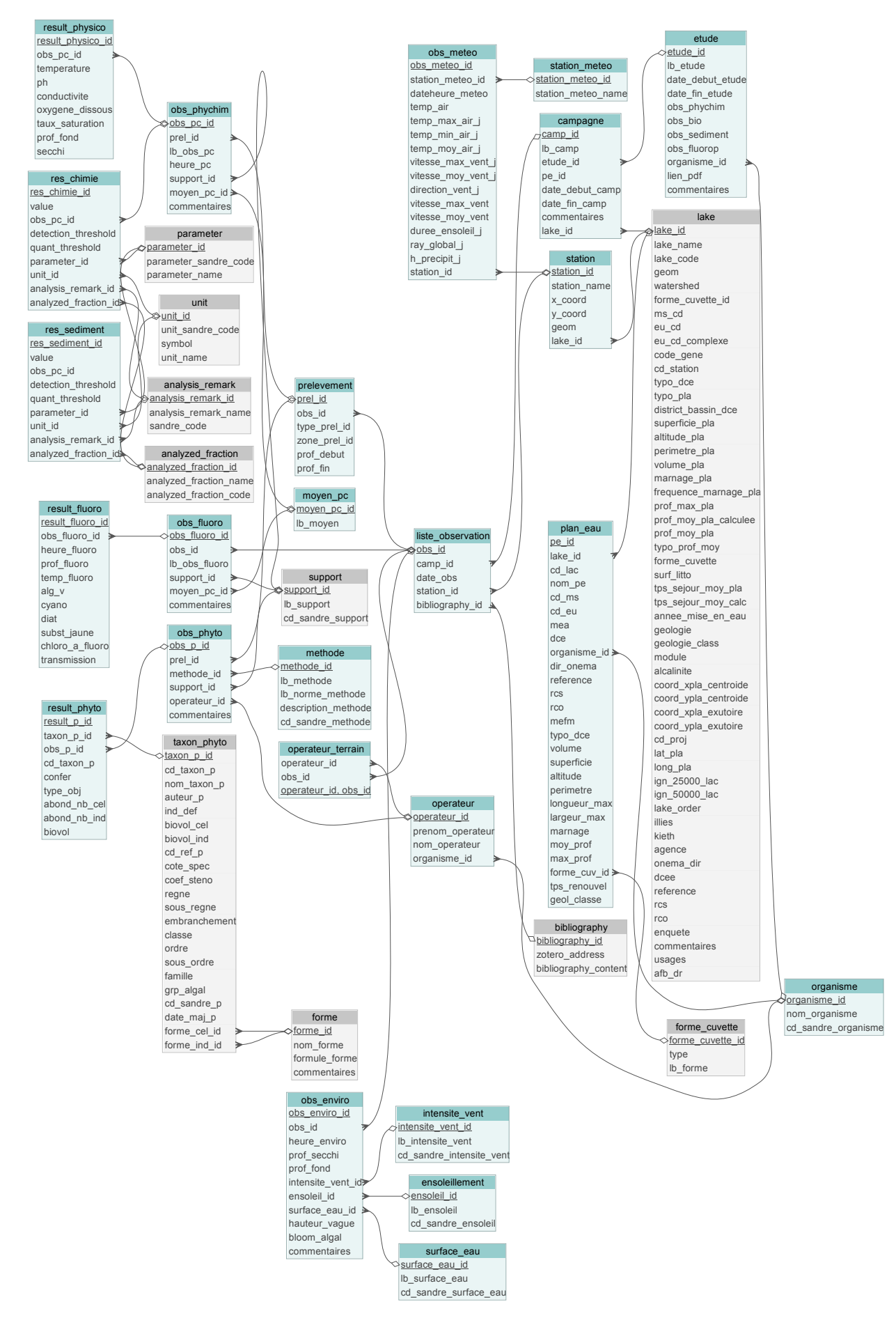

FIGURE 6.1 – Représentation schématique de la structure du schéma '*phyto*'. Les tables avec les fonds bleus appartiennent spécifiquement au schéma '*phyto*' alors que celles avec les fonds gris appartiennent au schéma *'public'*.

TABLEAU 6.1 – Description des champs de la table *'campagne'*.

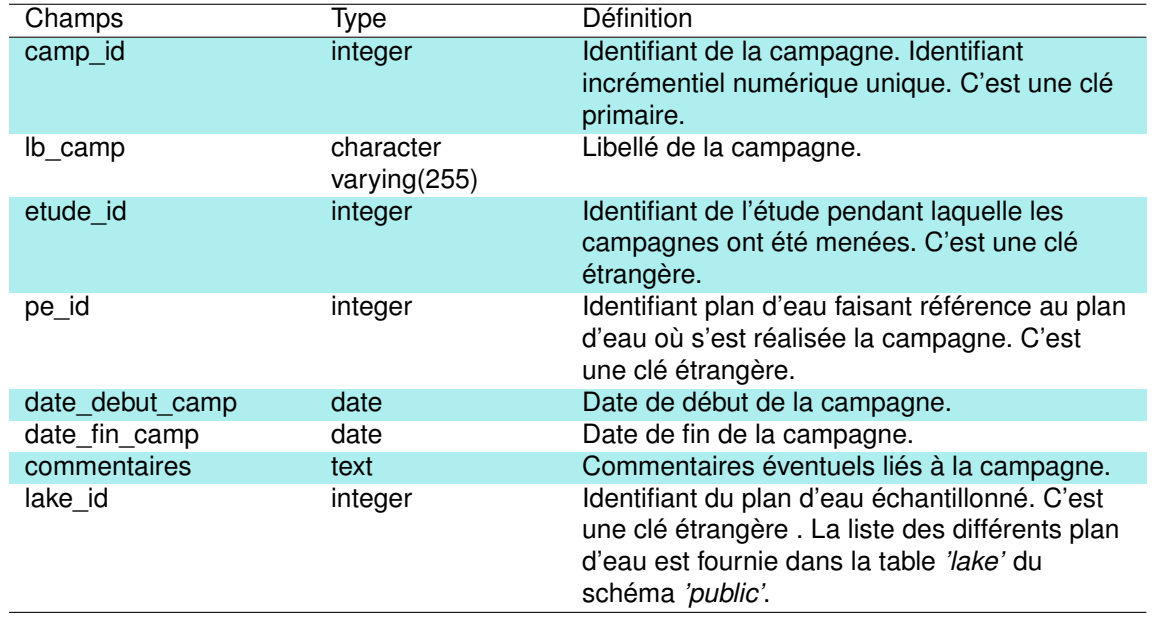

## **6.2.2 La table** *'ensoleillement'*

Cette table est la table de référence définissant la typologie utilisée pour la caractérisation des conditions d'ensoleillement observées lors des campagnes de terrain. Cette typologie reprend celle utilisée au niveau national dans le cadre du Sandre (Service d'administration nationale des données et référentiels sur l'eau) et liste ainsi 10 typologies :

- inconnu,
- temps sec ensoleillé,
- temps sec faiblement nuageux,
- temps sec fortement nuageux,
- temps humide,
- pluie fine,
- orage pluie forte,
- neige,
- gel,
- conditions crépusculaires.

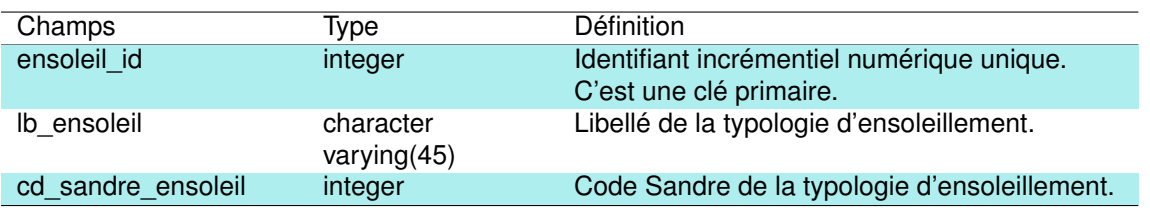

TABLEAU 6.2 – Description des champs de la table *'ensoleillement'*.

### **6.2.3 La table** *'etude'*

Cette table est la table de référence listant les études (entre 2005 et 2019) pour lesquelles les données ont été récoltées, ainsi que la nature des données récoltées (physico-chimique, biologique, sédimentaire, fluorimètrique). L'organisme commanditaire de l'étude est également indiqué (Agence de l'Eau Adour Garonne [1], Conseil Général des landes [15], Irstea [35]). A noter qu'aucun lien pdf n'est associé à cette table.

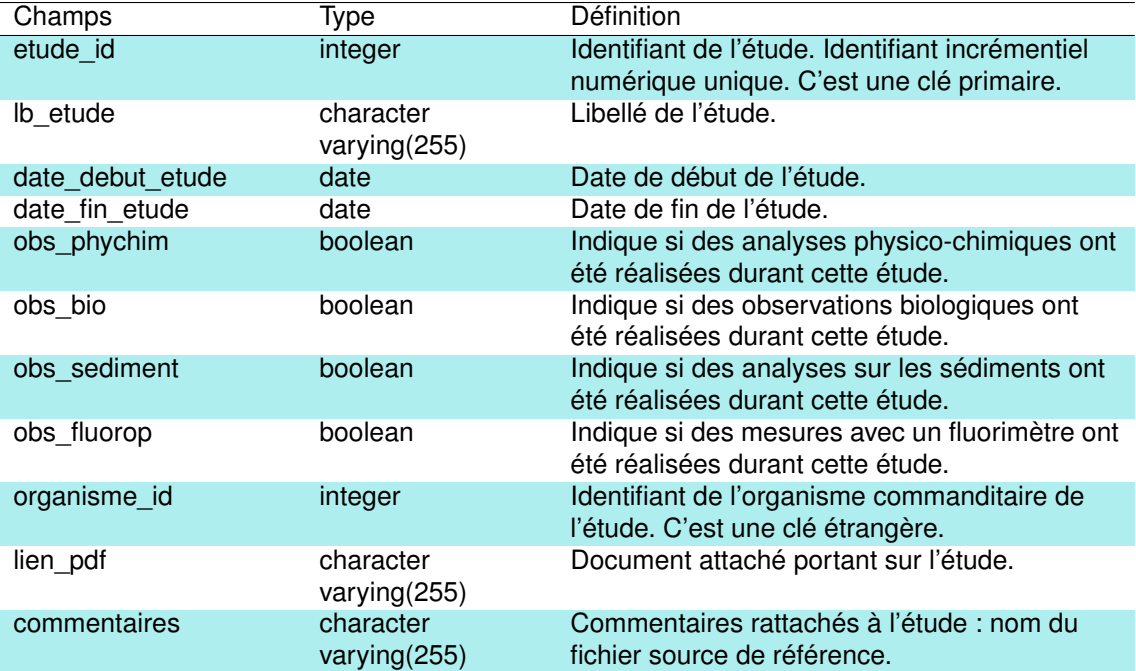

TABLEAU 6.3 – Description des champs de la table *'etude'*.

### **6.2.4 La table** *'intensite\_vent'*

Cette table est la table de référence définissant la typologie utilisée pour la caractérisation de l'intensité du vent observée lors des campagnes de terrain. Cette typologie reprend celle utilisée au niveau national dans le cadre du Sandre et liste ainsi 7 typologies : nul, vent faible, vent moyen, vent fort, brise, brise modérée ou non renseigné.

TABLEAU 6.4 – Description des champs de la table *'intensite\_vent'*.

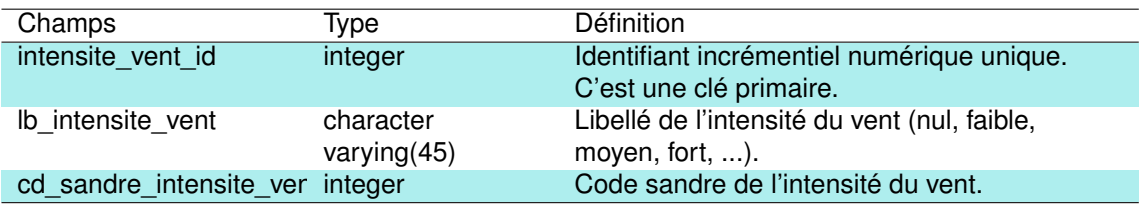

## **6.2.5 La table** *'liste\_observation'*

Cette table liste l'ensemble des observations effectuées (648) dans le cadre des 494 campagnes effectués entre 2005 et 2019. A noter que la liste de référence bibliographique ne contient aucune valeur.

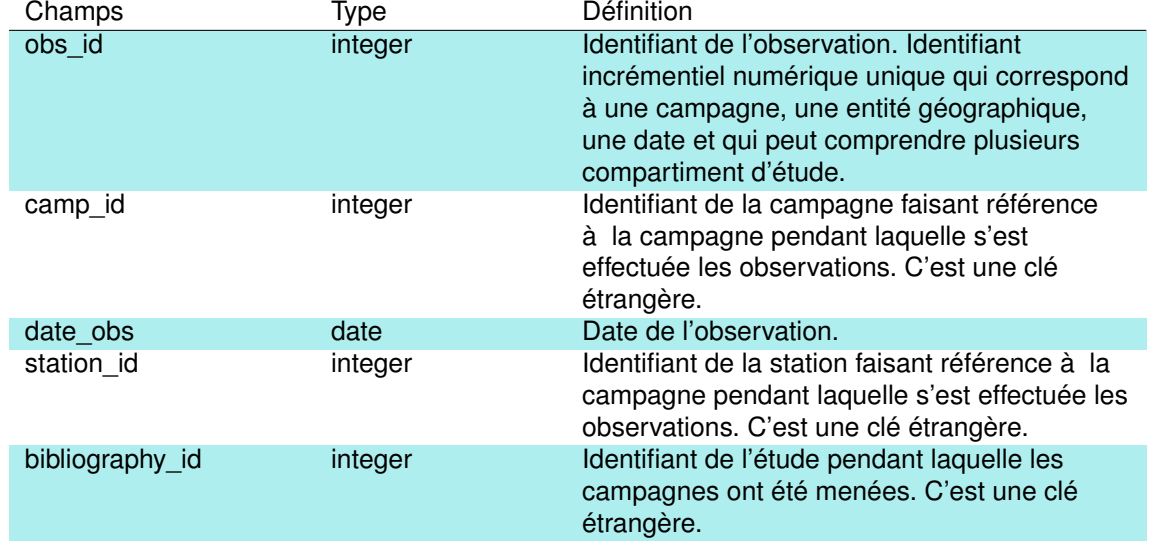

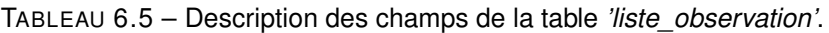

## **6.2.6 La table** *'methode'*

Cette table est la table de référence définissant les méthodes (et le code Sandre correspondant) utilisées pour l'acquisition des données phytoplanctoniques du schéma *'phyto'*. Deux principales méthodes y sont listées :

- le protocole standardisé d'échantillonnage, de conservation, d'observation et de dénombrement du phytoplancton en plan d'eau pour la mise en oeuvre de la DCE,
- la norme guide pour le dénombrement du phytoplancton par microscopie inversée (méthode Utermöhl) (NF EN 15204 Décembre 2006).

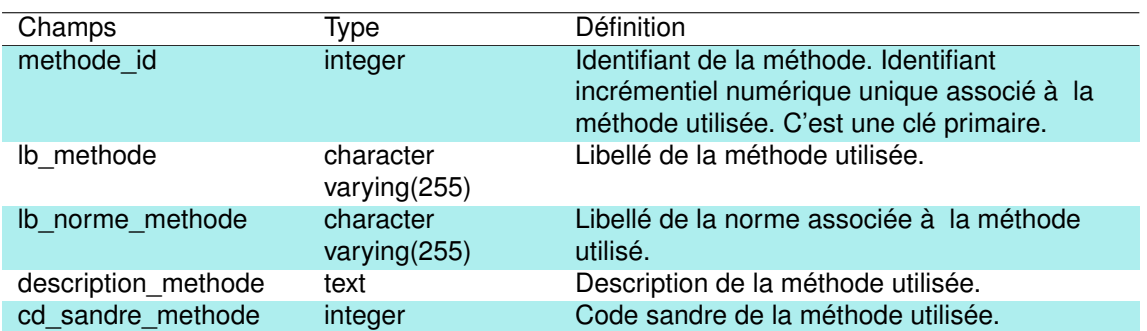

TABLEAU 6.6 – Description des champs de la table *'methode'.*

Cette table est la table de référence définissant les types de mesures réalisées : 'in situ *à chaque profondeur* ' du plan d'eau ou en '*surface dans un récipient*' quand les mesures sont réalisées dans un récipient (flacon) de prélèvement.

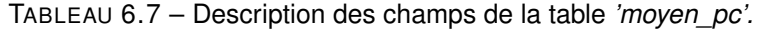

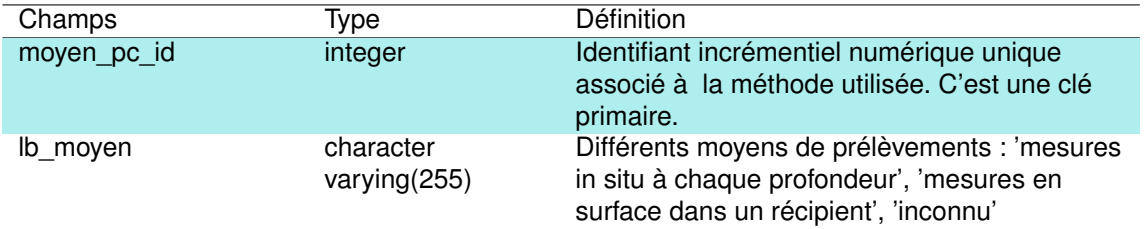

#### **6.2.8 La table** *'obs\_enviro'*

Cette table rassemble l'ensemble des données concernant les conditions environnementales de chaque observation (*N=450*) :

- heure de l'observation,
- profondeur du disque de Secchi,
- profondeur du fond,
- intensité du vent,
- ensoleillement observé,
- état de la surface en eau,
- hauteur des vagues,
- présence de bloom algaux.

Le champ *'commentaires'* précise les informations liées à ces observations environnementales, tel que le niveau d'eau du lac, le dysfonctionnement de certaines sondes, la précision de la localisation par rapport au point GPS de référence ...etc.

TABLEAU 6.8 – Description des champs de la table *'obs\_enviro'*.

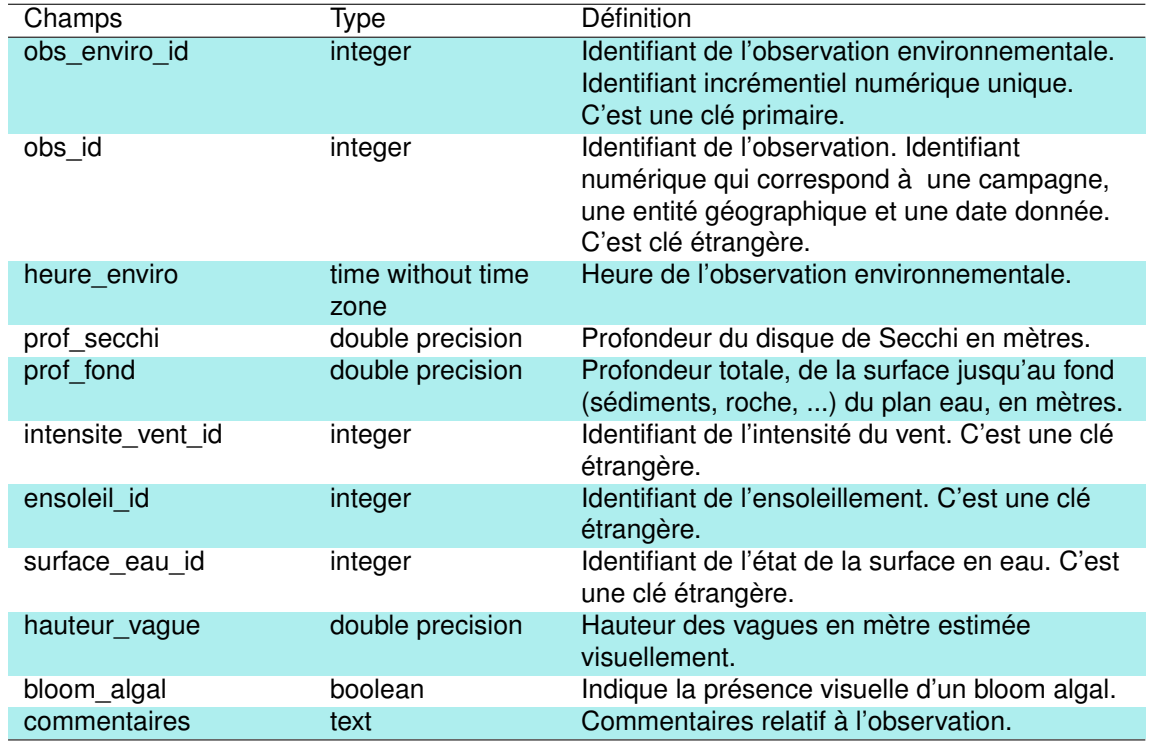

### **6.2.9 La table** *'obs\_fluoro'*

Cette table liste l'ensemble des observations de mesures de fluorescence réalisées et les conditions de mesure de ces observations : support (toutes mesurées dans eau [1], cf. table '*support*' du schéma '*public*'), moyen de prélèvement (directement dans la colonne d'eau [1] ou dans un récipient [2], cf. table '*moyen\_pc*' du schéma '*p*hyto'). A noter que pour le moment le champ commentaire est vide.

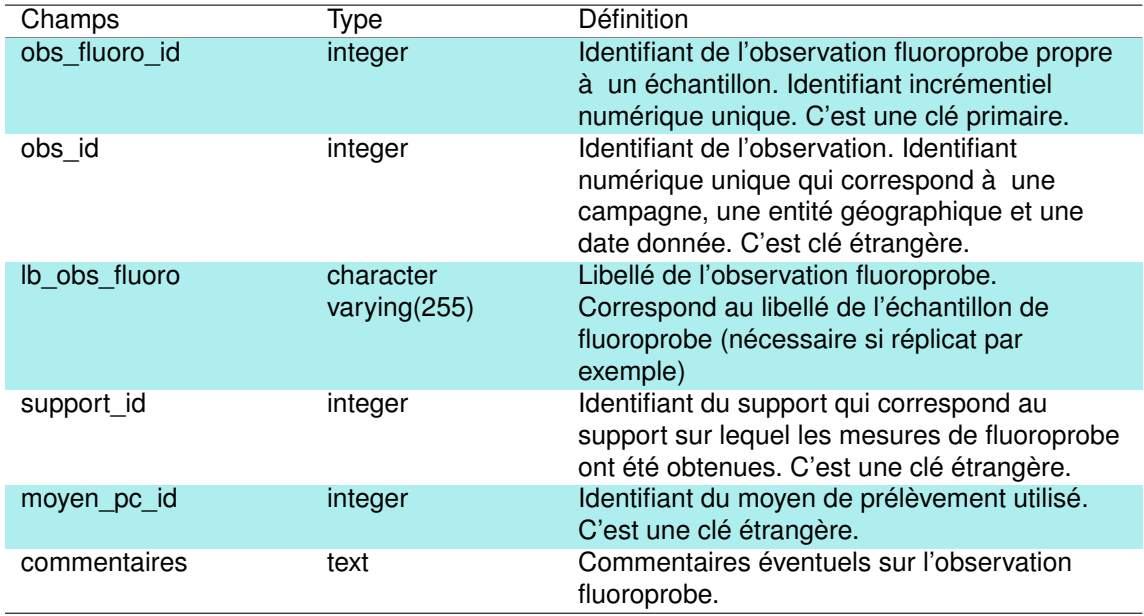

TABLEAU 6.9 – Description des champs de la table *'obs\_fluoro'*.

### **6.2.10 La table** *'obs\_meteo'*

Cette table regroupe l'ensemble des observations météorologiques (températures, vitesse et direction du vent, précipitations, rayonnement, durée ensoleillement) et les valeurs associées par jour entre 2010 et 2014. Ces données ont été mesurées sur 3 stations météos : Biscarrosse [1], Lège-Cap Ferret [2] et Mérignac [3]. Ces données sont issues de données produites par MétéoFrance.

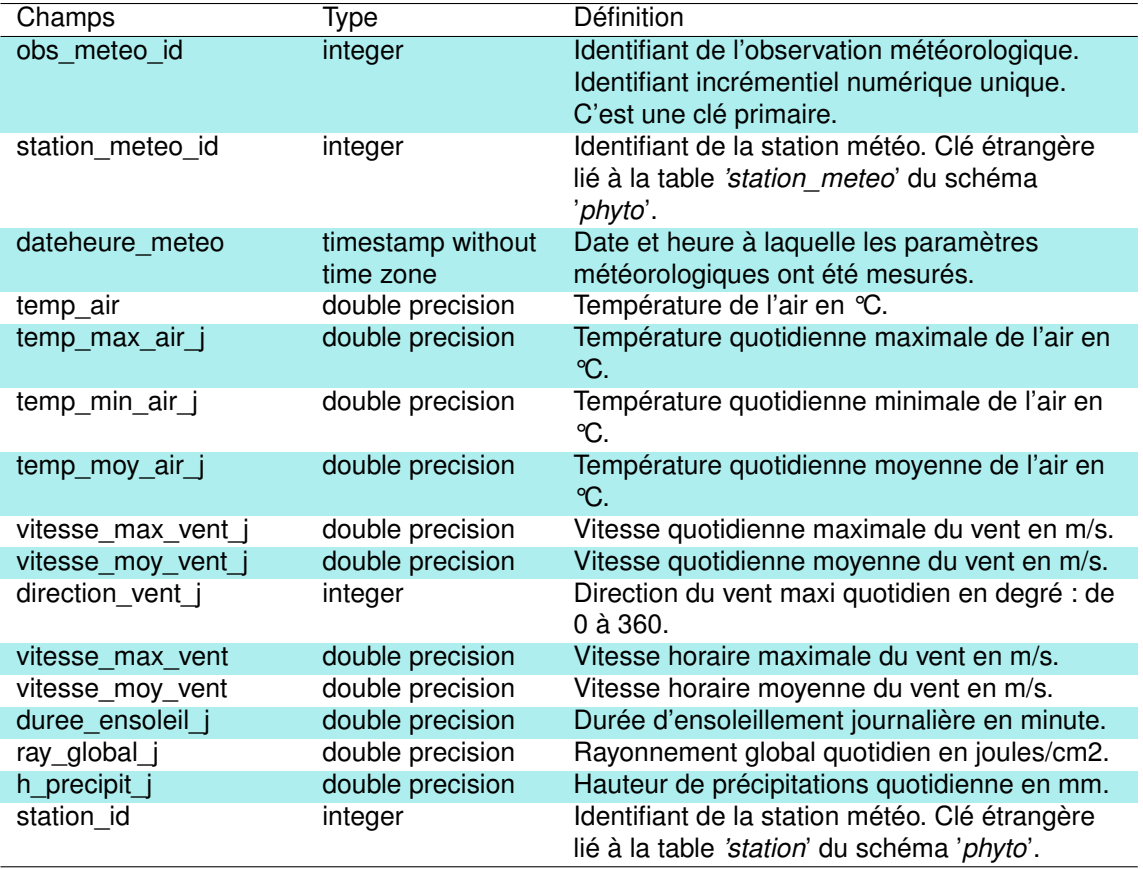

#### TABLEAU 6.10 – Description des champs de la table *'obs\_meteo'*.

### **6.2.11 La table** *'obs\_phychim'*

Cette table liste l'ensemble des observations de mesures physico-chimiques réalisées et les conditions de mesure de ces observations : support (eau [1] ou sédiments [3], cf. table '*support*' du schéma '*public*'), moyen de prélèvement (directement dans la colonne d'eau [1] ou dans un récipient [2], cf. table '*moyen\_pc*' du schéma '*phyto*'), heure de la mesure. Le champ commentaire fait référence soit à la source de ces données (ex : thèse de Cellamare (2009)), le cadre de l'étude (ex : chimie petits plan d'eau) ou encore à d'éventuels problèmes sur les mesures effectuées.

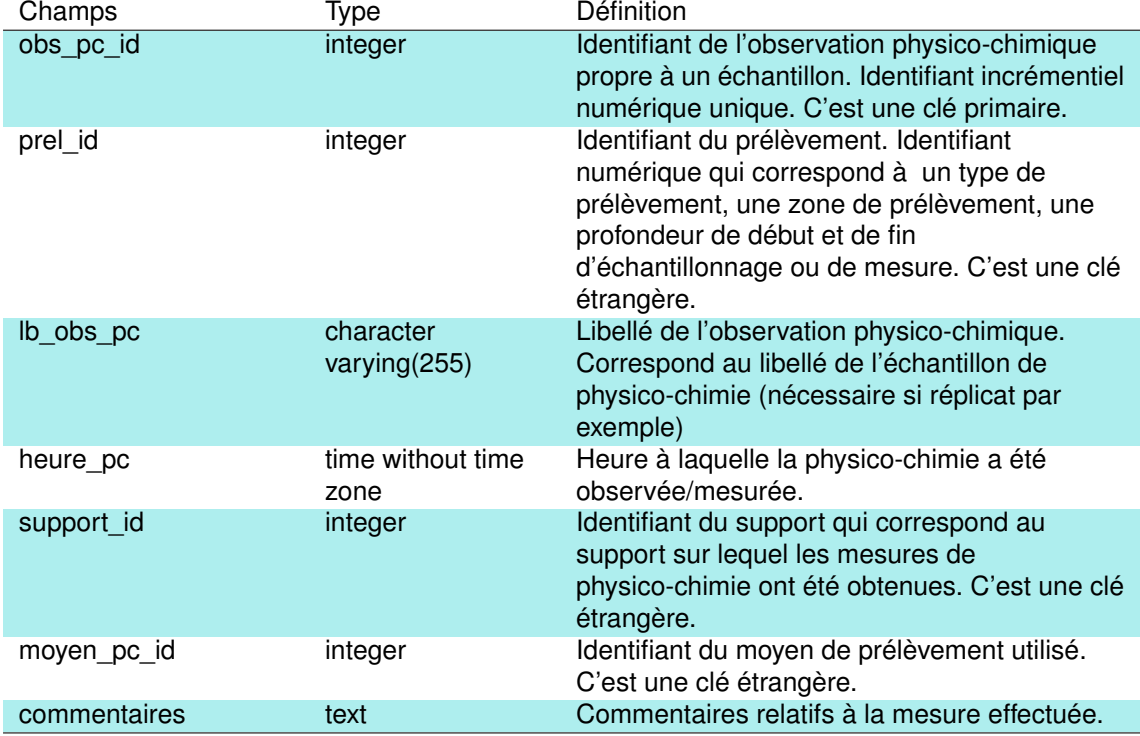

TABLEAU 6.11 – Description des champs de la table *'obs\_phychim'*.

### **6.2.12 La table** *'obs\_phyto'*

Cette table liste l'ensemble des observations phytoplanctoniques et les conditions de mesure de ces observations : méthode utilisée (Utermöhl [1] ou protocole PE V3.3.1 [2], *cf.* table '*methode*' du schéma '*phyto*'), le support (ici uniquement de l'eau [1], *cf.* table '*support*' du schéma '*public*') et les opérateurs ayant effectués la mesure (Maria Cellamare [4], Christophe Laplace-Treyture [18], Soizic Morin [25], Jennifer Tenreiro [41], Véronique Rouquet Jacquet [42,43]). Le champ commentaire fait essentiellement référence au cadre de l'étude et à la localisation du prélèvement (ex : échantillonnage en rives sur le lac de Carcans-Hourtin par M. Cellamare).

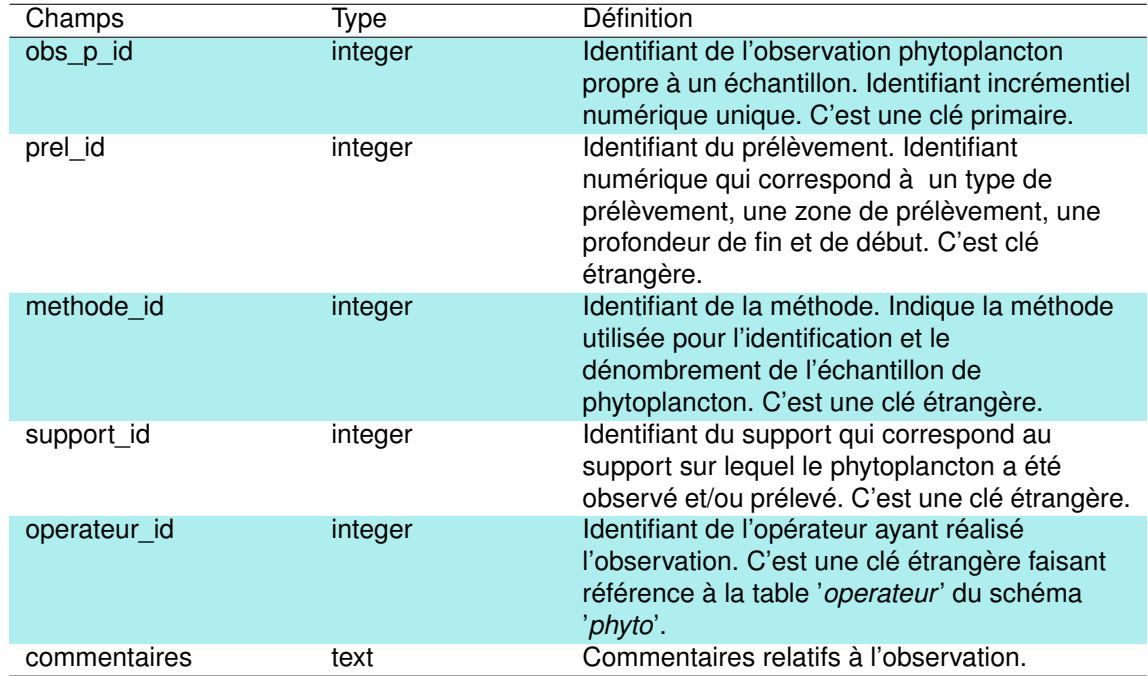

TABLEAU 6.12 – Description des champs de la table *'obs\_phyto'*.

## **6.2.13 La table** *'operateur'*

Cette table est la table de référence listant l'ensemble des opérateurs (*N=42*) et leur organisme de rattachement (lié à la table '*organisme*' du schéma '*phyto*').

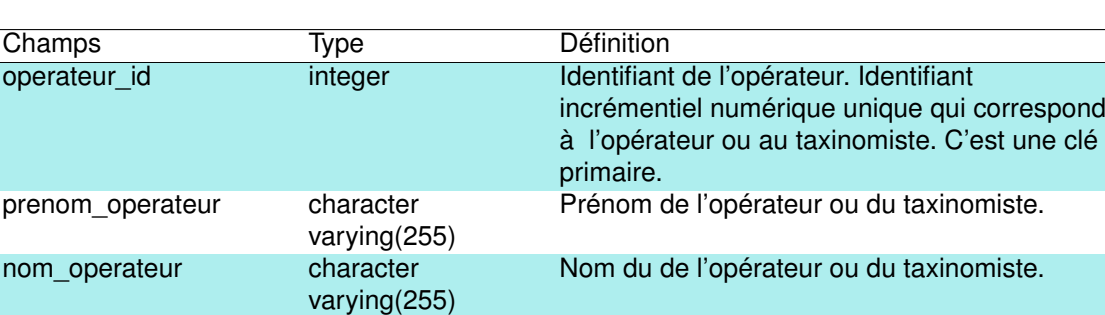

l'opérateur exerce. C'est une clé étrangère.

organisme\_id integer integer Identifiant de l'organisme dans lequel

TABLEAU 6.13 – Description des champs de la table *'operateur'.*

### **6.2.14 La table** *'operateur\_terrain'*

Cette table liste les différents opérateurs (définis dans la table '*operateur*' du schéma '*phyto*') ayant réalisés des campagnes de terrain, de mesure ou d'observations ('*obs\_id*').

TABLEAU 6.14 – Description des champs de la table *'operateur\_terrain'*.

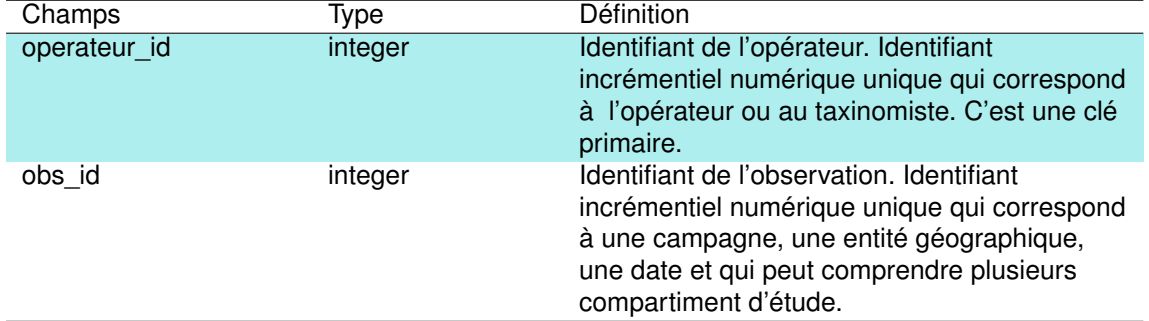

## **6.2.15 La table** *'organisme'*

Cette table est la table de référence des organismes (*N=55*) intervenants dans l'acquisition des données contenues dans le schéma '*phyto*', avec le cas échéant, leur code Sandre associé.

## TABLEAU 6.15 – Description des champs de la table *'organisme'*.

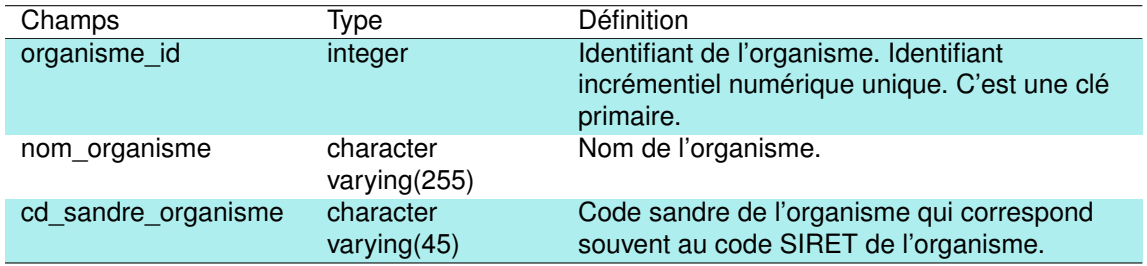

## **6.2.16 La table** *'plan\_eau'*

Cette table liste les caractéristiques générales (surface, volume, profondeur, géologie...etc) des principaux plans d'eau des Landes et de Gironde (et quelques plans d'eau des Pyrénées Atlantique ). A noter que 2 codes identifiants lacs sont présents dans cette table, lié à l'historique des bases de données. Le schéma 'phyto' étant dérivé d'une base de données préexistante à INRAE rassemblant les données physico-chimiques et phytoplanctoniques, les identifiants originaux ont été conservés pour faciliter l'utilisation au sein de cette base.

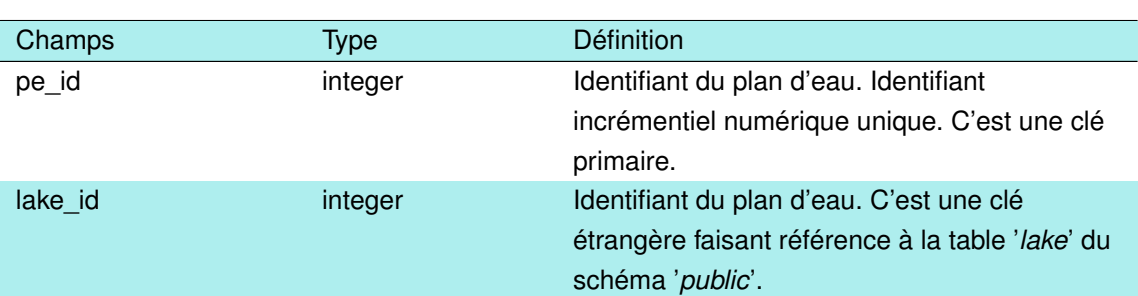

TABLEAU 6.16 – Description des champs de la table *'plan\_eau'*.

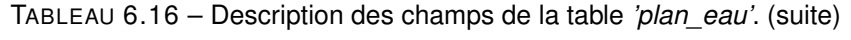

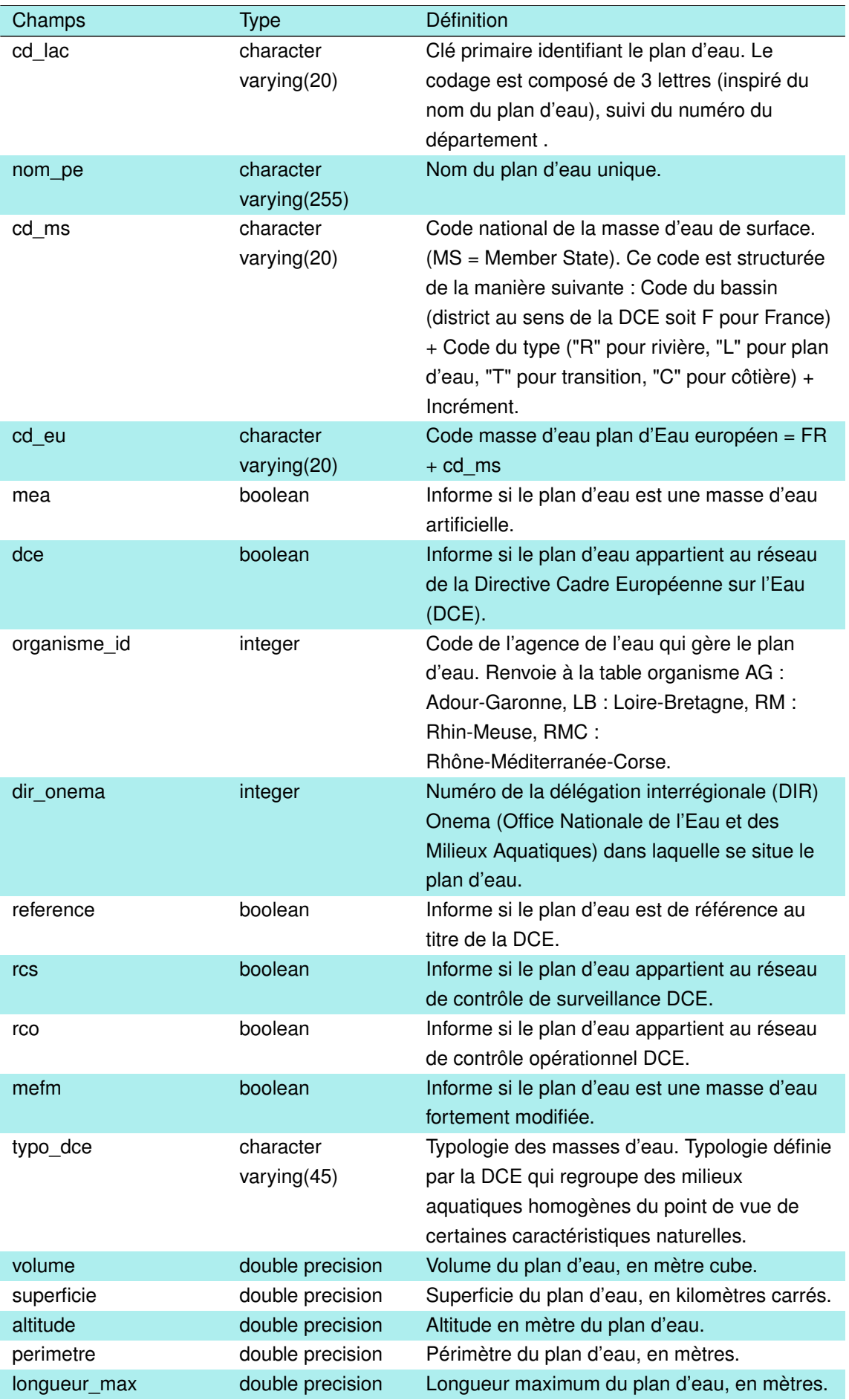

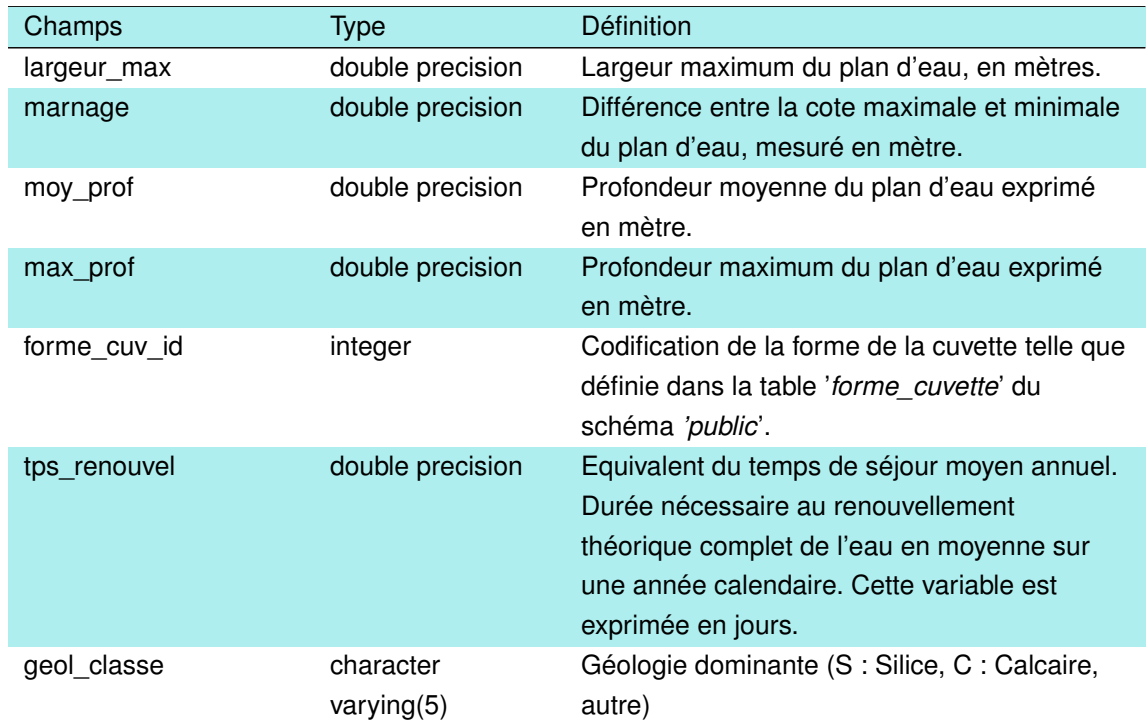

TABLEAU 6.16 – Description des champs de la table *'plan\_eau'*. (suite)

## **6.2.17 La table** *'prelevement'*

Cette table liste l'ensemble des prélèvement effectués. Sur une observation plusieurs prélèvements peuvent être effectués, correspondant par exemple à des prélèvements effectués à des profondeurs différentes. Ainsi, cette table regroupe, pour chaque prélèvement, l'information liée au type de prélèvement (ponctuel [1] ou intégré [2], *cf.* table '*type\_prel*' dans le schéma '*public*'), la zone de prélèvement (fond [2], profondeur donnée [3] et zone euphotique [4], *cf.* table '*zone\_prel*' dans le schéma '*public*') et la profondeur (début et fin différentes uniquement pour les prélèvements effectuées sur une colonne d'eau, dans la zone euphotique par exemple).

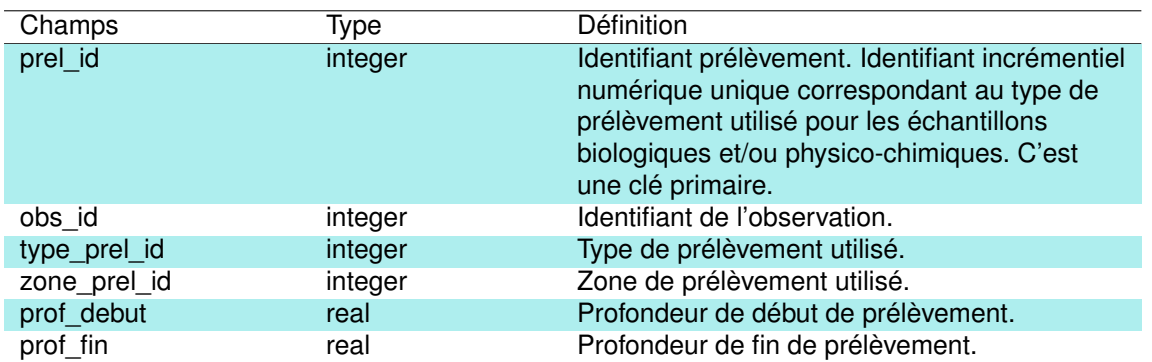

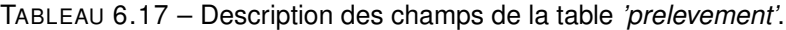

### **6.2.18 La table** *'res\_chimie'*

Cette table regroupe l'ensemble des valeurs des résulats d'analyses chimiques effectuées. Cette table fait référence à plusieurs tables du schéma '*public*' pour toutes les codifications utilisées sur la nature du paramètre mesuré ('*parameter\_id*'), son unité ('*unit\_id*'), le positionnement de la valeur par rapport aux différents seuils de quantification, de détection ou de saturation ('analysis remark id') et sur la nature de la fraction utilisée pour l'analyse ('*analyzed\_fraction\_id*').

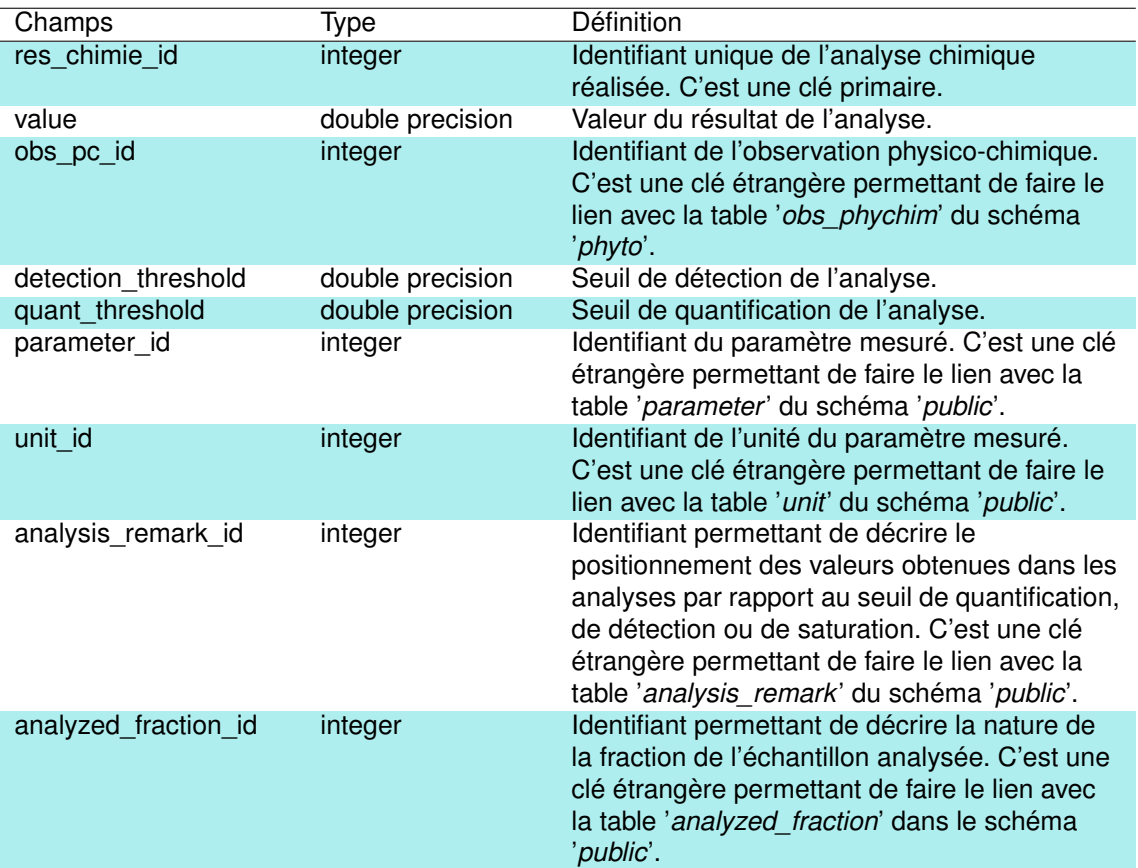

TABLEAU 6.18 – Description des champs de la table *'res\_chimie'.*

#### **6.2.19 La table** *'res\_sediment'*

Cette table regroupe l'ensemble des valeurs des analyses effectuées sur la phase solide des sédiments . Cette table fait référence à plusieurs tables du schéma '*public*' pour toutes les codifications utilisées sur la nature du paramètre mesuré ('*parameter\_id*'), son unité ('*unit\_id*'), le positionnement de la valeur par rapport aux différents seuils de quantification, de détection ou de saturation ('*analysis\_remark\_id*') et sur la nature de la fraction utilisée pour l'analyse ('*analyzed\_fraction\_id*').

TABLEAU 6.19 – Description des champs de la table *'res\_sediment'.*

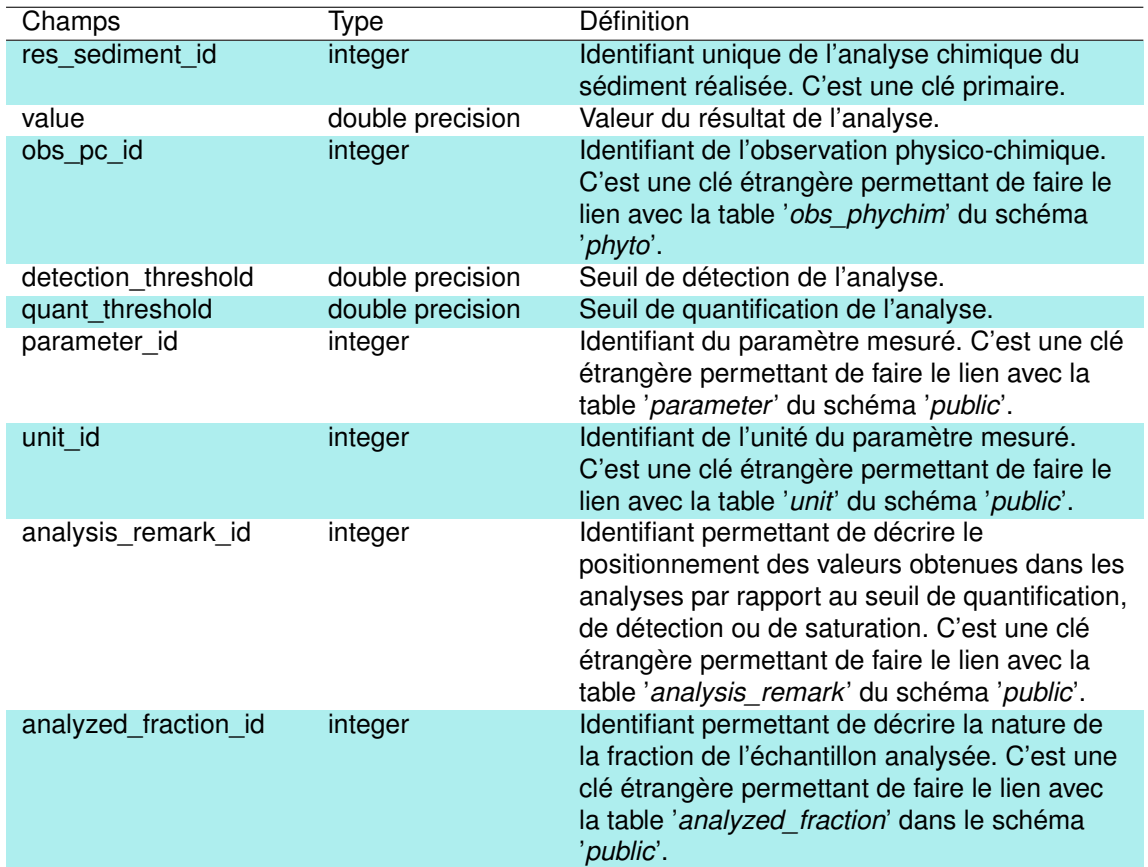

### **6.2.20 La table** *'result\_fluoro'*

Cette table regroupe l'ensemble des résultats obtenus suite aux mesures fluorimètriques réalisées avec la FluoroProbe©, intégrant les mesures de chlorophylle-a attribuées aux algues vertes, aux cyanobactéries, aux diatomées, aux substances jaunes et la concentration totale en chlorophylle-a. La sonde acquière également la température de l'eau et la profondeur du point de mesure.
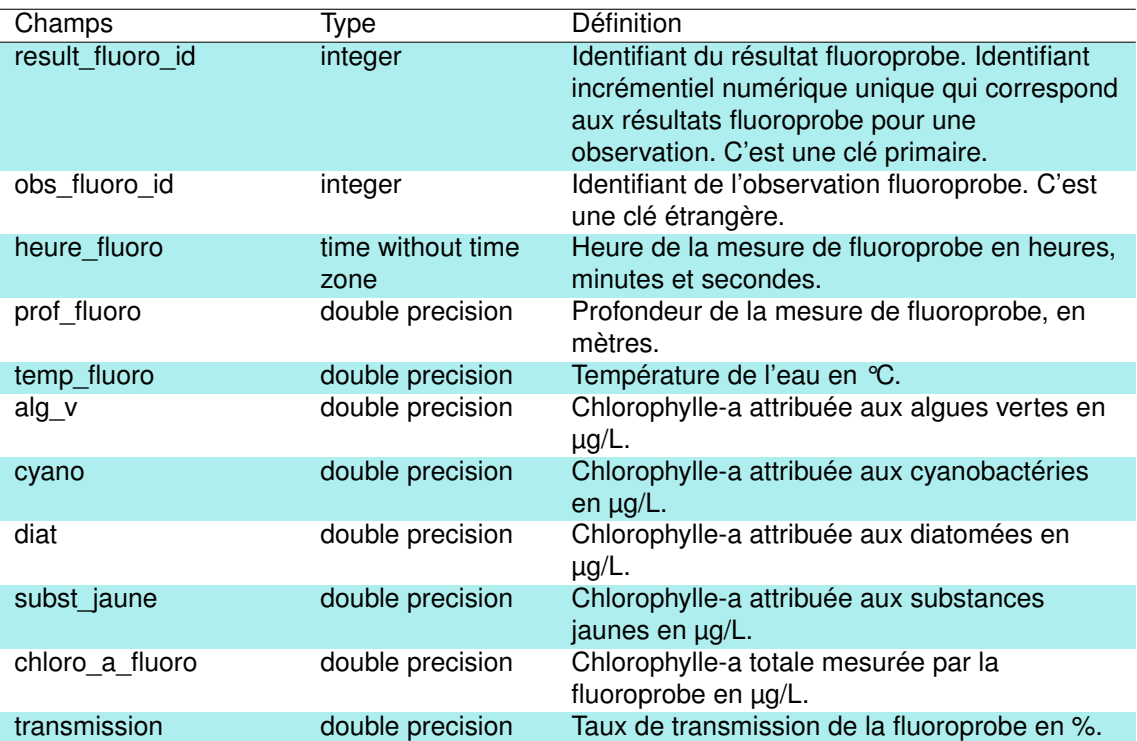

#### **6.2.21 La table** *'result\_physico'*

Cette table regroupe l'ensemble des résultats obtenus lors des observations sur les mesures physico-chimiques de terrain que sont la température, le pH, la conductivité, l'oxygène dissous, le taux de saturation en oxygène et la turbidité mesurée avec le disque de Secchi. Chaque mesure est associée à une observation unique ('*obs\_pc\_id*').

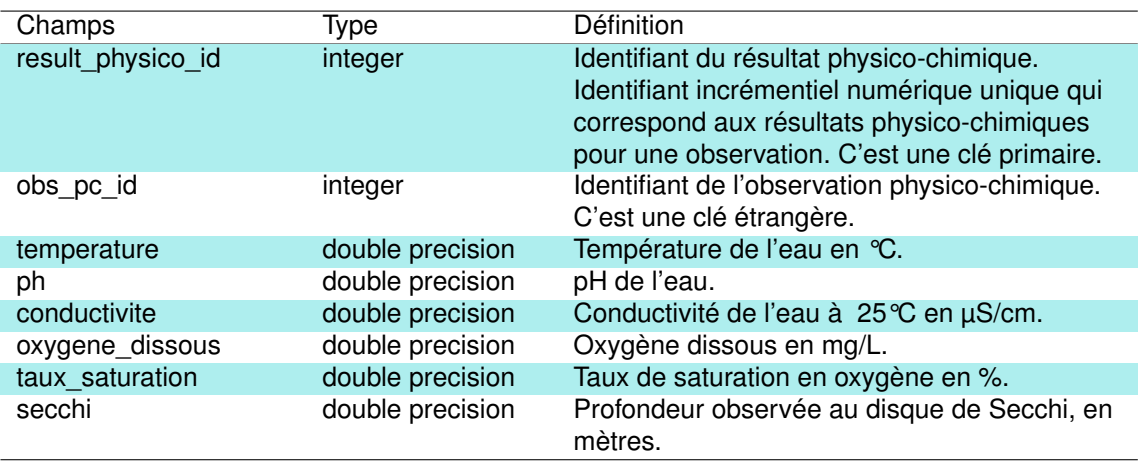

TABLEAU 6.21 – Description des champs de la table *'result\_physico'*.

#### **6.2.22 La table** *'result\_phyto'*

Cette table liste l'ensemble des taxons de phytoplancton observés pour chaque observation propre à un seul échantillon. L'abondance de chaque taxon pour chaque échantillon est également indiquée ainsi que le biovolume estimé correspondant. Le biovolume est calculé avec le logiciel Phytobs©. Toutes les caractéristiques des taxons peuvent être retrouvées dans la table '*taxon\_phyto*' du schéma '*public*'.

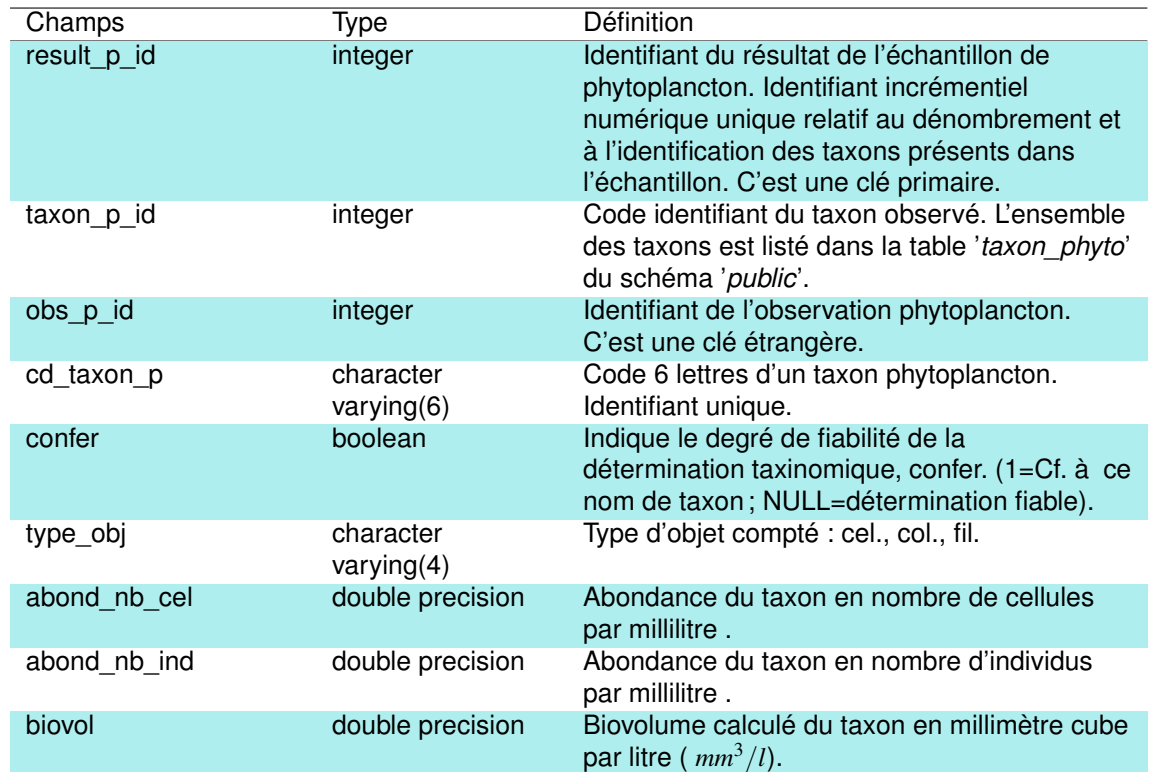

TABLEAU 6.22 – Description des champs de la table *'result\_phyto'*.

#### **6.2.23 La table** *'station'*

Cette table est la table de référence permettant de lister toutes les stations échantillonnées dans le cadre du schéma '*phyto*'. Les coordonnées géographiques des stations sont indiquées en Lambert 93, et l'objet géométrique associé est également renseigné. Les prélèvements phytoplanctoniques sont généralement réalisés au niveau de la zone dite '*centrale*' du plan d'eau mais des échantillons ont également pu être prélevés au niveau des rives de ces plans d'eau. Les stations météorologiques et leur position sont également listées dans cette table.

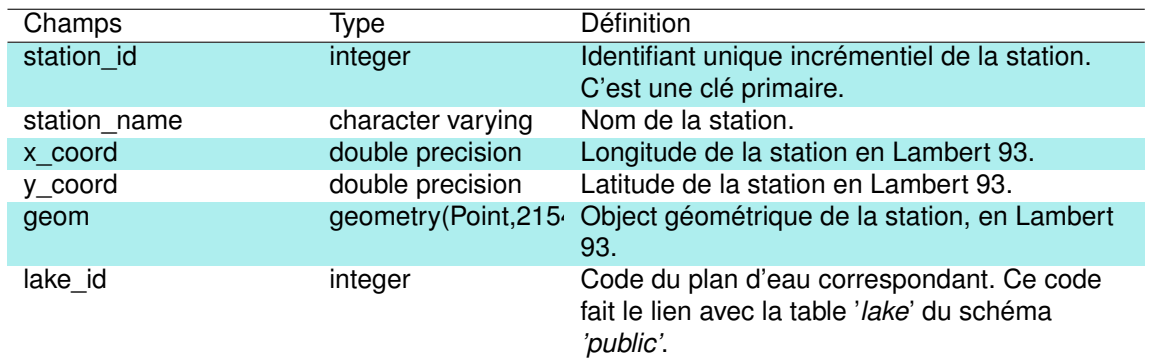

#### **6.2.24 La table** *'station\_meteo'*

Cette table liste les 3 stations météo dont les données ont été extraites et insérées dans le schéma phyto :

- station météorologique de Biscarrosse,
- station météorologique de Lège-Cap Ferret,
- station météorologique de Bordeaux Mérignac.

TABLEAU 6.24 – Description des champs de la table *'station\_meteo'*.

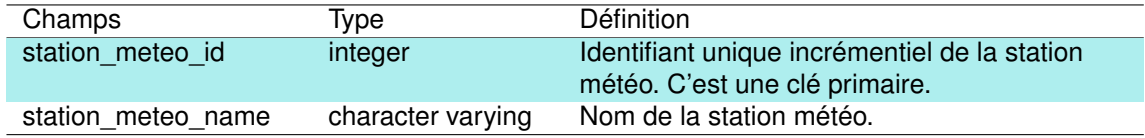

#### **6.2.25 La table** *'surface\_eau'*

Cette table est la table de référence des typologies utilisées, et les codes Sandre associés, pour la caractérisation de l'état de la surface de l'eau observé lors des prélèvements : inconnu [0], lisse [1], faiblement agitée [2], agitée [3] et très agitée [4].

TABLEAU 6.25 – Description des champs de la table *'surface\_eau'.*

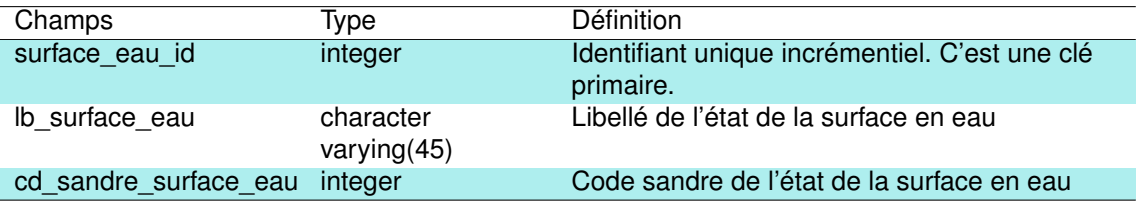

# Chapitre 7

# Schéma Phytohisto

## **7.1 Introduction**

Ce schéma a été créé afin d'intégrer les données de prélèvements phytoplancton historiques, pour lesquels les méthodes de prélèvement et de comptage sont différentes de celles aujourd'hui communément utilisées (données présentes dans le schéma '*plan\_deau*' et dans le schéma '*phyto*'). Les échantillonnages étaient en effet réalisés avec un filet à plancton et les abondances indiquées en classes d'abondances relatives sous forme de lettre (rr : pour très rare, r : pour rare,...) . Il s'agit de données récoltées entre 1972 et 1989 dont une grande partie ont été recueillies et analysées par Paul Capdevielle, éminent algologue Landais, ayant beaucoup oeuvré sur le lac de Cazaux-Sanguinet.

Ce schéma regroupe 5 tables rassemblant les informations liées à la localisation de l'échantillonnage, la liste des espèces, le matériel et le type d'abondance utilisée (Fig. 7.1).

# **7.2 Méthodes**

#### **7.2.1 Collecte des données**

La recherche de ces données a été effectuée dans différentes sources :

- la bibliothèque du CRESS (Centre de Recherches et d'Etudes Scientifiques de Sanguinet). Le CRESS est une association créée en 1976 par l'algologue Paul Capdevielle et participait initialement à l'amélioration des connaissances sur les lacs, principalement de Cazaux-Sanguinet et Parentis-Biscarrosse. Aujourd'hui les activités de cette association sont essentiellement tournées vers les recherches archéologiques des vestiges enfouis dans le fond du lac de Cazaux-Sanguinet. Cette association possède une importante collection de documents et d'études effectués sur les lacs, souvent plus complète que celle des institutions qui ont réalisés le travail initial. Elle possède notamment toutes les fiches taxonomiques descriptives des taxons du phytoplancton réalisées par P. Capdevielle. Cette ressource bibliographique a été d'une grande aide pour la réalisation du projet DYLAQ ;
- les documents d'archives du laboratoire d'hydrobiologie du centre INRAE de Gazinet-Cestas. Beaucoup d'études scientifiques sur ces lacs et étangs ont été effectués par les

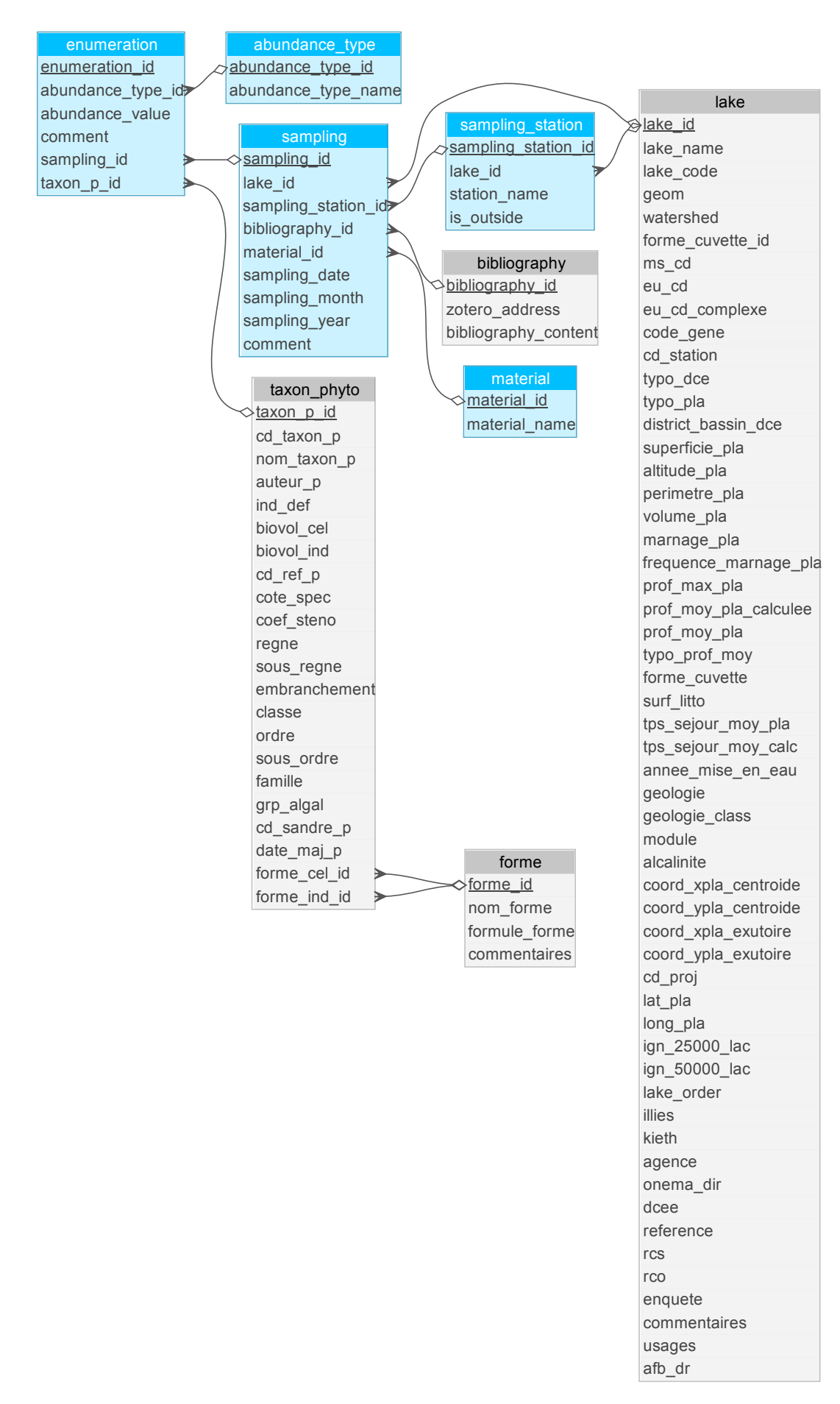

FIGURE 7.1 – Représentation schématique de la structure du schéma '*phytohisto*'. Les tables avec les fonds bleus appartiennent spécifiquement au schéma '*phytohisto*' alors que celles avec les fonds gris appartiennent au schéma *'public'*.

équipes scientifiques de ce centre de recherche (historiquement CTGREF, CEMAGREF, IRSTEA puis INRAE) et les rapports correspondants stockés dans les archives ;

- les ressources documentaires de l'INRAE ;
- les ressources documentaires de l'Agence de l'Eau Adour- Garonne ;
- les ressources digitalesnumériques diverses, enregistrées sur des fichiers informatiques éparses et sauvegarder sur des serveurs informatiques.

L'ensemble des données récoltées ont été saisies manuellement et chaque donnée est identifiée avec sa référence bibliographique.

#### **7.2.2 Vérification des données**

La liste taxonomique a été vérifiée (corrections orthographiques), homogénéisée et actualisée (synonymie) selon le référentiel Phytobs© afin de disposer des codes 6lettres communément employés. Cela a permis aussi de faire le lien avec les codes Sandre des taxons.

# **7.3 Structure du schéma**

#### **7.3.1 La table** *'abundance\_type'*

Cette table est la table de référence décrivant les différents type d'abondance (généralement abondance relative) utilisés dans les données historique de relevés phytoplanctoniques. Les types d'abondances relevés sont par exemple :

- un indice de rareté : rrr = rarissime (une seule manifestation pour plusieurs préparations), rr : rare (une seule manifestation par préparation), r : rare (2 à 3 par préparation), c : courant (de 5 à 10 par prépa ), cc : très courant (plus de 10 par préparation) et ccc : très courant (plusieurs dizaines par préparation),
- une abondance relative en %*o*,
- une abondance relative par rapport à un pourcentage de diatomées (ex : 61.9% des diatomées),
- une indication qualitative (ex : faible représentation des diatomées centriques),
- ... etc

TABLEAU 7.1 – Description des champs de la table *'abundance\_type'*.

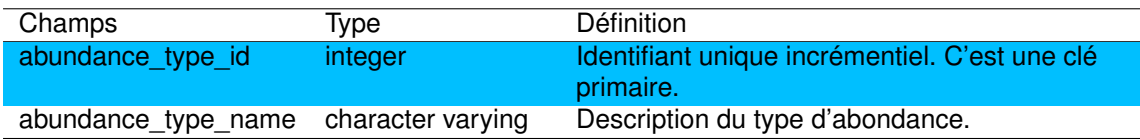

#### **7.3.2 La table** *'enumeration'*

Cette table regroupe l'ensemble des valeurs d'abondance de chaque taxon identifié dans chaque prélèvement. Plus de 1400 taxons différents ont ainsi été identifiés dans ces échantillons historiques.

TABLEAU 7.2 – Description des champs de la table *'enumeration'*.

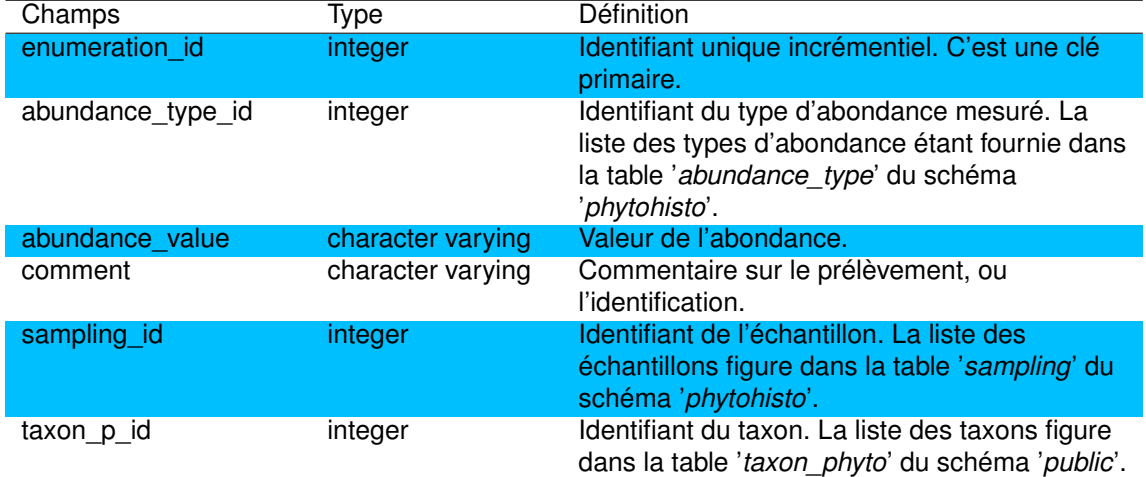

#### **7.3.3 La table** *'material'*

Cette table est la table de référence du matériel utilisé pour les prélèvements phytoplanctoniques. Trois matériels distincts y sont ainsi listés :

- $-$  filet à plancton avec un vide de maille de 28  $\mu$ m,
- maille de 28µm,
- pêches au filet à plancton à vide de mailles de 20 µm.

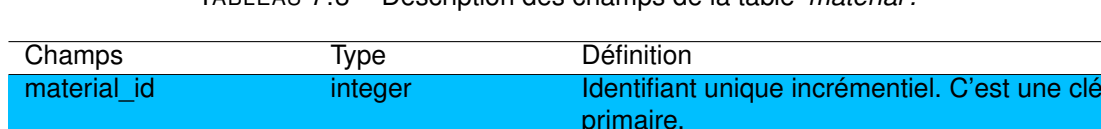

material\_name character varying Nom du matériel utilisé.

TABLEAU 7.3 – Description des champs de la table *'material'.*

#### **7.3.4 La table** *'sampling'*

Cette table liste l'ensemble des échantillonnages historique du compartiment phytoplanctonique, en précisant le plan d'eau concerné, la date de prélèvement, la référence bibliographique associée et le matériel utilisé. Presque 200 échantillons prélevés dans 17 plans d'eau entre 1972 et 1989 figurent dans cette table.

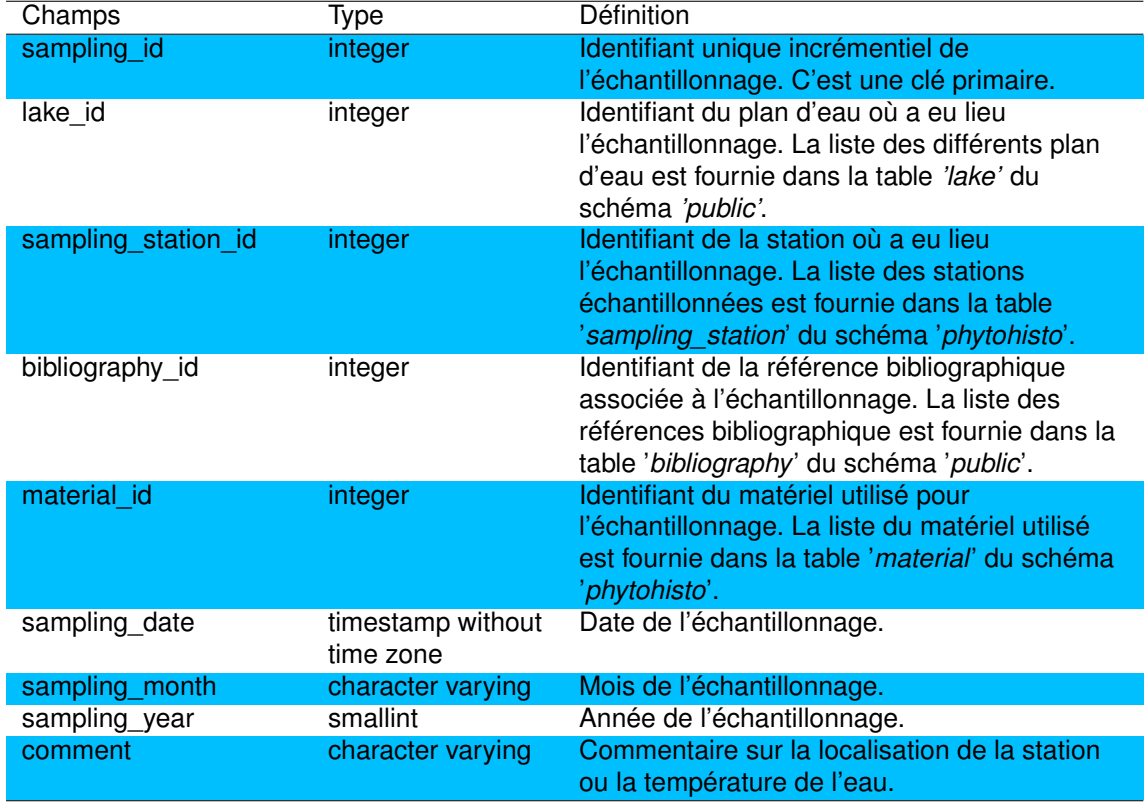

TABLEAU 7.4 – Description des champs de la table *'sampling'*.

#### **7.3.5 La table** *'sampling\_station'*

Cette table est la table de référence des stations d'échantillonnages historiques du phytoplancton. Elle précise si les stations échantillonnées sont situées dans le plan d'eau ou sur les tributaires proches (certains prélèvements ont en effet été effectués sur le Nassey, tributaire du lac de Parentis-Biscarrosse), et le cas échéant la localisation plus fine au niveau du plan d'eau (ex : centre du plan d'eau, conche...).

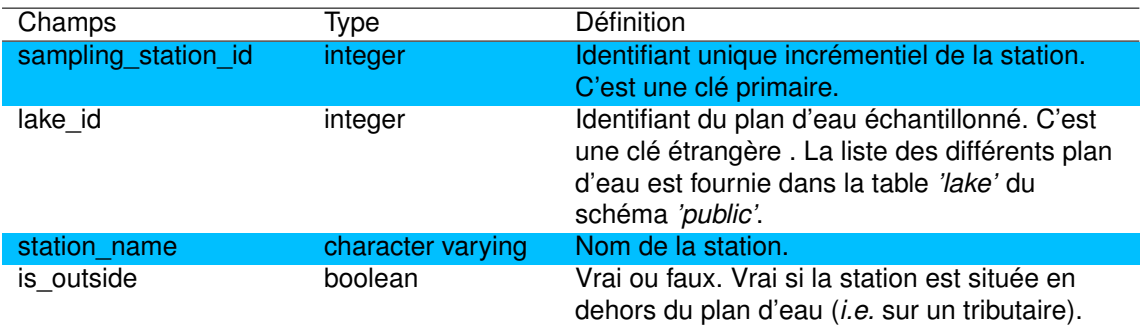

TABLEAU 7.5 – Description des champs de la table *'sampling\_station'*.

### Chapitre 8

# Schéma macrophyte circle

## **8.1 Introduction**

Depuis 1984, la composition macrophytique des plan d'eau du littoral aquitains est régulièrement suivie selon un protocole développé par Alain Dutartre (Bertrin, 2018; Bertrin et al., 2012a, 2007; Dutartre et al., 2014, 1989, 1997) et permet d'évaluer les dynamiques spatiotemporelles de ces communautés. Ces relevés ont pour objectif l'observation de la végétation aquatique dans la zone littorale des lacs, là où se développent les premières ceintures de végétation formées par les roselières, les plantes amphibies et certains hydrophytes.

La méthode comporte un positionnement géoréférencé de secteurs de rives sur un fond cartographique ou photographique, réalisé préalablement aux campagnes de terrain. Ces secteurs contigus sont de longueur identique, généralement 100 m, répartis sans discontinuité le long de la périphérie totale du plan d'eau. La zone d'étude des macrophytes s'étend de la bordure des eaux, intégrant sur la rive la partie mouillée par les vagues et la limite supérieure de développement des hélophytes, jusqu'à une profondeur ne dépassant généralement pas un mètre dans la zone aquatique, correspondant à la zone inférieure de développement des hélophytes.

Les observations de terrain sont réalisées à pied ou en bateau (suivant l'accessibilité aux différents biotopes) afin d'effectuer un relevé global de la végétation aquatique comportant, par secteur, une liste des taxons repérés et une note d'abondance relative pour chacun de ces taxons. L'abondance relative, notée sur une échelle de 1 à 5, est évaluée selon l'échelle similaire à celle établie par Kohler (1978). Le niveau de détermination est l'espèce dans la majorité des cas, mais il se limite au genre parfois pour les espèces aux floraisons précoces ou tardives (e.g. *Carex spp.*, *Elatine spp.* et certaines macro-algues Characées).

Le schéma '*macrophyte\_circle*' rassemble les données récoltées en suivant le protocole précédemment décrit.

## **8.2 Méthodes**

### **8.3 Structure du schéma**

Le schéma '*macrophyte* circle' est structuré par un ensemble de 4 tables (Fig. 8.1) décrites dans les sections suivantes.

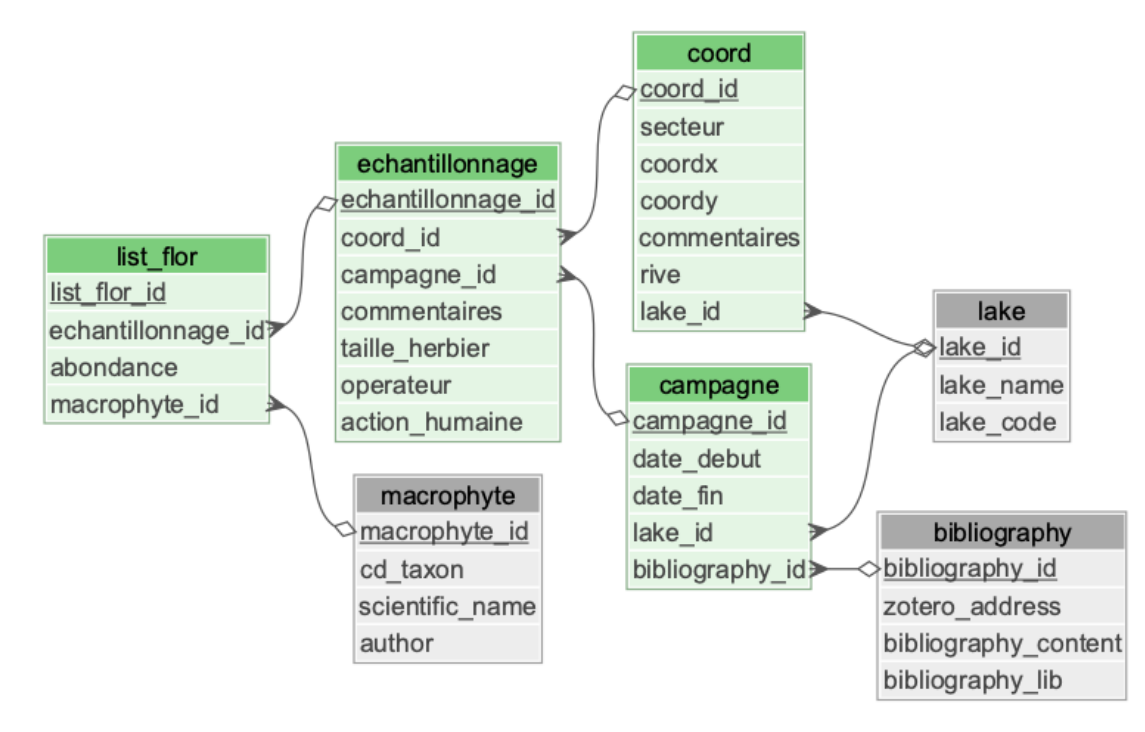

FIGURE 8.1 – Représentation de la structure du schéma '*macrophyte\_circle*'. Les tables avec les fonds verts appartiennent spécifiquement au schéma '*macrophyte\_circle*' alors que celles avec les fonds gris appartiennent au schéma *'public'*.

#### **8.3.1 La table** *'campagne'*

Cette table liste les différentes campagne d'échantillonnage des macrophytes en précisant la date de début et de fin de campagne, le plan d'eau concerné et la référence bibliographique éventuellement associée. Elle regroupe ainsi les informations de 70 campagnes d'échantillonnage réalisées entre 1984 et 2016 sur 17 plans d'eau du littoral aquitain.

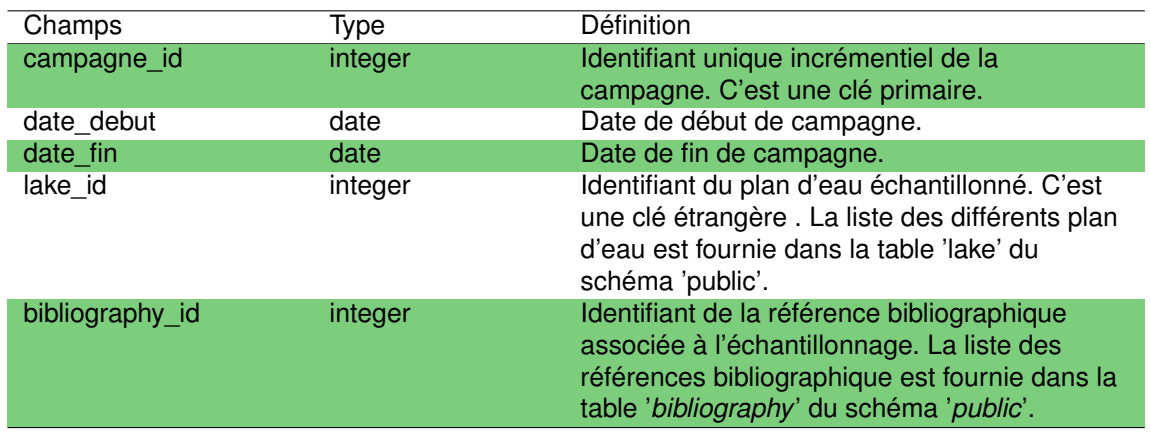

TABLEAU 8.1 – Description des champs de la table *'campagne'*.

#### **8.3.2 La table** *'coord'*

Cette table regroupe les coordonnées géographiques (en Lambert 93) de l'ensemble des secteurs de 100 m pour chaque plan d'eau. Les plans d'eau du littoral aquitain ayant pour la plupart une forme de cuvette asymétrique, caractérisée par une rive Ouest avec une pente forte et une rive Est avec une pente faible, la localisation du secteur de rive par rapport à cette orientation est-ouest est également précisée.

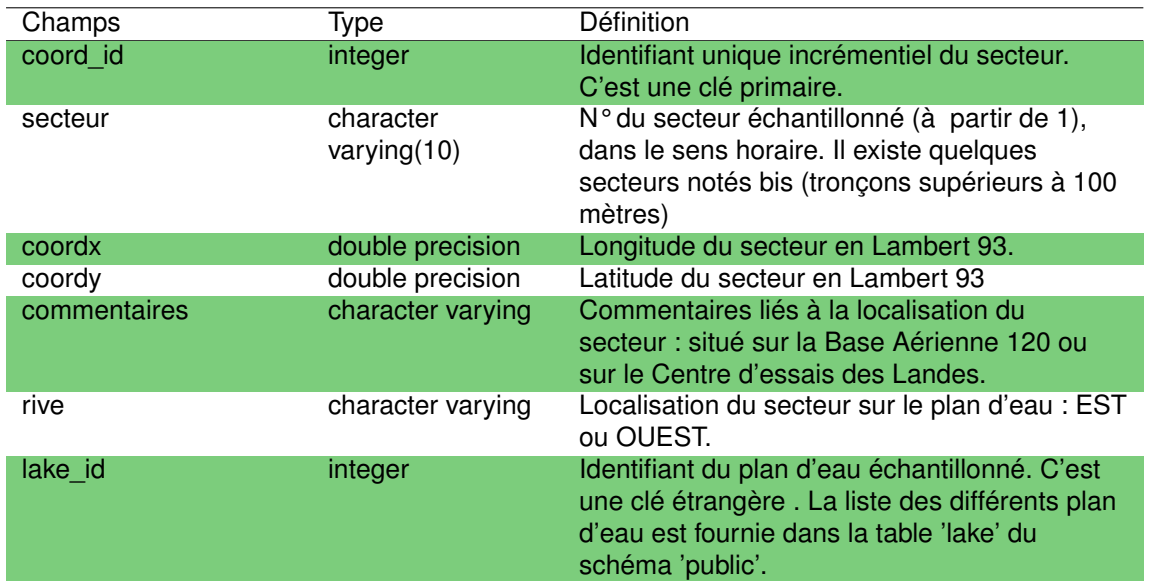

TABLEAU 8.2 – Description des champs de la table *'coord'*.

#### **8.3.3 La table** *'echantillonnage'*

Cette table regroupe les informations liées à l'échantillonnage, correspondant à un unique secteur pour une campagne d'échantillonnage donnée. Elle permet ainsi de lister les commentaires liés au secteur concerné lors de la campagne (ex : présence d'une plage, d'un port, secteur envahis par une espèce exotique envahissante, etc.), la taille d'éventuels herbiers, les opérateurs ayant effectués l'échantillonnage ou si une action humaine éventuelle a été opérée sur le secteur.

TABLEAU 8.3 – Description des champs de la table *'echantillonnage'*.

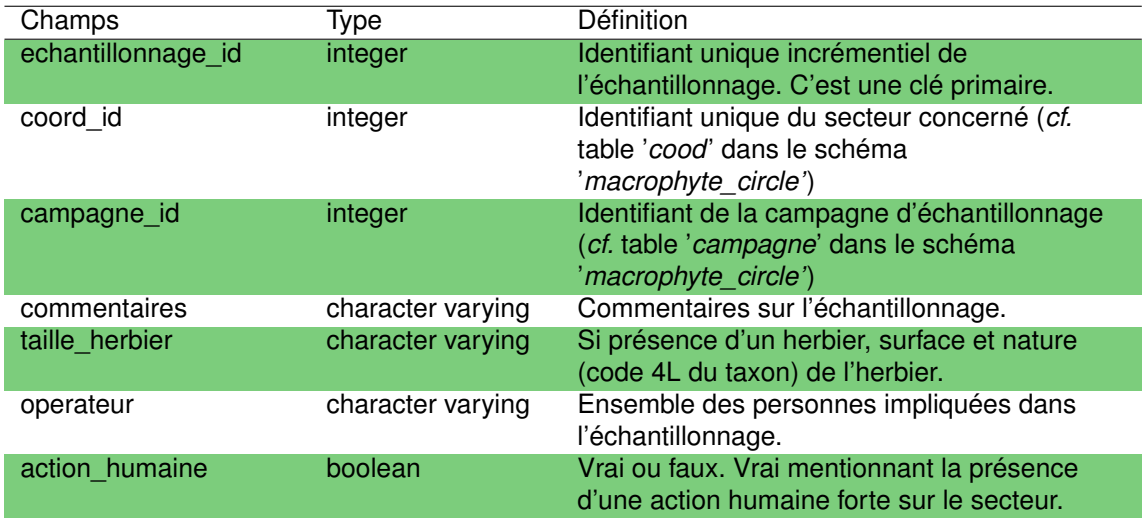

#### **8.3.4 La table** *'list\_flor'*

Cette table contient la liste de l'ensemble des taxons végétaux identifiés sur le terrain pour un échantillonnage donné (correspondant au relevé d'un secteur sur une campagne), et la classe d'abondance relative de chacun de ces taxons, définie selon une échelle similaire à celle établie par Kohler (1978) :

- 1 : quelques pieds
- 2 : quelques petits herbiers,
- 3 : petits herbiers assez fréquents,
- 4 : grands herbiers discontinus,
- 5 : herbiers continus.

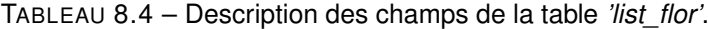

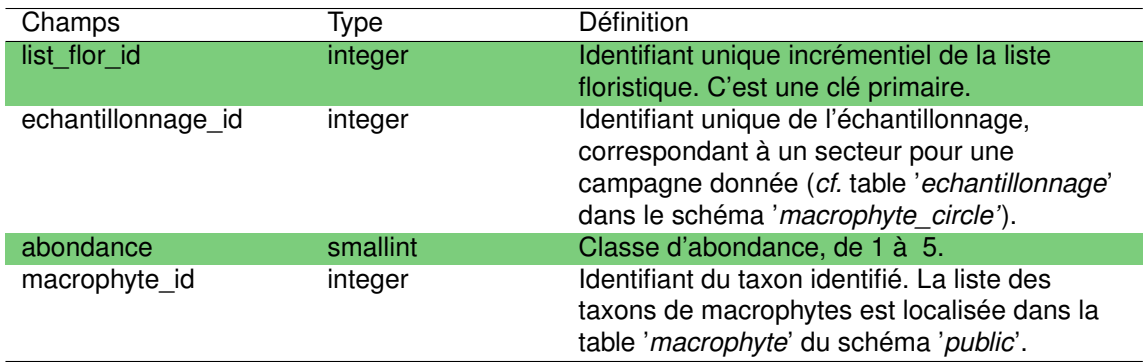

### Chapitre 9

# Schéma macrophytes lake

### **9.1 Introduction**

Ce schéma a pour objectif d'intégrer les données du compartiment macrophyte qui n'ont pas été inventoriées selon le protocole défini dans le schéma '*macrophyte\_circle*' (*i.e.* inventaire des secteurs de rives de 100 m) et qui ne sont pas inventoriées selon le protocole standardisé des macrophytes en plan d'eau (norme XP T90-328, *cf.* schéma '*plan\_deau*'). Il intègre ainsi des données historiques identifiées dans les anciennes flores (depuis 1875), les relevés phytosociologiques réalisés par Constant Vanden Berghen dans les années 60, ceux réalisés par Alain Dutartre en 1982 (Dutartre et al., 1985), ceux de Vincent Bertrin en 2001 (effectués sur l'étang de Moïsan) et ceux plus récentes de Bernard Clément (2010). Les abondances quantifiées sont ainsi dépendantes de la nature du relevé, allant de la présence jusqu'à une abondance semi-quantitative.

# **9.2 Méthodes**

La recherche de ces données a été effectuée dans différentes sources :

- la bibliothèque du CRESS (Centre de Recherches et d'Etudes Scientifiques de Sanguinet). Le CRESS est une association créée en 1976 par l'algologue Paul Capdevielle et participait initialement à l'amélioration des connaissances sur les lacs, principalement de Cazaux-Sanguinet et Parentis-Biscarrosse. Aujourd'hui les activités de cette association sont essentiellement tournées vers les recherches archéologiques des vestiges enfouis dans le fond du lac de Cazaux-Sanguinet. Cette association possède une importante collection de documents et d'études effectués sur les lacs, souvent plus complète que celle des institutions qui ont réalisés le travail initial ;
- les documents d'archives du laboratoire d'hydrobiologie du centre INRAE de Gazinet-Cestas. Beaucoup d'études scientifiques sur ces lacs et étangs ont été effectués par les équipes scientifiques de ce centre de recherche (historiquement CTGREF, CEMAGREF, IRSTEA puis INRAE) et les rapports correspondants stockés dans les archives ;
- les ressources numériques diverses, enregistrées dans des fichiers informatiques éparses et sauvegardées dans des serveurs informatiques ;

— les archives en ligne de la bibliothèque nationale de France (BNF) : https ://gallica.bnf.fr. Les recherches effectuées sur le site de la BNF n'ont concerné qu'un nombre restreint d'espèces et ne représentent en rien un état de la végétation aquatique à ces périodes. Ainsi

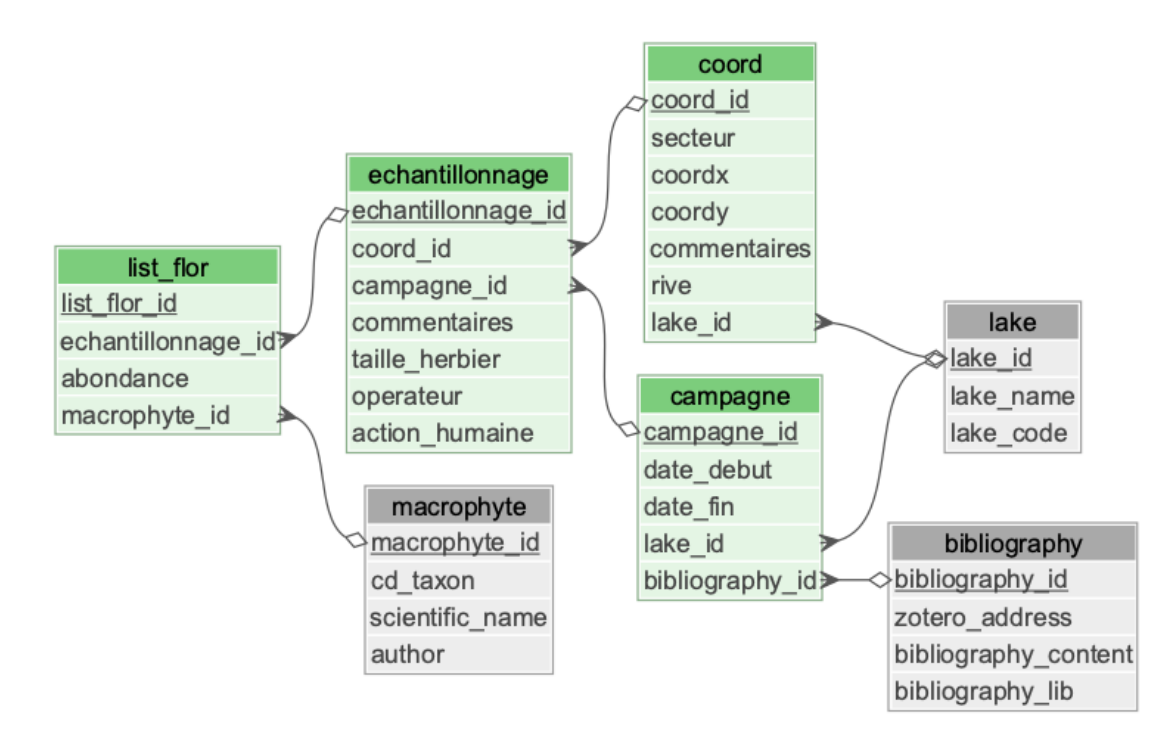

FIGURE 9.1 – Représentation de la structure du schéma '*macrophyte\_lake*'. Les tables avec les fonds verts appartiennent spécifiquement au schéma '*macrophyte\_lake*' alors que celles avec les fonds gris appartiennent au schéma *'public'*.

les recherches se sont focalisées sur les espèces patrimoniales des plans d'eau du littoral aquitain : *Lobelia dortmanna, Littorella uniflora, Isoetes boryana, Baldellia ranunculoides, Aldrovandra vesiculosa, Thorella verticillatinundata* et leur synonymie.

# **9.3 Structure du schéma**

Le schéma '*macrophyte\_lake*' est structuré par un ensemble de 7 tables (Fig. 9.1) décrites dans les sections suivantes.

#### **9.3.1 La table** *'abundance\_type'*

Cette table liste les différentes typologies d'abondance utilisées dans les relevés intégrés au schéma '*macrophyte\_lake*'. Trois types d'abondance sont ainsi listés :

- présence du taxon,
- classe d'abondance définie selon +, ++, +++,
- classe d'abondance de dominance  $(+, 1, 2, 3, 4, 5)$ .

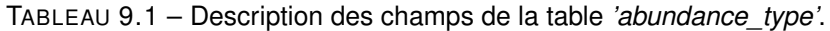

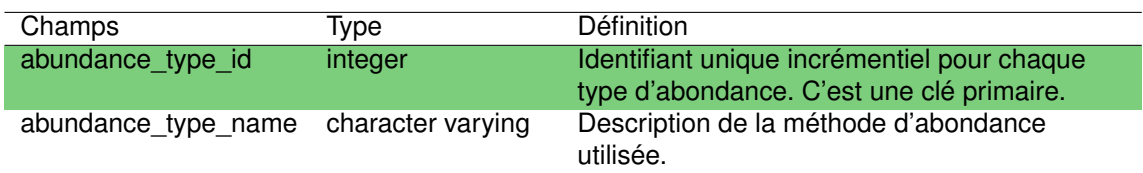

#### **9.3.2 La table** *'campaign'*

Cette table regroupe l'ensemble des informations relatives aux différentes campagnes d'échantillonnage : plan d'eau concerné, date de l'échantillonnage et opérateur. Un total de 64 campagnes réalisées entre 1795 et 2010 y est ainsi listé.

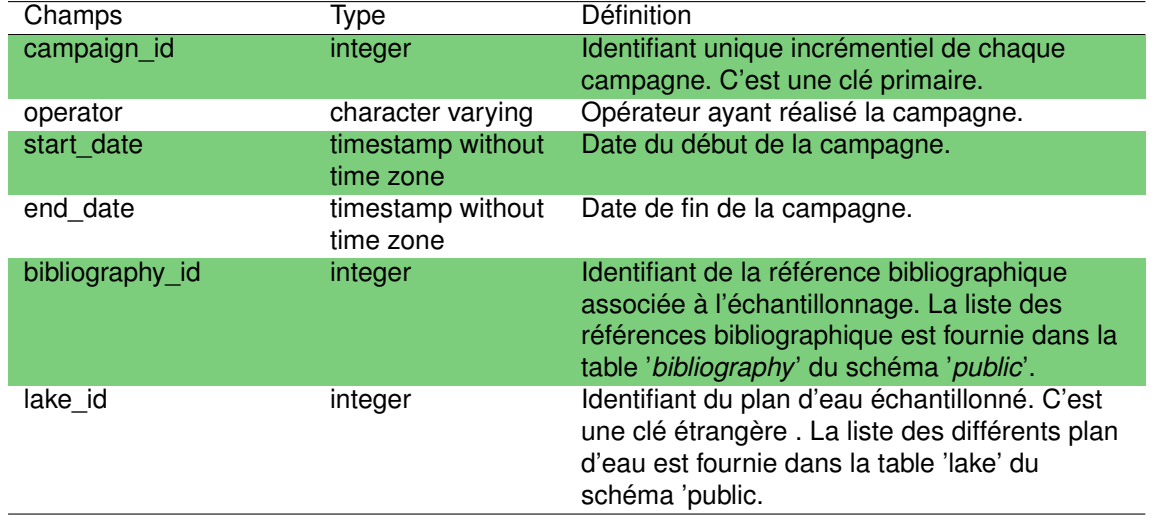

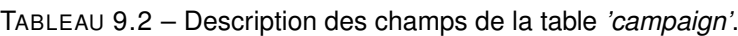

#### **9.3.3 La table** *'floristic\_list'*

Cette table regroupe la liste des taxons, et leur abondance le cas échéant, identifiés lors des différentes opérations d'échantillonnages (correspondant à une station par campagne). A noter que les taxons uniquement identifiés par leur présence (informations issues des flores anciennes) ne présentent aucune valeur d'abondance dans le champ '*abundance*'.

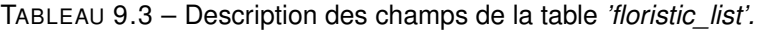

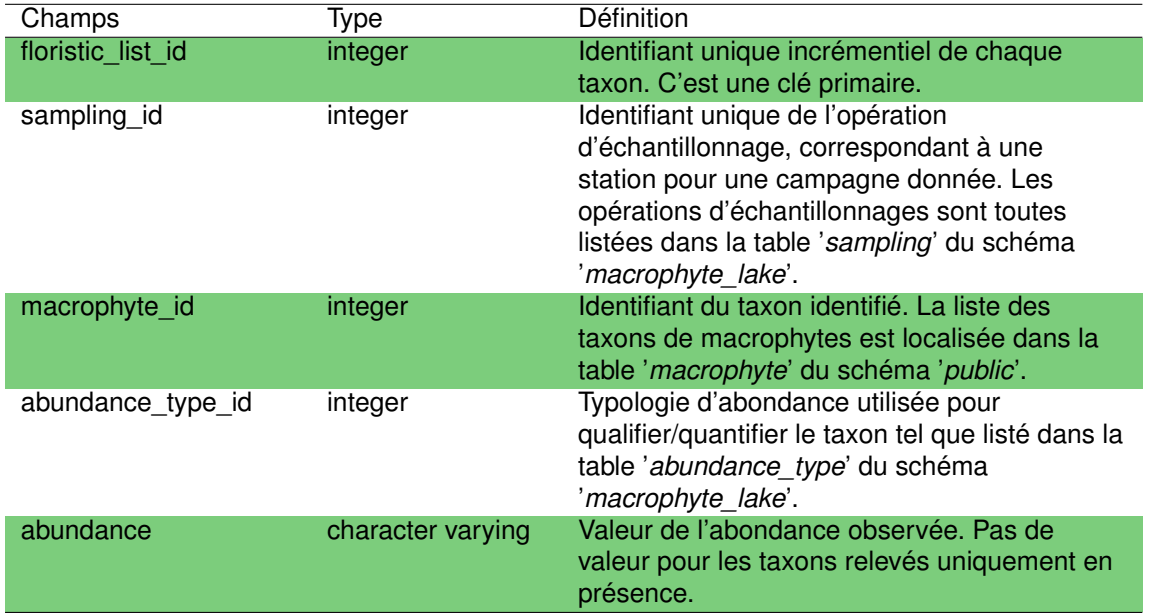

#### **9.3.4 La table** *'parameter'*

Cette table est la table de référence listant l'ensemble des paramètres environnementaux permettant de décrire la station au moment de la campagne d'échantillonnage (une valeur unique par opération d'échantillonnage). Les paramètres listés sont :

- $-$  surface de la station (en  $m^2$ ),
- profondeur de la station (en m),
- recouvrement total de la station (en %),
- recouvrement au sol (en %),
- recouvrement de la strate herbacée (en %),
- recouvrement arbustif (en %),
- recouvrement de la strate supérieure (en %),
- recouvrement de la strate inférieure (en %),
- hauteur de la strate supérieure (en m),
- hauteur de la strate inférieure (en m).

TABLEAU 9.4 – Description des champs de la table *'parameter'*.

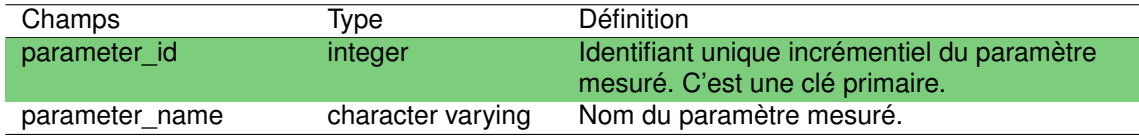

#### **9.3.5 La table** *'sampling'*

Cette table identifie pour chaque campagne et chaque station d'échantillonnage un identifiant unique d'opération d'échantillonnage ('*sampling\_id*'). Dans le cas des relevés phytosociologiques, le groupe phytosociologique défini est également indiqué ('*phytosociology\_group*').

TABLEAU 9.5 – Description des champs de la table *'sampling'.*

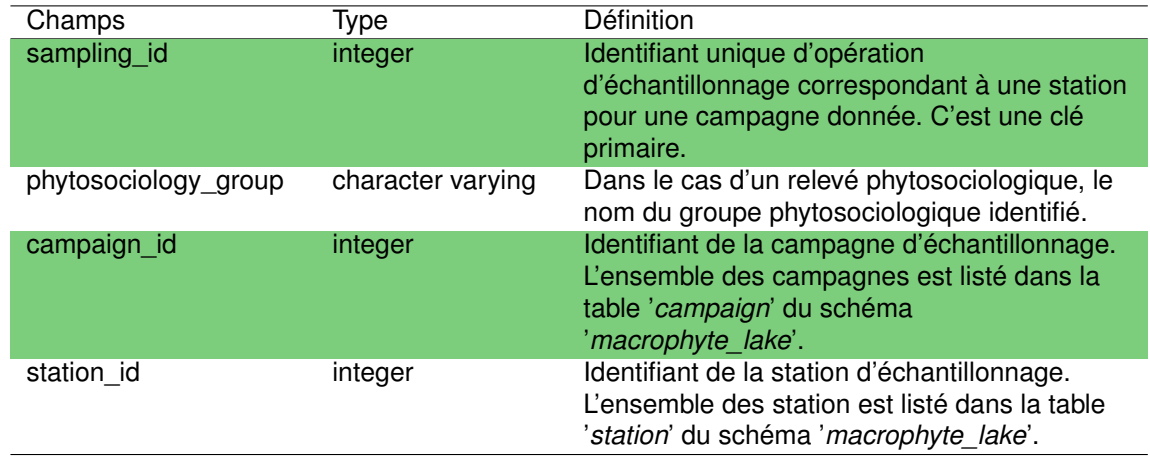

#### **9.3.6 La table** *'sampling\_description'*

Cette table décrit les paramètres environnementaux mesurées (table '*parameter*' du schéma '*macrophyte\_lake*') pour chaque opération d'échantillonnage (une station pour une campagne donnée).

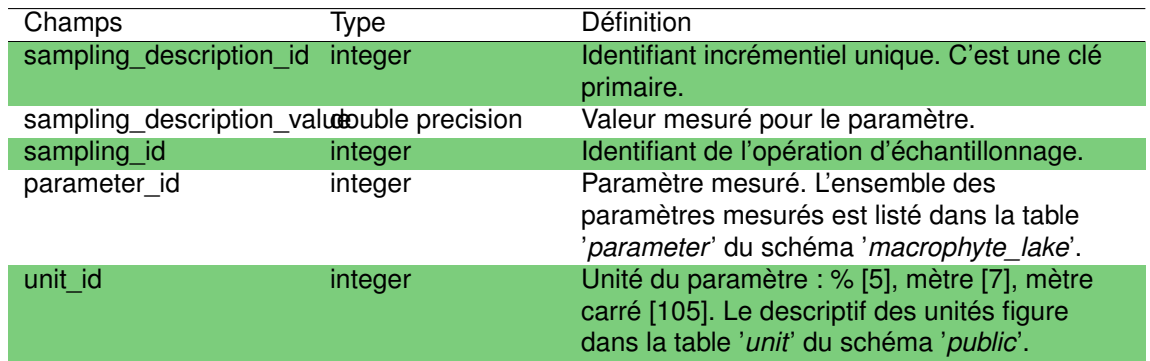

TABLEAU 9.6 – Description des champs de la table *'sampling\_description'*.

#### **9.3.7 La table** *'station'*

Cette table regroupe l'ensemble des stations d'échantillonnage et l'identifiant du plan d'eau associé ('*lake id*'). Le descriptif de la station ('*station name*') fait référence à l'indication géographique fournie pour localiser la station. Quand ces indications sont présentes (*i.e.* pas '*non déterminé*'), elles fournissent généralement une indication grossière de la localisation de la station (ex : rive Est, à proximité de Longarisse, au Nord du village... etc).

TABLEAU 9.7 – Description des champs de la table *'station'*.

| Champs       | Type              | <b>Définition</b>                                                                                                    |
|--------------|-------------------|----------------------------------------------------------------------------------------------------|
| station id   | integer           | Identifiant incrémentiel unique de la station<br>d'échantillonnage. C'est une clé primaire.                                                                         |
| station_name | character varying | Descriptif de la station.                                                                                                    |
| lake id      | integer           | Identifiant du plan d'eau échantillonné. C'est<br>une clé étrangère . La liste des différents plan<br>d'eau est fournie dans la table 'lake' du<br>schéma 'public'. |

# Chapitre 10

# Schéma macro-invertébrés ('mi')

## **10.1 Introduction**

Les données prélevées sur les macro-invertébrés selon des protocoles utilisés dans le cadre de la Directive Cadre sur l'Eau (DCE) (i.e. l'Indice Malacologique Lacustre (IMOL, Mouthon , 1993), l'Indice Biotique Lacustre (IBL, Mazzella et al. , 2009 ; Verneaux et al. , 2004) et l'Indice Oligochète de Bioindication Lacustre (IOBL, AFNOR , 2005) sont stockées dans le schéma '*plan\_deau*'. Afin de bancariser les données récoltées sur ce même compartiment biologique mais collectées en dehors de ces protocoles, le schéma macro-invertébrés ('*mi*') a ainsi été créé. Il rassemble les données de relevés effectués antérieurement à la définition des protocoles DCE : entre 1978 et 1994.

Globalement très peu d'études sur les macro-invertébrés ont été réalisées sur les lacs du littoral aquitain et le volume de donnée récolté est ainsi en adéquation avec ce nombre d'étude. Six sources de données ont ainsi pu être identifiées (Beuffe , 1995 ; Beuffe et al. , 1990a ; Dutartre et al., 1985; Gabignon, 1978, 1979; GEREA et al., 1979). Pour les macro-invertébrés les taxons sont, dans la plupart des cas, définis au niveau de la famille. .

Ce schéma est constitué de 5 tables (Fig. 10.1) regroupant les informations liées à la localisation de la capture, les méthodes utilisées et les taxons capturés. .

# **10.2 Méthodes**

La recherche de ces données a été effectuée dans différentes sources :

- les documents d'archives du laboratoire d'hydrobiologie du centre INRAE de Gazinet-Cestas. Beaucoup d'études scientifiques sur ces lacs et étangs ont été effectués par les équipes scientifiques de ce centre de recherche (historiquement CTGREF, CEMAGREF, IRSTEA puis INRAE) et les rapports correspondants stockés dans les archives ;
- la bibliothèque du CRESS (Centre de Recherches et d'Etudes Scientifiques de Sanguinet). Le CRESS est une association créée en 1976 par l'algologue Paul Capdevielle et participait initialement à l'amélioration des connaissances sur les lacs, principalement de Cazaux-Sanguinet et Parentis-Biscarrosse. Aujourd'hui les activités de cette association sont essentiellement tournées vers les recherches archéologiques des vestiges enfouis dans le fond du lac de Cazaux-Sanguinet. Cette association possède une importante

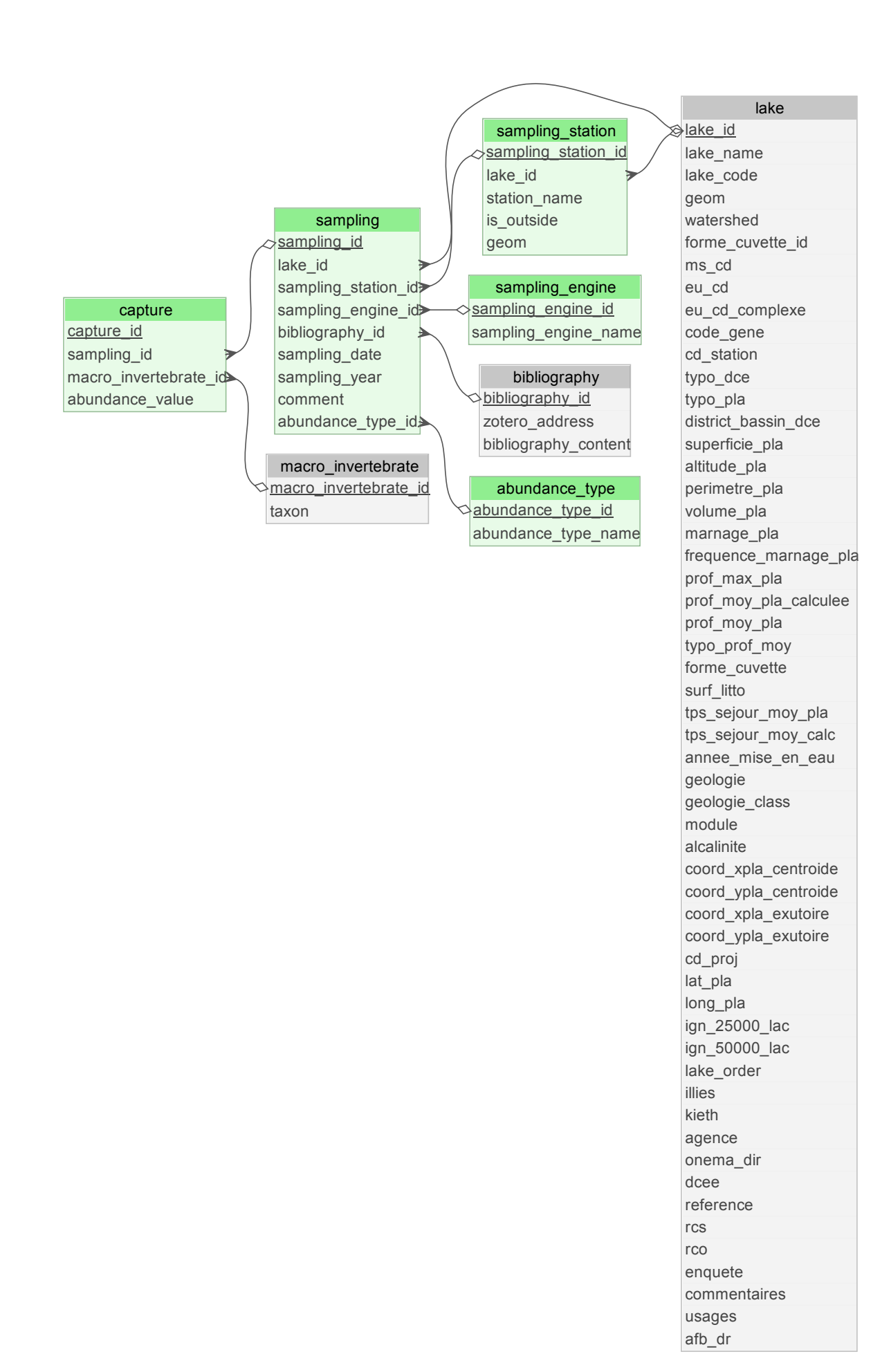

FIGURE 10.1 – Représentation de la structure du schéma '*mi*'. Les tables avec les fonds verts appartiennent spécifiquement au schéma ' *m*i' alors que celles avec les fonds gris appartiennent au schéma *'public'*.

collection de documents et d'études effectués sur les lacs, souvent plus complète que celle des institutions qui ont réalisés le travail initial. Cette ressource bibliographique a été d'une grande aide pour la réalisation du projet DYLAQ ;

- les ressources documentaires de l'INRAE ;
- les ressources documentaires de l'Agence de l'Eau Adour Garonne ;
- les ressources numériques diverses, enregistrées dans des fichiers informatiques éparses et sauvegardées dans des serveurs informatiques.

L'ensemble des données récoltées ont été saisies manuellement et chaque donnée est identifiée avec sa référence bibliographique.

# **10.3 Structure du schéma**

#### **10.3.1 La table** *'abundance\_type'*

Cette table liste les différents types d'abondance retrouvés dans les échantillons de macroinvertébrés. Deux typologies sont ainsi renseignées :

— l'abondance relative notée sur une échelle de 4 valeurs : -, +, ++, +++,

— le comptage en classes d'abondance.

TABLEAU 10.1 – Description des champs de la table *'abundance\_type'*.

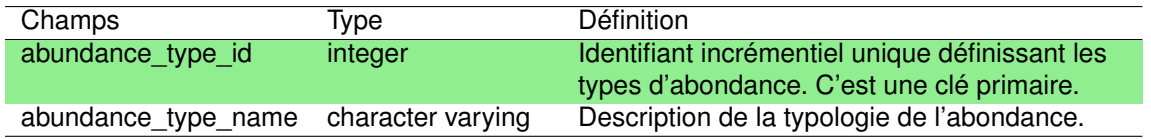

#### **10.3.2 La table** *'capture'*

Cette table rassemble la liste taxonomique des taxons identifiés pour chaque échantillonnage avec leurs abondances. Presque 200 taxons ont ainsi été identifiés sur plus de 120 échantillonnages.

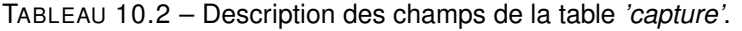

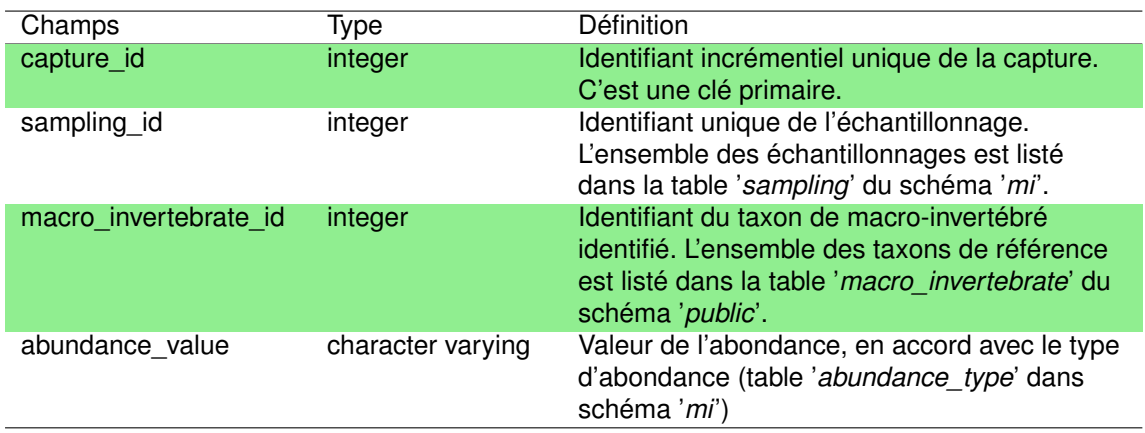

#### **10.3.3 La table** *'sampling'*

Cette table liste les différents échantillonnages effectués sur les plans d'eau du littoral aquitain. Chaque échantillonnage correspondant à une station pour une date donnée. Le plan d'eau où a eu lieu le prélèvement est précisé dans la table, ainsi que l'année d'échantillonnage, le dispositif de prélèvement utilisé et la référence bibliographique associée. Six plans d'eau ont ainsi été échantillonnés entre 1978 et 1994. Le champ '*comment*' précise des informations sur ces échantillonnages comme la localisation géographiques (ex : au niveau de l'arrivée du canal nord, au niveau de l'exutoire...), les conditions environnementales (ex : fond vaseux colonisé par *Lagarosiphon major*) ou selon la norme AFNOR T90 350 (norme de l'indice biologique global normalisé, IBGN).

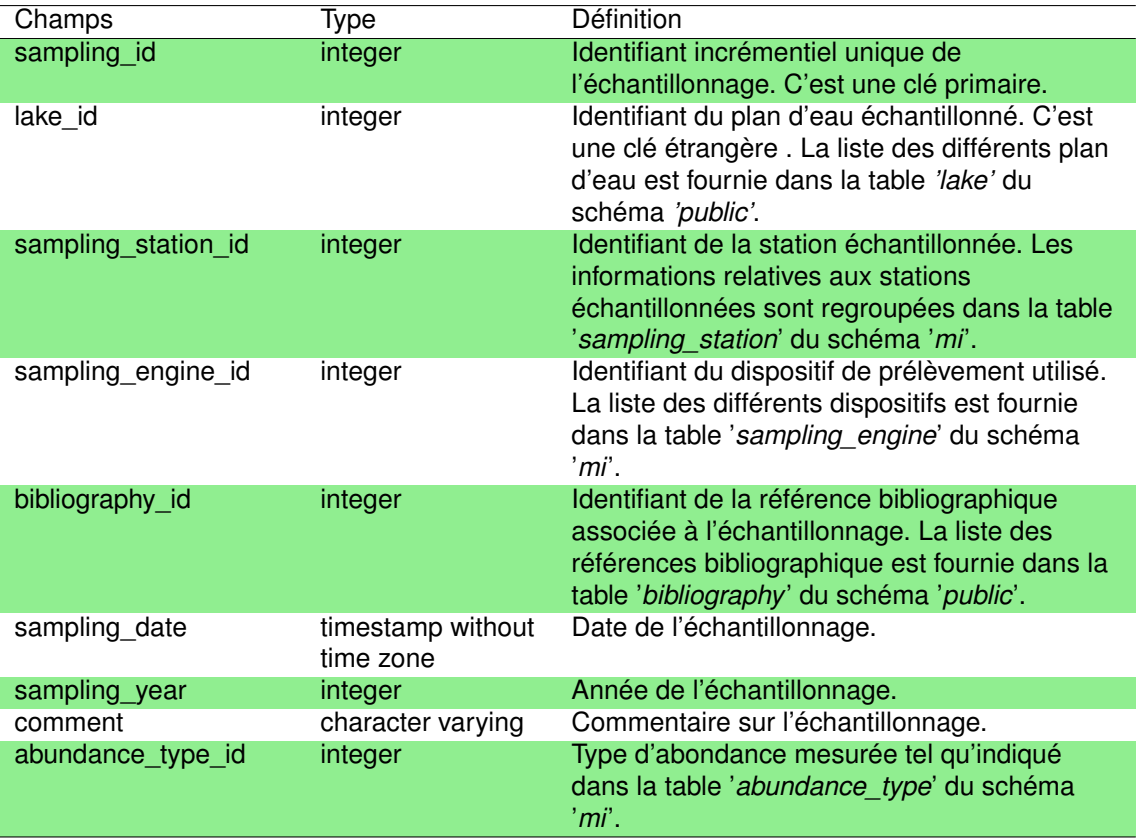

TABLEAU 10.3 – Description des champs de la table *'sampling'*.

#### **10.3.4 La table** *'sampling\_engine'*

Cette table liste les dispositifs de prélèvement utilisés pour l'échantillonnage des macroinvertébrés. Quatre dispositifs sont ainsi listés :

- le troubleau,
- le prélèvement par benne de Buchi avec sédiments,
- $-$  le filet troubleau de petite maille pour une surface de fond prospecté de 1 m<sup>2</sup>,
- le troubleau, un seul coup de filet sur chaque station.

TABLEAU 10.4 – Description des champs de la table *'sampling\_engine'*.

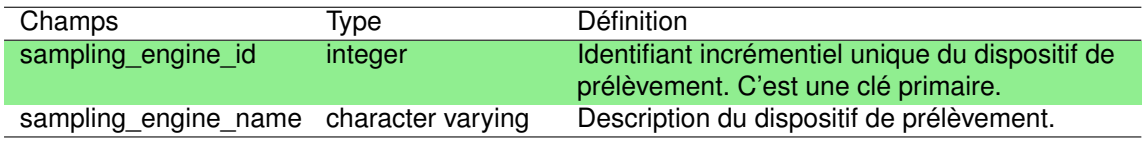

#### **10.3.5 La table** *'sampling\_station'*

Cette table regroupe les information liées à la station d'échantillonnage, incluant le plan d'eau échantillonné, un nom de station et l'objet géométrique de la station en Lambert 93. Les échantillonnages de macro-invertébrés étant parfois localisés à proximité immédiate du plan d'eau dans un de leur tributaire ou dans leur exutoire, un champ précisant cette information est également disponible *('is\_outside'*). Au total 25 stations localisées sur 5 plans d'eau (Petit étang de Biscarrosse, Parentis-Biscarrosse, Moliets, Laprade ) sont ainsi recensées.

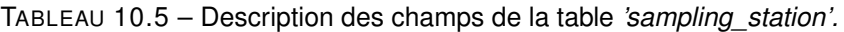

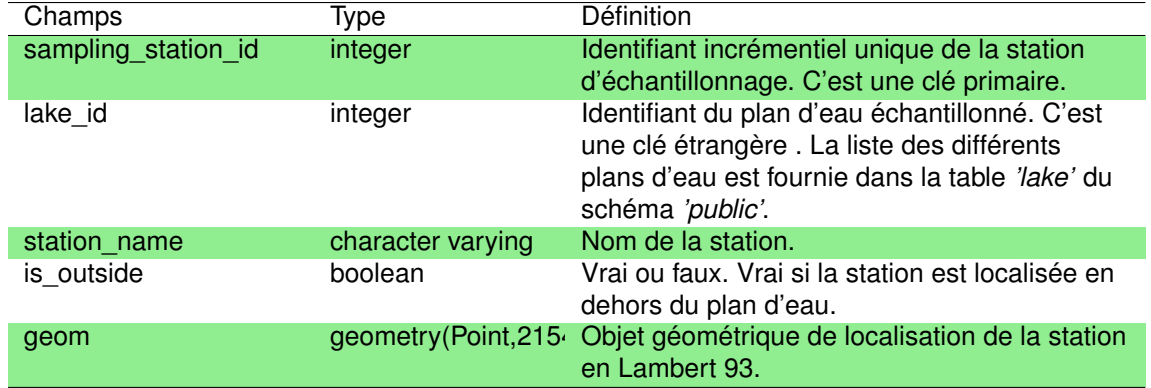

Chapitre 11

# Schéma fishing

## **11.1 Introduction**

Ce schéma regroupe des données de pêches réalisées entre 1982 et 1994 sur 4 plans d'eau du littoral aquitain : le lac de Cazaux-Sanguinet, le lac de Parentis-Biscarrosse et les étangs de Moliets et La Prade. Ces données ont été collectées avec des engins de pêche différents intégrant des surfaces de pêche et des mailles de filets variées. Des données précises concernant la taille et la masse des différents individus pêchés ont été récoltées au cours de ces opérations de pêche.

Ces données sont issues de campagnes de pêches aux filets organisées par les équipes INRAE et/ou recueillies dans des rapports.

### **11.2 Méthodes**

### **11.3 Structure du schéma**

Ce schéma '*fishing*' comporte 5 tables regroupant les informations liées à la campagne de prélèvement, la méthode de pêche, les mesures de traits des individus (Fig. 11.1).

#### **11.3.1 La table** *'campaign'*

Cette table liste les campagnes de pêche et les données attribuées à ces campagnes : date et identifiant du lac. Six campagnes figurent ainsi dans cette table, effectuées sur les lacs de Cazaux-sanguinet, Parentis-Biscarrosse, Moliets et La Prade entre 1982 et 1994.

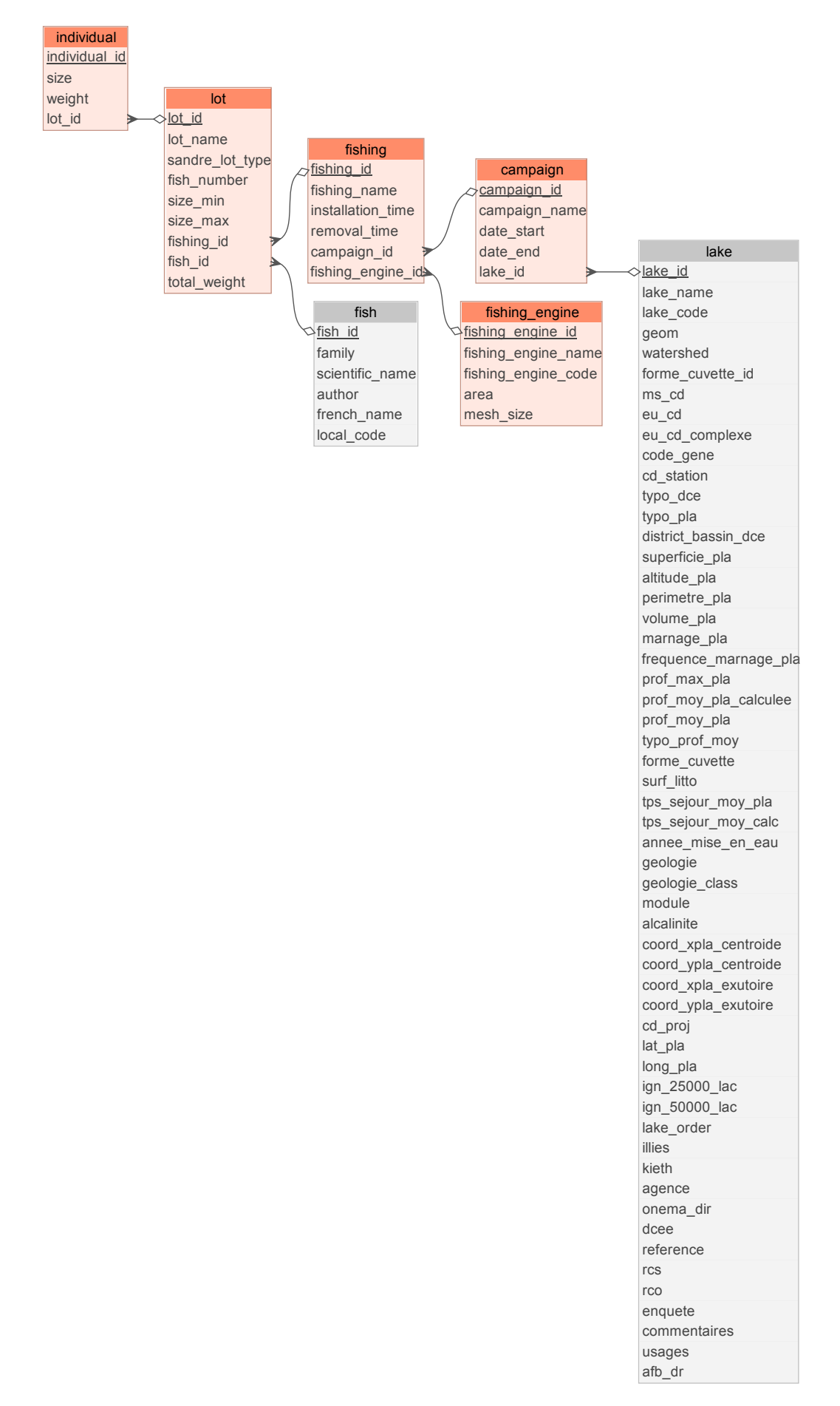

FIGURE 11.1 – Représentation de la structure du schéma '*fishing*'. Les tables avec les fonds verts appartiennent spécifiquement au schéma '*fishing*' alors que celles avec les fonds gris appartiennent au schéma *'public'*.

TABLEAU 11.1 – Description des champs de la table *'campaign'*.

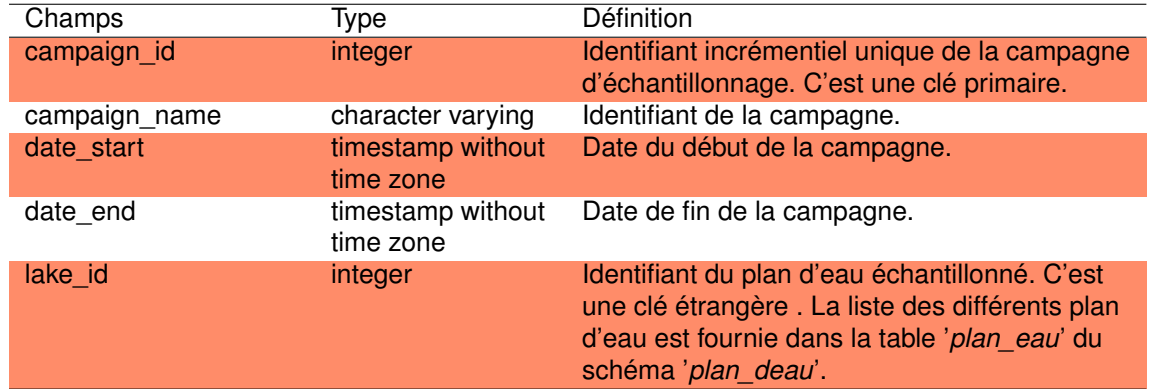

#### **11.3.2 La table** *'fishing'*

Cette table liste les différentes opérations de pêche (*N=45*) réalisées au cours d'une campagne, et notamment l'heure de début et de fin de l'opération de pêche. Les informations concernant la méthode de pêche utilisée et la campagne concernée sont aussi listées.

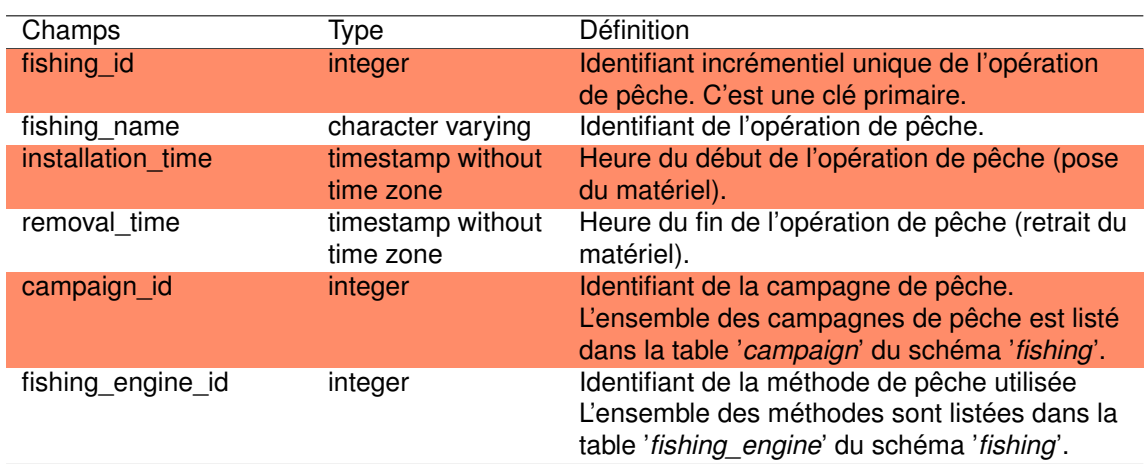

TABLEAU 11.2 – Description des champs de la table *'fishing'*.

#### **11.3.3 La table** *'fishing\_engine'*

Cette table liste les différentes méthodes de pêche utilisées lors des opérations de pêche. Cinq méthodes y sont ainsi listées avec la surface de l'engin et la dimension des mailles du filet :

- une surface de pêche de 40, 52 et 60  $m^2$  avec des filets de mailles de 10, 20, 27 et 45 mm sans mention spécifique de l'engin utilisé,
- l'araignée avec des surfaces allant de 28 à 121.8 m<sup>2</sup>et des filets de mailles allant de 10 à 60 mm,
- le pic avec des surfaces allant de 42 à 100  $m^2$  et des mailles de 15, 35, 45 et 60 mm,
- le tramail avec une surface de 30 ou 72 m<sup>2</sup>avec une mailles de 35 mm,

— ou un simple inventaire.

TABLEAU 11.3 – Description des champs de la table *'fishing\_engine'*.

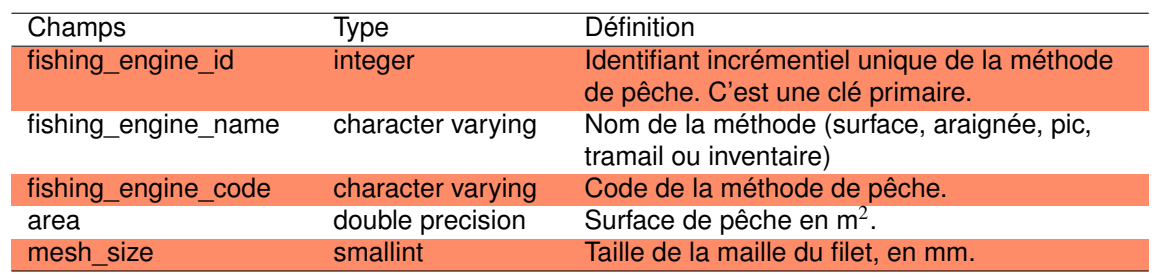

#### **11.3.4 La table** *'individual'*

Cette table regroupe les données de taille et la masse de chaque individu pêché. Le numéro de lot (ensemble de poissons d'un même taxon, *cf.* table '*lot*' dans le schéma '*fishing*') est aussi indiqué. A noter que tous les individus ont été mesurés mais seuls certains d'entre eux ont été pesés. Au total plus de 800 individus ont ainsi été mesurés.

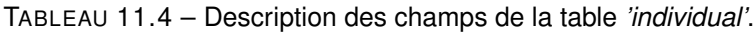

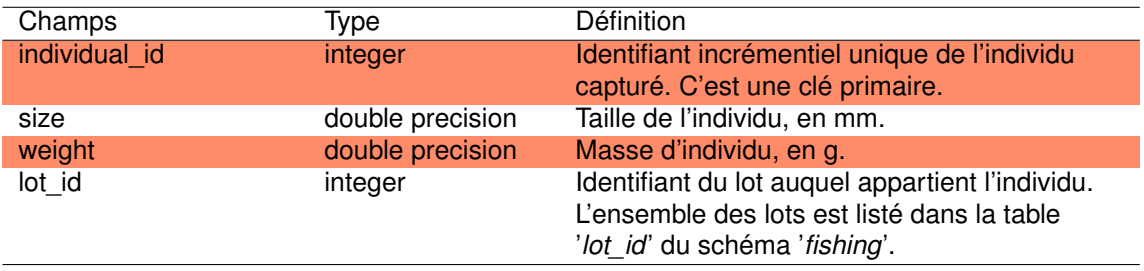

#### **11.3.5 La table** *'lot'*

Cette table liste l'ensemble des lots identifiés et leurs caractéristiques : type, nombre de poissons, taille minimum et maximum, identifiant de l'opération de pêche, taxon inventorié et masse totale.

Lors d'un prélèvement, il est extrait un ou plusieurs lots qui sont caractérisés par un ensemble d'informations invariantes quel que soit les poissons du lot pour un taxon donné. Un lot doit concerner uniquement une espèce de poisson. Si réalisé, le lot peut être décomposé par poisson qui sont décrit un à un. Dans ce cas, chaque poisson capturé par les filets apporte des informations sur son espèce, sa taille, sa masse, et dans certains cas sur son sexe, son degré de maturité, etc. Le lot regroupe donc uniquement des informations invariantes sur un groupement d'individus (1 à n individus selon le type de lots). Trois type de lots sont ainsi listés dans cette table :

- N : mesure individuelle de tous les individus,
- I : lot de groupe avec mesure individuelle,
- G : lot de groupe sans mesure individuelle.

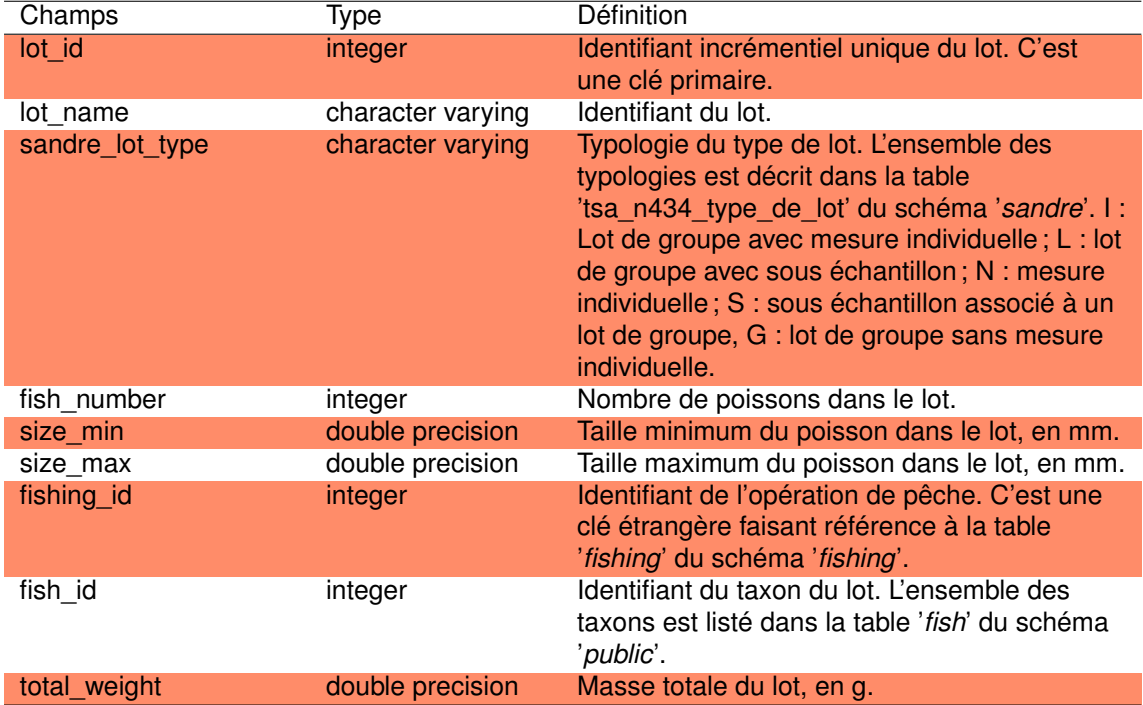

TABLEAU 11.5 – Description des champs de la table *'lot'*.

Chapitre 12

# Schéma fishhisto

# **12.1 Introduction**

Ce schéma rassemble les données de captures de poissons effectuées sur las lacs aquitains entre 1978 et 1993. Ces données ont été collectées selon des protocoles variés, différents de ceux utilisés dans le cadre des suivis de la Directive Cadre sur l'Eau (ces données étant stockées dans le schéma '*plan\_deau*'). Ces données ne présentent pas de précisions sur les individus, notamment leur taille ou leur masse, contrairement à celles collectées dans le cadre du protocole DCE ou de celles présentées dans le schéma '*fishing*'.

Les données contenues dans ce schéma proviennent de 8 études scientifiques menées sur les plans d'eau aquitains (Beuffe et al., 1990a, 1991, 1993, 1990b; Dutartre et al., 1987, 1985; Gabignon, 1979; GEREA et al., 1979) dont une bonne partie d'entres elles avaient été menées dans le cadre de la mise en place du contrat-lac du lac de Parentis-Biscarrosse (Beuffe and Dutartre, 1995). Ainsi la majorité des opérations de pêches renseignées dans ce schéma a été effectuée sur le lac de Parentis-Biscarrosse. Les autres plans d'eau concernés par ce schéma sont le petit étang de Biscarrosse, l'étang de Moliets, La Prade, Moïsan , de Cousseau et le marais d'Orx.

Les techniques de pêches utilisées dans ces prélèvements diffèrent en fonction des plans d'eau :

- pêche électrique et au filet dans les étangs de Cousseau, La Prade, Moliets, le marais d'Orx et le lac de Parentis-Biscarrosse,
- pêche électrique uniquement dans l'étang de Moïsan,
- présence des espèces dans le Petit étang de Biscarrosse suite à des informations de la fédération de pêche ou aux repeuplements effectués.

# **12.2 Méthodes**

La recherche de ces données a été effectuée dans différentes sources :

— les documents d'archives du laboratoire d'hydrobiologie du centre INRAE de Gazinet-Cestas. Beaucoup d'études scientifiques sur ces lacs et étangs ont été effectués par les équipes scientifiques de ce centre de recherche (historiquement CTGREF, CEMAGREF, IRSTEA puis INRAE) et les rapports correspondants stockés dans les archives ;

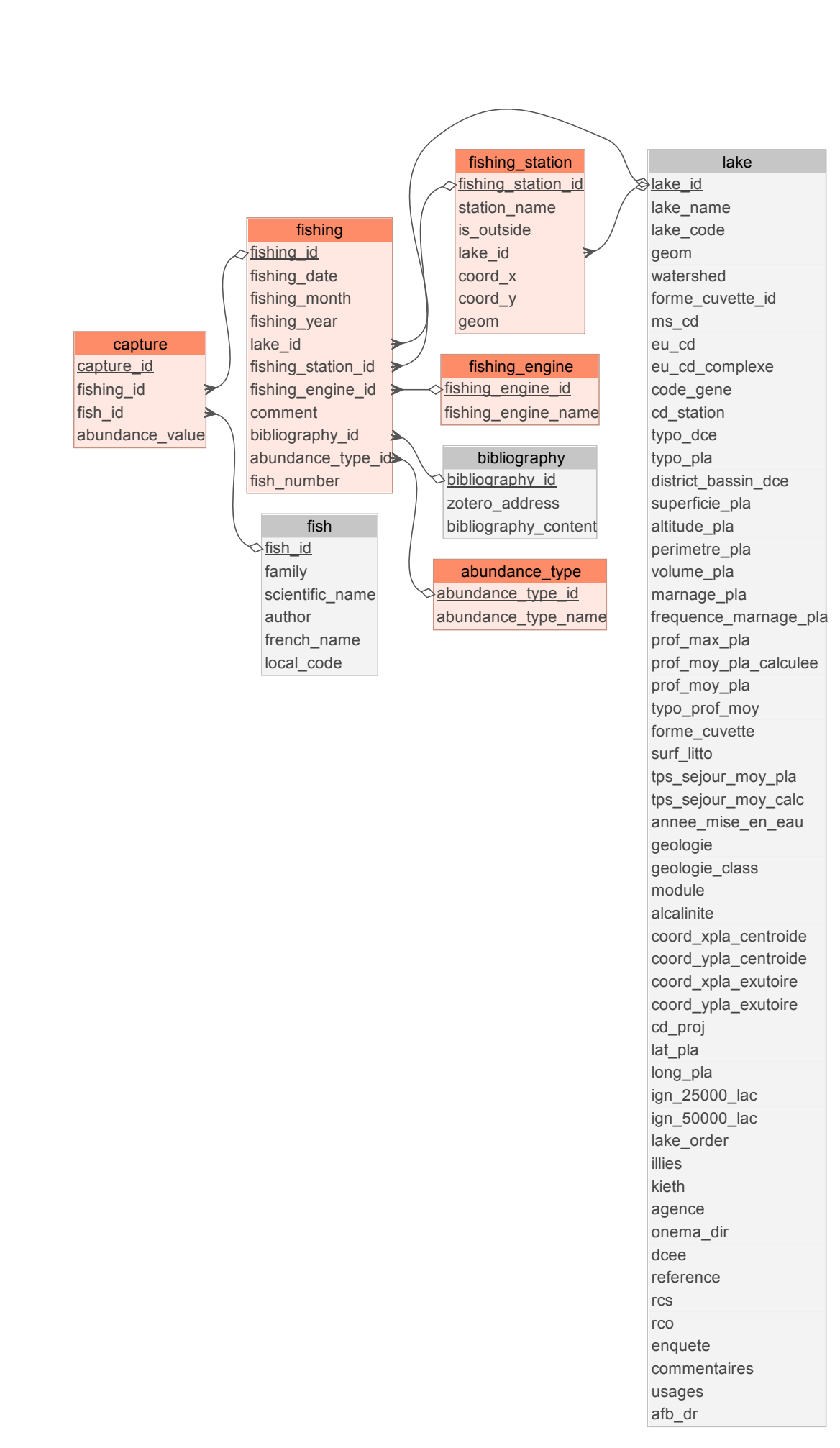

FIGURE 12.1 – Représentation de la structure du schéma '*fishhisto*'. Les tables avec les fonds oranges appartiennent spécifiquement au schéma '*fishhisto*' alors que celles avec les fonds gris appartiennent au schéma *'public'*.

- la bibliothèque du CRESS (Centre de Recherches et d'Etudes Scientifiques de Sanguinet). Le CRESS est une association créée en 1976 par l'algologue Paul Capdevielle et participait initialement à l'amélioration des connaissances sur les lacs, principalement de Cazaux-Sanguinet et Parentis-Biscarrosse. Aujourd'hui les activités de cette association sont essentiellement tournées vers les recherches archéologiques des vestiges enfouis dans le fond du lac de Cazaux-Sanguinet. Cette association possède une importante collection de documents et d'études effectués sur les lacs, souvent plus complète que celle des institutions qui ont réalisés le travail initial. Cette ressource bibliographique a été d'une grande aide pour la réalisation du projet DYLAQ ;
- les ressources documentaires de l'INRAE ;
- les ressources documentaires de l'Agence de l'Eau Adour Garonne ;
- les ressources numériques diverses, enregistrées dans des fichiers informatiques éparses et sauvegardées dans des serveurs informatiques.

L'ensemble des données récoltées ont été saisies manuellement et chaque donnée est identifiée avec sa référence bibliographique, et toutes les données ont été organisées autour de 5 tables décrites ci-dessous (Fig. 12.1).

# **12.3 Structure du schéma**

#### **12.3.1 La table** *'abundance\_type'*

Cette table regroupe les différentes typologies d'abondance retrouvées dans le schéma '*fishhisto*'. Deux typologies sont ainsi listées : [1] l'abondance relative (en %) et [2] le comptage individuel des individus.

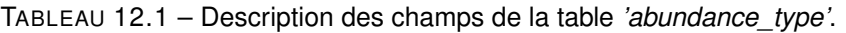

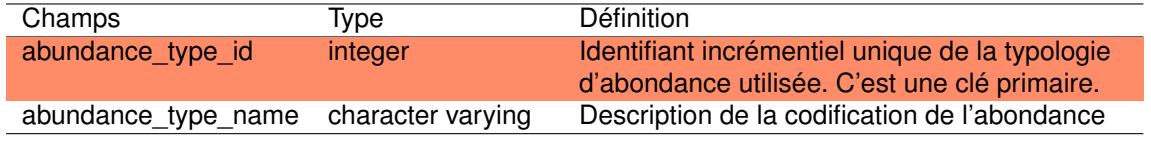

#### **12.3.2 La table** *'capture'*

Cette table regroupe l'ensemble des observations de poissons (taxon et abondance) pour chaque opération de pêche ('*fishing\_id*'). Cette table regroupe un total de 194 observations. Le gardon (*Rutilus rutilus*), la perche (*Perca fluviatilis*) et l'anguille européenne (*Anguilla anguilla*) sont représentés dans plus de la moitié des échantillons.

Les valeurs d'abondance indiquent soit :

- des nombre entiers (comptage),
- des nombres décimaux (abondance relative),
- des '+' indiquant la présence des espèces dans les références de Beuffe et al. (1990a, 1991, 1993),
- pas de valeur représentant la présence de ces espèces sans indication de l'abondance (cas uniquement pour les données de Petit-Biscarrosse pour lesquelles aucune donnée quantitative n'était disponible, Gabignon, 1979).

TABLEAU 12.2 – Description des champs de la table *'capture'.*

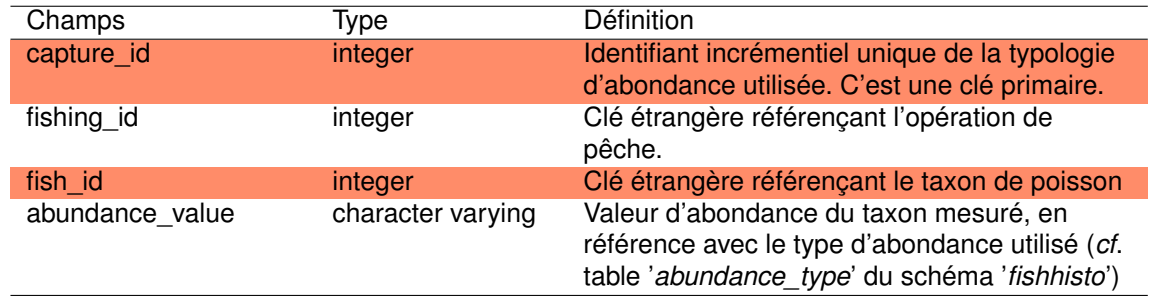

#### **12.3.3 La table** *'fishing'*

Cette table regroupe l'ensemble des informations liées à l'opération de pêche : date, station, plan d'eau, référence bibliographique, type d'abondance utilisé. Elle intègre ainsi 30 opérations de pêche réalisées entre 1978 et 1993. La date précise n'est cependant connue que pour 14 d'entre elles et seulement le mois d'échantillonnage a pu être identifié pour les 16 restantes.

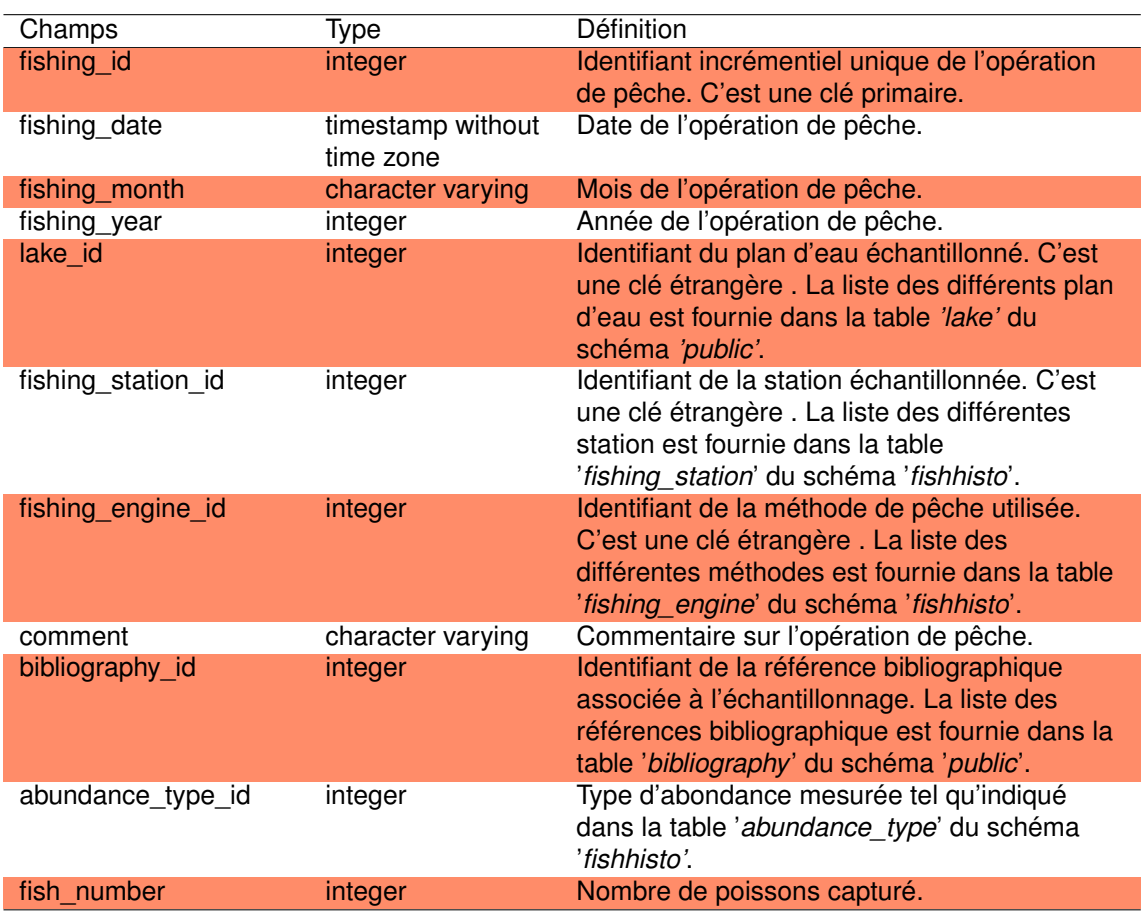

TABLEAU 12.3 – Description des champs de la table *'fishing'*.

#### **12.3.4 La table** *'fishing\_engine'*

Cette table décrit les différentes méthodes de pêches utilisées pour la capture des poissons dans les plans d'eau aquitain. Les différentes méthodes utilisées inclues les méthodes de pêche électrique (pouvant être avec 2 passages successifs) et les méthodes de pêche au filet (i.e. filet-tramails de 80 mm et 25 mm de vide de maille, filet combinant un araignée et un tramail ou pêche au filet sans précisions supplémentaires) et une méthode générique pour les observations effectuées selon une autre méthode.

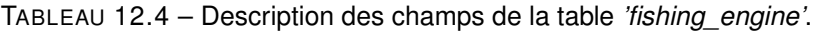

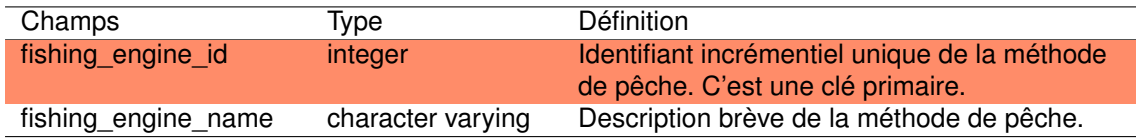

#### **12.3.5 La table** *'fishing\_station'*

Cette table liste les différentes stations de pêche et leurs localisations (coordonnées géographique, plan d'eau d'appartenance). Au total 16 stations y sont ainsi regroupées, dont 10 localisées sur le lac de Parent-Biscarrosse. Sept stations sont localisées en dehors du plan d'eau (*i.e.* sur tributaires ou exutoires).

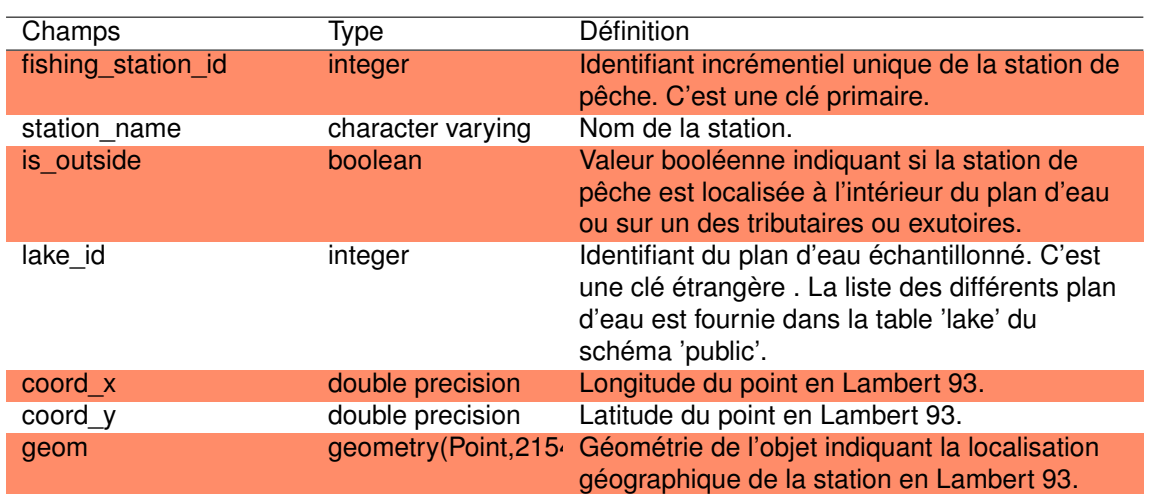

TABLEAU 12.5 – Description des champs de la table '*fishing\_station*'.
Chapitre 13

# Schéma Alber Charli

# **13.1 Introduction**

Les plans d'eau sont soumis à de nombreuses pressions anthropiques modifiant fortement leurs caractéristiques chimiques, biologiques mais aussi physiques. Notamment, les modifications de la zone littorale peuvent profondément impacter l'ensemble de l'écosystème. Dans le but de quantifier ces pressions littorales, un protocole standardisé de recueil de données hydromorphologiques en plan d'eau a été élaboré (Reynaud et al., 2020). Ce protocole vise à caractériser les habitats des rives et du littoral ('*Charli*') et l'altération des berges ('*Alber*') sur la totalité du contour du plan d'eau et à cartographier (sous système d'information géographique) l'ensemble de ces éléments.

Le protocole *Charli* a pour objectif de décrire les habitats des rives (jusqu'à 10 m vers l'intérieur du plan d'eau) en caractérisant l'hydrologie (tributaire et émissaire), le substrat, la végétation et la présence d'une éventuelle sous-berge (i.e. présence de creusement ou cavités sous les berges). Les éléments d'hydrologie sont relevés ponctuellement et les éléments linéaires (*e.g.* substrat, végétation, sous-berge) doivent s'étendre de manière significative sur une largeur de 25 mètres pour être identifiés.

Le protocole *Alber* a pour objectif de décrire l'altération des berges en identifiant la présence de renforcements, d'apports ou d'extraction de matière, de compactage ou d'érosion, d'équipements particuliers (ponts, ports, platelage...). Ce protocole vise aussi à décrire les altérations liées à l'hydrologie (prélèvement d'eau, canalisation...) ou la végétation (coupe, gestion de la végétation aquatique, espèces introduites). A l'exception des éléments liés à l'hydrologie et les jetées-ponts qui sont systématiquement relevés, seuls les éléments s'étendant sur une largeur d'au moins 5 mètres sont identifiés, pour un maximum de 3 altérations relevées pour un même tronçon.

Le schéma '*alber charli*' regroupe ainsi l'ensemble des informations saisies pendant ces protocoles au travers de 13 tables (Fig. 13.1). Les 9 plans d'eau du littoral aquitain d'une superficie supérieure à 50 ha et suivis dans le cadre de la Directive Cadre sur l'Eau (DCE) ont ainsi été échantillonnés : Carcans-Hourtin, Lacanau, Cazaux-Sanguinet, Petit-Biscarrosse, Parentis-Biscarrosse, Aureilhan, Léon, Soustons et étang Blanc.

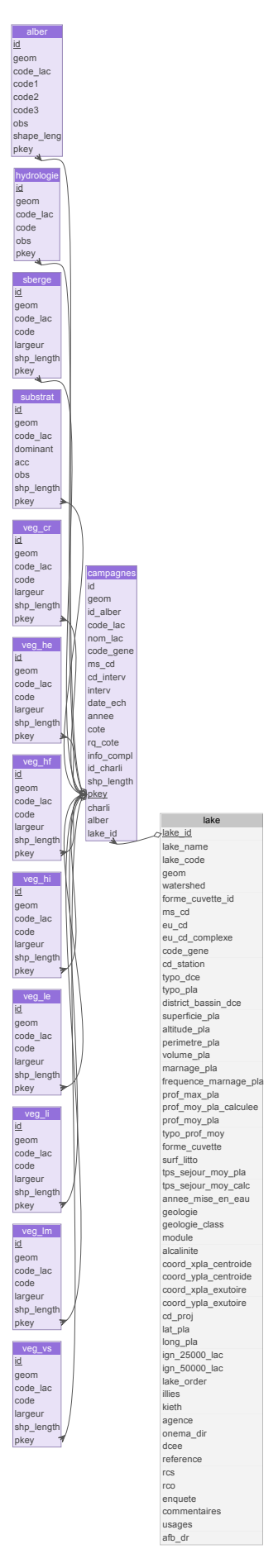

FIGURE 13.1 – Représentation de la structure du schéma '*alber\_charli*'. Les tables avec les fonds violets appartiennent spécifiquement au schéma *'alber\_charli'* alors que celles avec les fonds gris appartiennent au schéma *'public'*.

# **13.2 Méthodes**

Les tables de ce schéma (Fig. 13.1) ont été directement importées depuis la base de données *'Plan d'Eau'* gérée par le pôle ECLA.

# **13.3 Structure du schéma**

### **13.3.1 La table** *'alber'*

Cette table liste les différentes altérations des berges relevés sur le terrain (ainsi que le plan d'eau correspondant) et, le cas échéant, la longueur de rive (en mètre) impactée par cette altération. Sur un même tronçon, un maximum de 3 altérations peuvent être relevées (code 1 à 3). La liste des codes d'altération, indiquée dans Reynaud et al. (2020), est la suivante :

- renforcements : avec cavité (*'RMa*'), sans cavité ('*RMs*') ou enrochement ('*E*'),
- apports de matières : sable ('*ASa*'), gravats, graviers ('*AGr'*) ou décharge sauvage ('*DS*'),
- extraction de matières : sédiments, argiles ('*ESe*'), sable ('*ESa*'), graviers, galets ('*EGr*') ou blocs ('*EB*'),
- compactage/érosion : compactage ('*Cm*') ou érosion marquée ('*ER*'),
- hydrologie : prise d'eau ('*Pe*'), restitution ('*Re*'), tributaire modifié ('*TMo*') ou canalisation ('*Can*'),
- équipement : pont ('*Pt*'), barrage, digue ('*Ba*'), port ('*Po'*), jetée, ponton ('*J*'), mise à l'eau ('*Mae*') ou platelage ('*Pla*'),
- végétation : coupe de ligneux ('*Co*'), gestion de la végétation aquatique ('*Gv*') ou espèce introduite ('*Ei*').

Si aucune altération n'est observée la mention 'ABSENT' est indiqué pour le tronçon. Au total plus de 2700 tronçons, répartis sur les 9 plans d'eau DCE ont ainsi été renseignés.

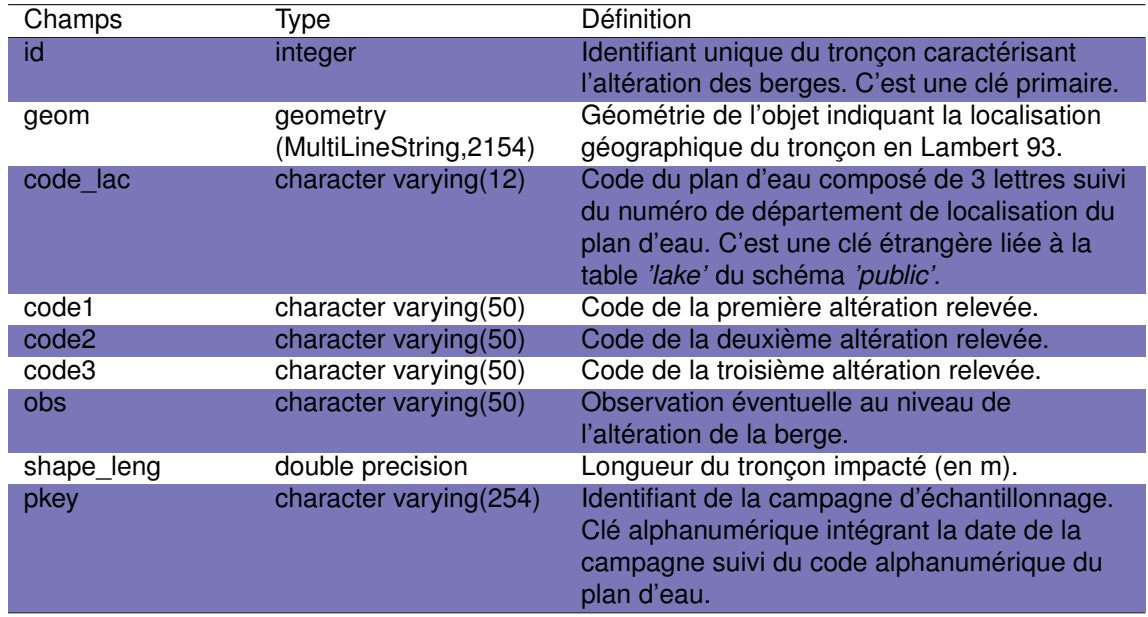

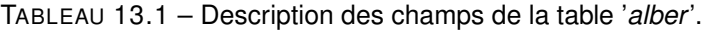

**13.3.2 La table** *'campagnes'*

Cette table regroupe l'ensemble des campagnes d'échantillonnage effectuées pour le relevé des paramètres du protocole '*alber et charli*'. Les différentes informations liées au plan d'eau (nom, code, code de l'entité hydrographique, code international, position géographique) et à la campagne d'échantillonnage (date, cote du lac, type de relevés) sont présentées dans la table. TABLEAU 13.2 – Description des champs de la table '*campagnes*'.

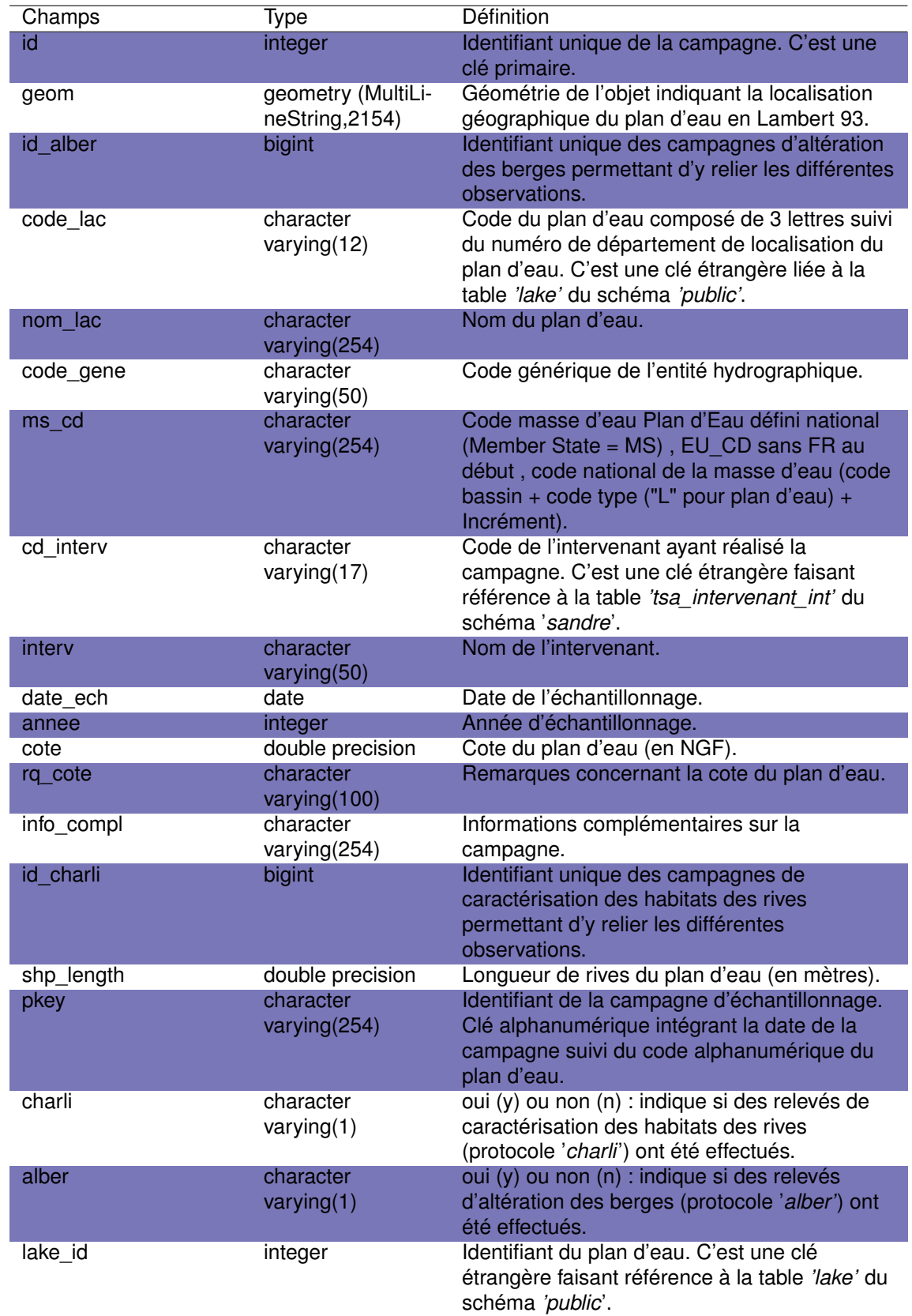

Au total, 15 campagnes d'échantillonnage ont été réalisées sur les 9 plans d'eau DCE. Le plan d'eau qui a le plus été échantillonné est Petit-Biscarrosse : 3 campagnes en 2008, 2012 et 2015. Les autres plans d'eau ont soit fait l'objet de 2 campagnes (Carcans-Hourtin en 2009 et 2013, Lacanau en 2008 et 2012, Léon en 2011 et 2015 et Parentis-Biscarrosse en 2009 et 2013) soit d'une seule pour l'étang d'Aureilhan (2013), le lac de Cazaux-Sanguinet (2012), l'étang de Soustons (2013) et l'étang Blanc (2013).

### **13.3.3 La table** *'hydrologie'*

Cette table liste les éléments d'hydrologie relevés dans le cadre du protocole de caractérisation des habitats du littoral ('*charli*'), *i.e.* les points naturels d'écoulement d'eau (tributaires ['*AF*'] et émissaires ['*EF*']).

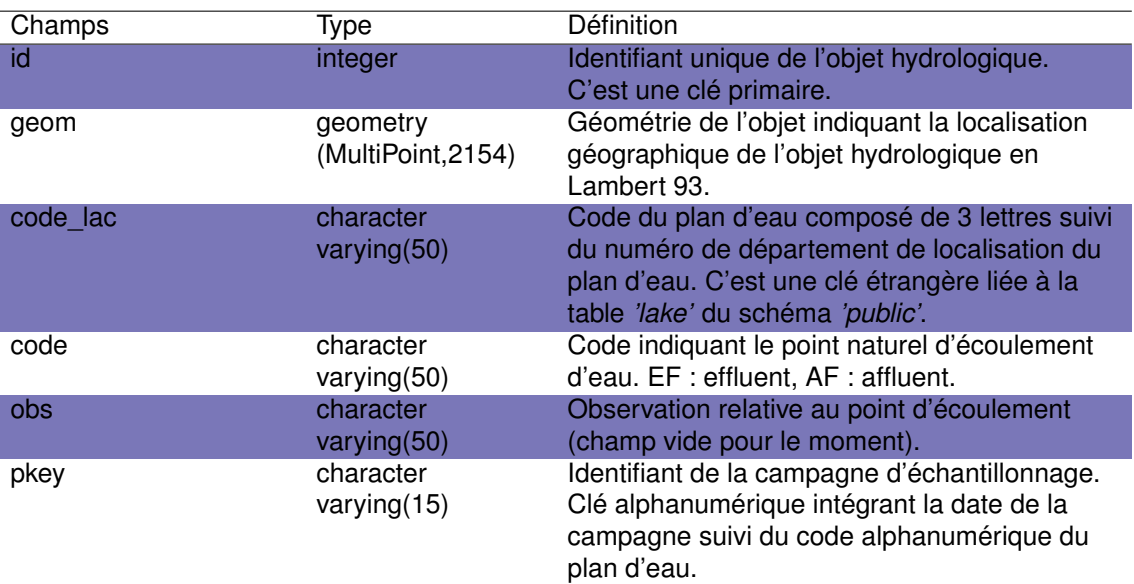

TABLEAU 13.3 – Description des champs de la table '*hydrologie*'.

### **13.3.4 La table** *'sberge'*

Cette table liste la présence de sous-berges identifiées lors de la mise en oeuvre du protocole de caractérisation des habitats des rives ('*charli*'). Dans les plans d'eau du littoral aquitain, aucune sous-berge n'a été identifiée sur l'ensemble des tronçons (*N=86*).

Champs Type Définition id integer integer Identifiant unique du tronçon définissant la sous-berge. C'est une clé primaire. geom **geometry (MultiLi**neString,2154) Géométrie de l'objet indiquant la localisation géographique du tronçon en Lambert 93. code\_lac character varying(12) Code du plan d'eau composé de 3 lettres suivi du numéro de département de localisation du plan d'eau. C'est une clé étrangère liée à la table *'lake'* du schéma *'public'*. code character varying(50) Code du paramètre sous-berge. '*SB*' indique la présence d'une sous-berge et '*ABSENT*' et '*NA*' indique l'absence de sous-berge. largeur integer largeur de la sous-berge. shp length double precision Longueur du tronçon (en mètres). pkey character varying(15) Identifiant de la campagne d'échantillonnage. Clé alphanumérique intégrant la date de la campagne suivi du code alphanumérique du plan d'eau.

TABLEAU 13.4 – Description des champs de la table '*sberge*'.

### **13.3.5 La table** *'substrat'*

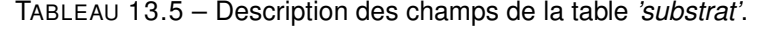

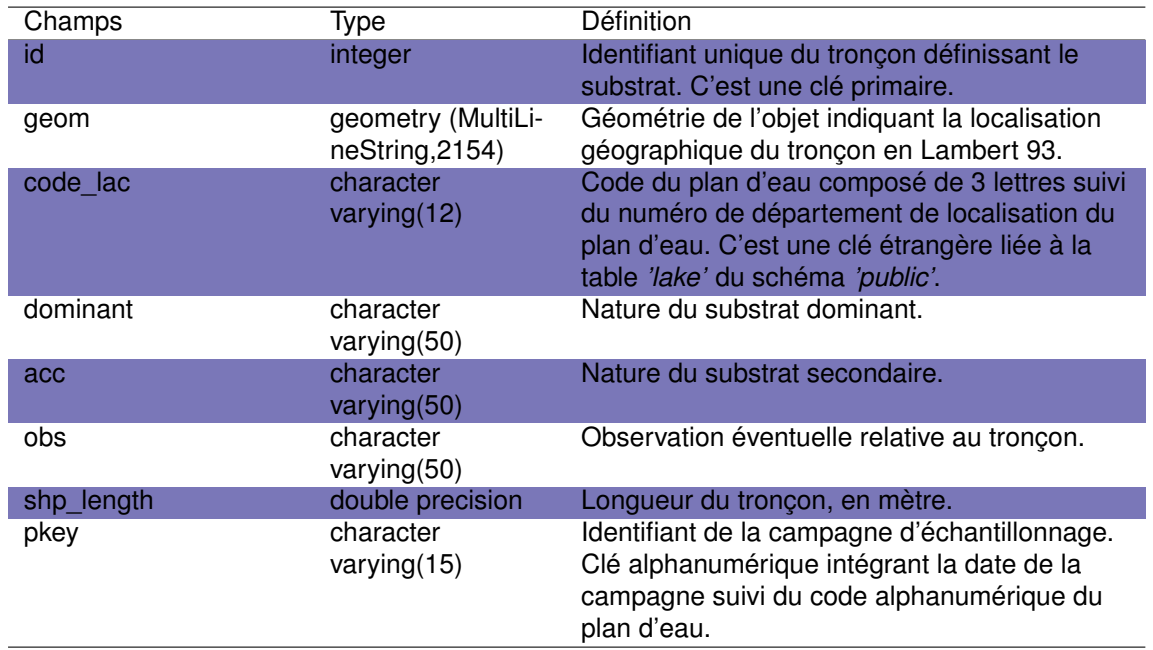

Cette table liste la nature des substrats identifiés lors de la mise en oeuvre du protocole de caractérisation des habitats des rives ('*charli*'). Chaque substrat est identifié sur un tronçon d'au moins 25 m et la nature du substrat dominant et éventuellement du substrat secondaire est relevée. Les différents types de substrats relevés sont :

- vase ('*V*') : sédiments fins avec débris organiques de taille inférieure à 0.1 mm,
- limons et argiles ('*LA*') : particules fines de taille inférieure à 62.5 μm,
- sable ('*S*') : particules sédimentaires fines de 62.5 μm à 2 mm,
- graviers ('G*'*) : éléments de taille comprise entre 2 et 16 mm,
- cailloux ('*C*') : éléments de taille comprise entre 16 et 64 mm,
- pierres ('*P*') : éléments de taille comprise entre 64 et 256 mm,
- blocs ('*B*') éléments de taille comprise entre 256 et 1024 mm,
- rochers ('*R*') : éléments de taille supérieure à 1024 mm,
- dalle ('*D*') : surface dure, compacte et cohésive sans interstice visible.

### **13.3.6 La table** *'veg\_cr'*

Cette table liste la présence de tronçons présentant une végétation de type *chevelu racinaire* identifiée lors de la mise en oeuvre du protocole de caractérisation des habitats des rives ('*charli*'). Le chevelu racinaire est un ensemble de racines fines immergées d'arbres ou d'arbustes, formant des entrelacements racinaires plus ou moins denses.

TABLEAU 13.6 – Description des champs de la table '*veg\_cr*'.

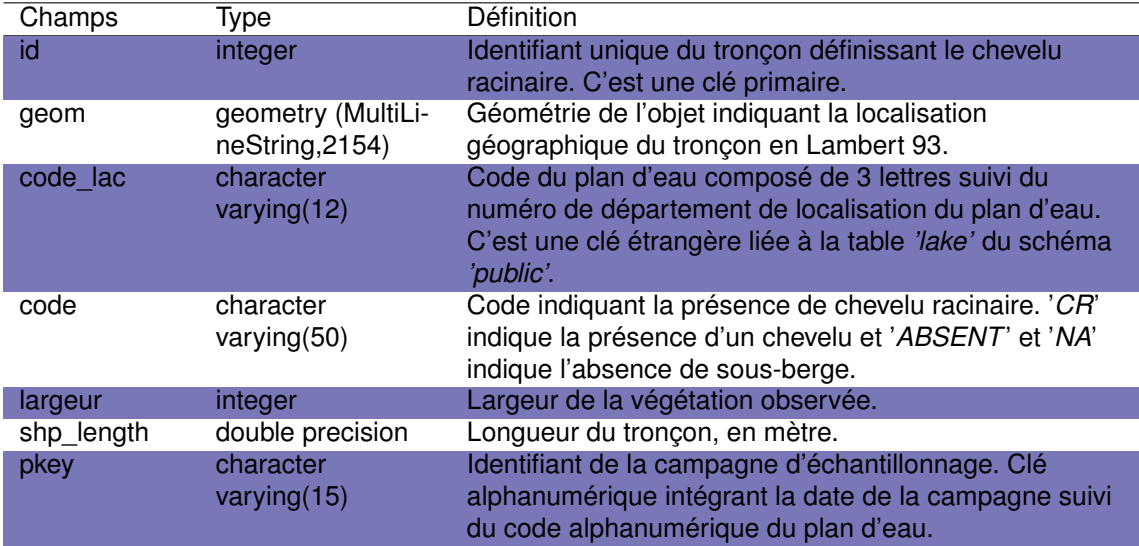

#### **13.3.7 La table** *'veg\_he'*

Cette table liste la présence de tronçons présentant une végétation caractérisée par la présence d'hélophytes, identifiée lors de la mise en oeuvre du protocole de caractérisation des habitats des rives ('*charli*'). Les hélophytes sont des plantes enracinées sous l'eau, mais dont les tiges, les fleurs et les feuilles sont au moins pour partie aériennes (ex : roseau commun).

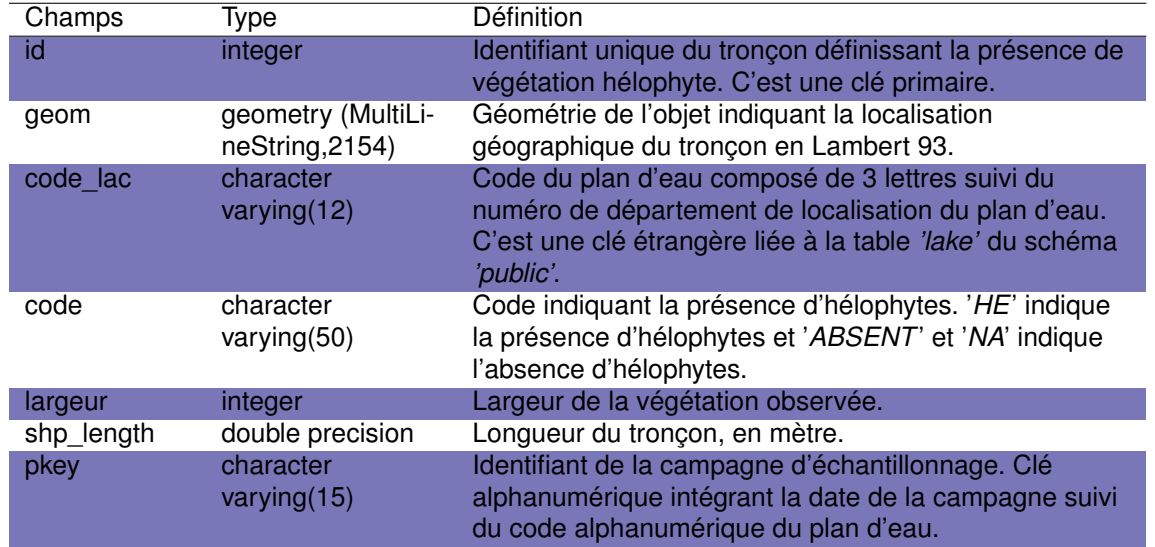

TABLEAU 13.7 – Description des champs de la table '*veg\_he*'.

## **13.3.8 La table** *'veg\_hf'*

Cette table liste la présence de tronçons présentant une végétation caractérisée par la présence d'hydrophytes flottants, identifiée lors de la mise en oeuvre du protocole de caractérisation des habitats des rives ('*charli*'). Les hydrophytes flottant sont les plantes aquatiques dont les feuilles flottent à la surface de l'eau. Elles peuvent être enracinées, comme les nénuphars, ou libres, comme les lentilles d'eau.

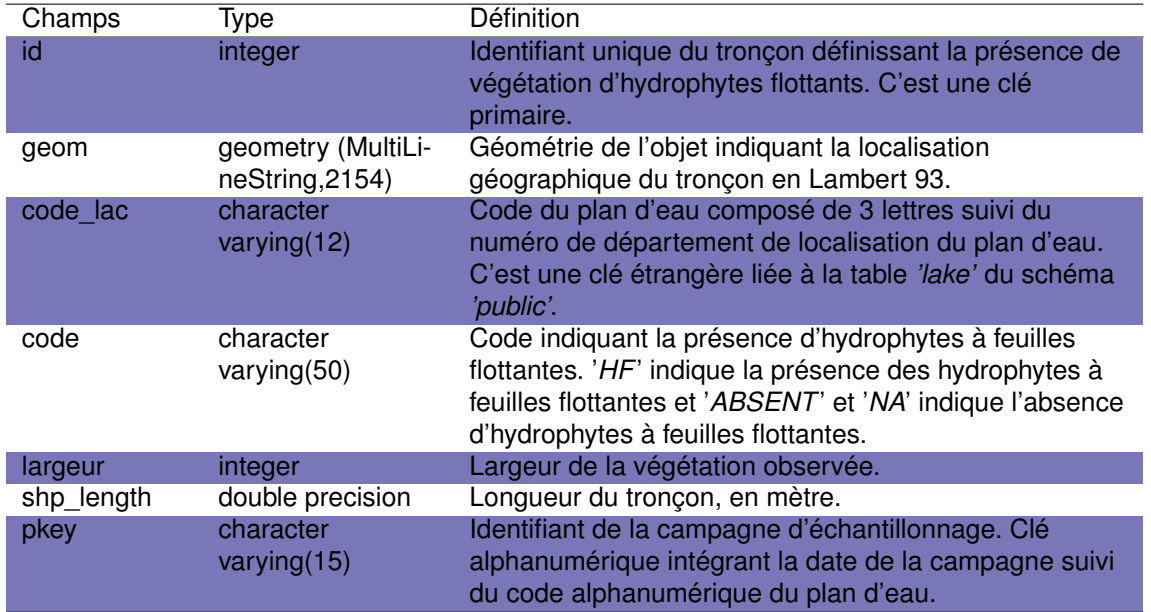

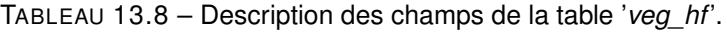

### **13.3.9 La table '***veg\_hi***'**

Cette table liste la présence de tronçons présentant une végétation caractérisée par la présence d'hydrophytes immergés, identifiée lors de la mise en oeuvre du protocole de caractérisation des habitats des rives ('*charli*'). Les hydrophytes immergés sont les plantes aquatiques totalement immergées (ex : le myriophylle à feuille alterne).

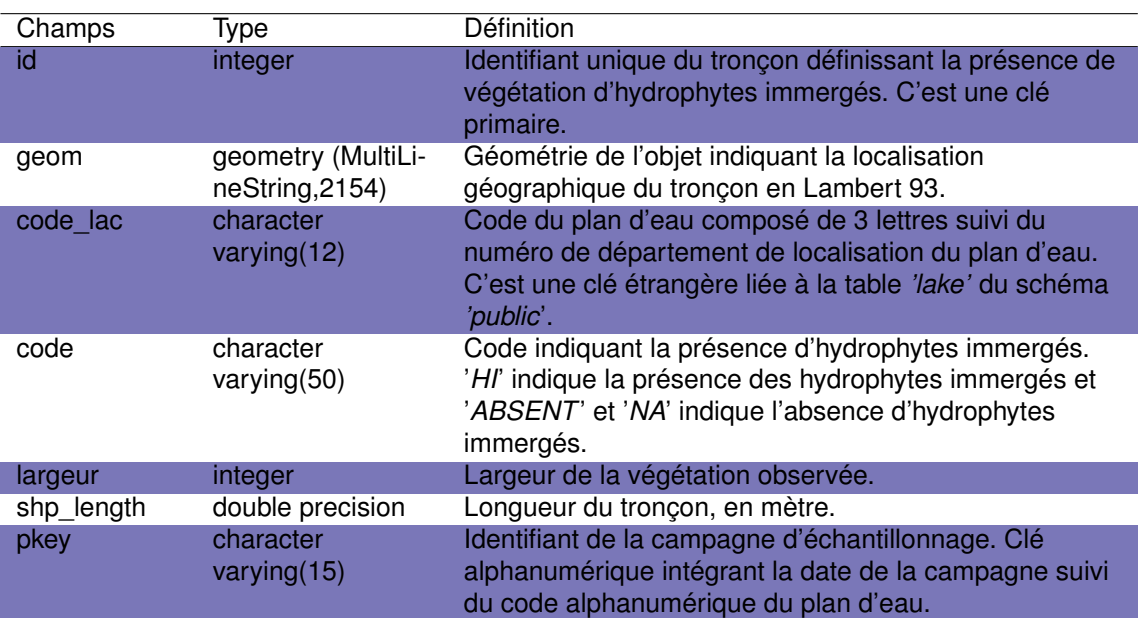

TABLEAU 13.9 – Description des champs de la table '*veg\_hi*'.

### **13.3.10 La table '***veg\_le***'**

Cette table liste la présence de tronçons présentant une végétation caractérisée par la présence de ligneux émergents vivants, identifiée lors de la mise en oeuvre du protocole de caractérisation des habitats des rives ('*charli*'). Les ligneux émergents vivants sont des arbres ou arbustes ayant le tronc dans l'eau au moins une partie de l'année.

TABLEAU 13.10 – Description des champs de la table '*veg\_le*'.

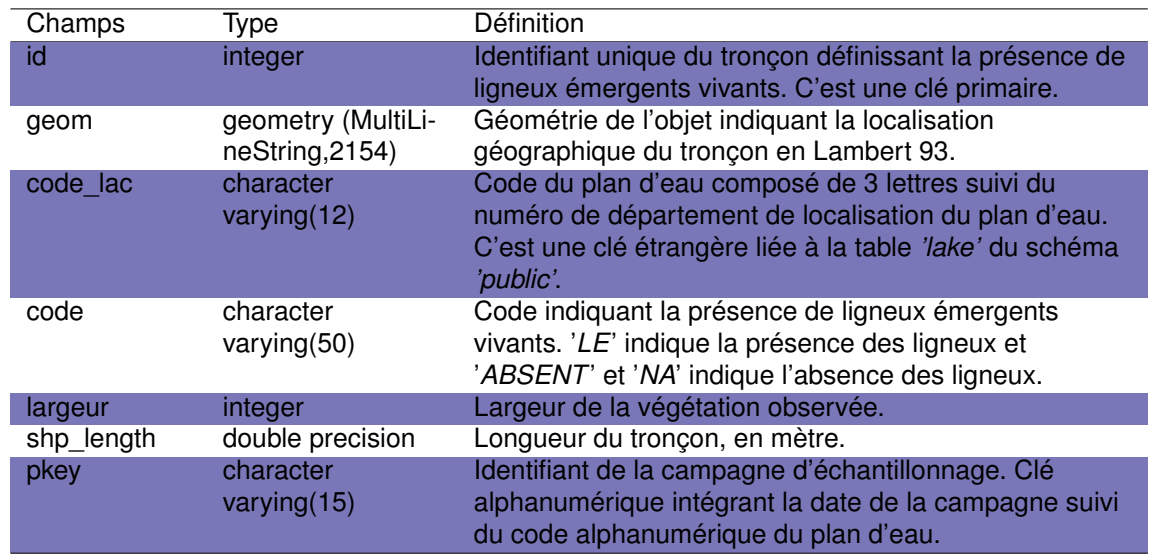

### **13.3.11 La table** *'veg\_li'*

Cette table liste la présence de tronçons caractérisés par la présence d'une litière ou de débris organiques grossiers, identifiés lors de la mise en oeuvre du protocole de caractérisation des habitats des rives ('*charli*'). Elle est caractérisée par un ensemble de feuilles mortes et/ou autres débris végétaux en décomposition.

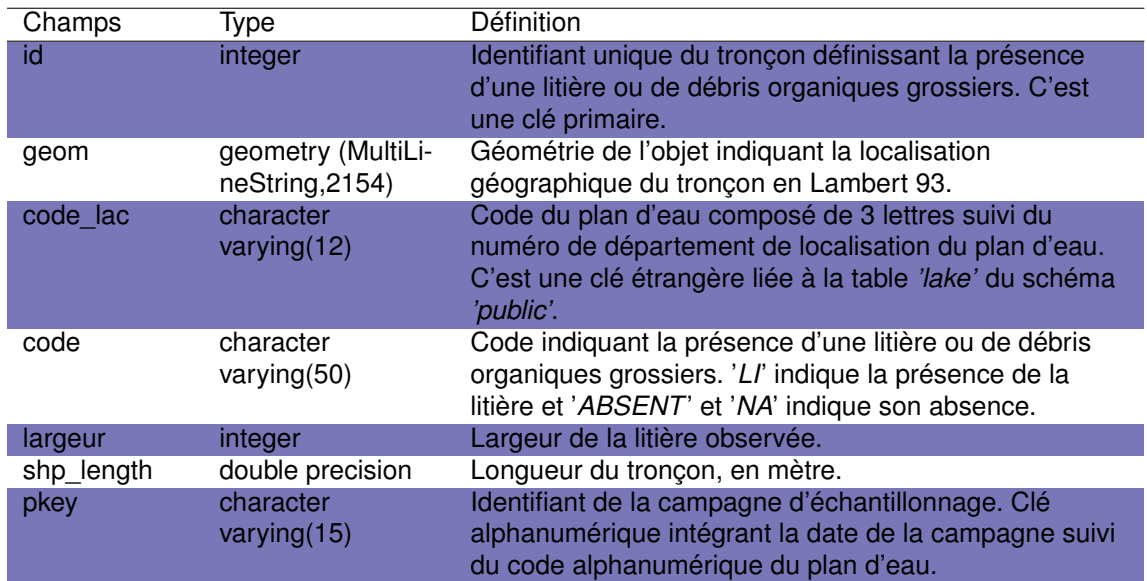

TABLEAU 13.11 – Description des champs de la table *'veg\_li*'.

### **13.3.12 La table** *'veg\_lm'*

Cette table liste la présence de tronçons caractérisés par la présence de ligneux morts, identifiés lors de la mise en oeuvre du protocole de caractérisation des habitats des rives ('*charli*'). Les ligneux morts sont les arbres ou arbustes morts dans l'eau, intègres ou endommagés, enracinés ou non.

TABLEAU 13.12 – Description des champs de la table *veg\_lm*'.

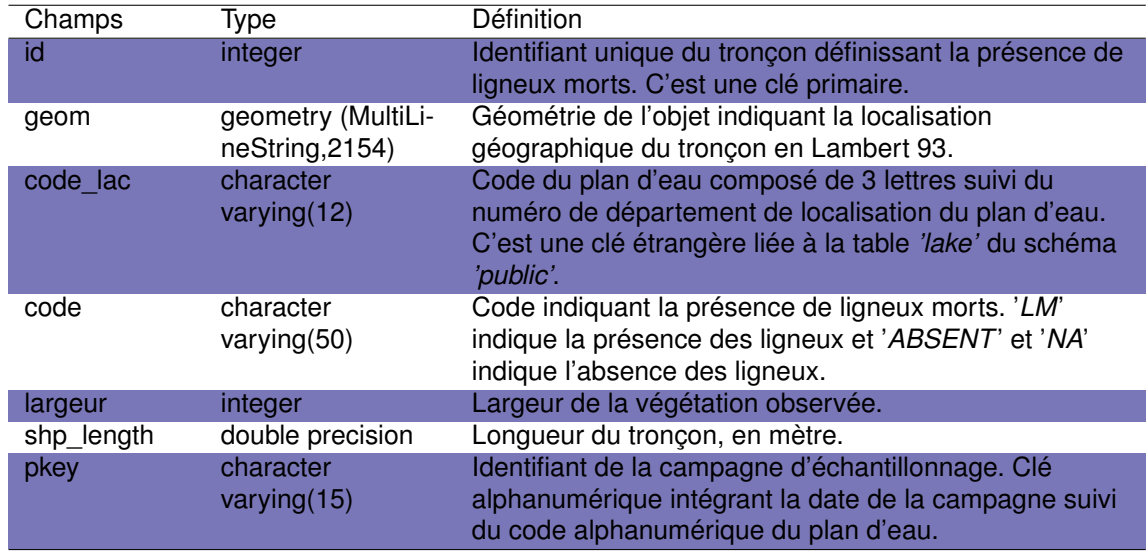

### **13.3.13 La table** *'veg\_vs'*

Cette table liste la présence de tronçons présentant une végétation surplombante identifiée lors de la mise en oeuvre du protocole de caractérisation des habitats des rives ('*charli*'). La végétation surplombante est définie comme des branchages de ligneux enracinés sur les berges, s'étendant significativement au-dessus de la zone littorale du plan d'eau, sur une distance d'au moins 1 m à partir de la rive, et susceptibles d'apporter de l'ombrage.

TABLEAU 13.13 – Description des champs de la table '*veg\_vs*'.

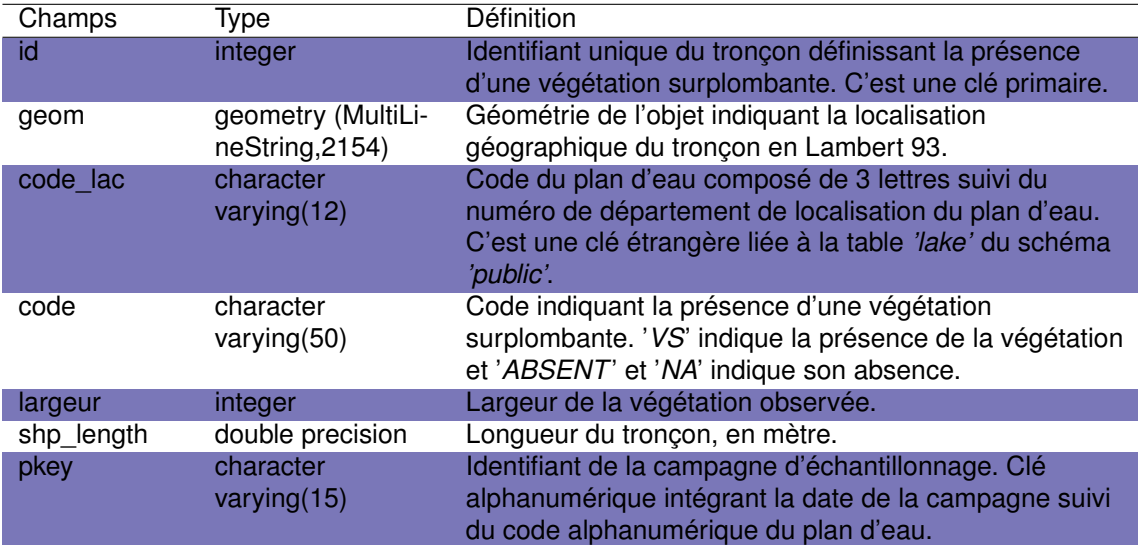

Chapitre 14

# Schéma Water level

## **14.1 Introduction**

Les niveaux d'eau des lacs sont suivis depuis de nombreuses années par les gestionnaires de ces milieux ou plus ponctuellement par les scientifiques. Les échelles limnimétriques permettant de définir le niveau de l'eau sont installées de manière précises selon le nivellement général de France (NGF) et permettent une lecture standardisée et comparable de ces valeurs. Ces lectures sont dans la plupart des cas des lectures humaines à l'exception des niveaux d'eau suivi depuis 2006 sur les lacs de Cazaux-Sanguinet, Parentis-Biscarrosse et Aureilhan via un système de suivi automatique.

Au total les données de niveaux d'eau de 13 plans d'eau ont été rassemblées entre 1959 et 2020. Les 4 grands lacs (Carcans-Hourtin, Lacanau, Cazaux-Sanguinet et Parentis-Biscarrosse) ont fait l'objet d'un suivi temporel beaucoup plus complet que les autres petits étangs, et la quantité de données contenu dans la base est donc bien plus importante pour ces plans d'eau.

Ce schéma est composé de deux tables (Fig. 14.1), une décrivant les stations de mesures (*'station'*) et l'autre contenant l'information relative aux niveaux d'eau (*'sample'*).

# **14.2 Méthodes**

Les données des niveaux d'eau ont été acquises soit via une demande formulée auprès des gestionnaires des milieux, soit à partir de références bibliographiques anciennes.

- **Pour** les lacs médocains (Carcans-Hourtin et Lacanau), les données ont été fournies par le Syndicat Intercommunal d'Aménagement des Eaux du Bassin Versant et Etangs du Littoral Girondin (SIAEBVELG). Un rapport complet sur l'ensemble de ces données a d'ailleurs été rédigé par ce syndicat (SIAEBVELG, 2014).
- **Pour** les grand lacs landais, les données les plus récentes (depuis 1996) ont été fournies par la Communauté de Commune des Grands Lacs (CCGL). Les données anciennes ont été extraites de références bibliographiques anciennes (Capdevielle, 1979; Gabignon, 1979; Normand, 1968). A noter que les niveaux des lacs de Cazaux-Sanguinet et Parentis-Biscarrosse affichés dans la thèse de Capdevielle (Capdevielle, 1979) n'étaient présentés que graphiquement. Par conséquent, l'extraction des valeurs a été réalisée grâce au logiciel Plot Digitizer (2.6.9, Rohatgi, 2020)

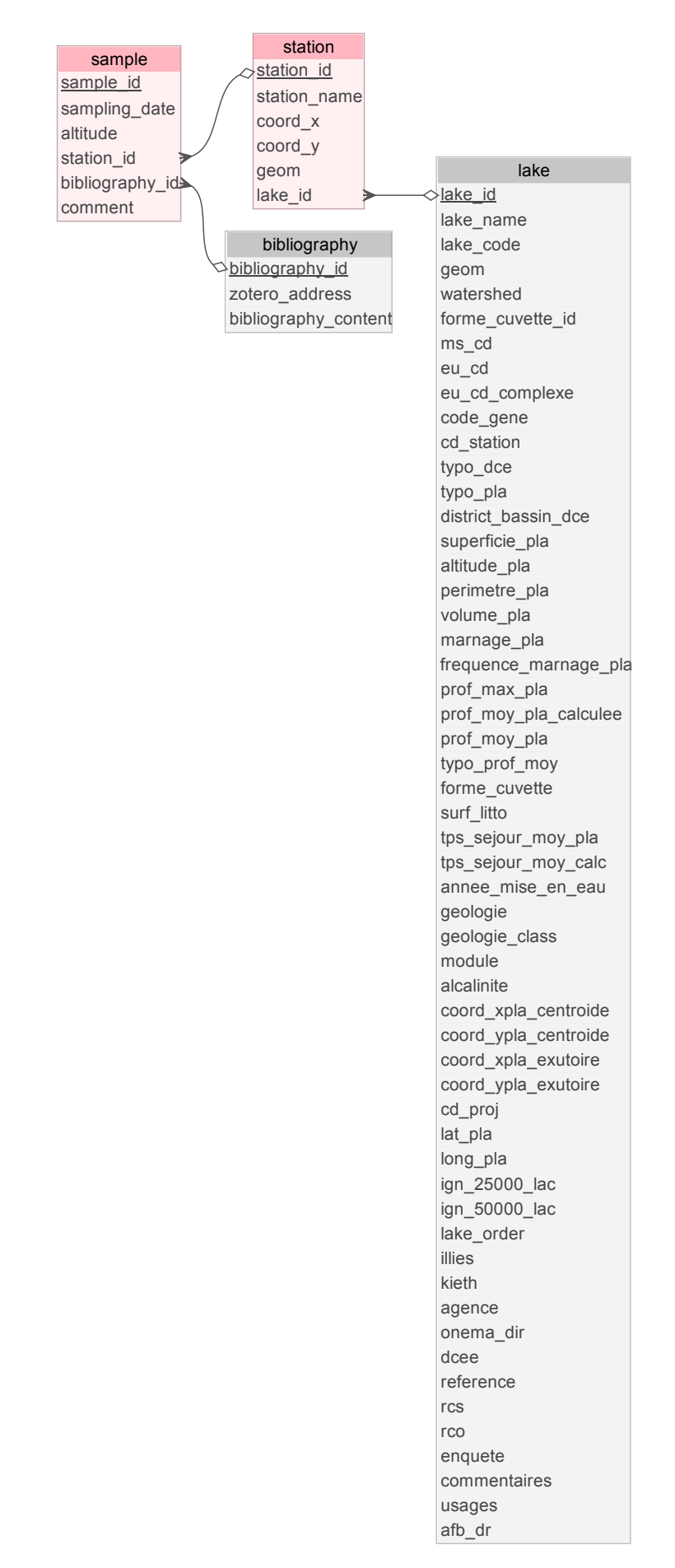

FIGURE 14.1 – Représentation de la structure du schéma *'waterlevel'*. Les tables avec les fonds oranges appartiennent spécifiquement au schéma *'waterlevel'* alors que celles avec les fonds gris appartiennent au schéma *'public'*.

- **Pour** l'étang de Léon les données (de 2005 à 2020) ont été fournies par la réserve naturelle du courant d'Huchet.
- **Pour** l'étang Noir les données (de 1999 à 2022) ont été fournies par la réserve naturelle de l'étang Noir.
- **Pour** les étangs de Moliets, La Prade, Moïsan, Hardy, Garros et Turc les données ont été fournies par le syndicat mixte Géolandes. Ces données n'intègrent que des observations très ponctuelles (quelques relevés par an - 4 au maximum) entre 2012 et 2019.

# **14.3 Structure du schéma**

### **14.3.1 La table** *'sample'*

Cette table liste l'ensemble des observations de niveau d'eau effectuées sur les lacs, en fonction de la date et de la station de mesure. Elle contient également, le cas échéant, la référence bibliographique associée à cette valeur et d'éventuels commentaires sur l'observation (fournisseur de la donnée). Au total cette table regroupe plus de 30000 valeurs de niveaux d'eau relevées sur plus de 20 stations entre 1959 et 2020.

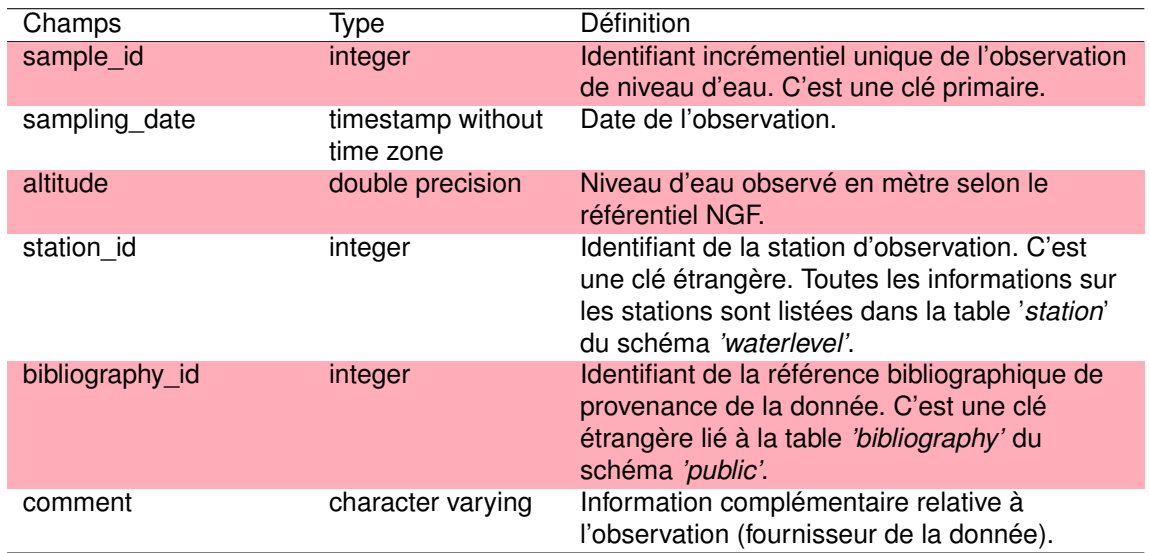

### TABLEAU 14.1 – Description des champs de la table *'sample'*.

### **14.3.2 La table** *'station'*

Cette table regroupe la liste des stations d'observation des niveaux d'eau de chaque plans d'eau et les informations liées à ces stations : identifiant du plan d'eau, coordonnées géographiques et objet géométrique associé. Au total 21 stations précisant le niveau d'eau de 13 plans d'eau sont ainsi listées.

TABLEAU 14.2 – Description des champs de la table *'station'.*

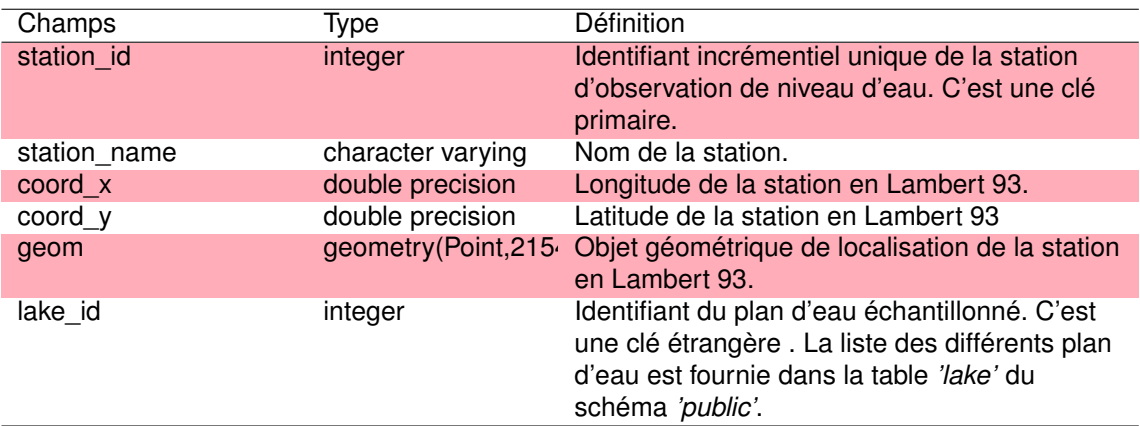

Chapitre 15

# Schéma reject

## **15.1 Introduction**

Parmi les différentes pressions qui s'exercent sur les plans d'eau, les prélèvements d'eau dans la nappe et les rejets liés au traitement des eaux figurent parmi celles ayant potentiellement un impact à l'échelle du bassin versant. Ces prélèvements et rejets sont suivis par les agences de l'eau. L'agence de l'eau Adour Garonne possède donc une base de donnée liée à ces prélèvements et ces rejets et le schéma *'reject'* rassemble les données liées au bassin versant des plans d'eau du littoral concernés par cette base de donnée (Fig. 1.1).

Les données liées aux prélèvements d'eau sont disponibles au niveau de l'agence de l'eau car ces prélèvements doivent être déclarés selon le droit de l'environnement. Les points de prélèvements ne sont en revanche géolocalisés qu'au niveau de la commune.

Afin de protéger le milieu aquatique, les rejets sont soumis à des normes réglementaires. Ainsi, les maître d'ouvrages des stations d'épurations (STEP) et les industriels sont obligés, conformément à l'article 17-I de l'arrêté du 21 juillet 2015, de mettre en place une autosurveillance de leurs systèmes de collecte et de traitement des eaux. La fréquence de cette surveillance dépend de la capacité de l'ouvrage. Ils doivent ainsi régulièrement suivre les volumes entrants ou sortants de la station et la concentration de certains paramètres physico-chimiques tels que, par exemple, la demande chimique en oxygène, les matières en suspension ou l'azote global.

Le schéma '*reject*' rassemble ainsi l'ensemble des informations liés à ces prélèvements et rejets collectifs ou industriels (ex : localisation, volumes prélevés ou traités, concentration des différents paramètres, nom des préleveurs ou exploitants...) autour de 15 tables (Fig. 15.1).

## **15.2 Méthodes**

L'ensemble des données a été fourni par l'agence de l'eau Adour Garonne. Les données, figurant dans les bassins versant des plans d'eau d'intérêt ou des communes situées sur ces bassins versant, ont été extraites et intégrées dans cette base (voir Hammami, 2020).

Elle intègre les données des stations d'épuration et celles des industries à la condition qu'elles :

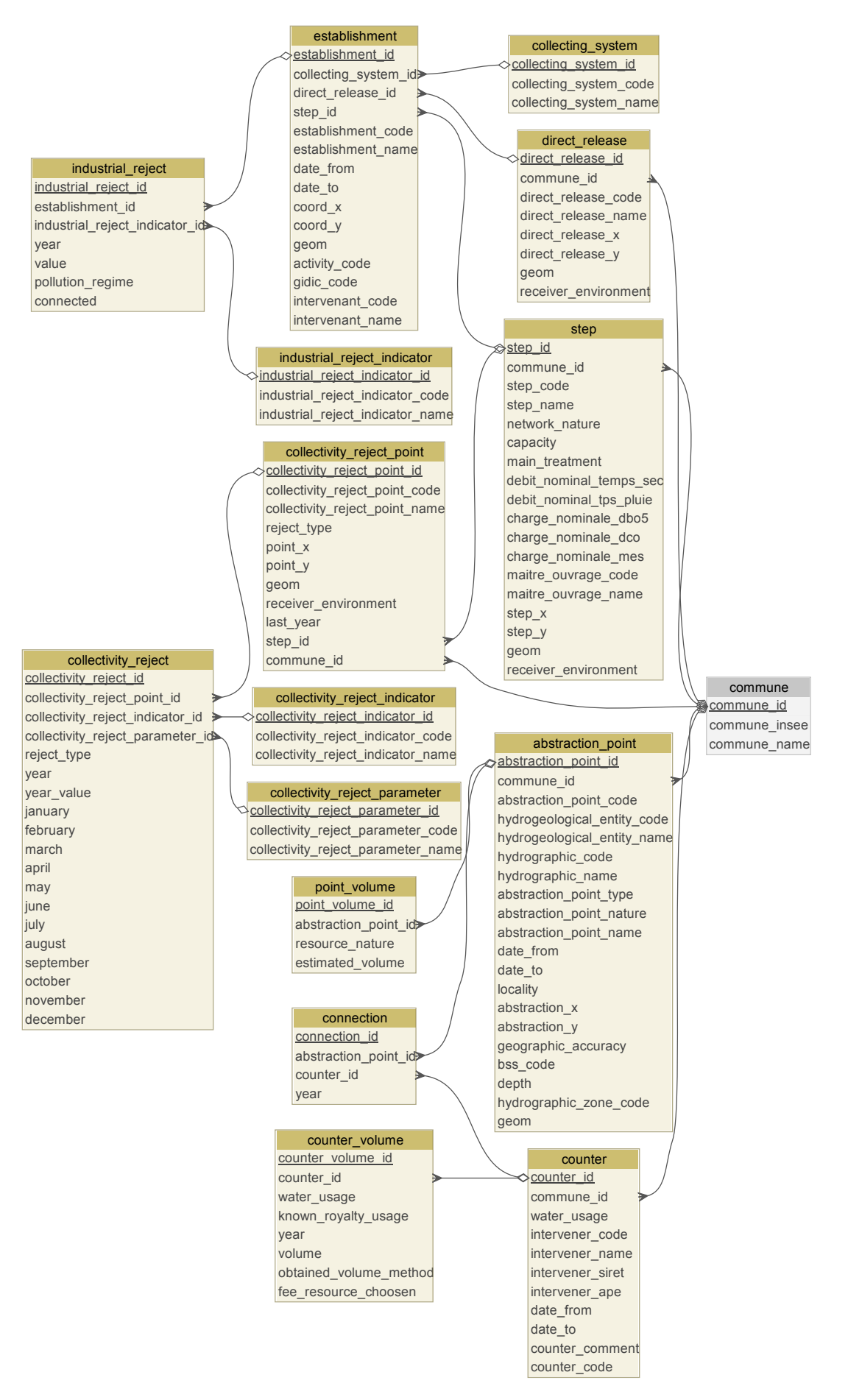

FIGURE 15.1 – Représentation de la structure du schéma *'reject'*. Les tables avec les fonds dorés appartiennent spécifiquement au schéma *'reject'* alors que celles avec le fond gris appartient au schéma *'public'*.

- ne soient pas raccordées au STEP collectives,
- aient un point de rejet à l'intérieur du bassin versant,
- aient un rejet supérieur au seuil de redevance (les industries ayant un seuil de rejet inférieur au seuil de redevance ne sont en effet pas suivis par l'agence de l'eau).

# **15.3 Structure du schéma**

**15.3.1 La table** *'abstraction\_point'*

Cette table regroupe l'ensemble des informations liées aux points de prélèvements d'eau dans les cours d'eau ou dans la nappe : commune de rattachement, identifiant de la nappe ou du cours d'eau, date de début et de fin de prélèvement et position géographique du point de prélèvement (correspondant au centroïde de la commune dans la quasi-totalité des cas).

TABLEAU 15.1 – Description des champs de la table *'abstraction\_point'*.

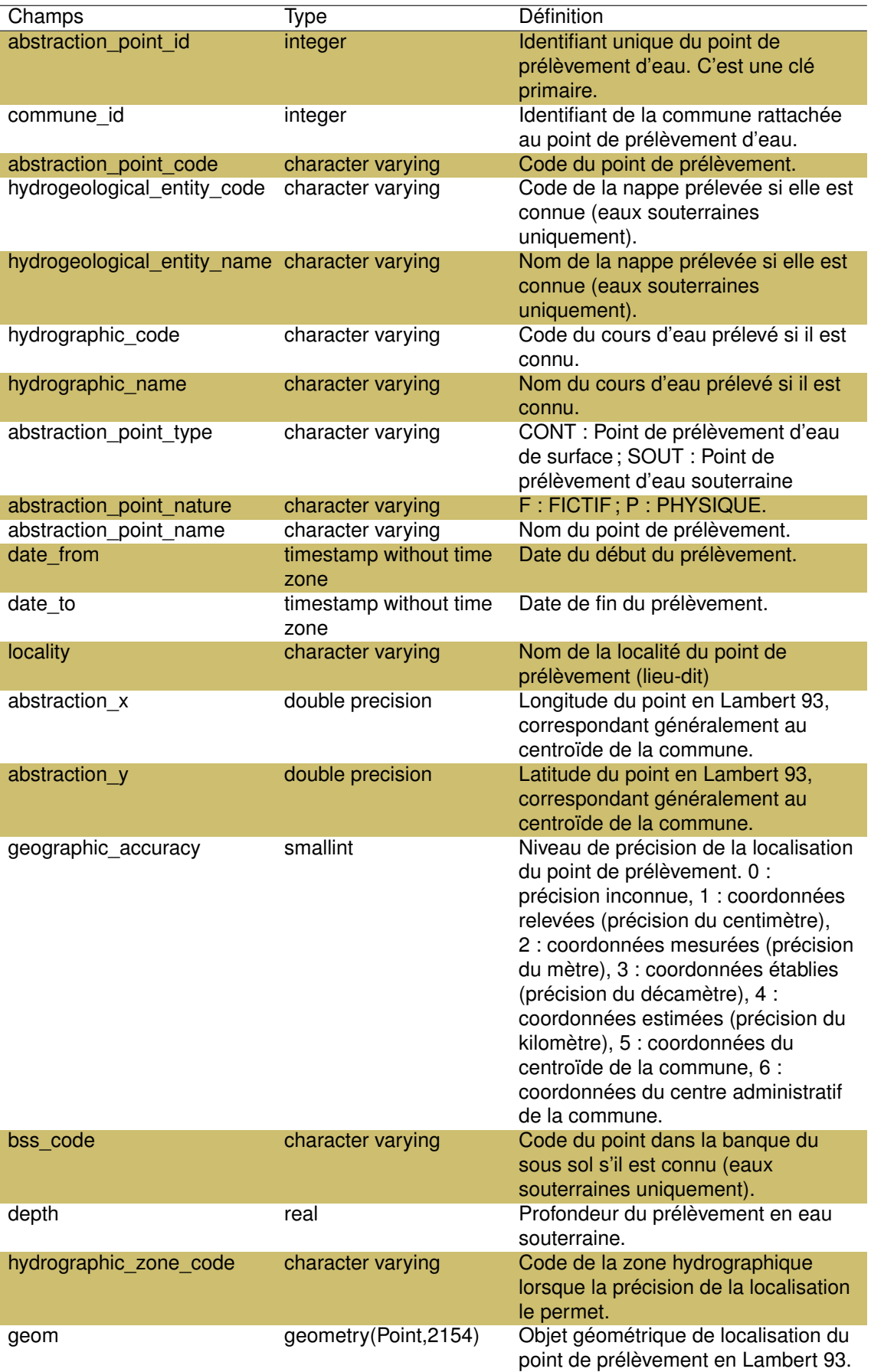

## **15.3.2 La table** *'collecting\_system'*

Cette table est la table de référence listant l'ensemble des systèmes de collecte des établissements industriels (*cf*. table *'establishment'* du schéma *'reject'*). Presque 200 systèmes sont ainsi listés mais seuls 95 sont présents dans les bassins versants des plans d'eau étudiés.

TABLEAU 15.2 – Description des champs de la table *'collecting\_system'*.

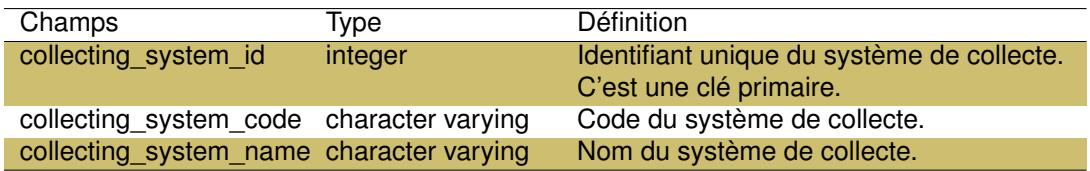

### **15.3.3 La table** *'collectivity\_reject'*

Cette table contient l'ensemble des valeurs des paramètres mesurés sur les stations de rejets collectifs. Elle intègre ainsi 665 points de rejets et les valeurs mesurées sur 12 paramètres physico-chimiques (*cf.* table *'collectivity\_reject\_parameter'* dans le schéma *'reject'*) pour chaque mois de l'année.

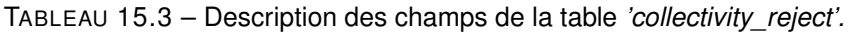

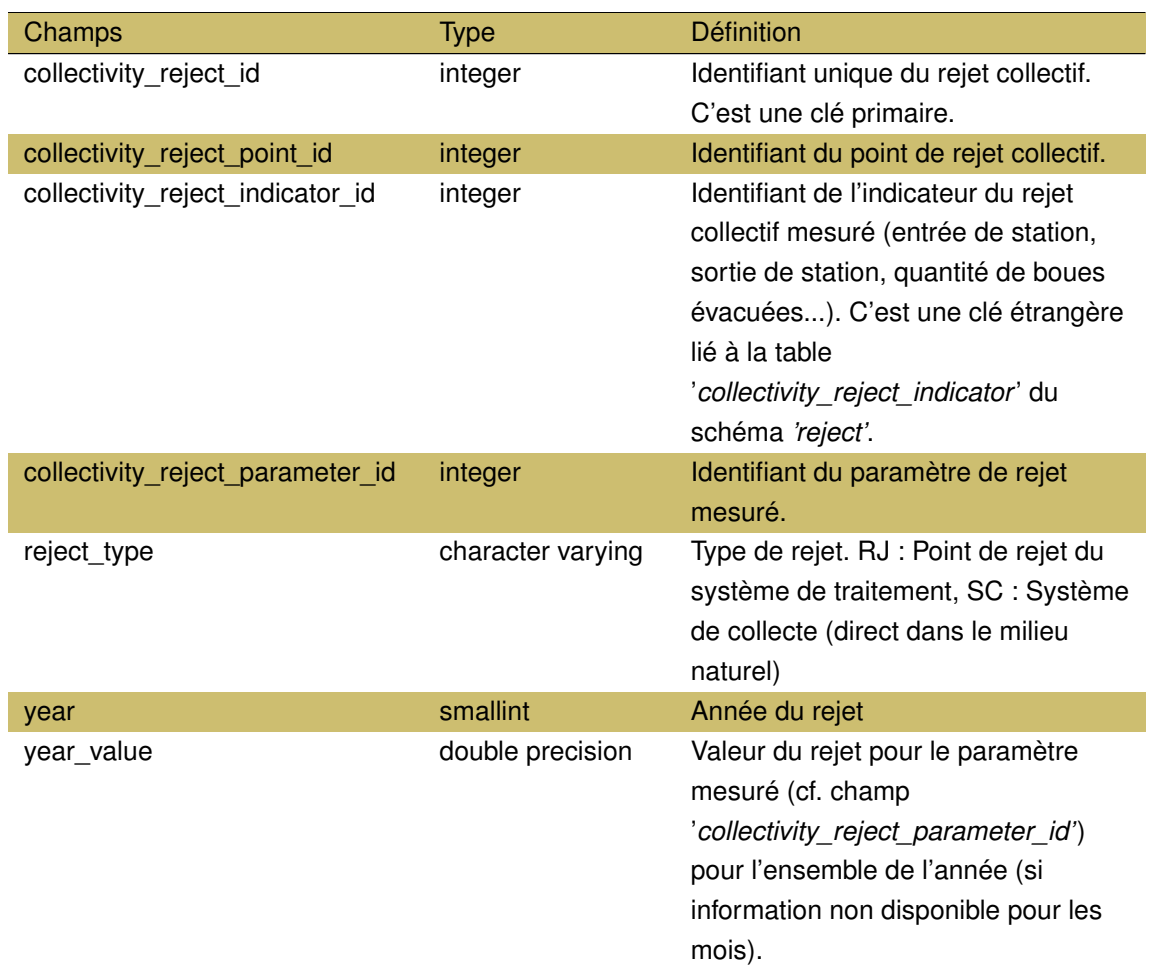

TABLEAU 15.3 – Description des champs de la table *'collectivity\_reject' (suite).*

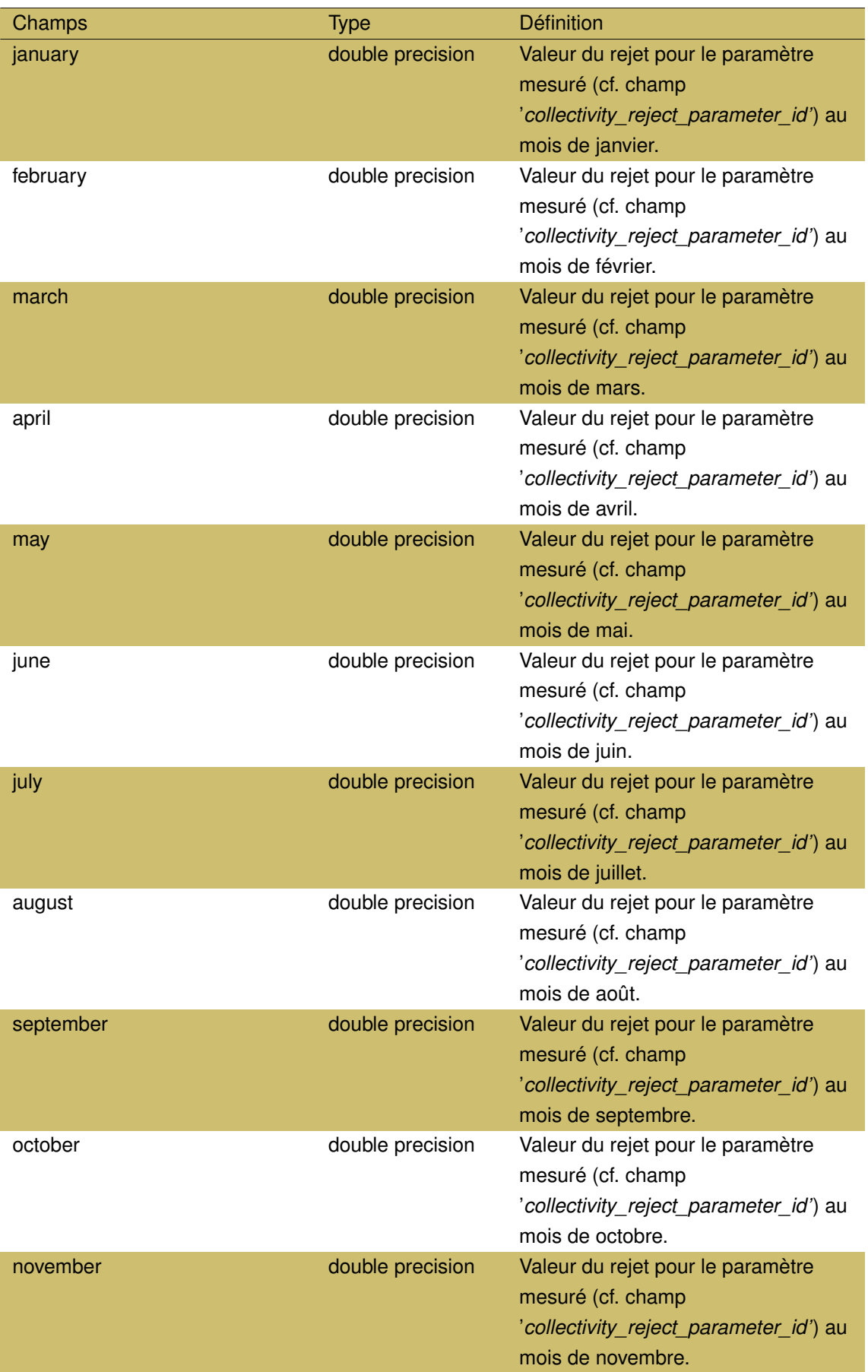

TABLEAU 15.3 – Description des champs de la table *'collectivity\_reject' (suite).*

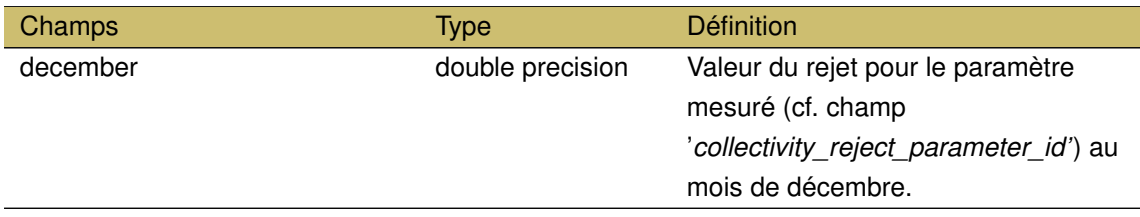

## **15.3.4 La table** *'collectivity\_reject\_indicator'*

Cette table est la table de référence listant l'ensemble des indicateurs liés aux rejets tel que la nature de la pollution, la localisation de la mesure au sein de la station (entrée ou sortie), la pollution rejetée par les système de *by-pass* ou encore la quantité de pluie mesurée ou de boues produites et évacuées au niveau de la station de rejet. Ainsi cette table intègre les 11 indicateurs suivants :

- pollution produite de nature domestique (kg/j),
- pollution produite de nature industrielle (kg/j),
- pollution mesurée et rejetée par les déversoirs d'orage (DO) situés sur le réseau (kg/j),
- pollution mesurée et rejetée par le *by-pass* en tête de station (kg/j),
- pollution estimée rejetée directement par le système de collecte (si pas de station d'épuration ou pas de mesures sur DO ou *by-pass*),
- pollution mesurée entrante en station (kg/j),
- pollution mesurée en sortie de station d'épuration (kg/j),
- pollution rejetée par la station et impactant le milieu (kg/j). Elle est identique à la pollution mesurée en sortie de station d'épuration sauf dans des cas d'infiltration ou cette valeur est nulle,
- déversements mesurés sur le *by-pass* en tête de station (kg/j),
- pluie mesurée (mm),
- quantité de boues produite et évacuée (kg/j).

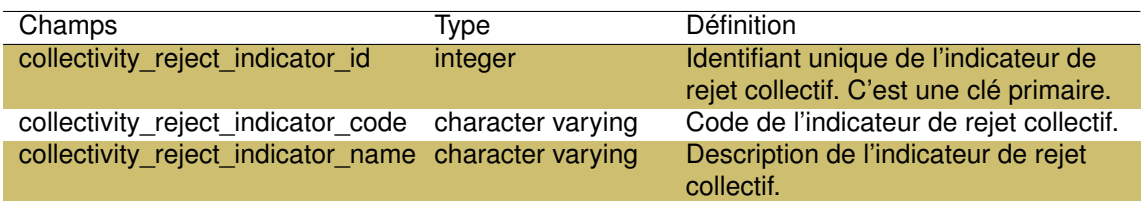

TABLEAU 15.4 – Description des champs de la table *'collectivity\_reject\_indicator'*.

### **15.3.5 La table** *'collectivity\_reject\_parameter'*

Cette table est la table de référence listant l'ensembles des paramètres mesurés dans les rejets domestiques ou industriels. Les 12 paramètres ainsi couramment mesurés sont :

- le volume  $(m^3/j)$ ,
- la demande biochimique en oxygène (kg/j),
- la demande chimique en oxygène (kg/j),
- les matières en suspension (kg/j)
- l'azote Kjeldahl (kg/j),
- l'ammonium (kg/j),
- les nitrites (kg/j),
- les nitrates (kg/j),
- l'azote global (kg/j),
- le phosphore total (kg/j),
- le nombre de jours de déversement,
- la quantité de pluie (mm).

TABLEAU 15.5 – Description des champs de la table *'collectivity\_reject\_parameter'*.

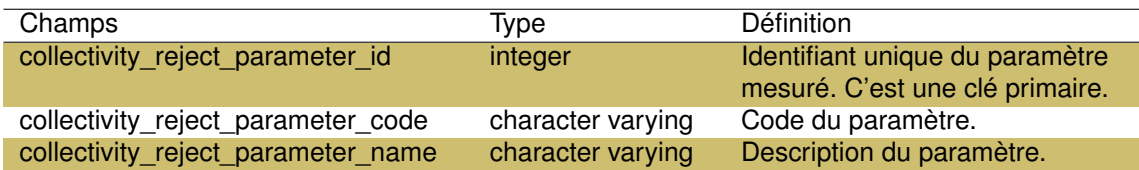

### **15.3.6 La table** *'collectivity\_reject\_point'*

Cette table regroupe l'ensemble des 665 points de rejets collectifs et les informations relatives à ces points : coordonnées géographiques, commune de localisation, type de rejet ou encore la date de la dernière année d'exploitation (pour les stations qui ne sont aujourd'hui plus en service).

TABLEAU 15.6 – Description des champs de la table *'collectivity\_reject\_point'*.

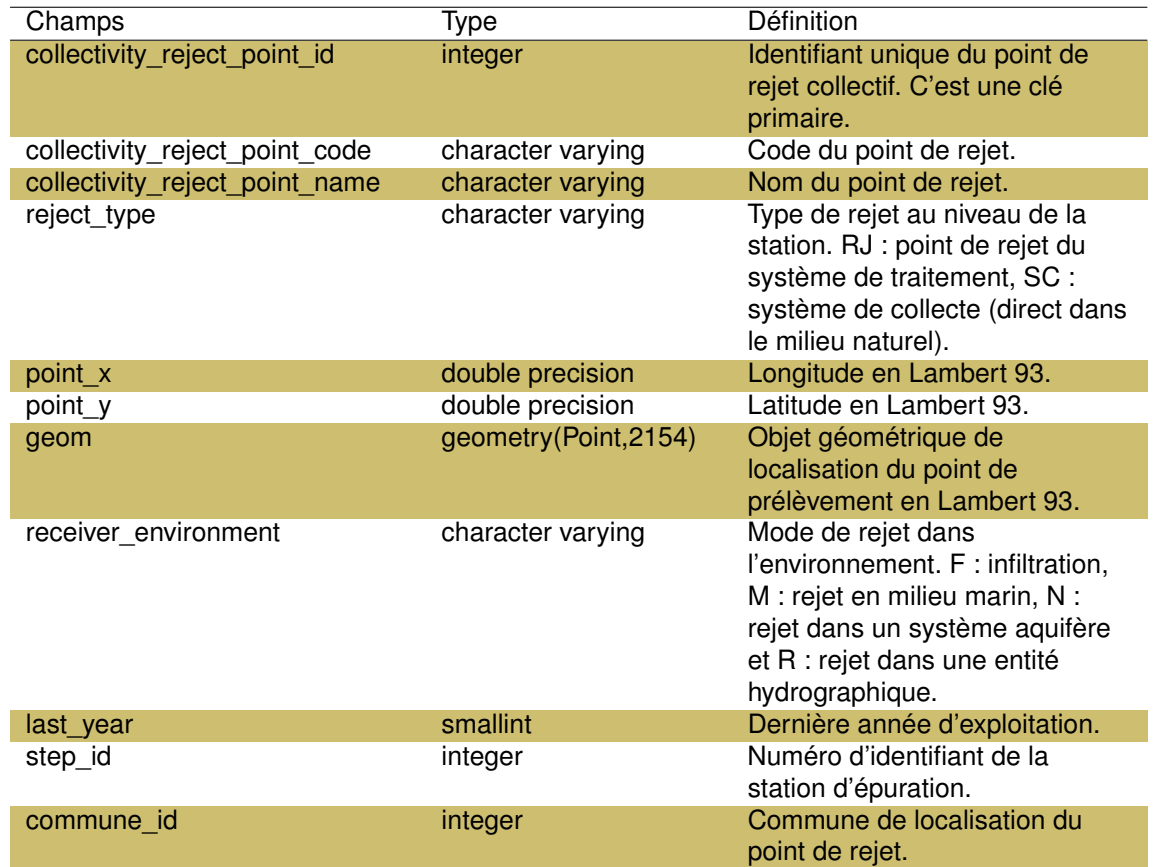

### **15.3.7 La table** *'connection'*

Cette table permet de faire le lien entre la table *'abstraction\_point'* et la table *'counter'* en précisant l'année.

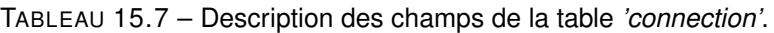

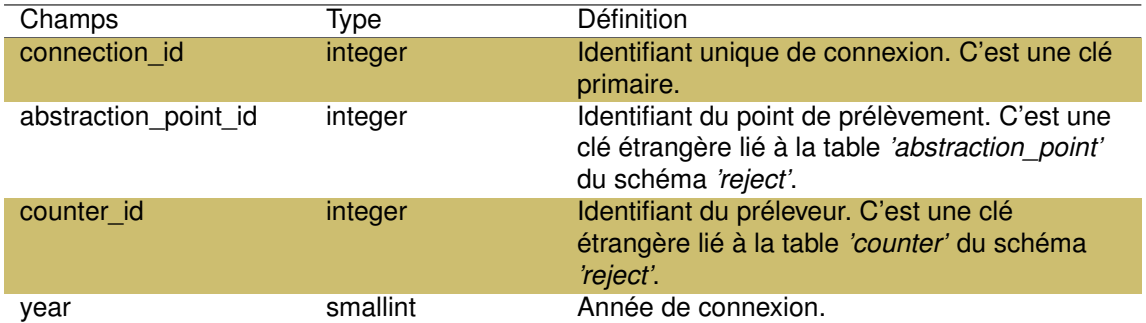

### **15.3.8 La table** *'counter'*

Cette table liste l'ensemble des préleveurs responsables des points de prélèvements dans les eaux souterraines ou de surface. L'activité, les références agences, les codes SIRET et la date de début d'autorisation de prélèvement sont ainsi listés pour chaque préleveur.

TABLEAU 15.8 – Description des champs de la table *'counter'*.

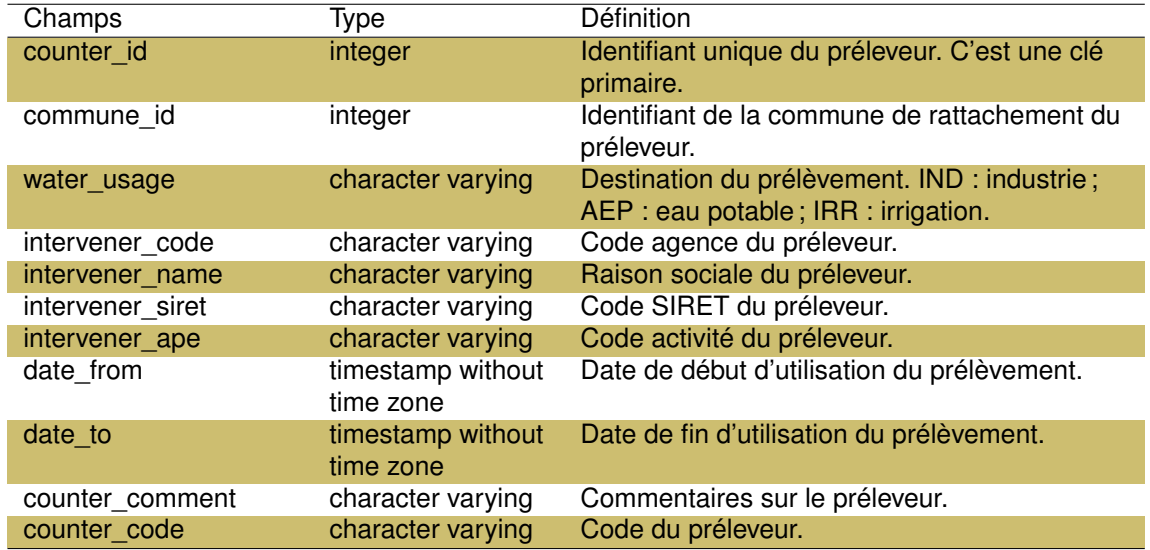

## **15.3.9 La table** *'counter\_volume'*

Cette table contient l'ensemble des volumes d'eau prélevés pour chaque préleveur par année ainsi que la méthode de mesure du volume (forfait ou mesure), la nature du prélèvement retenue pour la redevance (eau de surface, nappe phréatique, retenue ou nappe captive) et l'utilisation connue de l'eau.

TABLEAU 15.9 – Description des champs de la table *'counter\_volume'*.

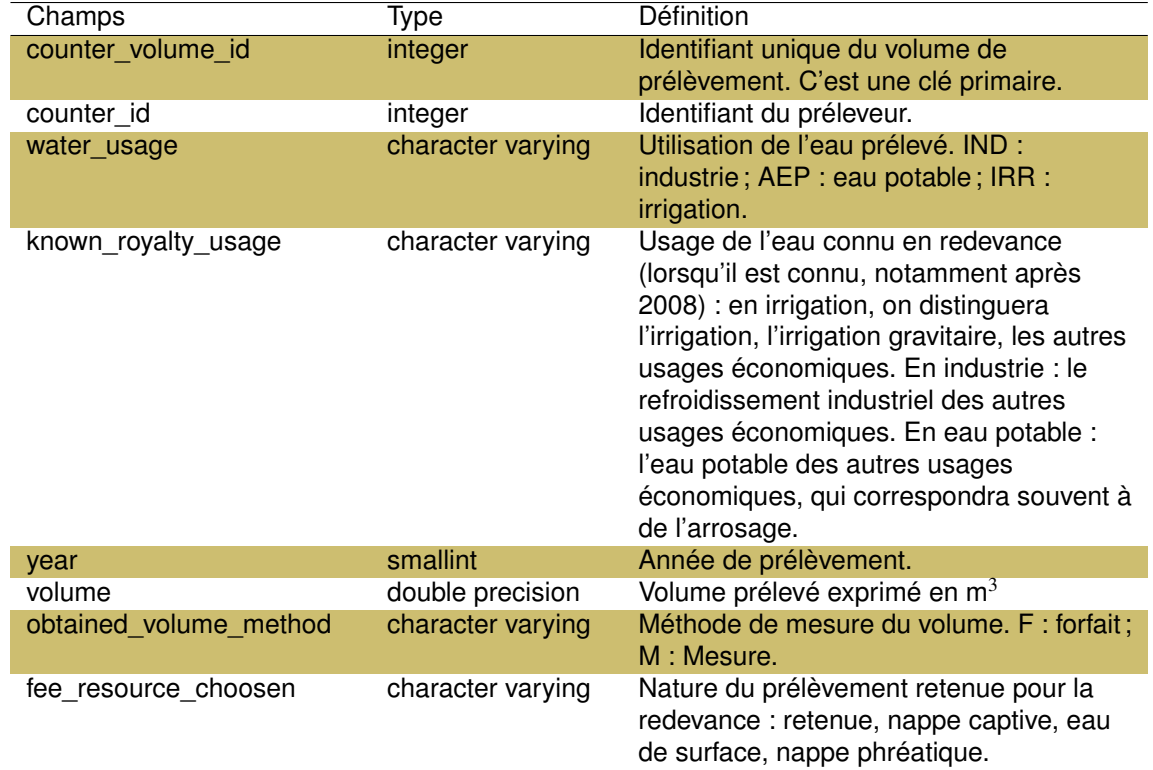

Cette table identifie les rejets directs effectués par les entreprises dans l'environnement et la localisation géographique de ce rejet (commune, coordonnées).

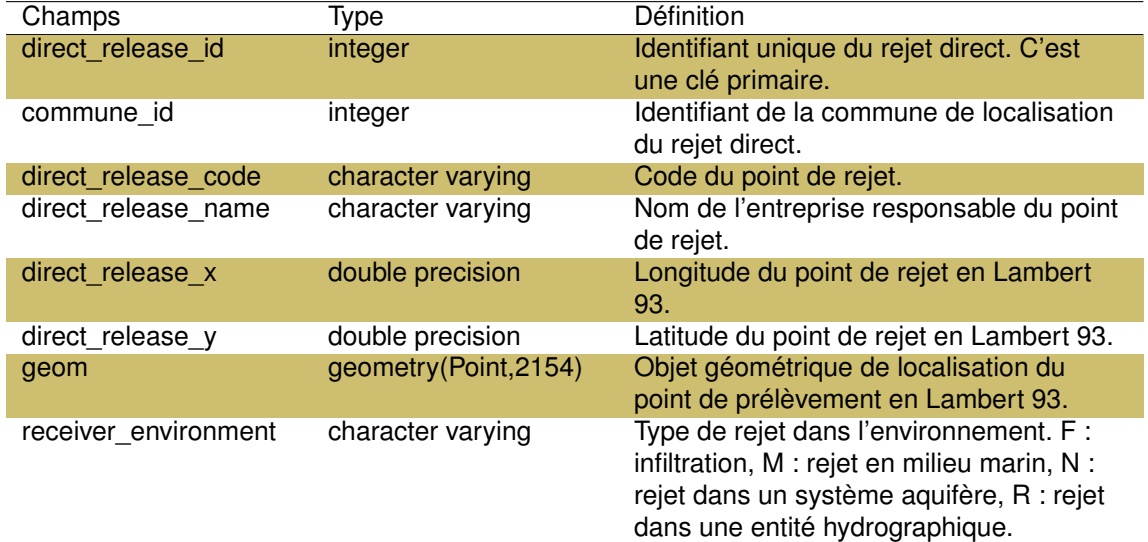

TABLEAU 15.10 – Description des champs de la table *'direct\_release'*.

#### **15.3.11 La table** *'establishment'*

Cette table liste les 96 établissements industriels non connectés au réseau d'assainissement collectif et effectuant des rejets d'eaux usées directement dans le milieu naturel ainsi que les informations liées à ces établissements : date de mise en service, coordonnées géographiques...

TABLEAU 15.11 – Description des champs de la table *'establishment'*.

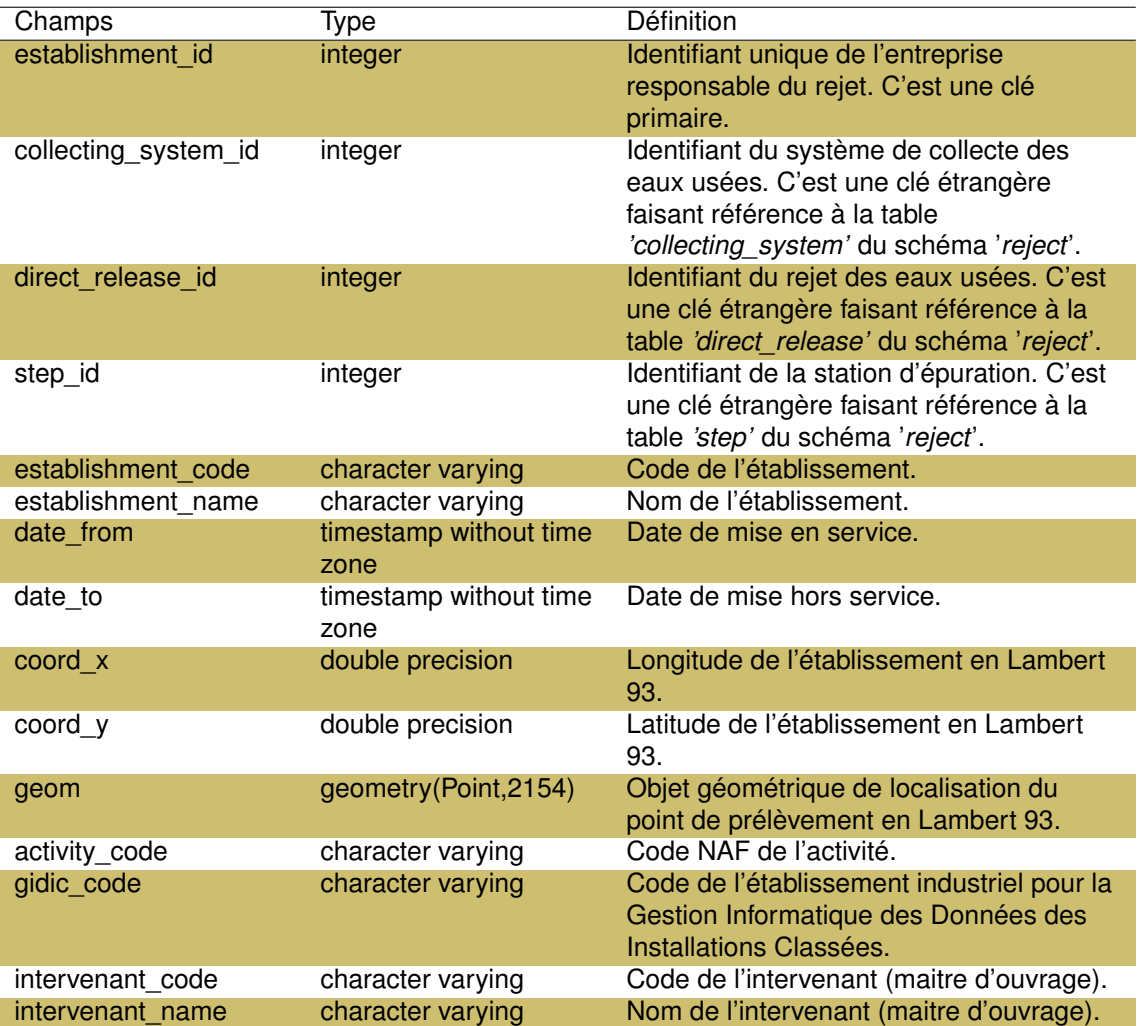

**15.3.12 La table** *'industrial\_reject'*

Cette table regroupe l'ensemble des valeurs des indicateurs mesurés par les industriels avant et après leur rejet dans le milieu naturel. L'année du rejet, l'identifiant de l'industriel et le régime de suivi de la pollution sont également renseignés.

TABLEAU 15.12 – Description des champs de la table '*industrial\_reject'*.

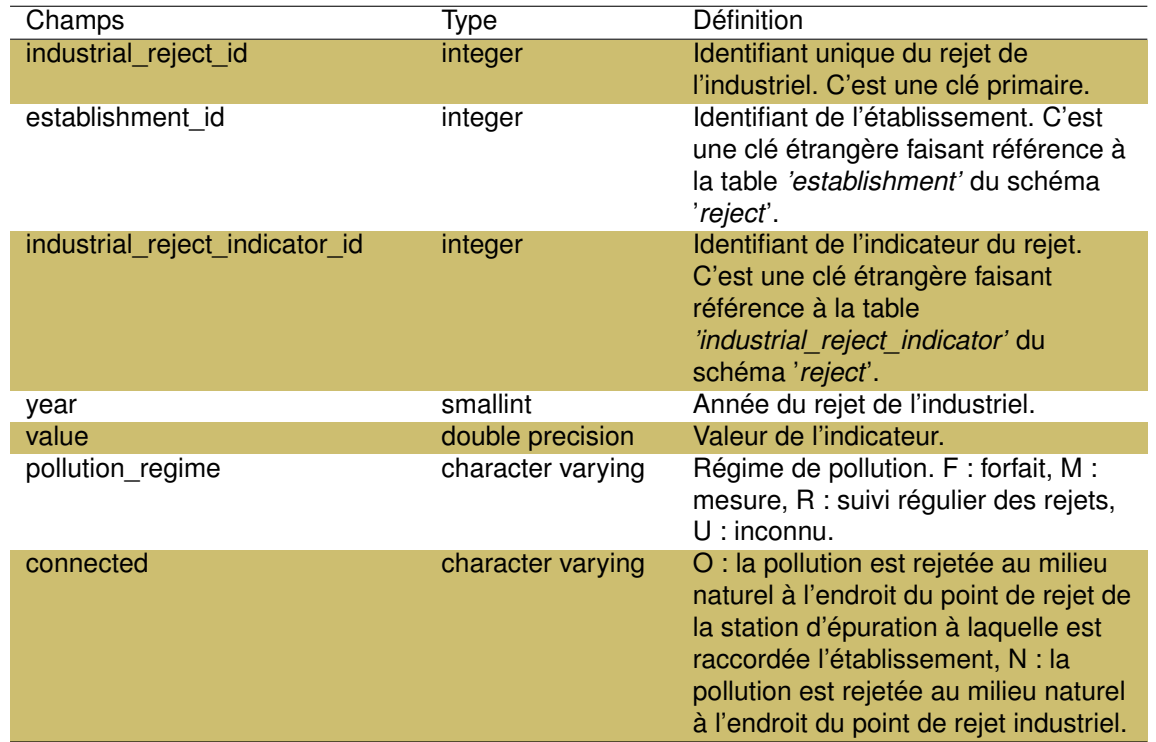

### **15.3.13 La table** *'industrial\_reject\_indicator'*

Cette table liste les différents indicateurs mesurés par les industriels. Plus d'une trentaine d'indicateurs sont ainsi listés, tels que les matières en suspension brutes ou nettes et éliminées, le phosphore brut, net et éliminé...etc.

TABLEAU 15.13 – Description des champs de la table *'industrial\_reject\_indicator'*.

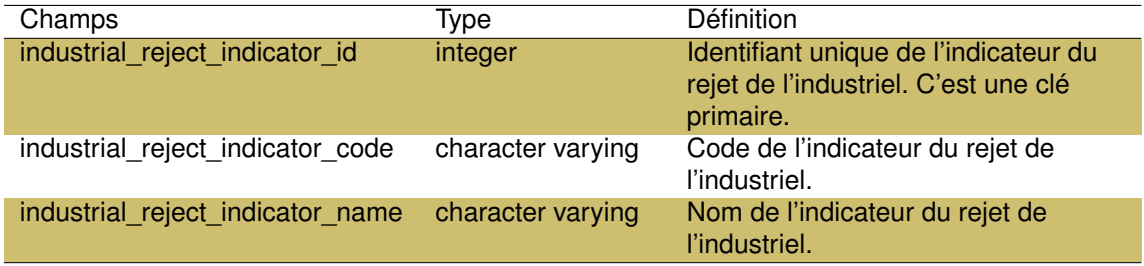

### **15.3.14 La table** *'point\_volume'*

Cette table regroupe l'ensemble des volumes prélevés (estimation en  $m^3$ ) sur les points de prélèvements en précisant l'identifiant du point de prélèvement et la nature du prélèvement (retenue, nappe captive, eau de surface, nappe phréatique).

TABLEAU 15.14 – Description des champs de la table *'point\_volume'*.

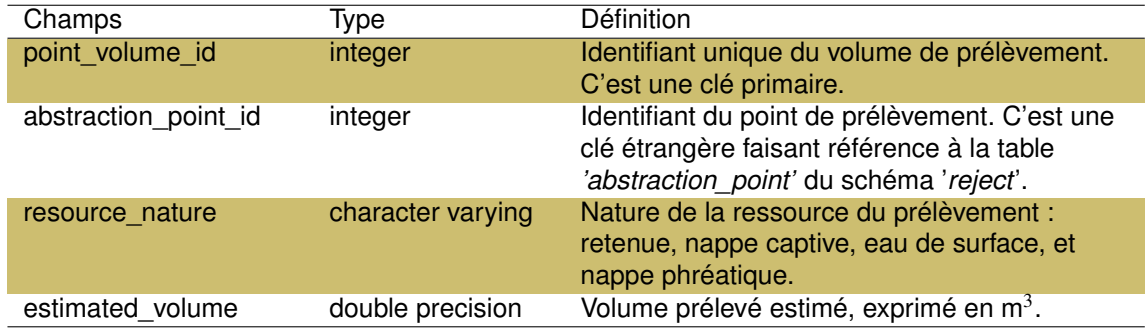

**15.3.15 La table** *'step'*

Cette table regroupe l'ensemble des informations liées aux stations d'épuration (type de traitement principal utilisé, capacité nominale, type de rejet ...), au réseau de collecte et la localisation géographique.

TABLEAU 15.15 – Description des champs de la table *'step'*.

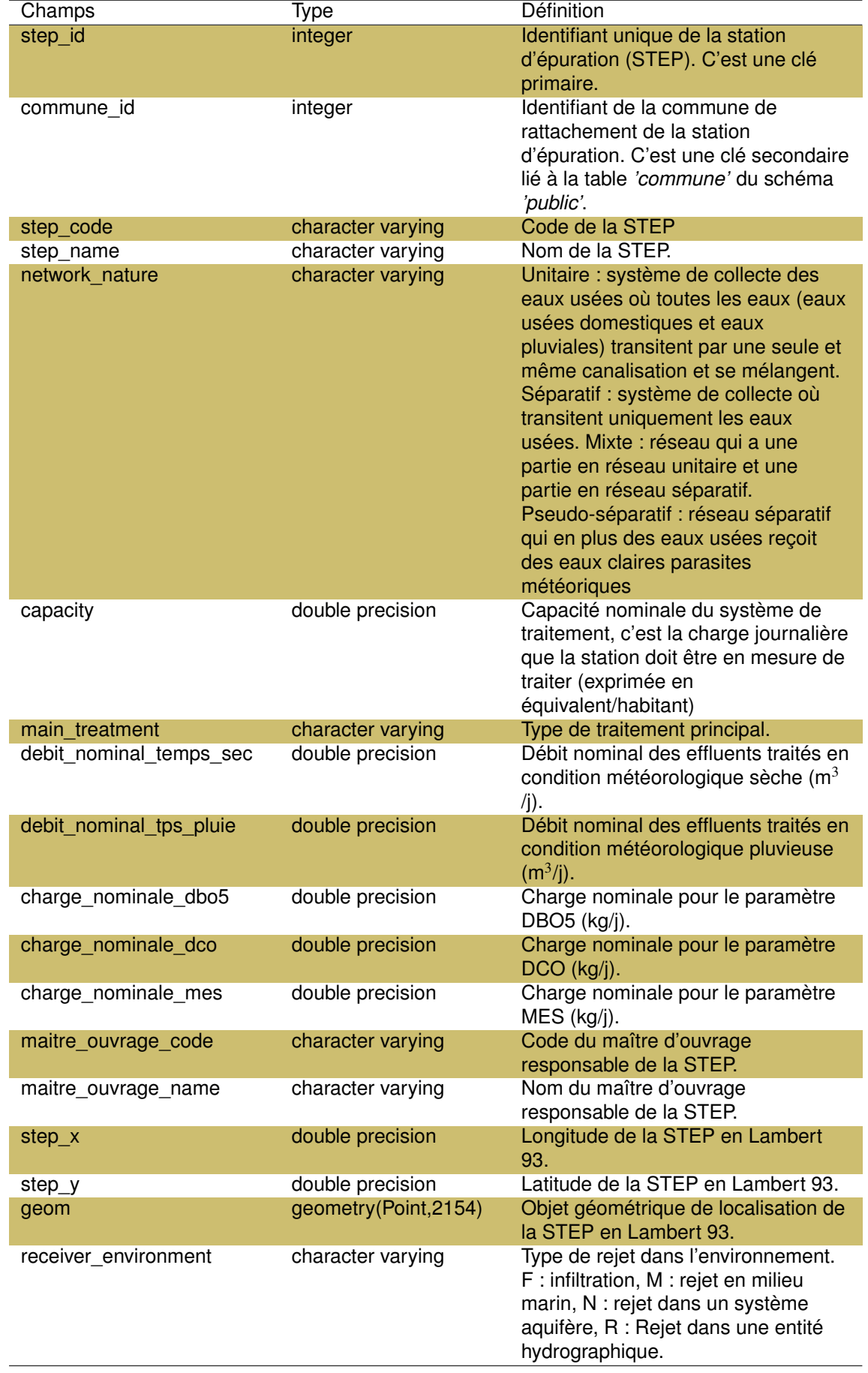

Chapitre 16

# Schéma Sandre

## **16.1 Introduction**

Le Sandre, ou Service d'Administration Nationale des Données et Référentiels sur l'Eau, est un dispositif national créé en 1993 qui a pour objectif de fournir une donnée homogène et comparable pour tous. Le pilotage est assuré par l'Office Français de la Biodiversité (OFB) et il regroupe les organismes du domaine de l'eau (majoritairement publics) afin de mettre à disposition des documents et des références pour faciliter le stockage, les échanges et l'homogénéisation des données sur l'eau. Pour cela, le Sandre créé des référentiels géographiques et alphanumériques : les '*codes Sandre*'.

Ce schéma (Fig. 16.1) reprend 26 tables du référentiel Sandre permettant de faire le lien avec les autres tables présentées dans les différents schémas de la base de données DYLAQ. Ces tables couvrent de façon diverses des listes de références taxonomiques, de paramètres physico-chimiques mesurés et leur unités, des méthodes d'analyses ou encore des intervenants contribuant aux relevés ou analyses de ces données.

## **16.2 Méthodes**

La plupart des tables proviennent des tables intégrées à la base de données sur les plans d'eau gérée par le pôle ECLA à Aix en Provence. Certaines ont été téléchargées directement depuis le référentiel du Sandre.

Pour le détail des champs qui ne seraient pas décrits ici, consultez le référentiel du Sandre.

# **16.3 Structure du schéma**

### **16.3.1 La table** *'fraction\_analysee'*

Cette table regroupe la liste des typologies des fractions analysées dans le cadre des analyses physico-chimiques (eau brute ou filtrée, sédiments bruts, matière sèche, taille des particules) et l'historique de création de ces codes Sandre. Dix typologies sont ainsi listées (+ une fraction inconnue) :

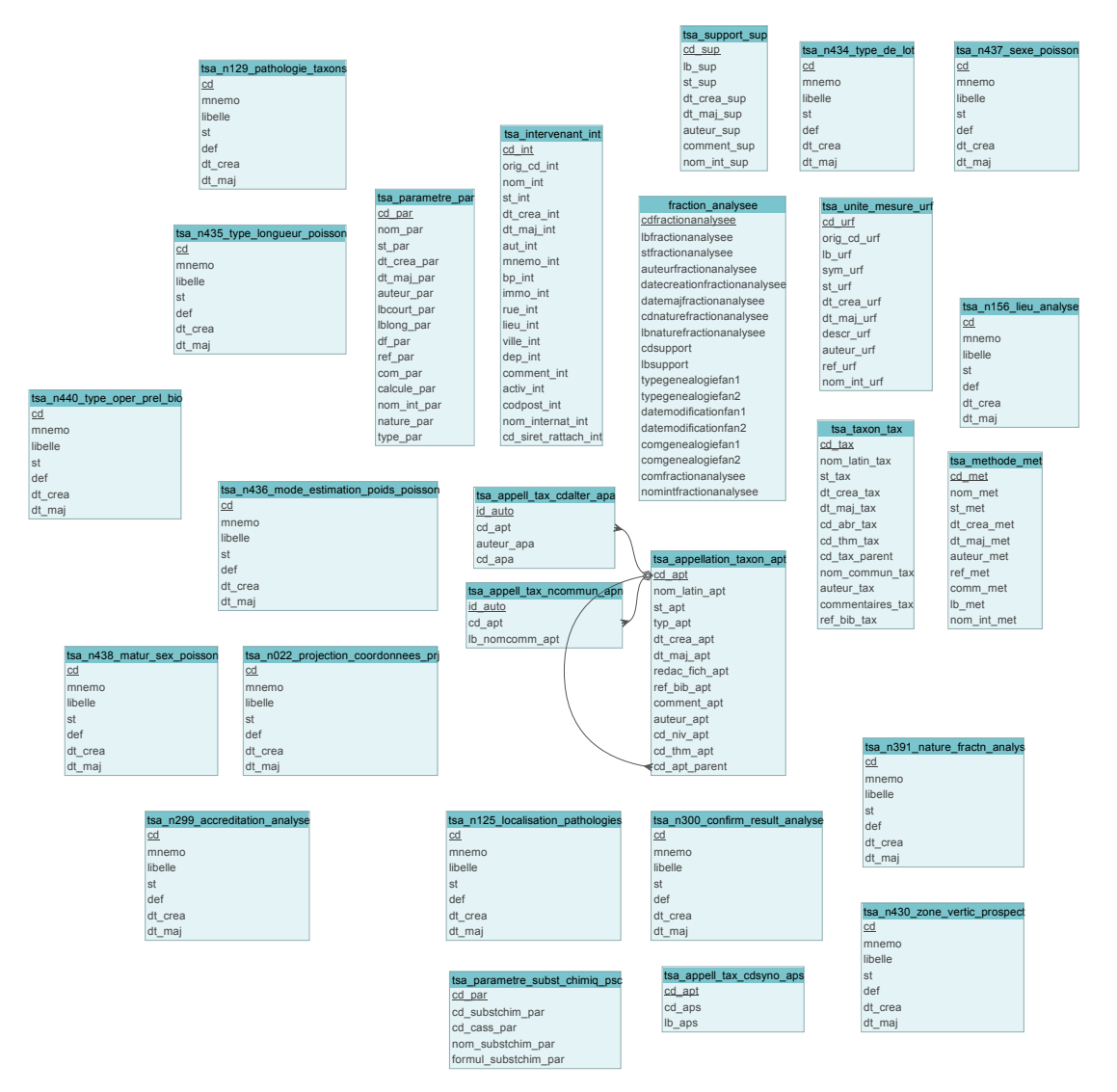

FIGURE 16.1 – Représentation de la structure du schéma *'sandre'*.

- phase aqueuse de l'eau (filtrée, centrifugée...),
- eau brute,
- sédiments bruts,
- particule < 2 mm de sédiments,
- particule < 63 µm de sédiments,
- eau interstitielle brute,
- matière sèche des sédiments,
- eau interstitielle filtrée,
- phase particulaire de l'eau,
- eau interstitielle des sédiments.

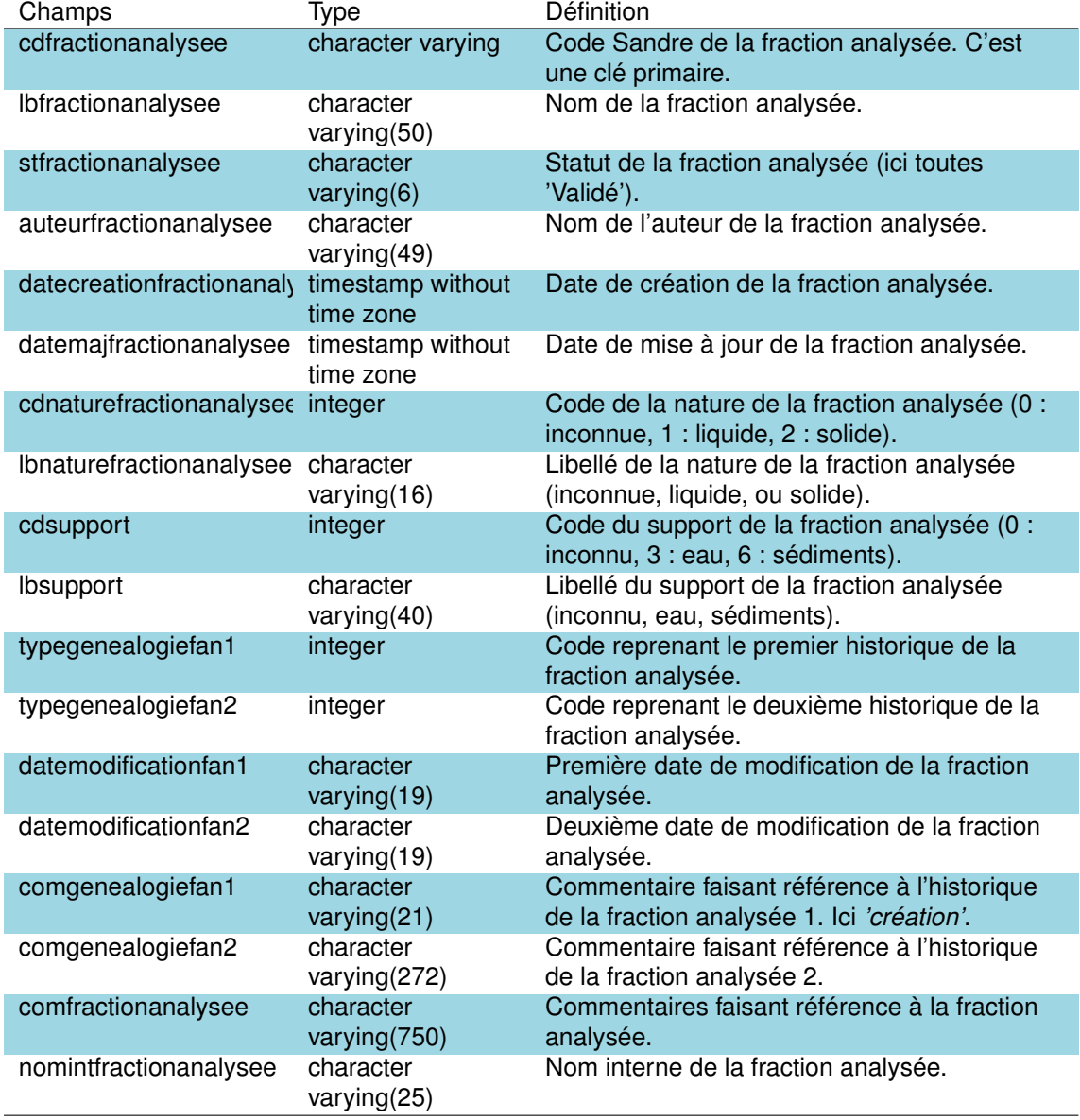

TABLEAU 16.1 – Description des champs de la table *'fraction\_analysee'*.
#### **16.3.2 La table** *'tsa\_appell\_tax\_cdalter\_apa'*

Cette table est la table de référence permettant de faire le lien entre les codes Sandre des taxons et les codes alternatifs attribués par des agences (ex : anciennement ONEMA), des organismes (ex : IRSTEA) ou autres référentiels (ex : TAXREF, OMNIDIA, PHYTOBS).

TABLEAU 16.2 – Description des champs de la table '*tsa\_appell\_tax\_cdalter\_apa'*.

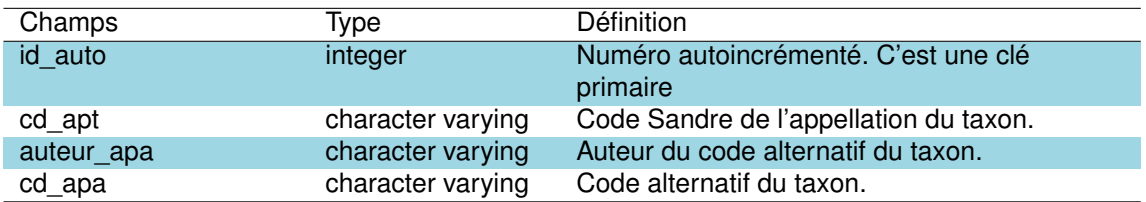

#### **16.3.3 La table** *'tsa\_appell\_tax\_cdsyno\_aps'*

Cette table est la table de référence listant les synonymies associées au code Sandre du taxon.

TABLEAU 16.3 – Description des champs de la table *'tsa\_appell\_tax\_cdsyno\_aps'*.

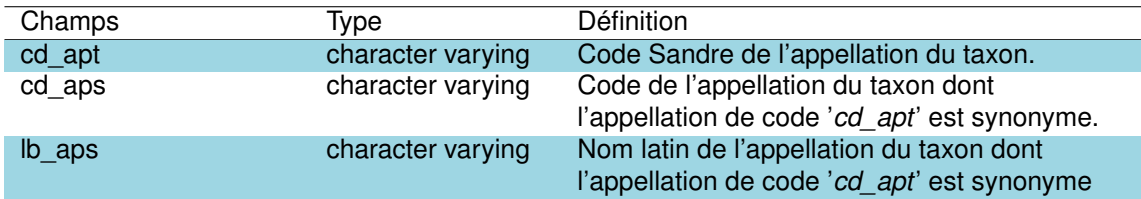

#### **16.3.4 La table** *'tsa\_appell\_tax\_ncommun\_apn'*

Cette table est la table de référence listant les noms communs des appellations de taxons du code Sandre '*cd\_apt*'.

TABLEAU 16.4 – Description des champs de la table *'tsa\_appell\_tax\_ncommun\_apn'*.

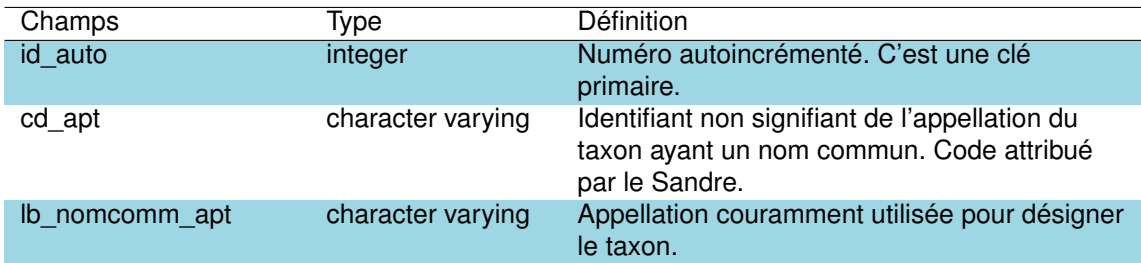

#### **16.3.5 La table** *'tsa\_appellation\_taxon\_apt'*

Cette table est la table de référence listant les appellations du taxon, *i.e.* le nom latin (les noms communs et synonymes étant listés dans les tables '*tsa\_appell\_tax\_ncommun\_apn'* et *'tsa\_ appell\_tax\_cdsyno\_aps*' respectivement). Elle intègre également les références liées à la description du taxon (auteur, référence bibliographique) ou encore sa date de création dans le référentiel Sandre.

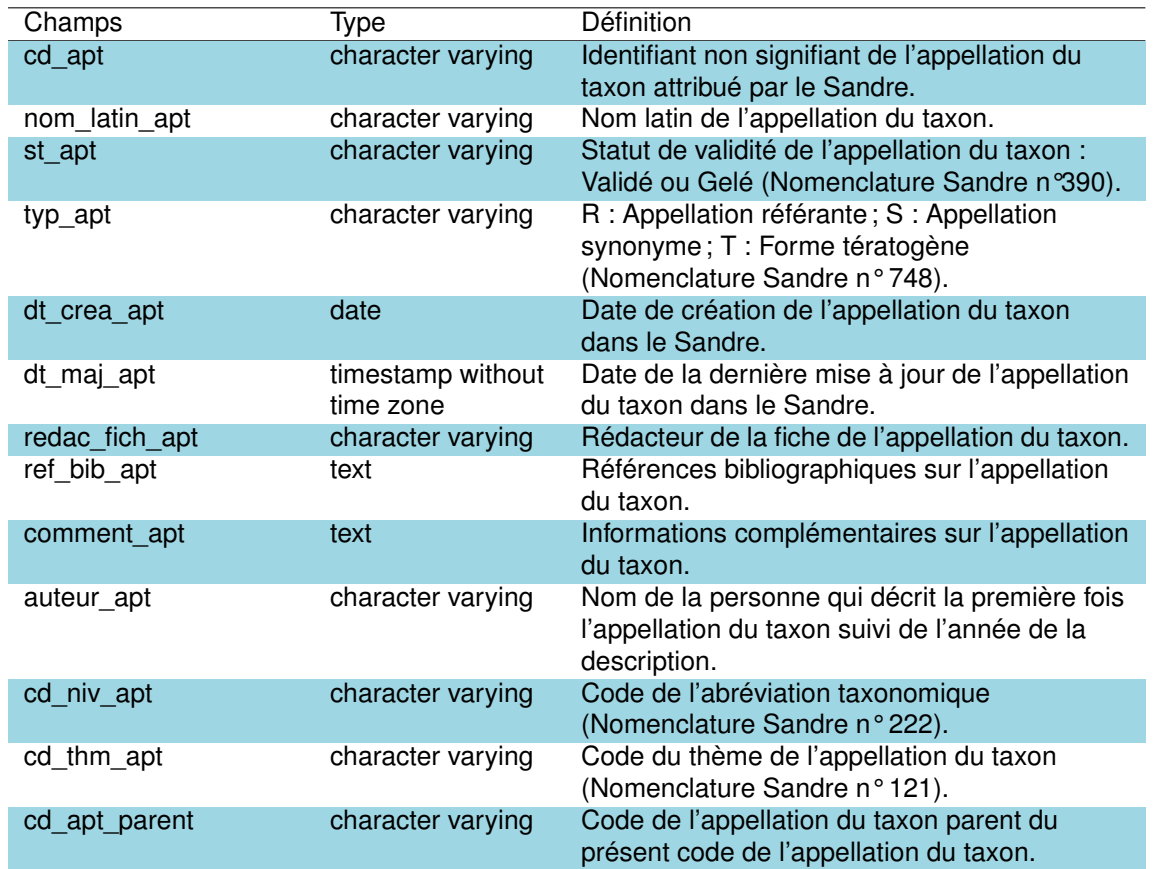

TABLEAU 16.5 – Description des champs de la table *'tsa\_appellation\_taxon\_apt'*.

#### **16.3.6 La table** *'tsa\_intervenant\_int'*

Cette table est la table de référence listant l'ensemble des intervenants contribuant à l'acquisition des données sur l'eau. Elle reprend ainsi toutes les informations liées à l'organisme, son nom, date de création, son adresse ou encore le code SIRET.

## TABLEAU 16.6 – Description des champs de la table *'tsa\_intervenant\_int'*.

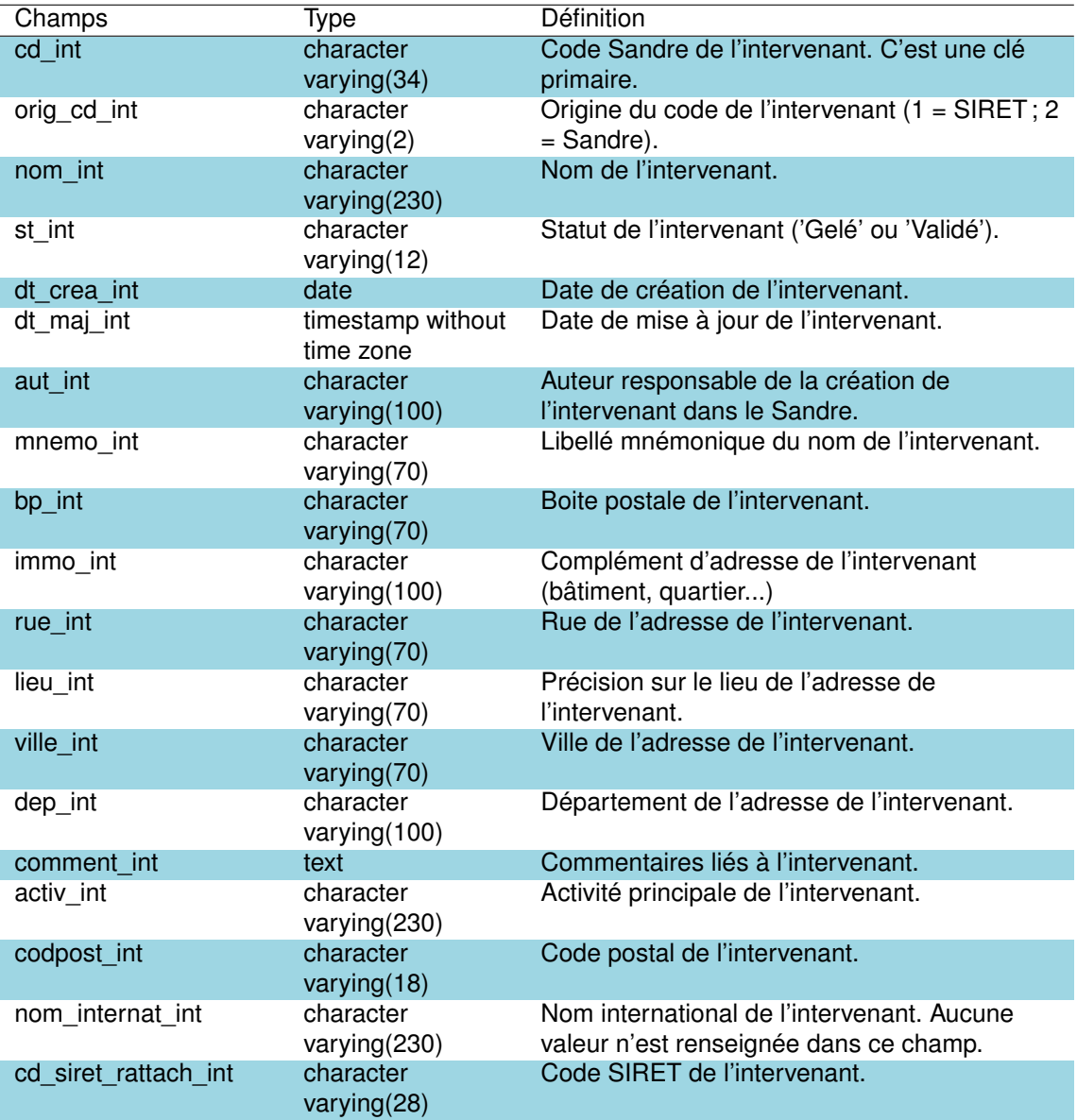

**16.3.7 La table** *'tsa\_methode\_met'*

Cette table est la table de référence listant l'ensemble des méthodes d'analyses utilisées dans le cadre d'acquisition de données sur l'eau. Au total plus d'un millier de méthodes sont listées dans cette table de référence.

TABLEAU 16.7 – Description des champs de la table *'tsa\_methode\_met'*.

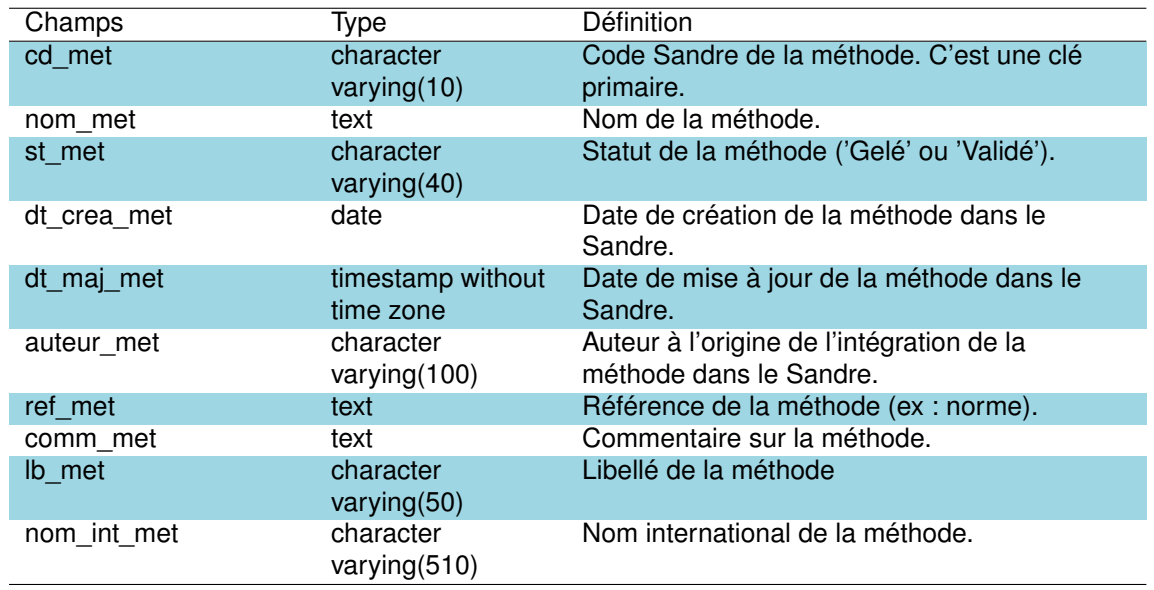

#### **16.3.8 La table** *'tsa\_n022\_projection\_coordonnees\_prj'*

Cette table est la table de référence des systèmes de projection géographiques utilisés pour la localisation géographique des différents objets géoréférencés.

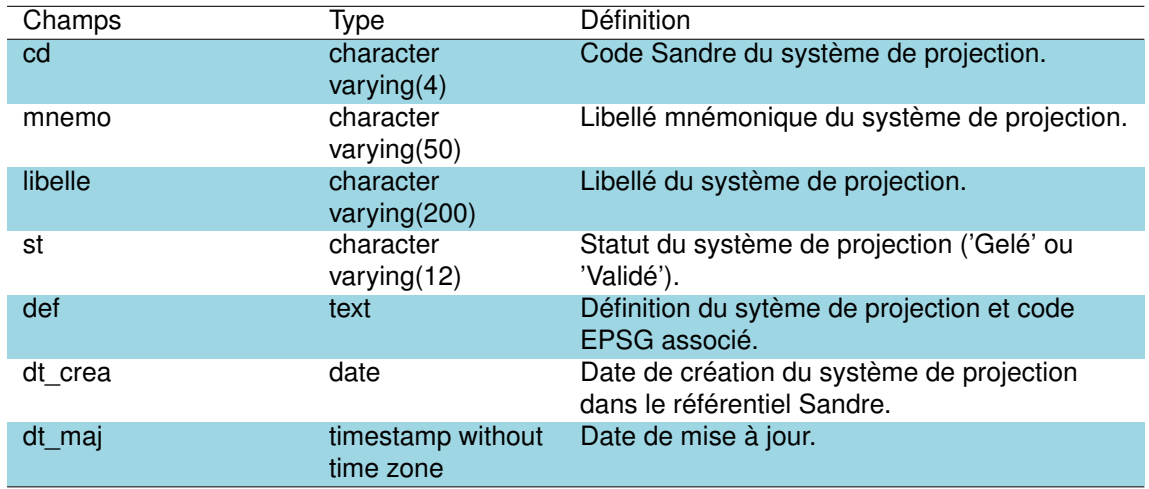

TABLEAU 16.8 – Description des champs de la table *'tsa\_n022\_projection\_coordonnees\_prj'*.

## **16.3.9 La table** *'tsa\_n125\_localisation\_pathologies'*

Cette table est la table de référence pour l'identification de la localisation des pathologies observées sur les individus de poissons au cours des opérations de pêche (ex : nageoire dorsale, bouche, écaille, oeil...etc).

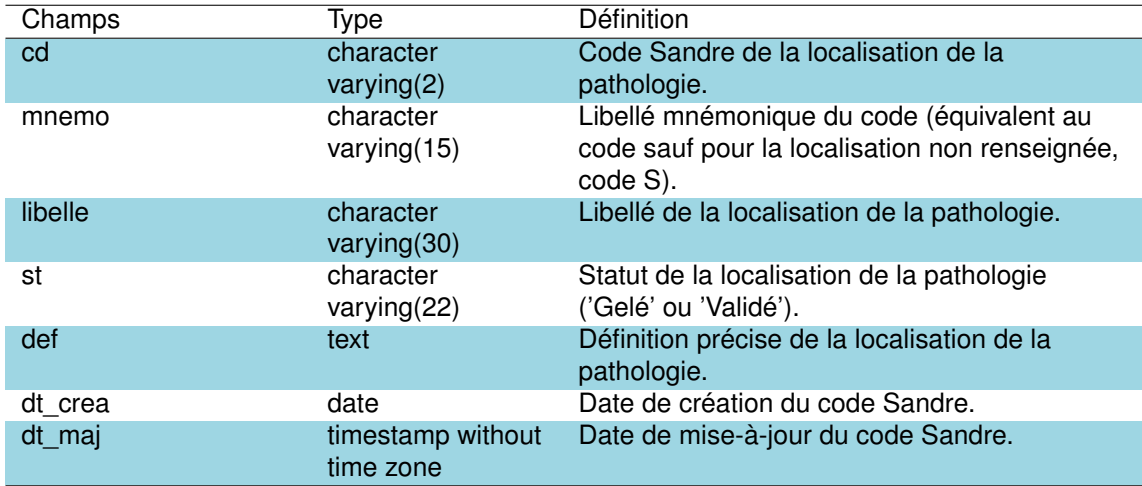

## **16.3.10 La table** *'tsa\_n129\_pathologie\_taxons'*

Cette table est la table de référence listant l'ensemble des pathologies observées sur les individus de poissons au cours des opérations de pêche (ex : présence de poux, de champignons, de plaies, de nématodes ...etc).

TABLEAU 16.10 – Description des champs de la table *'tsa\_n129\_pathologie\_taxons'*.

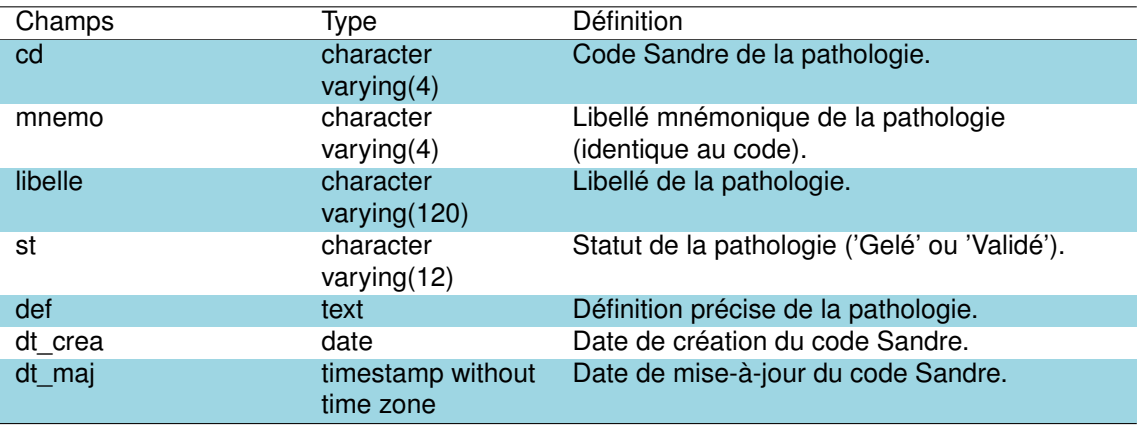

## **16.3.11 La table** *'tsa\_n156\_lieu\_analyse'*

Cette table est la table de référence de localisation du lieu où a été réalisée l'analyse. Quatre type de localisation sont ainsi listés : *in situ*, en laboratoire, sans objet (correspondant à des paramètres calculés qui ne sont pas issus d'une analyse), inconnue.

TABLEAU 16.11 – Description des champs de la table *'tsa\_n156\_lieu\_analyse'*.

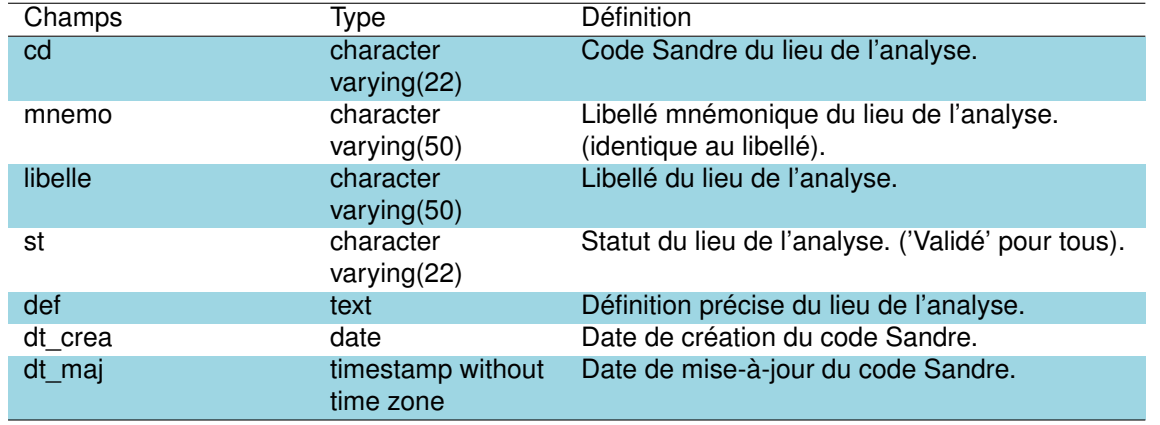

### **16.3.12 La table** *'tsa\_n299\_accreditation\_analyse'*

Cette table est la table de référence permettant de décrire si l'analyse réalisée a été effectuée avec ou sans accréditation. Trois typologies sont ainsi décrites : inconnu, accrédité ou non accrédité.

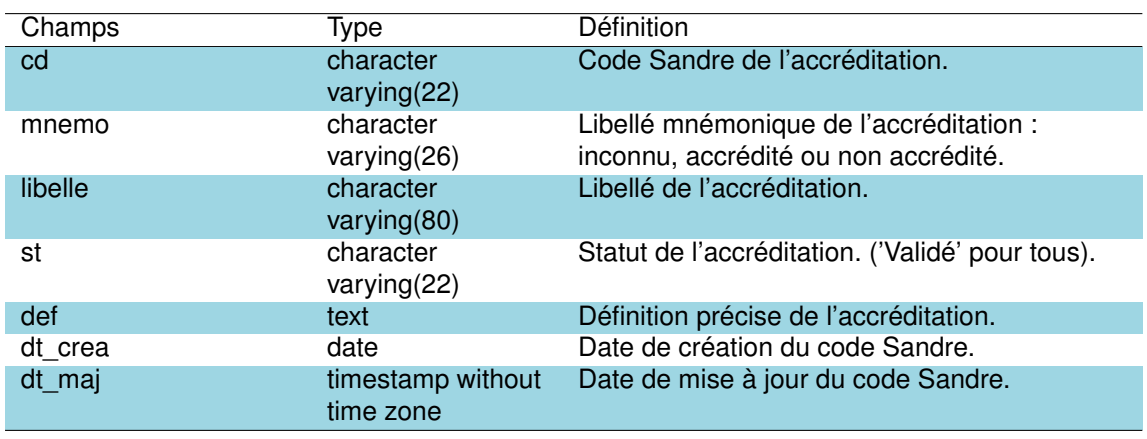

TABLEAU 16.12 – Description des champs de la table *'tsa\_n299\_accreditation\_analyse'*.

### **16.3.13 La table** *'tsa\_n300\_confirm\_result\_analyse'*

Cette table est la table de référence permettant de confirmer ou non le résultat de l'analyse. Cette table possède 2 entrées :

- confirmé : l'intervenant en charge de l'analyse, confirme le résultat après avoir pris soin de vérifier la répétabilité de celui-ci en ayant effectué au moins deux analyses successives dans les mêmes conditions, et dont les résultats sont proches,
- non confirmé : l'intervenant en charge de l'analyse a obtenu le résultat en réalisant une seule fois l'analyse.

TABLEAU 16.13 – Description des champs de la table *'tsa\_n300\_confirm\_result\_analyse'*.

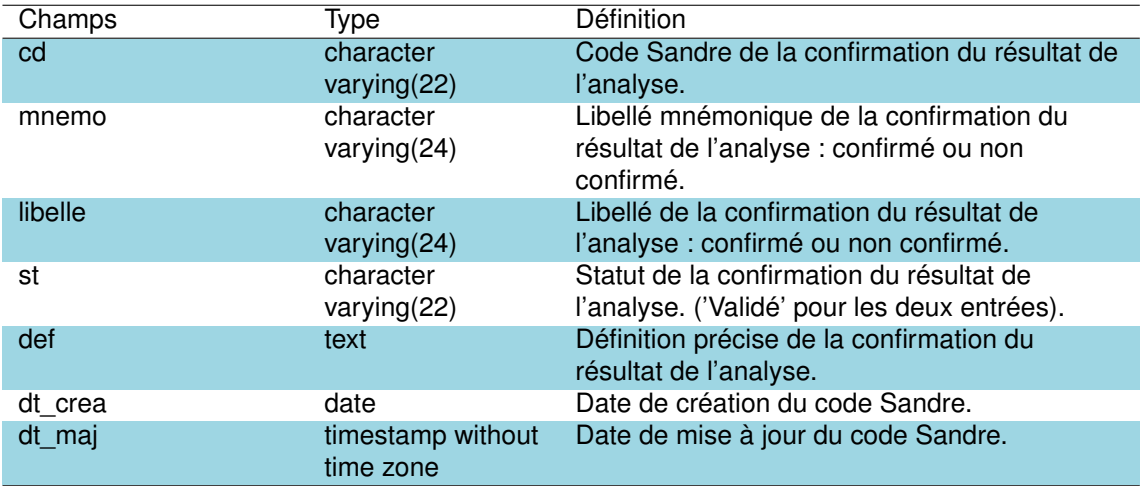

#### **16.3.14 La table** *'tsa\_n391\_nature\_fractn\_analys'*

Cette table est la table de référence listant la nature des fractions analysées. Quatre types de fractions sont ainsi listés : inconnue, liquide, solide ou gazeuse.

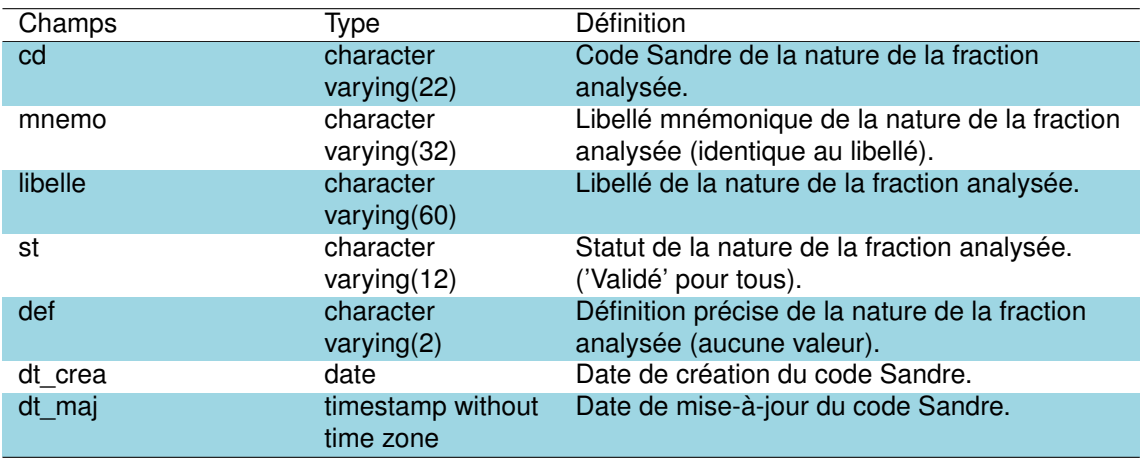

TABLEAU 16.14 – Description des champs de la table *'tsa\_n391\_nature\_fractn\_analys'.*

## **16.3.15 La table** *'tsa\_n430\_zone\_vertic\_prospect'*

Cette table est la table de référence listant l'ensemble des zones verticales de prélèvement dans la colonne d'eau. A l'exception de la zone inconnue (pour les prélèvements pour lesquels on ignore la zone de prélèvement), 7 zones y sont ainsi listées :

- la zone euphotique : zone d'un plan d'eau s'étendant depuis la surface jusqu'à une profondeur égale à 2,5 fois la transparence mesurée au disque de Secchi,
- l'hypolimnion : couche d'eau qui, dans une masse d'eau stratifiée, est située sous la thermocline (source norme T 90-501),
- la thermocline : zone intermédiaire d'un plan d'eau, en dessous de la couche superficielle et dans laquelle on observe un fort gradient vertical de la température (l'information *'profondeur'* permet facultativement de préciser la profondeur de la thermocline),
- le prélèvement intégré : prélèvement moyen à fins d'analyses, représentatif d'une zone précise d'un plan d'eau (thermocline ou colonne d'eau totale). Il est obtenu soit directement par des dispositifs intégrateurs (par exemple : bouteille type *'Pelletier'*) soit indirectement par mélange à proportions égales de 5 prélèvements ponctuels équidistants dans la zone considérée,
- prélèvement de fond : prélèvement réalisé au niveau du fond du plan d'eau (l'information *'profondeur'* permet facultativement de préciser la profondeur du fond),
- prélèvement ponctuel de profondeur quelconque : il s'agit d'un prélèvement ponctuel à fins d'analyses, effectué à une profondeur quelconque (l'information *'profondeur'* permet facultativement de préciser la profondeur du prélèvement).
- l'épilimnion : strate thermique supérieure de l'eau d'un plan d'eau. C'est la couche superficielle, chaude, où les courants produits par le vent en surface peuvent librement se mouvoir et où le gradient de température est faible quoique variable (il correspond à la partie d'un biotope limnique constituée par la couche superficielle des eaux située au dessus de la thermocline),
- prélèvement intégré sur le plan d'eau : prélèvement moyen réalisé à plusieurs profondeurs du plan d'eau **ET** dans plusieurs lieux de prélèvement.

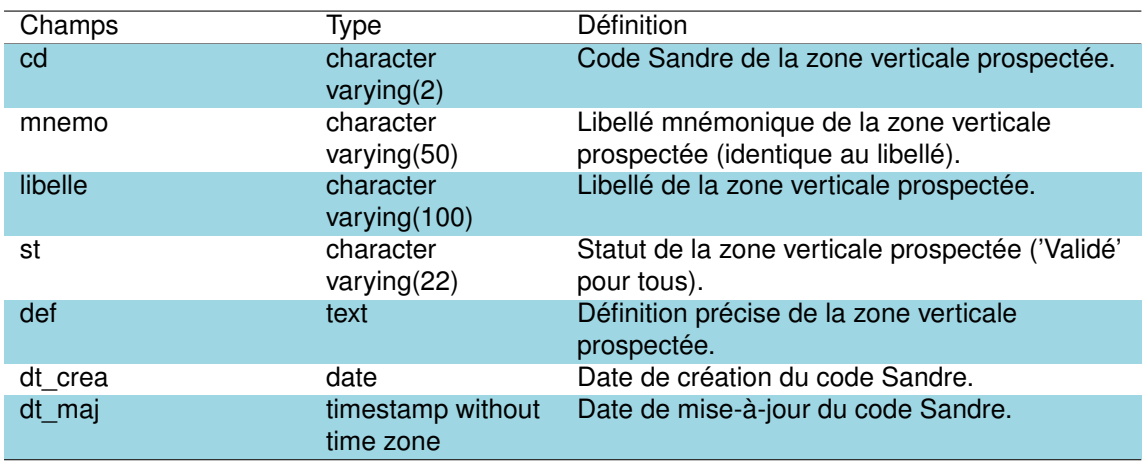

TABLEAU 16.15 – Description des champs de la table *'tsa\_n430\_zone\_vertic\_prospect'*.

### **16.3.16 La table** *'tsa\_n434\_type\_de\_lot'*

Cette table est la table de référence des types de lots constitués lors des opérations de pêche de poissons. Un lot est caractérisé par un ensemble d'informations invariantes quel que soit les poissons du lot pour un taxon donné. Un lot doit concerner uniquement une espèce de poisson. Si réalisé, le lot peut être décomposé par poisson qui sont décrit un à un. Dans ce cas, chaque poisson capturé par les filets apporte des informations sur son espèce, sa taille, sa masse, et dans certains cas sur son sexe, son degré de maturité, etc. Le lot regroupe donc uniquement des informations invariantes sur un groupement d'individus (1 à n individus selon le type de lots). Six types de lots sont ainsi listés dans cette table :

— G : lot de groupe sans mesure individuelle. Pour un groupe de poissons (lot), on ne relève que la taille du plus petit individu, la taille du plus grand, l'effectif et la masse totale du lot. Cette procédure est utilisée lorsque le manque de personnel ne permet pas de traiter des grandes quantités de poissons.

- I : lot de groupe avec mesure individuelle. Les tailles de tous les individus d'un groupe (=lot) sont mesurées individuellement, mais la masse et l'effectif sont relevés pour la totalité du lot. L'effectif du lot doit être supérieur à 1.
- S : sous échantillon associé à un lot de groupe. Sous-échantillons d'une trentaine d'individus d'une fraction «X» des captures de l'espèce (50 ou plus si la fraction «X» évaluée est composée de plusieurs centaines d'individus), relativement homogène comptés et mesurés individuellement, et pesés en groupe. Ce sous-échantillon sert de référence pour la distribution en taille du lot L correspondant.
- L : lot de groupe avec sous échantillons. Sous-échantillon relié au lot S précédent, correspondant au complément de la fraction «X» pour laquelle tous les individus sont comptés et pesés en groupe.
- N : mesure individuelle de tous les individus. La taille et la masse de chaque individu sont mesurées individuellement. Si la masse n'est pas relevée, elle peut être calculée à partir de la relation « Longueur/Masse ». Cette relation est une équation de type linéaire : P = aL + b ( P=Masse de l'individu, L=Longueur de l'individu). L'effectif est obligatoirement égal à 1.
- $-$  S<sub>\_</sub>L : lot de groupe avec sous échantillon (note : le statut de ce lot est pour le moment 'gelé'). Même principe que pour le lot G. On constitue un lot L pour tous les individus, mais on réalise un sous-échantillon (S) prélevé au hasard permettant de reconstituer la distribution des tailles dans ce lot. Les tailles du plus petit et du plus grand individu du sous échantillon sont affectées par défaut aux bornes de taille du lot L, et on saisit l'effectif total et la masse total (facultatif) du lot L.

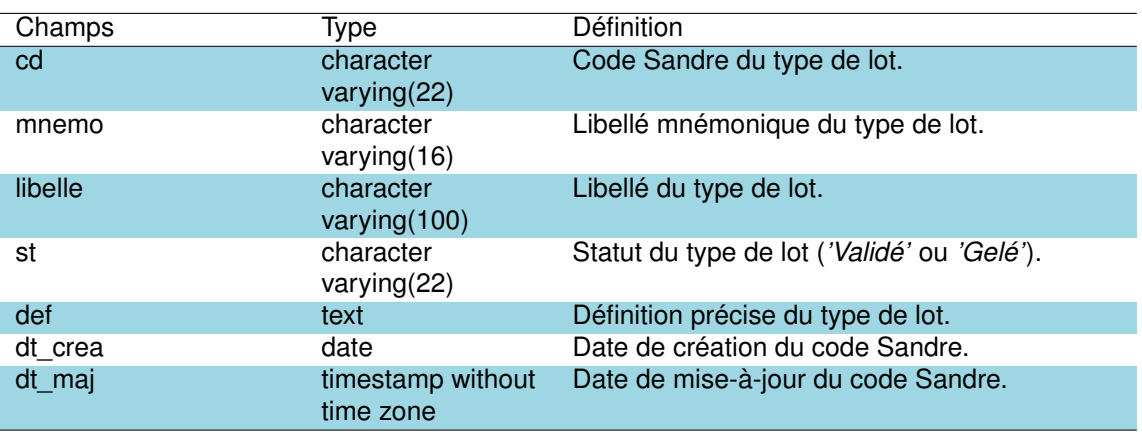

TABLEAU 16.16 – Description des champs de la table *'tsa\_n434\_type\_de\_lot'.*

#### **16.3.17 La table** *'tsa\_n435\_type\_longueur\_poisson'*

Cette table est la table de référence listant les deux types de longueur de poisson pouvant être mesurés :

- mesure de la longueur de l'extrémité de sa tête au fond de l'échancrure caudale (fourche),
- mesure de la longueur du poisson à plat sur le flanc, de l'extrémité de sa tête à l'extrémité de la queue (totale).

TABLEAU 16.17 – Description des champs de la table *'tsa\_n435\_type\_longueur\_poisson'*.

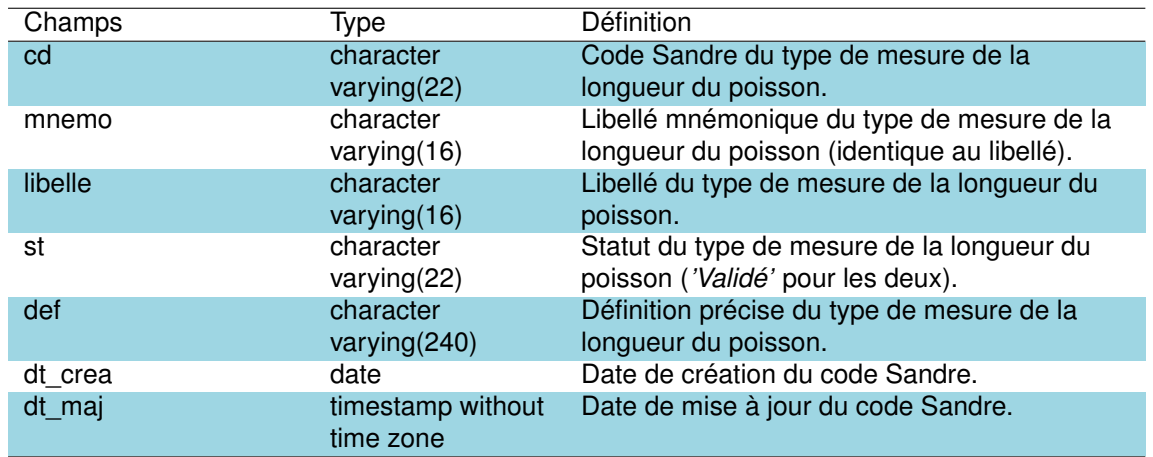

**16.3.18 La table** *'tsa\_n436\_mode\_estimation\_poids\_poisson'*

Cette table est la table de référence listant les deux méthodes (+ une inconnue) permettant d'estimer la masse du poisson : mesure réelle ou estimée.

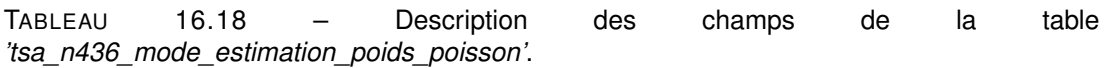

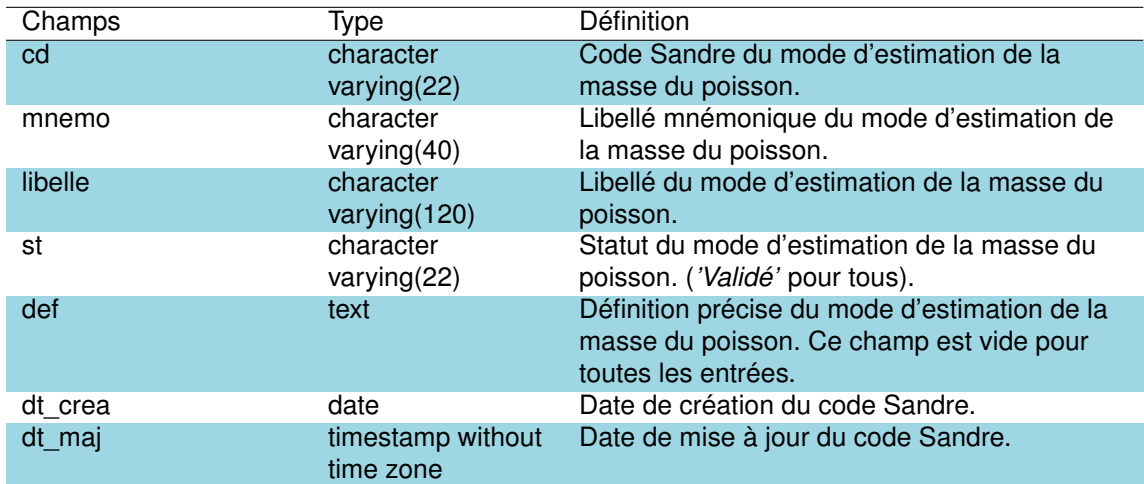

## **16.3.19 La table** *'tsa\_n437\_sexe\_poisson'*

Cette table est la table de référence permettant de lister les déterminations de sexe des poissons : femelle, mâle, recherché mais non identifié et inconnu.

TABLEAU 16.19 – Description des champs de la table *'tsa\_n437\_sexe\_poisson'*.

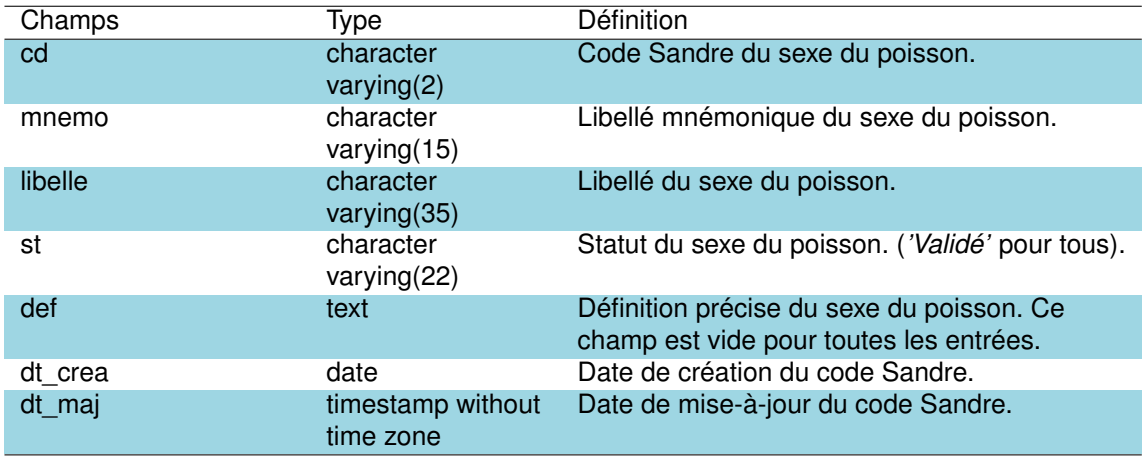

#### **16.3.20 La table** *'tsa\_n438\_matur\_sex\_poisson'*

Cette table est la table de référence permettant de définir le statut de maturité sexuel du poisson. Dix statuts sont ainsi définis : inconnu, a frayé, boutons de noce, a commencé à frayer, marques de fraie, non mature, pertes d'ovules, femelle pleine, spermiant ou non recherché.

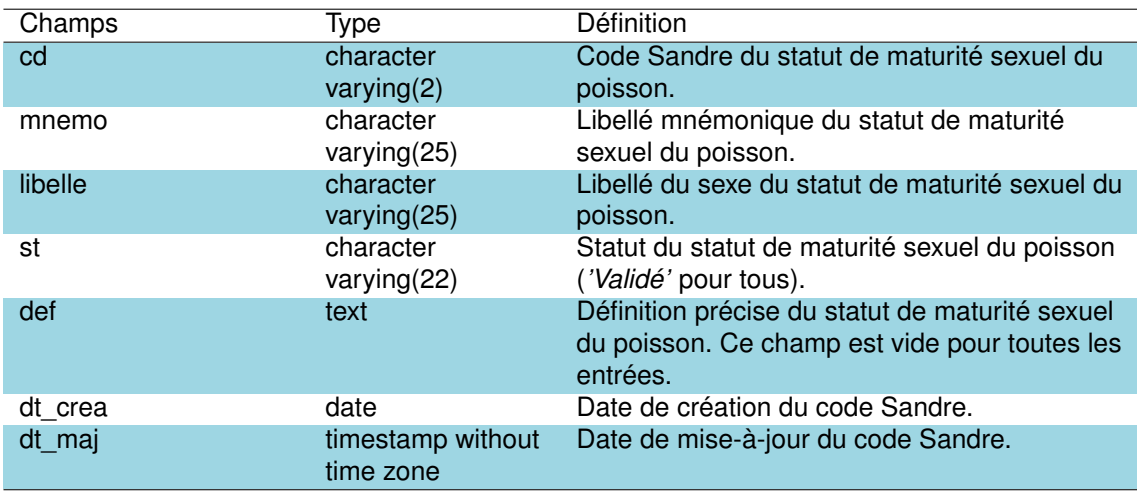

TABLEAU 16.20 – Description des champs de la table *'tsa\_n438\_matur\_sex\_poisson'*.

## **16.3.21 La table** *'tsa\_n440\_type\_oper\_prel\_bio'*

Cette table est la table de référence permettant de définir le compartiment biologique ou physique échantillonné : eau (mesures physico-chimiques), poissons, macrophytes (en cours d'eau, transect longitudinal ou transversal selon le protocole IBML, Boutry et al., 2015), macroinvertébrés, oligochètes, mollusques, phytoplancton ou zooplancton et phytobenthos.

TABLEAU 16.21 – Description des champs de la table *'tsa\_n440\_type\_oper\_prel\_bio*'.

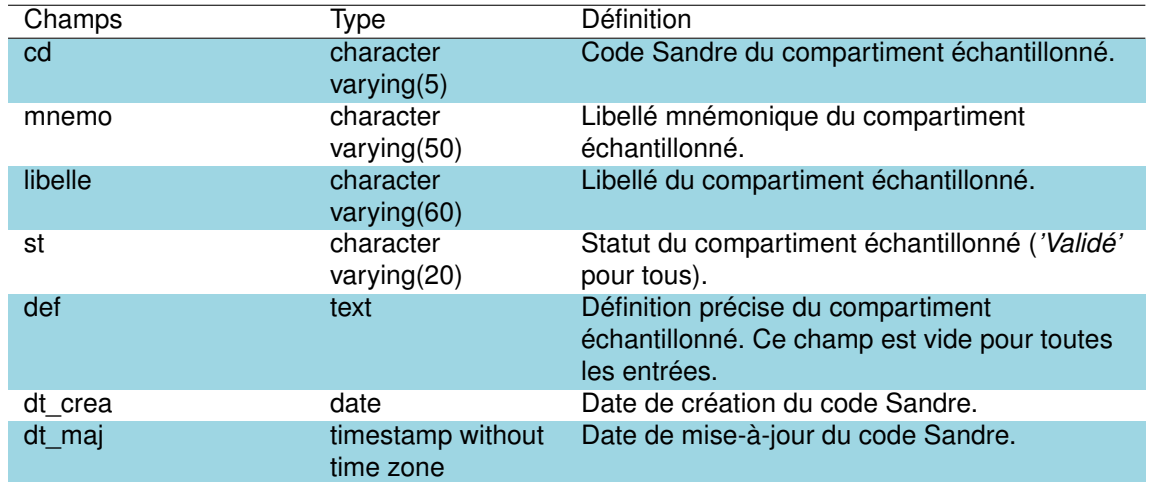

**16.3.22 La table** *'tsa\_parametre\_par'*

Cette table est la table de référence listant l'ensemble des paramètres mesurés dans le cadre des analyses effectuées sur les milieux aquatiques. Au total plus de 5000 paramètres sont listés avec leurs informations : référence, si la valeur est issue d'un calcul (ex : une somme), la nature du paramètre (chimique, physique, microbiologique...), le type de mesure (qualitative ou quantitative)... etc.

TABLEAU 16.22 – Description des champs de la table *'tsa\_parametre\_par'*.

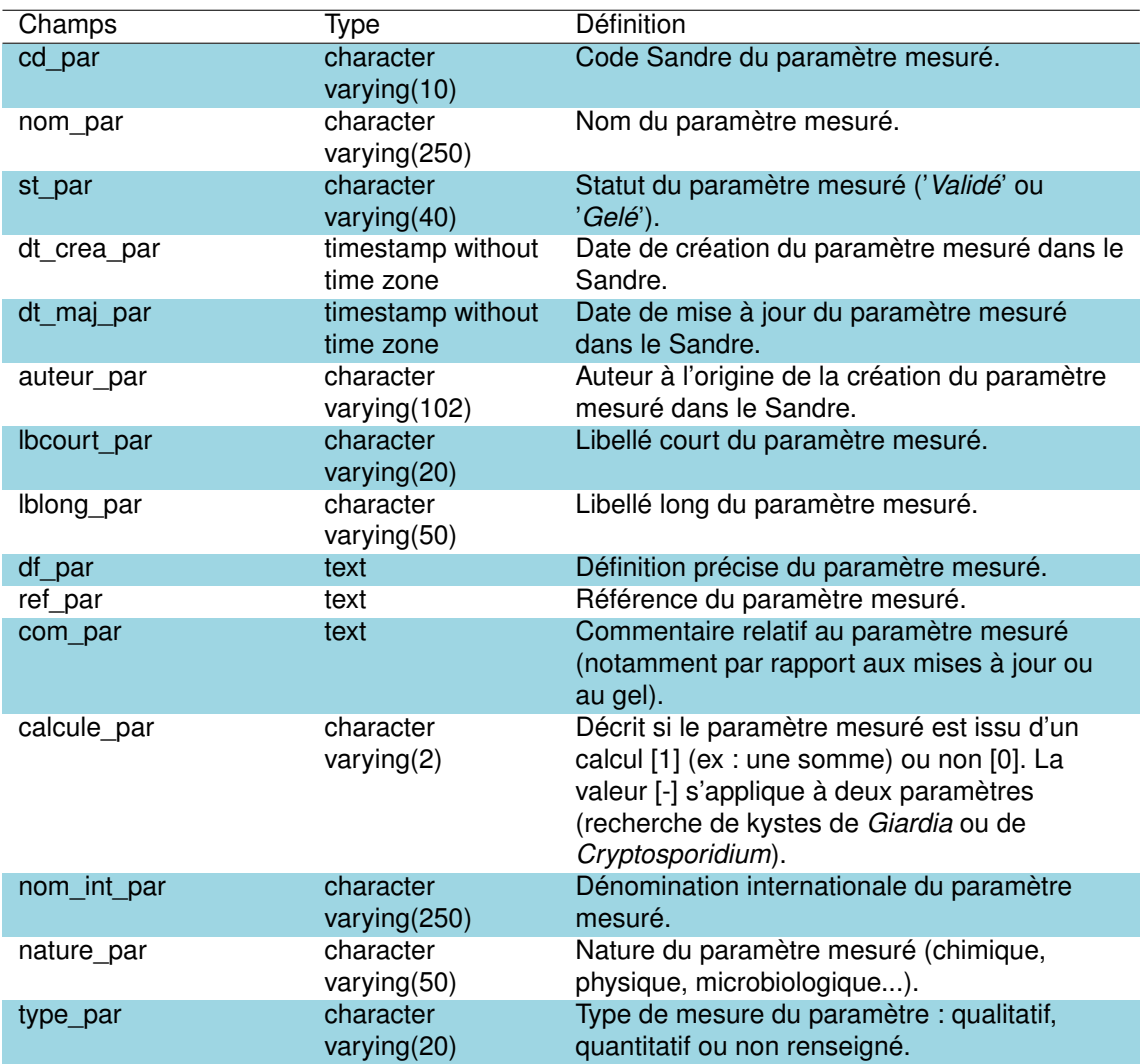

## **16.3.23 La table** *'tsa\_parametre\_subst\_chimiq\_psc'*

Cette table liste l'ensemble des substances chimiques définies comme étant de nature chimique ('*Chimique*' ou '*2*') dans le champ '*nature\_par*' de la table '*tsa\_parametre\_par'* du schéma Sandre. Elle précise notamment le nom de la substance chimique (ex : O,O-dimethyl S-methylcarbamoylmethyl phosphorothioate) et dans certains cas sa formule (ex : C22H18Cl2FNO3).

TABLEAU 16.23 – Description des champs de la table *'tsa\_parametre\_subst\_chimiq\_psc'.*

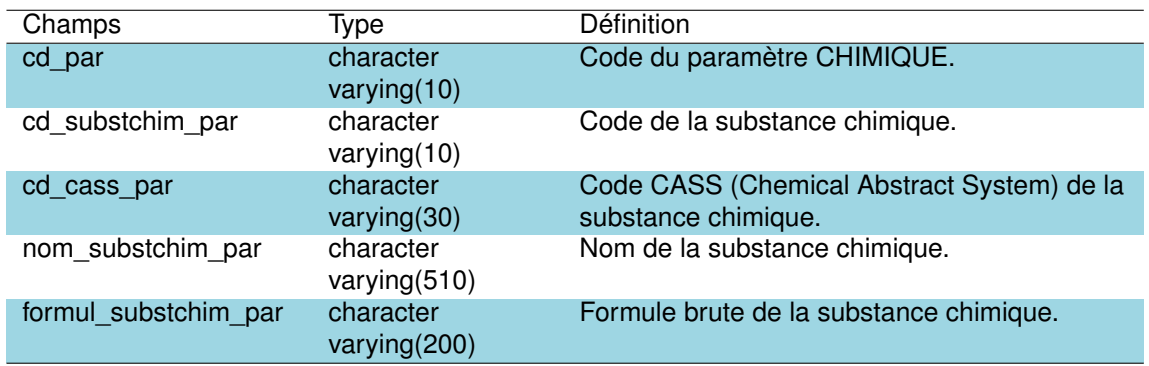

#### **16.3.24 La table** *'tsa\_support\_sup'*

Cette table est la table de référence listant l'ensemble des supports sur lesquels les prélèvements biologiques ou physico-chimiques ont été effectués. Plus de 80 types de supports de prélèvement sont ainsi listés (ex : macrophytes, sol, phytobenthos, sédiment, plage...).

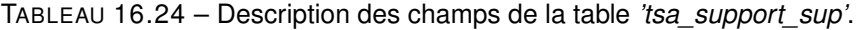

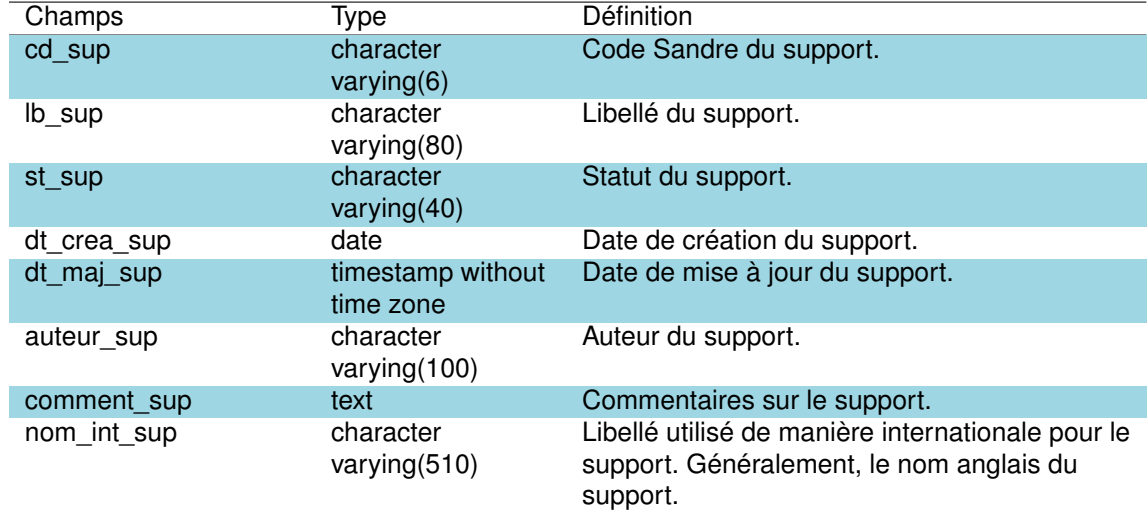

#### **16.3.25 La table** *'tsa\_taxon\_tax'*

Cette table est la table de référence listant l'ensemble des taxons pour lesquels un code Sandre est attribué, indépendamment du groupe biologique considéré (macrophytes, phytobenthos, phytoplancton, macro-invertébrés, poisson). C'est l'ancienne table de référence taxonomique qui est maintenant, figée et remplacée par '*tsa\_appellation\_taxon\_ap*t'.

## TABLEAU 16.25 – Description des champs de la table *'tsa\_taxon\_tax'*.

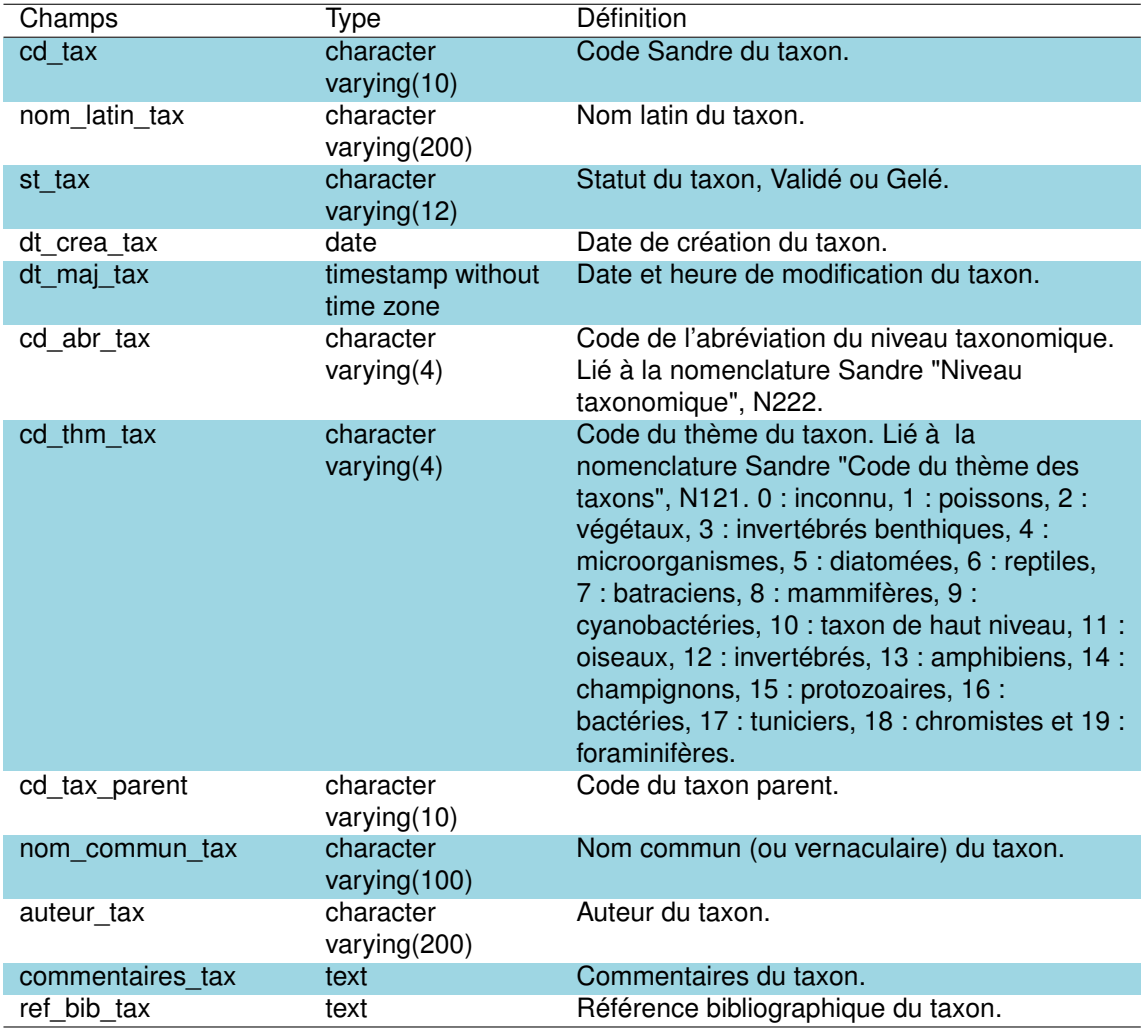

**16.3.26 La table** *'tsa\_unite\_mesure\_urf'*

Cette table est la table de référence de plus de 600 unités de mesures utilisées dans le cadre de la mesure des paramètres tels que définis dans la table *'tsa\_parametre\_par'* du schéma *'sandre'*.

TABLEAU 16.26 – Description des champs de la table *'tsa\_unite\_mesure\_urf'*.

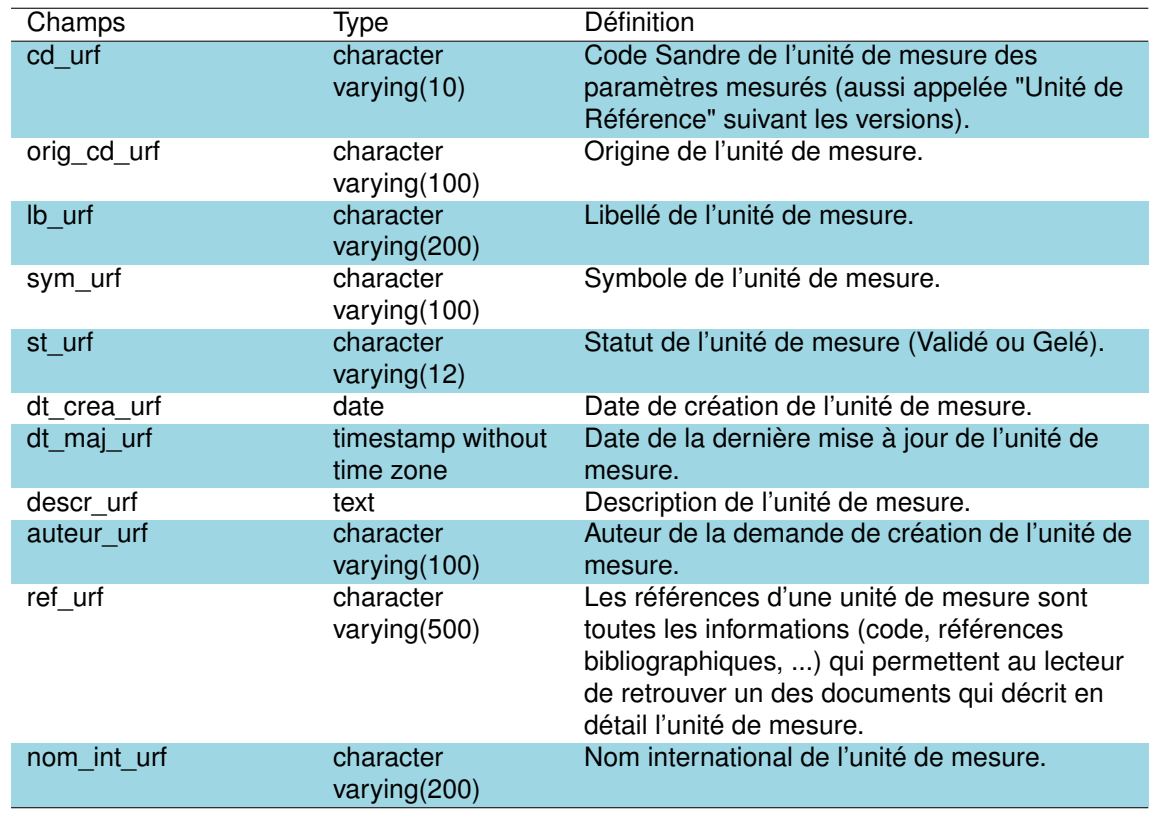

## Chapitre 17

# Synthèse des données disponibles, conclusions et perspectives

Les données récoltés (nature, fréquence, historique) sont très différentes en fonction des lacs et des étangs. Les figures 17.1 à 17.18 permettent de représenter l'organisation (la bancarisation) des données disponibles pour l'ensemble des plans d'eau étudiés dans le cadre du projet DYLAQ.

Certains plans d'eau, comme l'étang de Cousseau, celui de Ychoux et de Hardy (Fig. 17.2, 17.6, 17.15), présentent très peu de données dans la base. Ces plans d'eau ont vraisemblablement été beaucoup moins bien étudiés que les autres, ou les données existantes n'ont pas été identifiées. Pour l'étang de Cousseau, des discussions plus approfondies avec es gestionnaires de la réserve permettraient peut être de pouvoir obtenir des données supplémentaires. D'autres, et en particulier les 4 grands lacs (Carcans-Hourtin, Lacanau, Cazaux-Sanguinet et Parentis-Biscarrosse), ont fait l'objet d'études beaucoup plus fournies, en raison notamment de leur taille, des services écosystémiques qu'ils fournissent et des enjeux sociologiques qu'ils représentent.

Globalement les données sur les compartiments ichtyofaune et sur les macro-invertébrés sont les données les moins représentés dans la base de données. Du fait de la récente mise en oeuvre du protcole '*Alber et Charli*' les données hydromorphologiques sont peu nombreuses et ne concernent que les plans d'eau DCE de plus de 50ha. A l'inverse, ce sont les données que le compartiment chimie qui semblent globalement les plus nombreuses suivi des données sur les compartiments phytoplanctoniques et macrophytique.

Cette base de données représente une référence unique rassemblant les informations écologiques des lacs et étangs du littoral Aquitain. Elle a permis de bancariser des informations anciennes et de garantir ainsi leur pérennité. Elle constitue une première version, loin d'être parfaite, mais qui a vocation à vivre à être alimentée en continue par de nouvelles données anciennes qui pourraient encore être retrouvées, et par les nouvelles données écologiques acquises dans les futurs suivis ou programmes de recherche. L'ensemble de ces données devrait permettre d'avoir une meilleure idée de la dynamique temporelle de ces écosystèmes lacustres, de mieux comprendre leurs changements pour mieux anticiper leurs réponses face à l'impact des changements globaux de plus en plus prononcé.

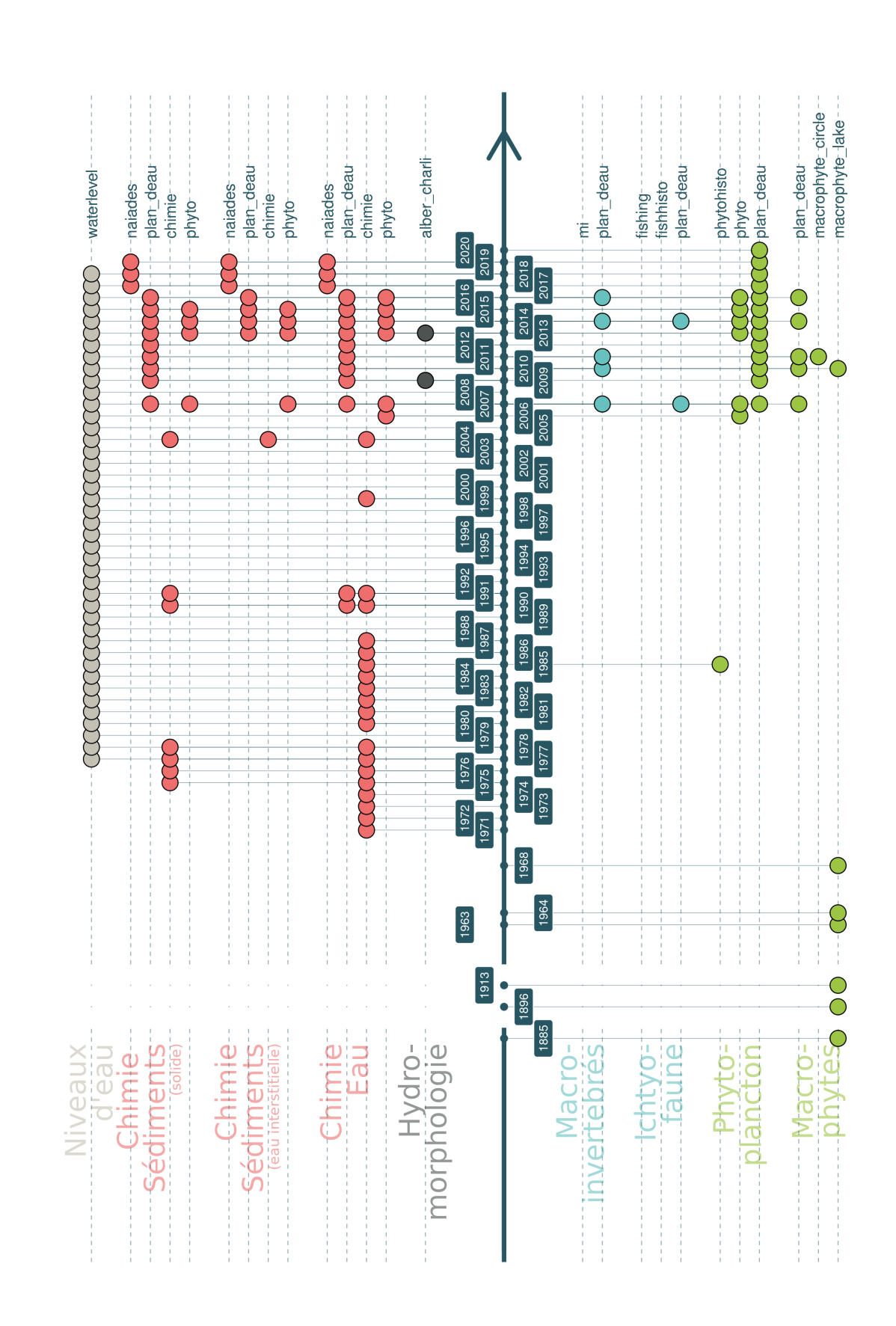

FIGURE 17.1 - Représentation schématique des données disponibles dans les différents schémas de la base de données DYLAQ pour le lac de Carcans-Hourtin. FIGURE 17.1 – Représentation schématique des données disponibles dans les différents schémas de la base de données DYLAQ pour le lac de Carcans-Hourtin.

FIGURE 17.2 - Représentation schématique des données disponibles dans les différents schémas de la base de données DYLAQ pour l'étang de Cousseau. FIGURE 17.2 – Représentation schématique des données disponibles dans les différents schémas de la base de données DYLAQ pour l'étang de Cousseau.

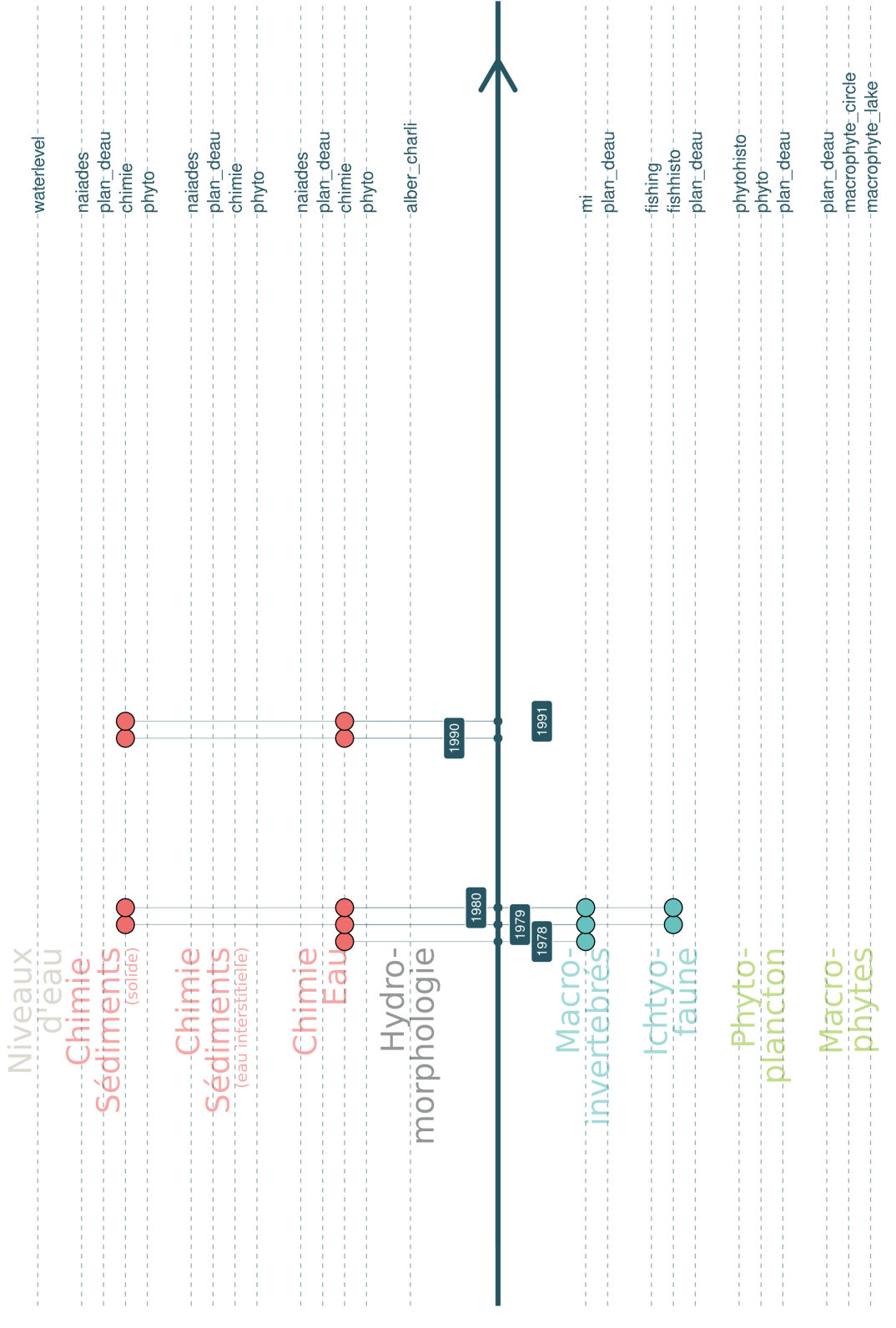

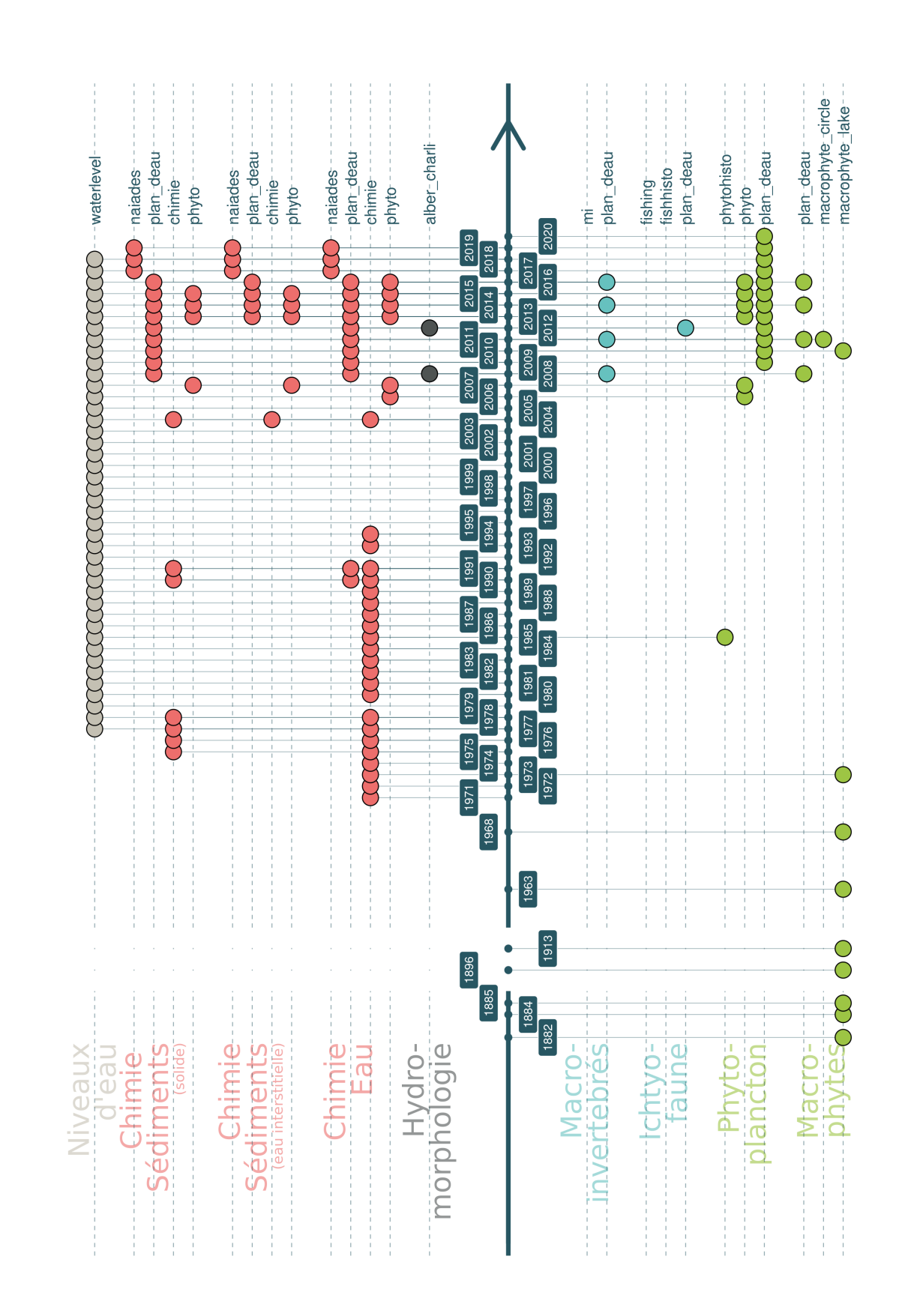

FIGURE 17.3 - Représentation schématique des données disponibles dans les différents schémas de la base de données DYLAQ pour le lac de Lacanau. FIGURE 17.3 – Représentation schématique des données disponibles dans les différents schémas de la base de données DYLAQ pour le lac de Lacanau.

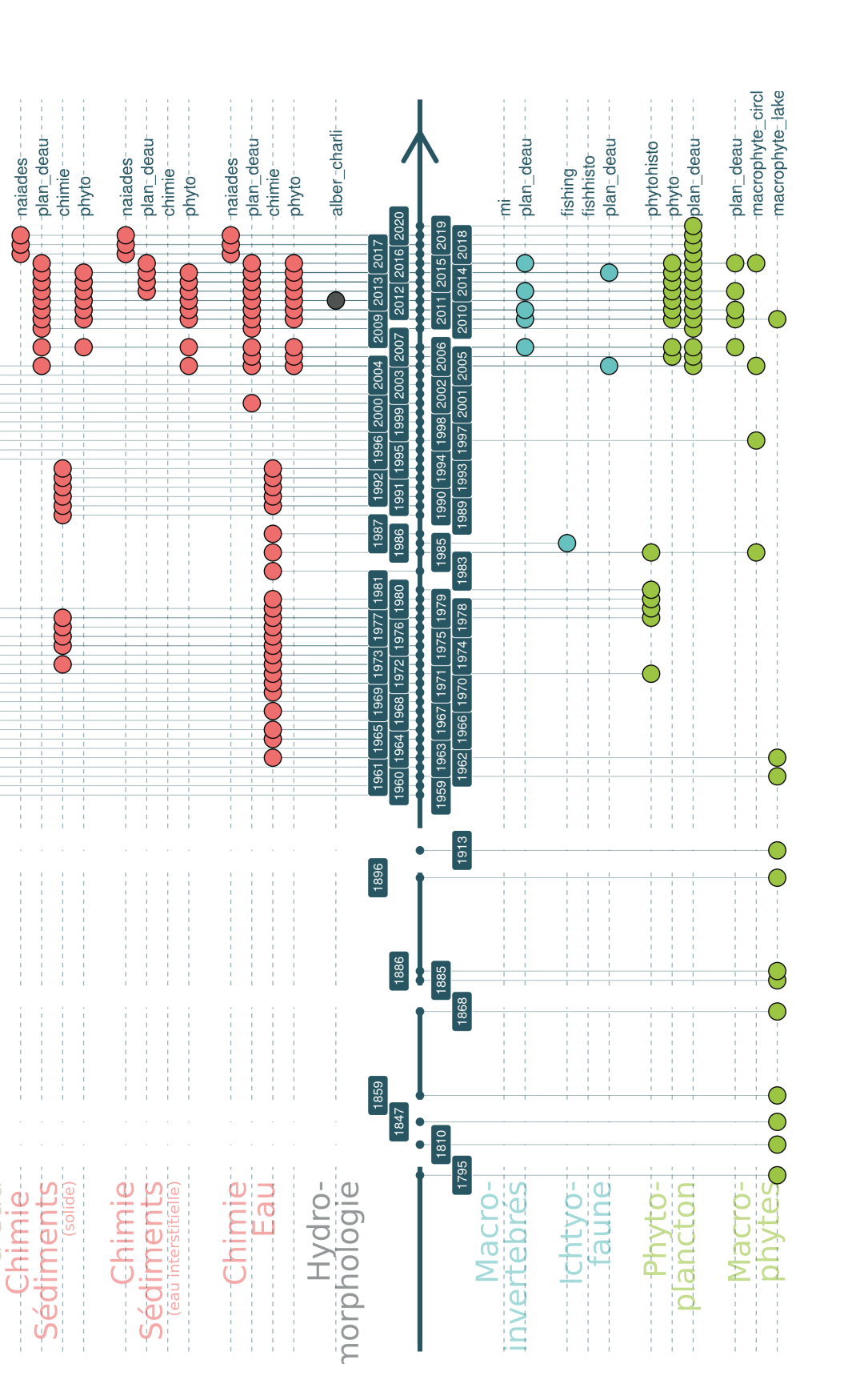

-waterlevel-

ODDDOO

d'eau Niveaux

 $\overline{\mathcal{C}}$  -naiades-

FIGURE 17.4 - Représentation schématique des données disponibles dans les différents schémas de la base de données DYLAQ pour le lac de Cazaux-Sanguinet. FIGURE 17.4 – Représentation schématique des données disponibles dans les différents schémas de la base de données DYLAQ pour le lac de Cazaux-Sanguinet.

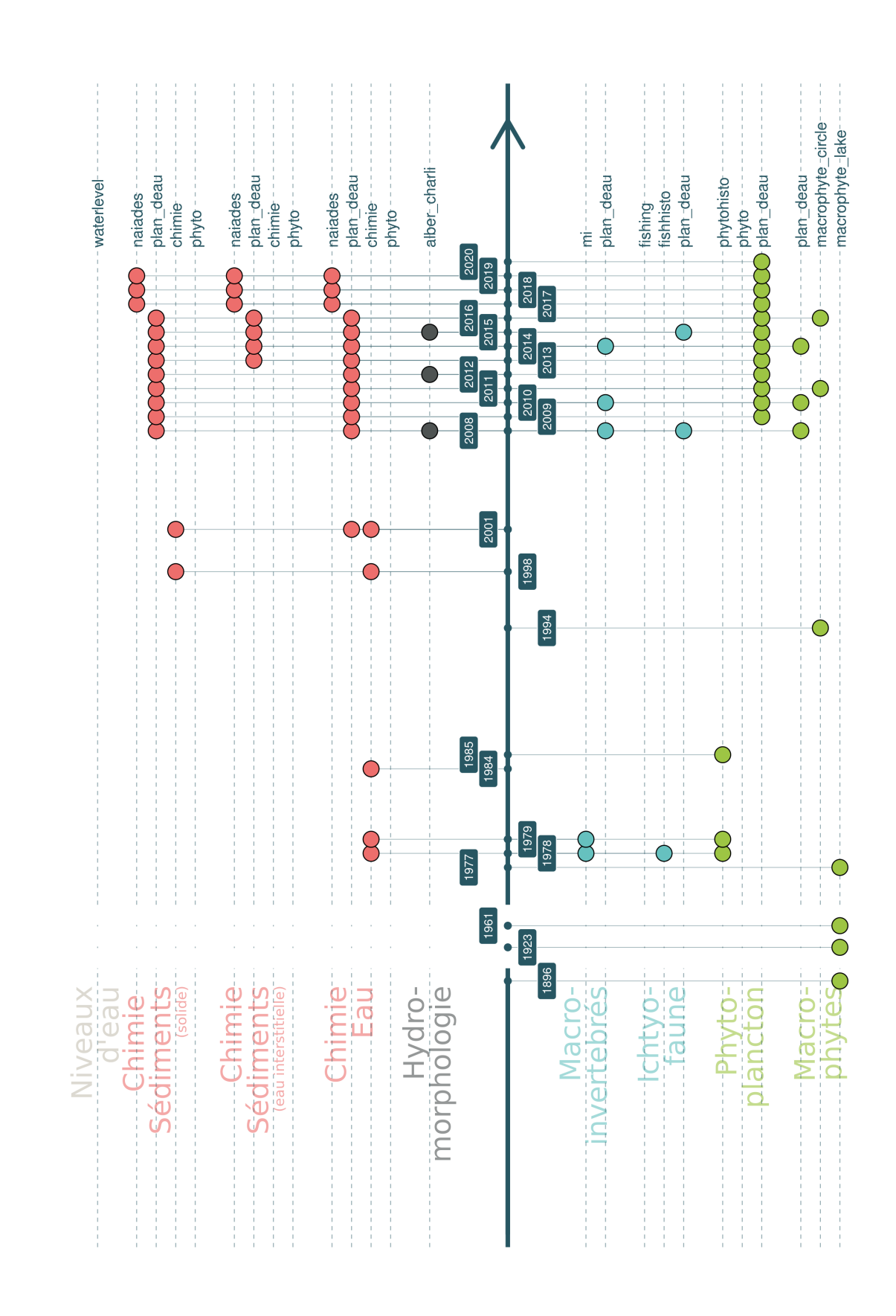

FIGURE 17.5 - Représentation schématique des données disponibles dans les différents schémas de la base de données DYLAQ pour le petit étang de Biscarrosse. FIGURE 17.5 – Représentation schématique des données disponibles dans les différents schémas de la base de données DYLAQ pour le petit étang de Biscarrosse.

FIGURE 17.6 - Représentation schématique des données disponibles dans les différents schémas de la base de données DYLAQ pour l'étang d'Ychoux. FIGURE 17.6 – Représentation schématique des données disponibles dans les différents schémas de la base de données DYLAQ pour l'étang d'Ychoux.

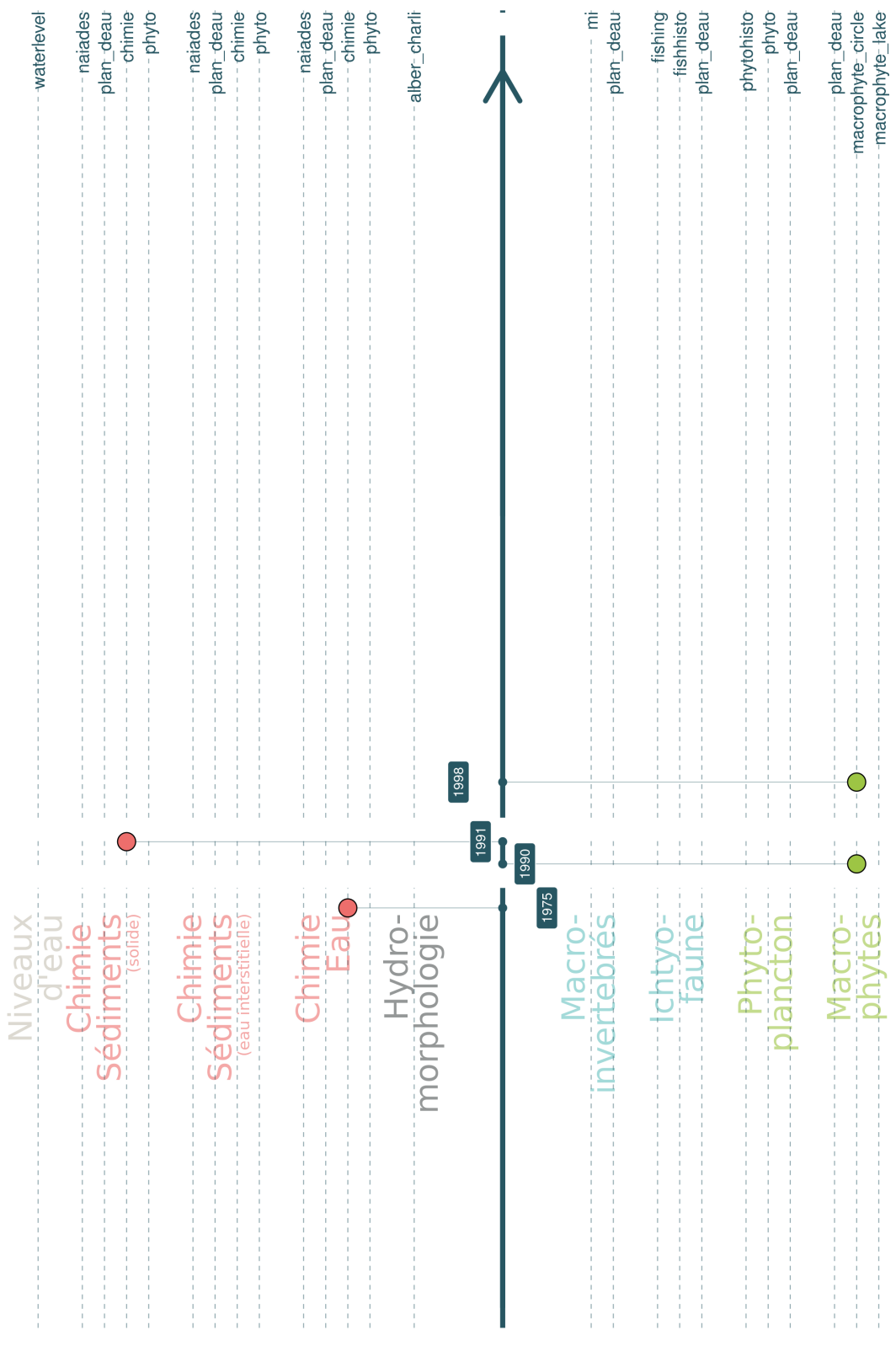

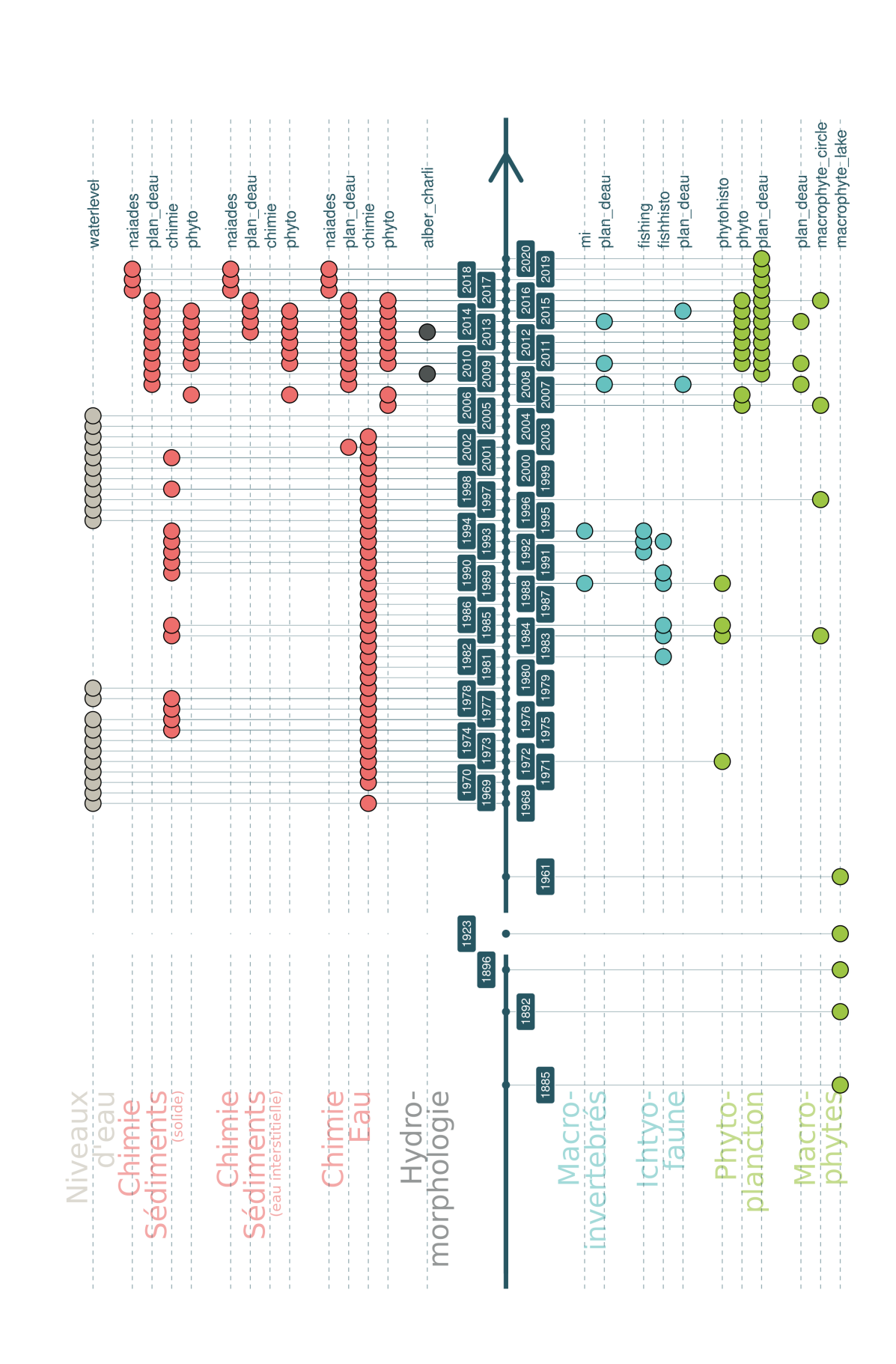

FIGURE 17.7 - Représentation schématique des données disponibles dans les différents schémas de la base de données DYLAQ pour le lac de Parentis-Biscarrosse. FIGURE 17.7 – Représentation schématique des données disponibles dans les différents schémas de la base de données DYLAQ pour le lac de Parentis-Biscarrosse.

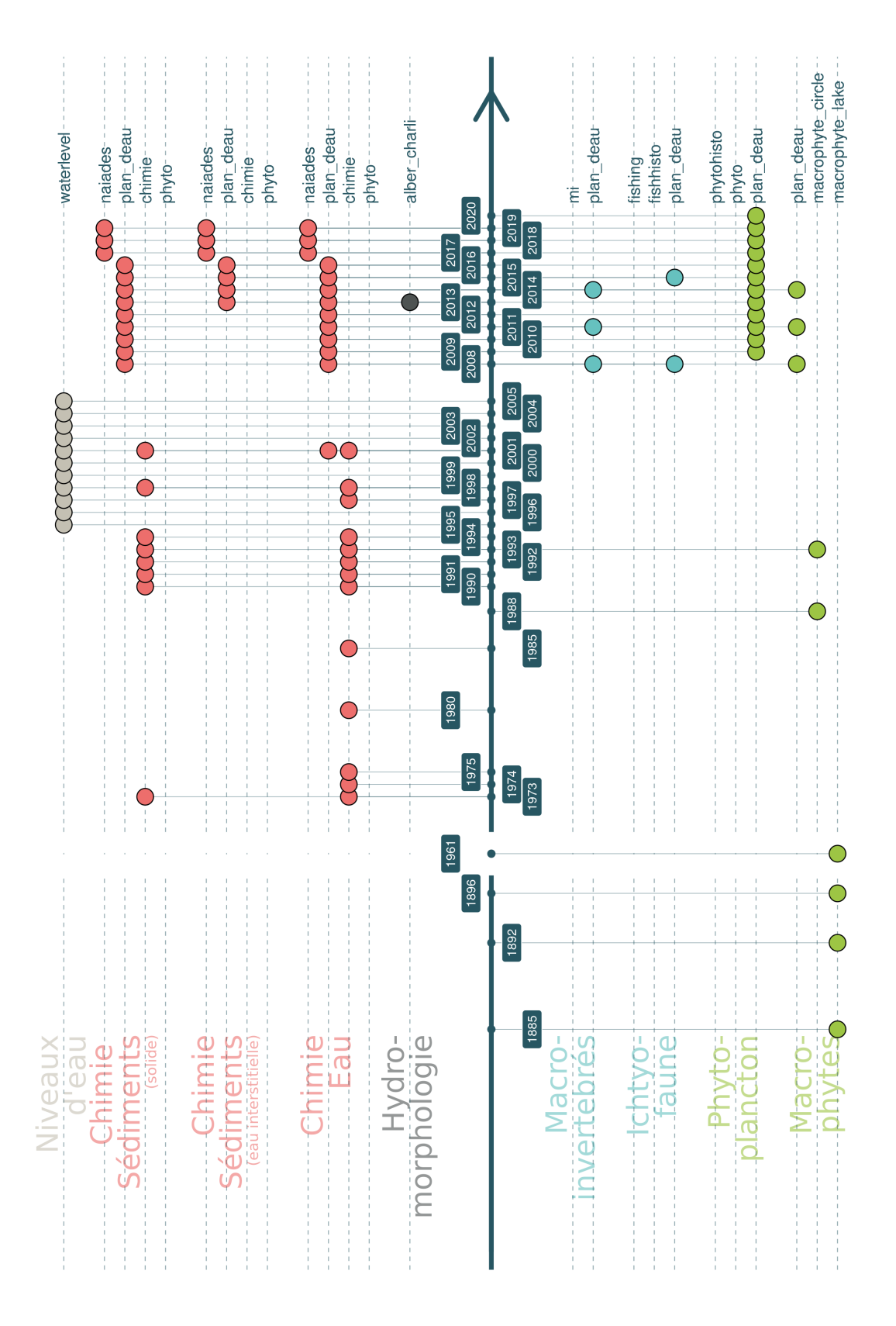

FIGURE 17.8 - Représentation schématique des données disponibles dans les différents schémas de la base de données DYLAQ pour le lac de Aureilhan. Figure 17.8 – Représentation schématique des données disponibles dans les différents schémas de la base de données DYLAQ pour le lac de Aureilhan.

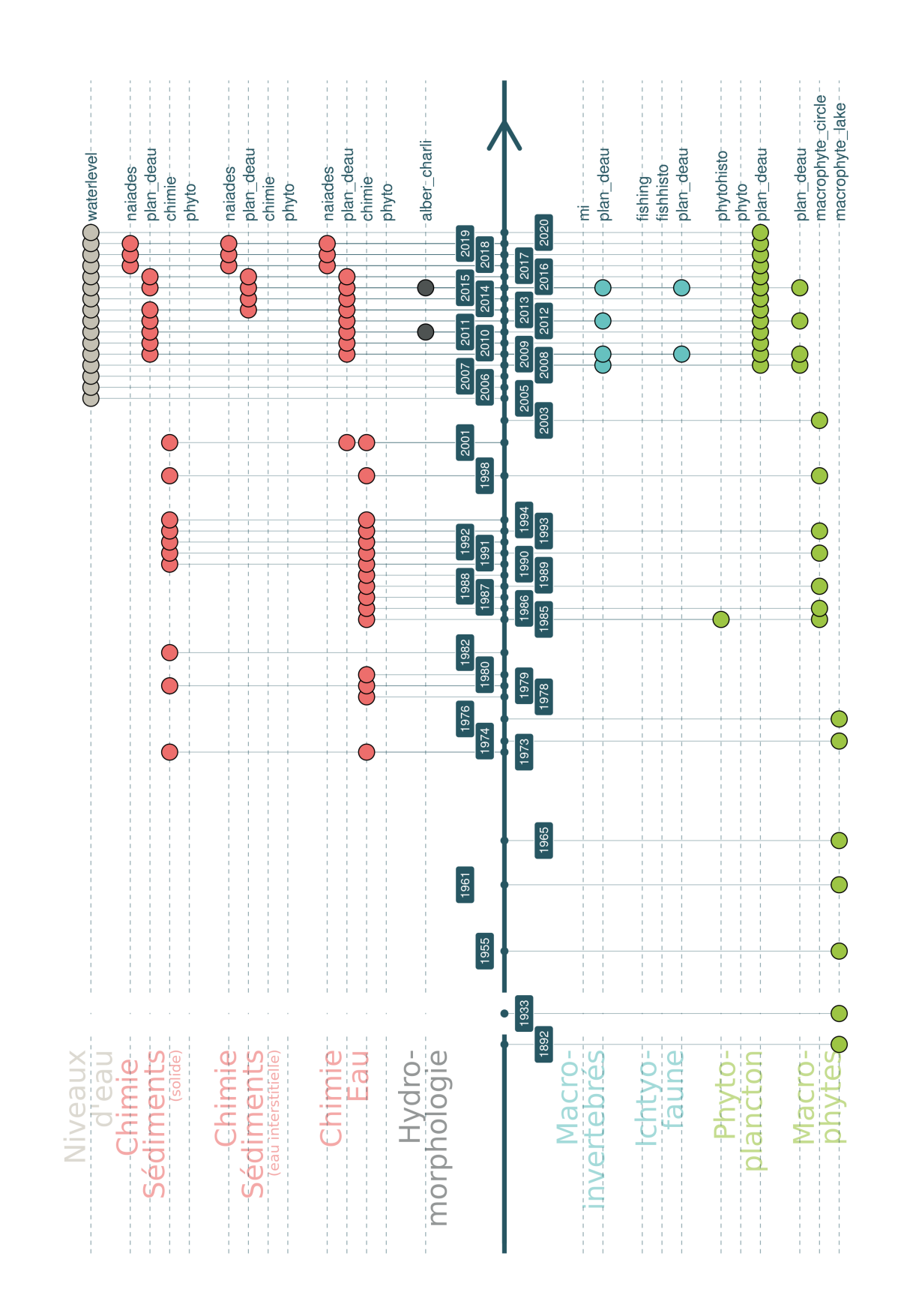

FIGURE 17.9 - Représentation schématique des données disponibles dans les différents schémas de la base de données DYLAQ pour l'étang de Léon. FIGURE 17.9 – Représentation schématique des données disponibles dans les différents schémas de la base de données DYLAQ pour l'étang de Léon.

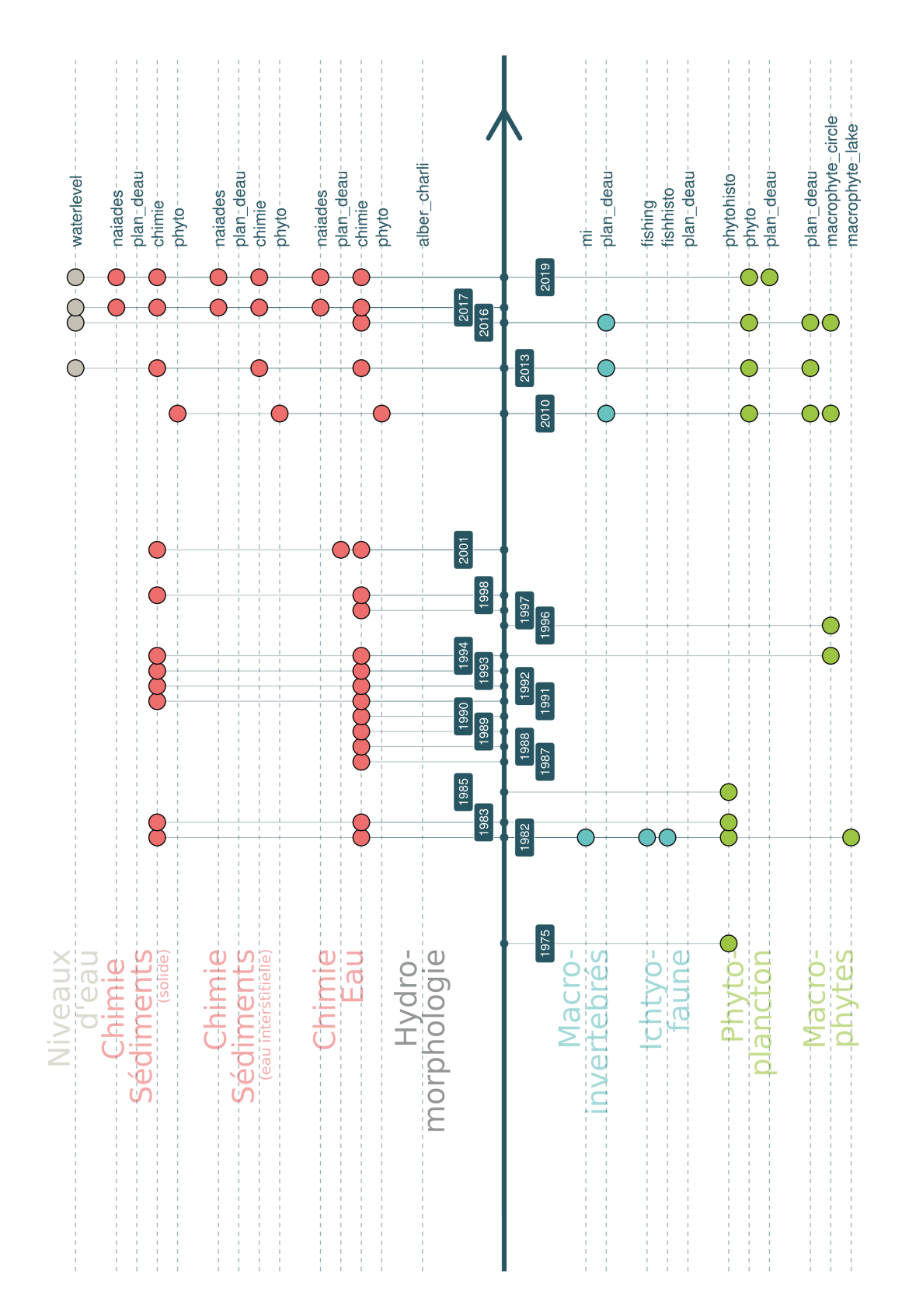

FIGURE 17.10 - Représentation schématique des données disponibles dans les différents schémas de la base de données DYLAQ pour l'étang de Moliets. FIGURE 17.10 – Représentation schématique des données disponibles dans les différents schémas de la base de données DYLAQ pour l'étang de Moliets.

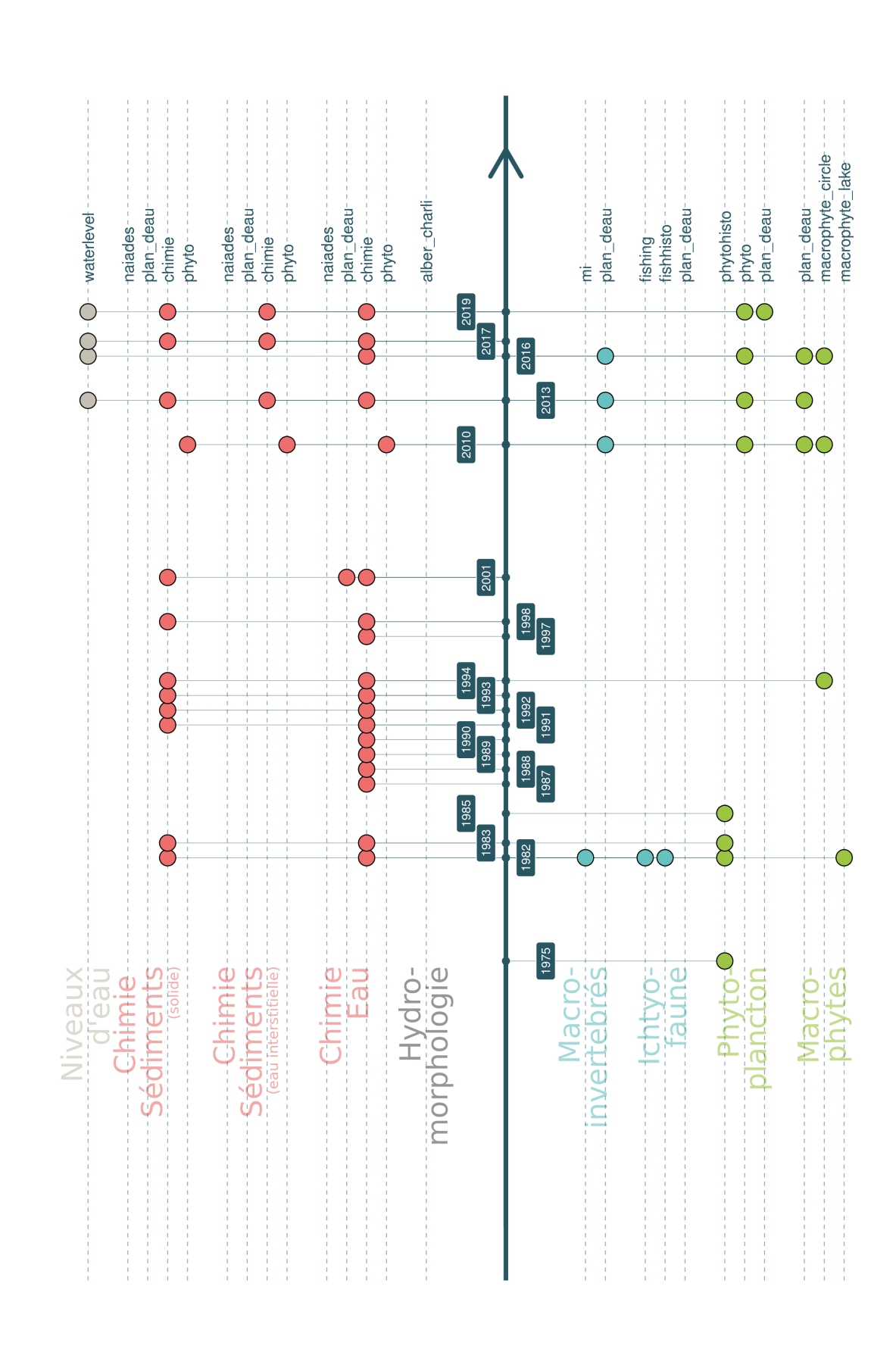

Figure 17.11 - Représentation schématique des données disponibles dans les différents schémas de la base de données DYLAQ pour l'étang de La Prade. FIGURE 17.11 – Représentation schématique des données disponibles dans les différents schémas de la base de données DYLAQ pour l'étang de La Prade.

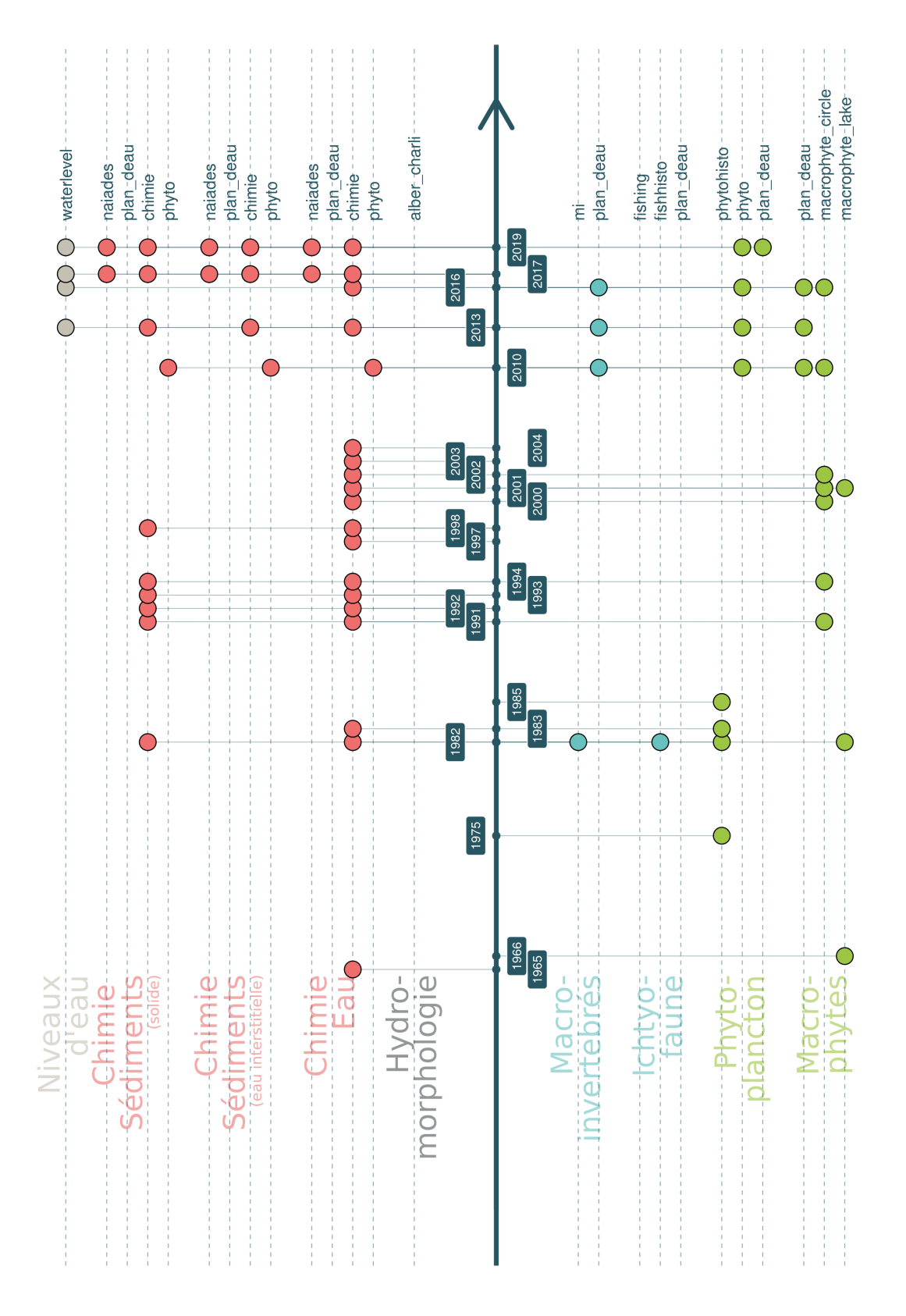

FIGURE 17.12 - Représentation schématique des données disponibles dans les différents schémas de la base de données DYLAQ pour l'étang de Moïsan. FIGURE 17.12 – Représentation schématique des données disponibles dans les différents schémas de la base de données DYLAQ pour l'étang de Moïsan.

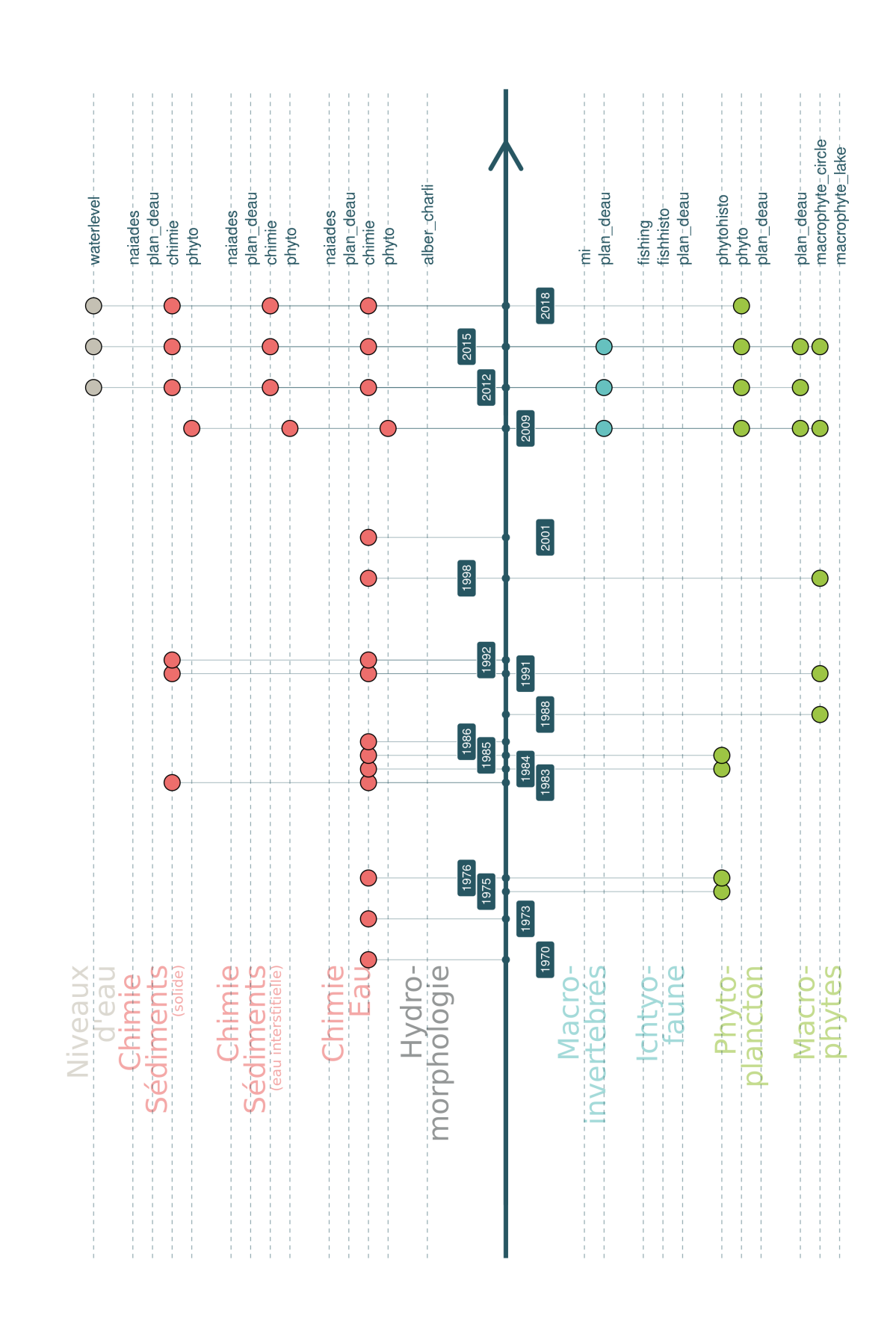

FIGURE 17.13 - Représentation schématique des données disponibles dans les différents schémas de la base de données DYLAQ pour l'étang Noir. FIGURE 17.13 – Représentation schématique des données disponibles dans les différents schémas de la base de données DYLAQ pour l'étang Noir.

macrophyte\_circle -macrophyte-lake--plan-deau-------alber-chariplan-deau-plan\_deauplan-deauplan\_deaufishhisto --**CCCCCCCCO** plan\_deau plan-deau naiades-phytohistowaterlevelnajades--------phyto -chimie---naiades-- phytochimie--chimie-fishing---- phytophyto--- $\frac{1}{\sqrt{2}}$ 2008 2012 2016 2020 2010 2014 2018 8 JIIII  $\bigcirc$  $O-O$  $\overline{\mathbf{C}}$  $\dot{\text{C}}$  $\overline{\bigcirc}$  $\overline{\bigcirc}$ 2001  $\bigcirc$ OC 1998  $\dot{\mathbf{C}}$ Ò 1981 1991 1994 1985 1989 1993<br>1988 1988  $\Theta$ aao WWW  $\bigcirc$ 1980  $\bigcirc$ 1976  $\frac{0}{\Theta}$ 1973 1970 Ò 1965  $\bigcirc$ 1955 **Chimie**<br>Eau ohytes. Niveaux<br>cieau Macro-Chimie-Macro-Chimie-Sédiments<br>Sédiments<br><sub>Golde</sub> Sédiments<br>Sédiments Hydro-<br>morphologie **invertebres** chtyofaune. - Phytoplancton

FIGURE 17.14 - Représentation schématique des données disponibles dans les différents schémas de la base de données DYLAQ pour l'étang Blanc. FIGURE 17.14 – Représentation schématique des données disponibles dans les différents schémas de la base de données DYLAQ pour l'étang Blanc.

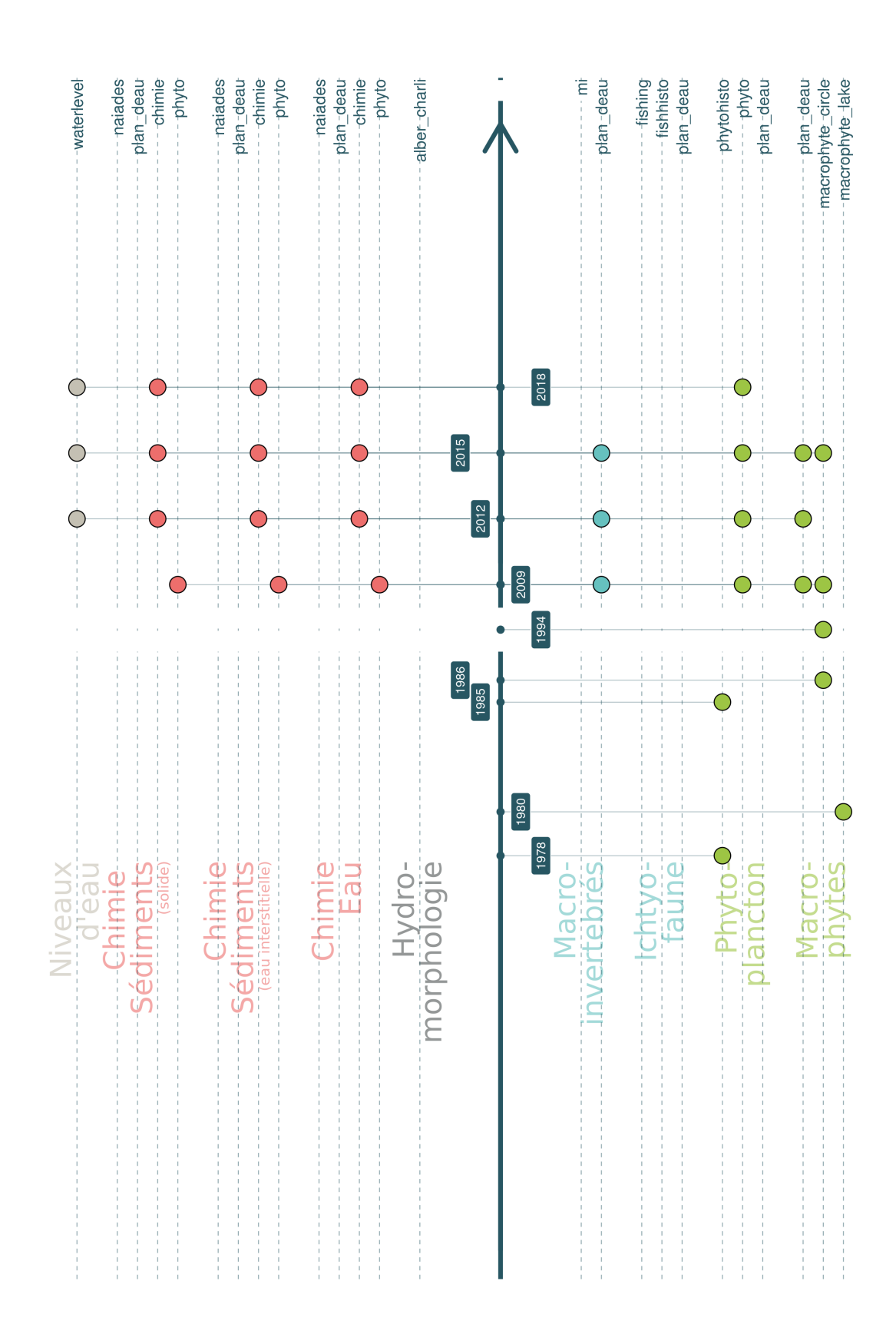

FIGURE 17.15 - Représentation schématique des données disponibles dans les différents schémas de la base de données DYLAQ pour l'étang de Hardy. FIGURE 17.15 – Représentation schématique des données disponibles dans les différents schémas de la base de données DYLAQ pour l'étang de Hardy.

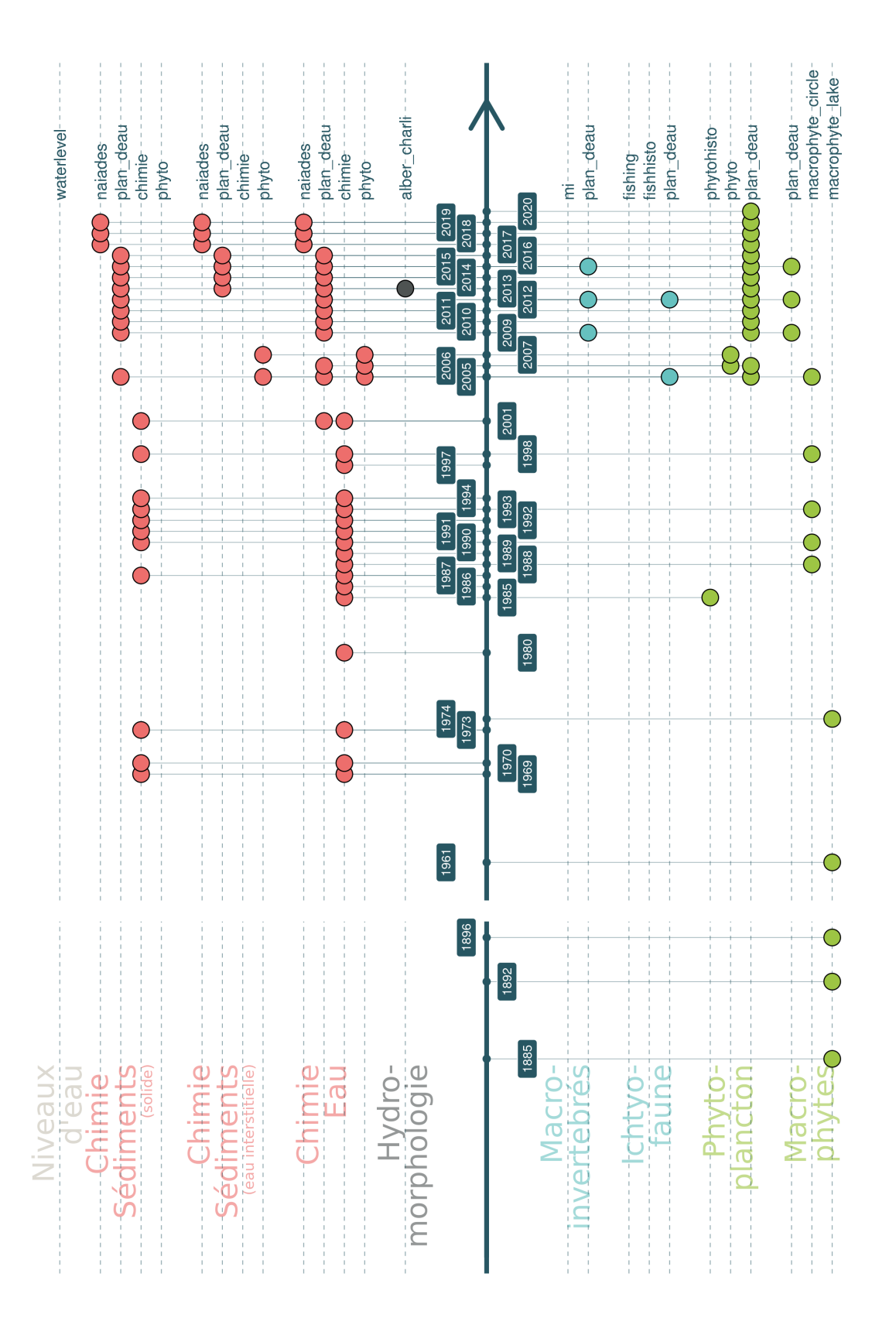

FIGURE 17.16 - Représentation schématique des données disponibles dans les différents schémas de la base de données DYLAQ pour l'étang de Soustons. FIGURE 17.16 – Représentation schématique des données disponibles dans les différents schémas de la base de données DYLAQ pour l'étang de Soustons.

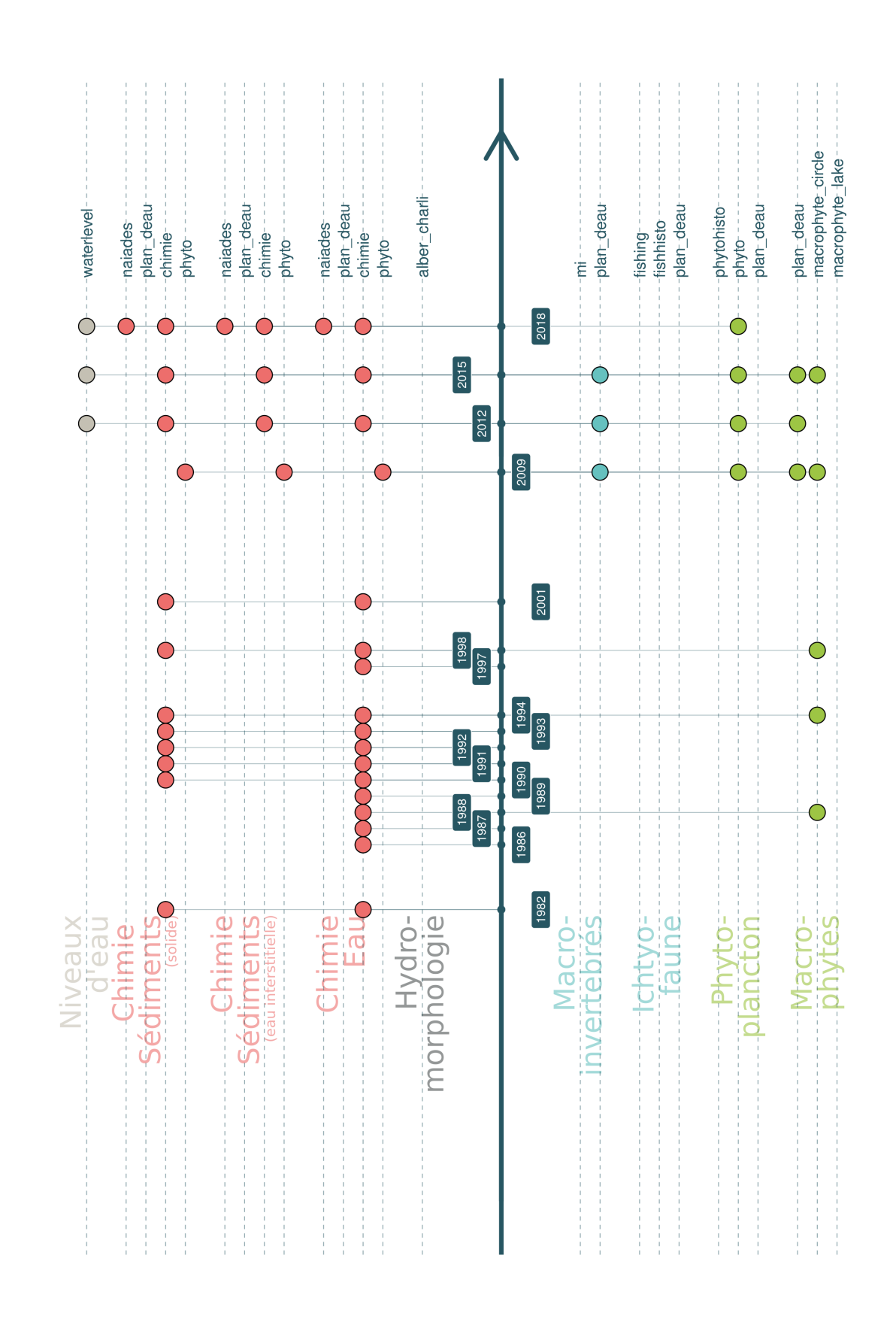

FIGURE 17.17 - Représentation schématique des données disponibles dans les différents schémas de la base de données DYLAQ pour l'étang de Garros. FIGURE 17.17 – Représentation schématique des données disponibles dans les différents schémas de la base de données DYLAQ pour l'étang de Garros.

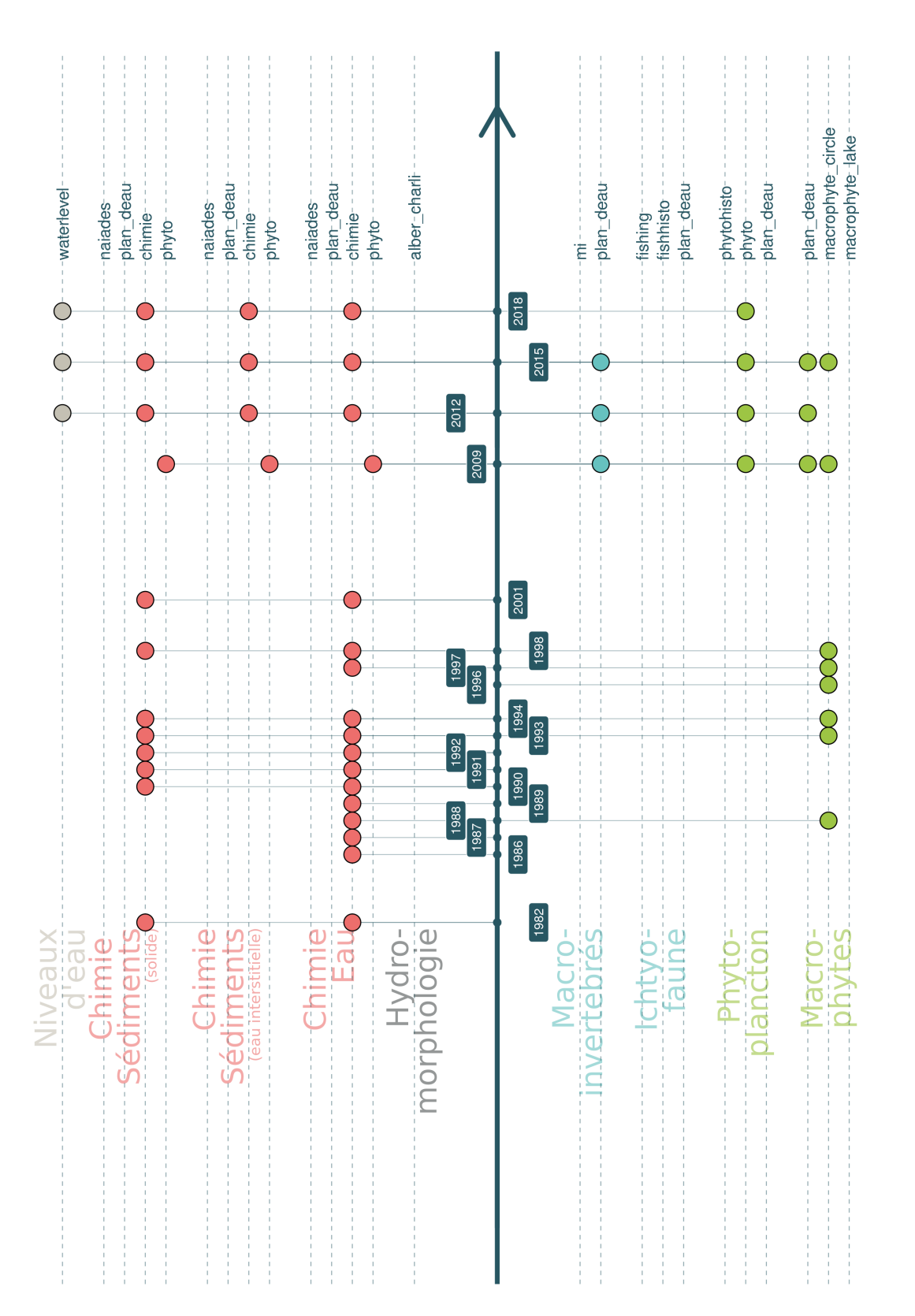

FIGURE 17.18 - Représentation schématique des données disponibles dans les différents schémas de la base de données DYLAQ pour l'étang du Turc. FIGURE 17.18 – Représentation schématique des données disponibles dans les différents schémas de la base de données DYLAQ pour l'étang du Turc.
## Chapitre 18

## **Bibliographie**

- AFNOR (2005). Détermination de l'indice oligochètes de bioindication lacustre (IOBL) NF T90-391.
- Bertrin, V. (2018). *Écologie et déterminisme physique des peuplements de macrophytes dans les lacs naturels peu profonds - Application aux grands lacs du littoral aquitain de Carcans-Hourtin, Lacanau, Cazaux-Sanguinet et Parentis-Biscarrosse (Gironde, Landes)*. PhD thesis, Université de Bordeaux, Bordeaux.
- Bertrin, V., Dutartre, A., Caro, A., Boutry, S., Moreira, S., and Jan, G. (2012a). Communautés végétales aquatiques des lacs médocains. Technical report, Irstea, REBX, Carma.
- Bertrin, V., Dutartre, A., Laplace-Treyture, C., and Mazella, N. (2011a). Système d'Evaluation de la Qualité (SEQ - Plans d'eau) - Etang de Moisan (Landes) - Suivi 2010. REBX Cemagref, Rapport Géolandes.
- Bertrin, V., Dutartre, A., Laplace-Treyture, C., and Mazella, N. (2011b). Système d'Evaluation de la Qualité (SEQ - Plans d'eau) -Etang de Laprade (Landes) - Suivi 2010. REBX Cemagref, Rapport Géolandes.
- Bertrin, V., Dutartre, A., Laplace-Treyture, C., and Mazzella, N. (2010a). Système d'évaluation de la Qualité (SEQ) Plans d'eau : Etang de Garros (Landes) suivi 2009. Technical report.
- Bertrin, V., Dutartre, A., Laplace-Treyture, C., and Mazzella, N. (2010b). Système d'évaluation de la Qualité (SEQ) Plans d'eau : Etang du Turc (Landes) suivi 2009. Technical report.
- Bertrin, V., Dutartre, A., Laplace-Treyture, C., and Mazzella, N. (2010c). Système d'évaluation de la Qualité (SEQ) Plans d'eau : Etang Noir (Landes) suivi 2009. Technical report.
- Bertrin, V., Dutartre, A., Laplace-Treyture, C., and Mazzella, N. (2011c). Système d'Evaluation de la Qualité (SEQ) Plans d'eau : étang de Moliets (Landes) - suivi 2009. Technical report, CEMAGREF, Unité de recherche Réseaux, Epuration et Qualité des Eaux.
- Bertrin, V., Dutartre, A., Laplace-Treyture, C., and Mazzella, N. (2012b). Système d'Evaluation de la qualité, application aux plans d'eau landais - Etang de Hardy (Landes) - Suivi 2009. REBX IRSTEA, Rapport Géolandes.
- Bertrin, V., Lanoiselée, C., Barbe, J., Bonnard, R., Philippe, M., Dutartre, A., Argillier, C., Guibert, A., and Irz, P. (2007). Application de l'outil SEQ plans d'eau sur différents types de lacs situés dans la circonscription du district Adour-Garonne : Etang de Soustons (40), Lac

de Cazaux-Sanguinet (33 / 40), Retenues de Miélan (32), Laouzas (81), Filleit (09). report, Irstea.

- Beuffe, H. (1995). Bilan trophique des plans d'eau landais et Suivi des effets des aménagements sur le bassin versant du lac de Parentis-Biscarrosse - Etude n°2. Etude 2, CEMAGREF ; Géolandes ; SIVOM des Cantons dy Pays de Born, Bordeaux. Cote DYLAQ\* LH-C1-19 PDF dispo.
- Beuffe, H., Coste, M., Dutartre, A., Roqueplo, C., and Jeoffre, E. (1990a). Suivi de la qualité des eaux du lac de Parentis-Biscarrosse et de son principal tributaire - Rapport annuel 1989 - Etude n°41. Etude 41, CEMAGREF ; SIVOM des Cantons du Pays de Born ; SRAE Aquitaine, Bordeaux. Cote DYLAQ\*LH-C1-23 PDF dispo.
- Beuffe, H., Coste, M., Dutartre, A., Roqueplo, C., and Jeoffre, E. (1991). Suivi de la qualité des eaux du lac de Parentis-Biscarrosse et de son principal tributaire - Rapport annuel 1990 - Etude n°46. Etude, CEMAGREF ; SIVOM des Cantons du Pays de Born, Bordeaux. Cote DYLAQ\*LH-C1-28 PDF dispo.
- Beuffe, H., Coste, M., Dutartre, A., Roqueplo, C., and Renaud, D. (1993). Suivi de la qualité des eaux du lac de Parentis-Biscarrosse et de son principal tributaire - Rapport annuel 1992 - Etude n°64. Etude 64, CEMAGREF ; Délégation régionale à l'architecture et à l'environnement d'Aquitaine ; Délégation Régionale de Pau du Conseil Supérieur de la Pêche, Bordeaux. Cote DYLAQ\*LH-C1-29 PDF dispo.
- Beuffe, H. and Dutartre, A. (1995). Restauration du lac de Parentis-Biscarrosse Analyse des possibilités de traitements curatifs - Etude n°1. Etude 1, CEMAGREF ; SIVOM des Cantons du Pays de Born ; Région Aquitaine, Bordeaux. Cote DYLAQ\*pas de données - mais des infos ! Dans le carton 1 PDF dispo.
- Beuffe, H., Dutartre, A., Drouillat, P., Roqueplo, C., Jeoffre, E., Delarche, A., Gaubert, H., and Genard, M. (1990b). Mise en valeur écologique du marais d'Orx - Diagnostic écologique - Etude de sa valeur ornithologique - Eléments de réflexion pour une gestion du casier central ; Elaboration de scénarios. Etude 45, CEMAGREF ; GEREA ; Conseil Régional d'Aquitaine ; S.A.D.A. ; DRAE Aquitaine, Bordeaux. Cote DYLAQ\* LH-C1-24 Numérisé PDF dispo.
- Boutry, S., Bertrin, V., and Dutartre, A. (2015). Indice Biologique Macrophytique Lac (IBML). Technical report.
- Capdevielle, P. (1979). *Recherches écologiques et systématiques sur le phytoplancton du lac de Cazaux - Sanguinet - Biscarrosse*. PhD thesis, Université de Bordeaux I, Bordeaux. Cote CRESS E-112 304 pages + Annexes.
- Cellamare, M. (2009). *Evaluation de l'état écologique des plans d'eau Aquitain à partir des communautés de producteurs primaires*. PhD thesis, Bordeaux, Bordeaux.
- Dutartre, A., Bertrin, V., Jan, G., Labrousse, B., Lagrola, M., Laplace-Treyture, C., Mazzella, N., and Moreira, S. (2014). Système d'évaluation de la qualité (SEQ) Plans d'eau littoraux landais (2009-2010). Technical report, Irstea, Unité de Recherche Ecosystèmes Aquatiques et Changements Globaux.
- Dutartre, A., Beuffe, H., Carbone, R., Coste, M., Laffont, A. I., Roqueplo, C., Torre, M., Gross, F., Rofes, G., and Jeoffre, E. (1987). Le Lac de Parentis-Biscarrosse et son environnement en 1984-1985 - Tome 3 - Qualité des eaux du système lacustre - Bilan de matières - Hydrobiologie et évolution de l'état du lac - 1987. Technical report, Institut de Géodynamique de

l'Université de Bordeaux III ; Cemagref Bordeaux. Autres institutions : S.I.V.O.M. des Cantons du Pays de Born Agence Financière de Bassin Adour-Garonne Etablissement Public Régional Ministère de l'Industrie et de la Recherche Cemagref Bordeaux, Lyon Archives AEAG - Cote : ETANGS-A 8718.1 Un ex dans le bureau de Vincent.

- Dutartre, A., Beuffe, H., Carbone, R., Coste, M., Operie, B., Roqueplo, C., and Torre, M. (1985). Etude écologique des étangs de Moliets, Laprade, Moïsan (Landes) 1982-1983. Propositions d'aménagement de l'étang de Moïsan. Etude n°22. Etude Etude n°22, CEMAGREF Bordeaux, Division Qualité des Eaux ; SRAE Aquitaine; GEREA; MIACA, Bordeaux. CRESS Carton E123 PDF dispo ANONYME\_Cemagref\_MLM\_Etude22\_1982-83.pdf (seulement qq pages du rapport) phyto du rapport : Annexe 2 ANONYME\_1975-82-83\_MLM\_Phyto\_Etude 22(annexe2).pdf Physico-chimie : ANONYME 1985 PC MLM Etude22.pdf Poissons : ANONYME\_1985\_POISSONS\_MLM\_Etude22.pdf.
- Dutartre, A., Delarche, A., and Dulong, J. (1989). Plan de gestion des la végétation aquatique des lacs et étangs landais. Technical Report 38, CEMAGREF Bordeaux, Division Qualité des Eaux et Université de Bordeaux I, Groupe d'Etudes et de Recherches en Ecologie Appliquée. PDF dispo.
- Dutartre, A., Leveau, D., and Moreau, A. (1997). Suivi du développement des plantes aquatiques exotiques - Propositions d'interventions - Lacs de Cazaux-Sanguinet et de Parentis-Biscarosse. Géolandes 35, CEMAGREF Bordeaux, Division Qualité des Eaux.
- Gabignon, Y. (1978). Réserve naturelle de l'étang de Cousseau (Gironde) Premier inventaire hydrobiologique de l'étang (été 1978) - Paramètres physico-chimiques et biologiques. Technical report. CRESS E131 PDF dispo.
- Gabignon, Y. (1979). Petit lac de Biscarrosse (Landes) Constat de l'état actuel. Paramètres physico-chimiques et biologiques. - Mars 1978 à Mars 1979 -. Technical report. CRESS - Carton E 126 PDF dispo.
- Gallego, J. and Peedell, S. (2001). Using CORINE Land Cover to map population density. *Towards Agri-environmental indicators, Topic report*, 6(2001) :92–103. Publisher : Citeseer.
- GEREA, U. d. B., de microbiologie de l'université de Bordeaux, L., and CTGREF (1979). Etude écologique de l'étang du Cousseau 1979 - 1980. Technical report. Cote CRESS : E-42 / E.Eau.25 Existe aussi dans le carton E131 PDF dispo.
- Hadoux, E., Plaire, M., Esmieu, P., Dubertrand, A., and Laplace-Treyture, C. (2015). PHYTOBS v2.3 : Outil de comptage du phytoplancton en laboratoire et de calcul de l'IPLAC. Application JAVA.
- Hammami, B. (2020). Identification des pressions anthropiques sur les bassins versants des lacs littoraux aquitains. Mémoire de fin d'étude, École Nationale Supérieure Agronomique de Toulouse, Toulouse, France.
- Kohler, A. (1978). Methoden der Kartierung von Flora und Vegetation von Susswasserbiotopen. *Landschaft und Stadt*.
- Laplace-Treyture, C. and Feret, T. (2016). Performance of the Phytoplankton Index for Lakes (IPLAC) : A multimetric phytoplankton index to assess the ecological status of water bodies in France. *Ecological Indicators*, 69 :686–698.
- Laplace-Treyture, C. and Moreira, S. (2016). Rapport d'activité du suivi scientifique des plans d'eau de Carcans-Hourtin, Lacanau, Cazaux-Sanguinet et Parentis-Biscarosse - Année 2014. Technical report, Irstea, Unité de Recherche Ecosystèmes Aquatiques et Changements Globaux.
- Laplace-Treyture, C., Moreira, S., Eon, M., and Jan, G. (2017). Rapport d'activité du suivi scientifique des plans d'eau de Cazaux-Sanguinet et Parentis-Biscarrosse – Année 2016. Rapport d'activité, Irstea, Unité de Recherche Ecosystèmes Aquatiques et Changements Globaux, Bordeaux.
- Laplace-Treyture, C. and Prévost, E. (2014). Rapport d'activité du suivi scientifique des plans d'eau de Carcans-Hourtin, Lacanau, Cazaux-Sanguinet et Parentis-Biscarrosse : année 2013. Technical report.
- Logez, M. and Argillier, C. (2014). *Guide de calcul et d'application de l'Indice Ichtyofaune Lacustre, IIL.* report, irstea. Pages : 20.
- Mazzella, L., Bortoli, J. d., and Argillier, C. (2009). *Création d'un nouvel outil de bioindication basé sur les communautés d'invertébrés benthiques lacustres : méthodes d'échantillonnage et métriques candidates*. report, irstea. Pages : 25.
- Moreira, S., Laplace-Treyture, C., Eon, M., and Jan, G. (2016). Rapport d'activité du suivi scientifique des plans d'eau de Carcans-Hourtin, Lacanau, Cazaux-Sanguinet et Parentis-Biscarrosse - Année 2015. Rapport d'activité, Irstea, Unité de Recherche Ecosystèmes Aquatiques et Changements Globaux, Bordeaux.
- Mouthon, J. (1993). Un indice biologique lacustre basé sur l'examen des peuplements de mollusques. *Bulletin Français de la Pêche et de la Pisciculture*, (331) :397–406. Number : 331 Publisher : EDP Sciences.
- Normand, M. (1968). *Introduction à l'étude des lacs du littoral atlantique*. PhD thesis, Université de Bordeaux, Bordeaux.
- Reynaud, N., Saint-Olympe, L., Argillier, C., Alleaume, S., Lanoiselée, C., Heyd, C., and Baudoin, J.-M. (2020). Protocoles de recueil de données hydromorphologiques en plan d'eau. Technical report, Office Français de la Biodiversité.
- Rohatgi, A. (2020). Webplotdigitizer : Version 2.6.
- SIAEBVELG (2014). Historique des niveaux d'eau sur le bassin versant des lacs médocains 1978 - 2013. Technical report.
- Verneaux, V., Verneaux, J., Schmitt, A., Lovy, C., and Lambert, J. C. (2004). The Lake Biotic Index (LBI) : an applied method for assessing the biological quality of lakes using macrobenthos ; the Lake Châlain (French Jura) as an example. *Annales de Limnologie - International Journal of Limnology*, 40(1) :1–9. Publisher : EDP Sciences.
- Vörösmarty, C. J., Meybeck, M., Fekete, B., Sharma, K., Green, P., and Syvitski, J. P. M. (2003). Anthropogenic sediment retention : major global impact from registered river impoundments. *Global and Planetary Change*, 39(1) :169–190.

Chapitre 19

## Annexes

**19.1 Attribution des coordonnées géographiques à partir des cartes papiers sur les documents historiques anciens**

Mettre les vrais références et virer les références sans coordonnées

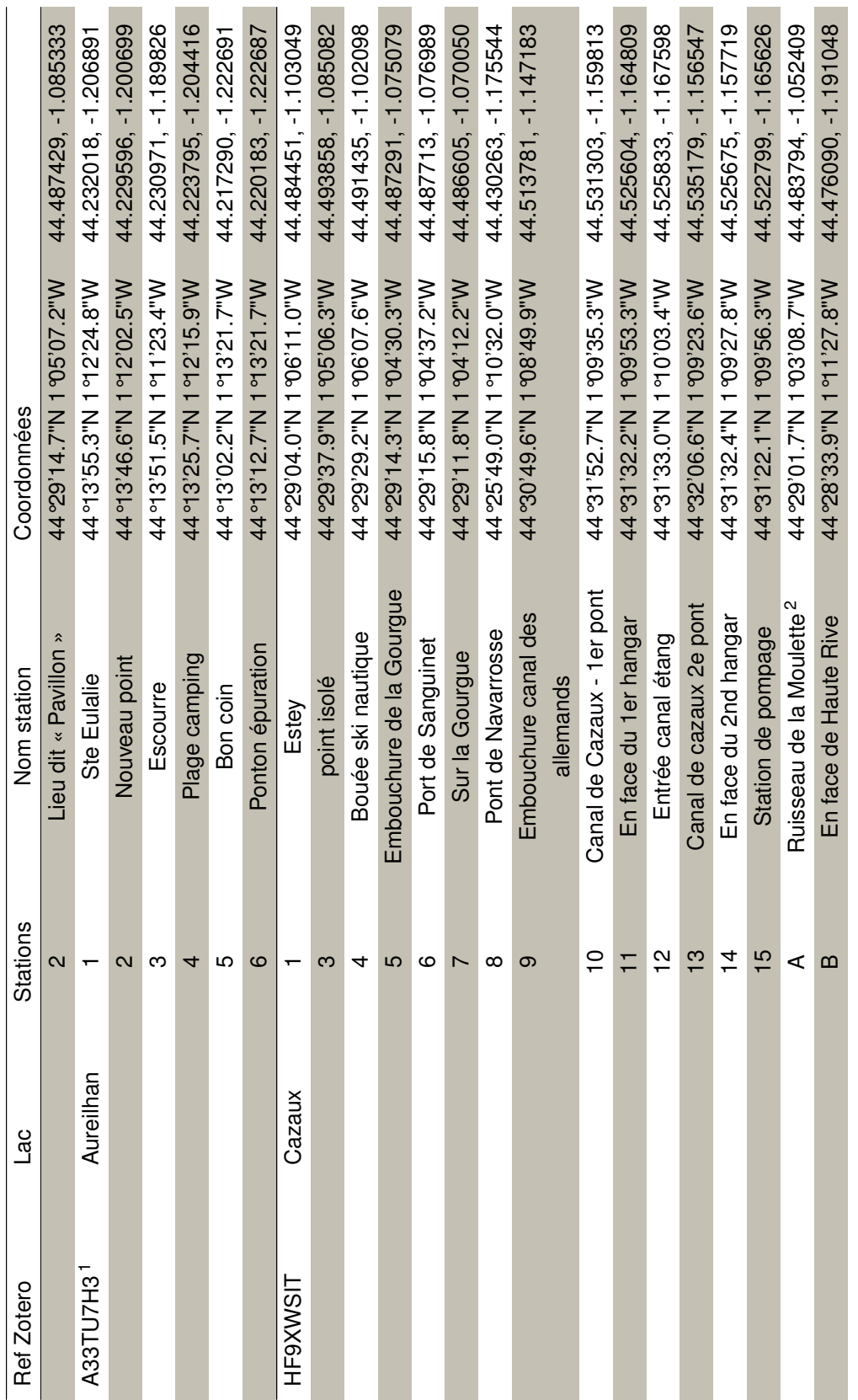

ä

m.

1. Note : dans le même dossier il y a plusieurs feuilles de prélèvements avec des stations similaires. Cependant les numéros des stations peuvent changer dans le temps.<br>2. sur la carte ça correspond plus au ruisseau de Mau 1. Note : dans le même dossier il y a plusieurs feuilles de prélèvements avec des stations similaires. Cependant les numéros des stations peuvent changer dans le temps.

2. sur la carte ça correspond plus au ruisseau de Mauclercq alors que lieu est noté ruisseau de la Moulette

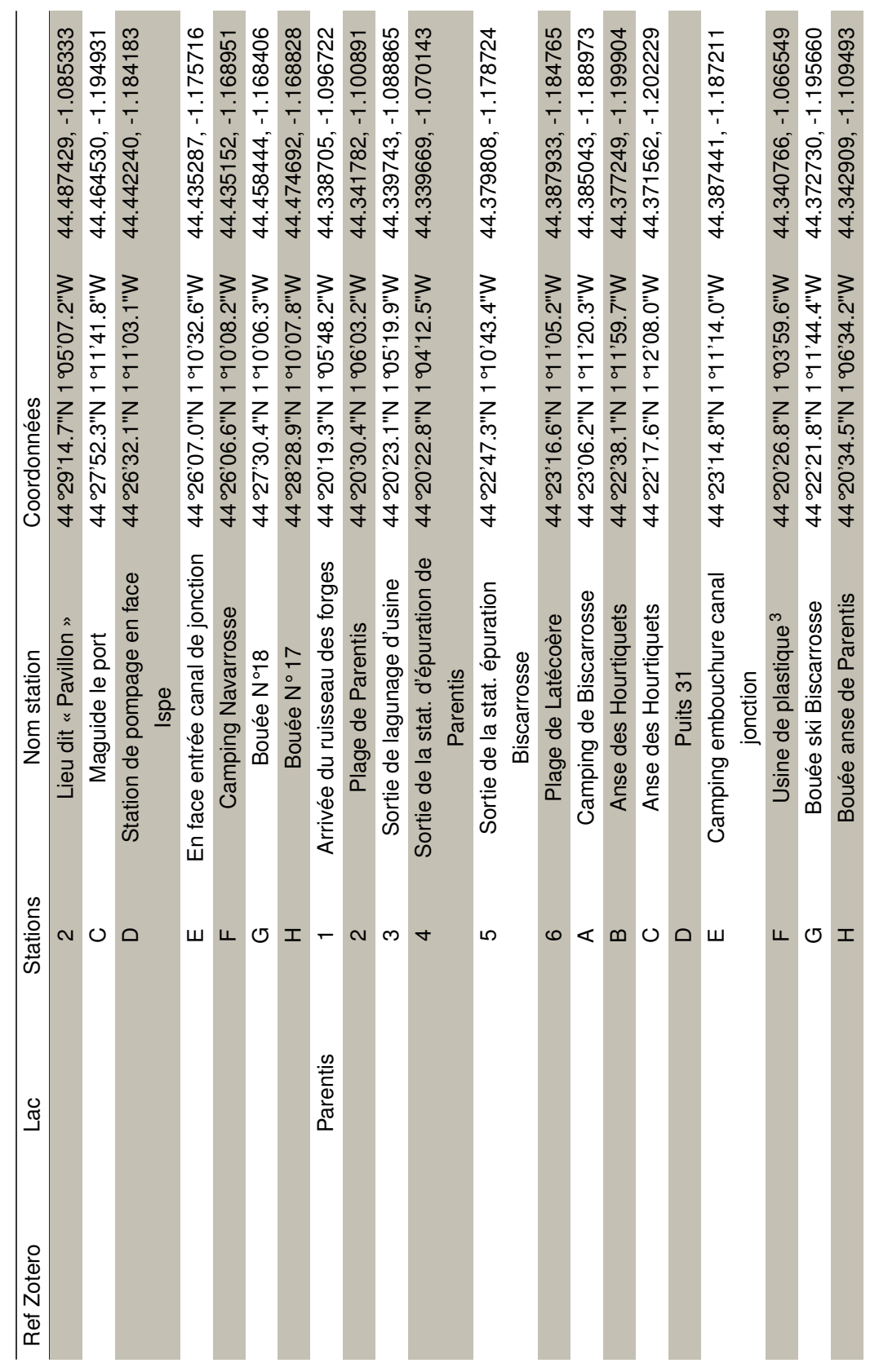

3. Pas du tout certain de la localisation ! Ne colle pas vraiment avec la carte. Coordonnées prises au sud de l'usine Chemviron sur le Nassey 3. Pas du tout certain de la localisation ! Ne colle pas vraiment avec la carte. Coordonnées prises au sud de l'usine Chemviron sur le Nassey

 $\overline{\phantom{a}}$ 

ANNEXES ANNEXES

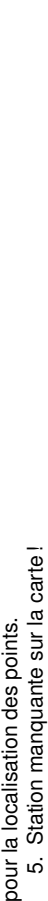

4. Seuls les points de localisation de Aureilhan et Soustons sont présentés sur une carte. les données pour les autres lacs sont issues du contrat lac des données de 92-93. Il faut se référer à ces études 4. Seuls les points de localisation de Aureilhan et Soustons sont présentés sur une carte. les données pour les autres lacs sont issues du contrat lac des données de 92-93. Il faut se référer à ces études pou

Ref Zotero Lac Stations Nom station Coordonnées

**Stations** 

 $26$ 

Ref Zotero

2

 Lieu dit « Pavillon » 44°29'14.7"N 1°05'07.2"W 44.487429, -1.085333 I Bouée noire dans port Parentis 44°20'19.4"N 1°05'58.0"W 44.338722, -1.099431

Bouée noire dans port Parentis

Jeu dit « Pavillon »

Nom station

W"2.70'50'14.7"N 1 05'07.2"W 44°20'19.4"N1°05'58.0"W 44°13'55.3"N 1°12'24.8"W

Coordonnées

44.487429, -1.085333

44.338722, -1.099431

Aureilhan 1 Ste Eulalie 44°13'55.3"N 1°12'24.8"W 44.232018, -1.206891

Nouveau point

Escourre

Ste Eulalie

2 Nouveau point 44°13'46.6"N 1°12'02.5"W 44.229596, -1.200699

44°13'46.6"N1°12'02.5"W

 Escourre 44°13'51.5"N 1°11'23.4"W 44.230971, -1.189826 4 Plage camping 44°13'25.7"N 1°12'15.9"W 44.223795, -1.204416

44°13'51.5"N 1°11'23.4"W 44°13'25.7"N 1°12'15.9"W 44°13'02.2"N 1°13'21.7"W

44.223795, -1.204416

44.217290, -1.222691

44.229596, -1.200699 44.230971, -1.189826

44.232018, -1.206891

 Bon coin 44°13'02.2"N 1°13'21.7"W 44.217290, -1.222691 6 Ponton épuration 44°13'12.7"N 1°13'21.7"W 44.220183, -1.222687

44°13'12.7"N 1 °13'21.7"W

Chateau Woolsack 44°13'25.0"N 1°13'13.0"W 44.223611, -1.220270

44°13'25.0"N 1°13'13.0"W

44°13'43.8"N 1°12'02.4"W 44.228826, -1.200661

44°13'43.8"N1°12'02.4"W

44.228826, -1.200661

44.223611.-1.220270

44.220183, -1.222687

 $\infty$ 

 $\overline{a}$ 

 $\sim$ 

Aureilhan

 $\overline{5}$ 

 $\overline{\phantom{0}}$ 

 $\circ$ 

RCVHEQR2 4 Aureilhan 1 1-AU MILIEU DE L'ÉTANG -

Aureilhan

RCVHEQR2<sup>4</sup>

PARTIE NORD-EST - POINT SITUÉ À L'EST DE LA POINTE DE STE EULALIE

- AU MILIEU DE L'ÉTANG

Chateau Woolsack

Ponton épuration

Plage camping

Bon coin

SITUÉ À L'EST DE LA POINTE PARTIE NORD-EST - POINT

2- AU MILIEU DE L'ÉTANG - PARTIE SUD - FACE AU CHÂTEAU WOOLSACK

PARTIE SUD - FACE AU CHÂTEAU WOOLSACK

2- AU MILIEU DE L'ÉTANG -

DE STE EULALIE

Soustons 1 43°46'41.6"N 1°18'59.9"W 43.778219, -1.316637

W"0.05.8 b L N"0116.43%

43.778219, -1.316637 43.760945. - 1.343242 44.217134, -1.223194

43°45'39.4"N 1°20'35.7"W 43.760945, -1.343242

43°45'39.4"N 1°20'35.7"W 44°13'01.7"N1°13'23.5"W W.61.8.19 4"N 1 °13'19.4"

 44°13'19.4"N 1°13'19.4"W 44.222048, -1.222053 3 44°13'55.0"N 1°12'23.2"W 44.231942, -1.206437

44°13'55.0"N 1°12'23.2"W

44.222048, -1.222053 44.231942, -1.206437 44.229758, -1.189864

 44°13'47.1"N 1°11'23.5"W 44.229758, -1.189864 5 44°13'32.3"N 1°11'59.4"W 44.225642, -1.199845

44°13'47.1"N1°11'23.5"W

44°13'32.3"N 1°11'59.4"W 43°45'30.3"N 1°20'50.6"W

44.225642, -1.199845

43.758410. - 1.347393

5 43°45'30.3"N 1°20'50.6"W 43.758410, -1.347393

PCFN4U6Q Aureilhan 1 44°13'01.7"N 1°13'23.5"W 44.217134, -1.223194

 $\sim$ 

 $\blacksquare$ 

Soustons

2

Aureilhan

PCFN4U6Q

က

4

6

LO

44°13'23.3"N 1°13'03.0"W 44.223127, -1.217508

44°13'23.3"N 1°13'03.0"W

44.223127, -1.217508

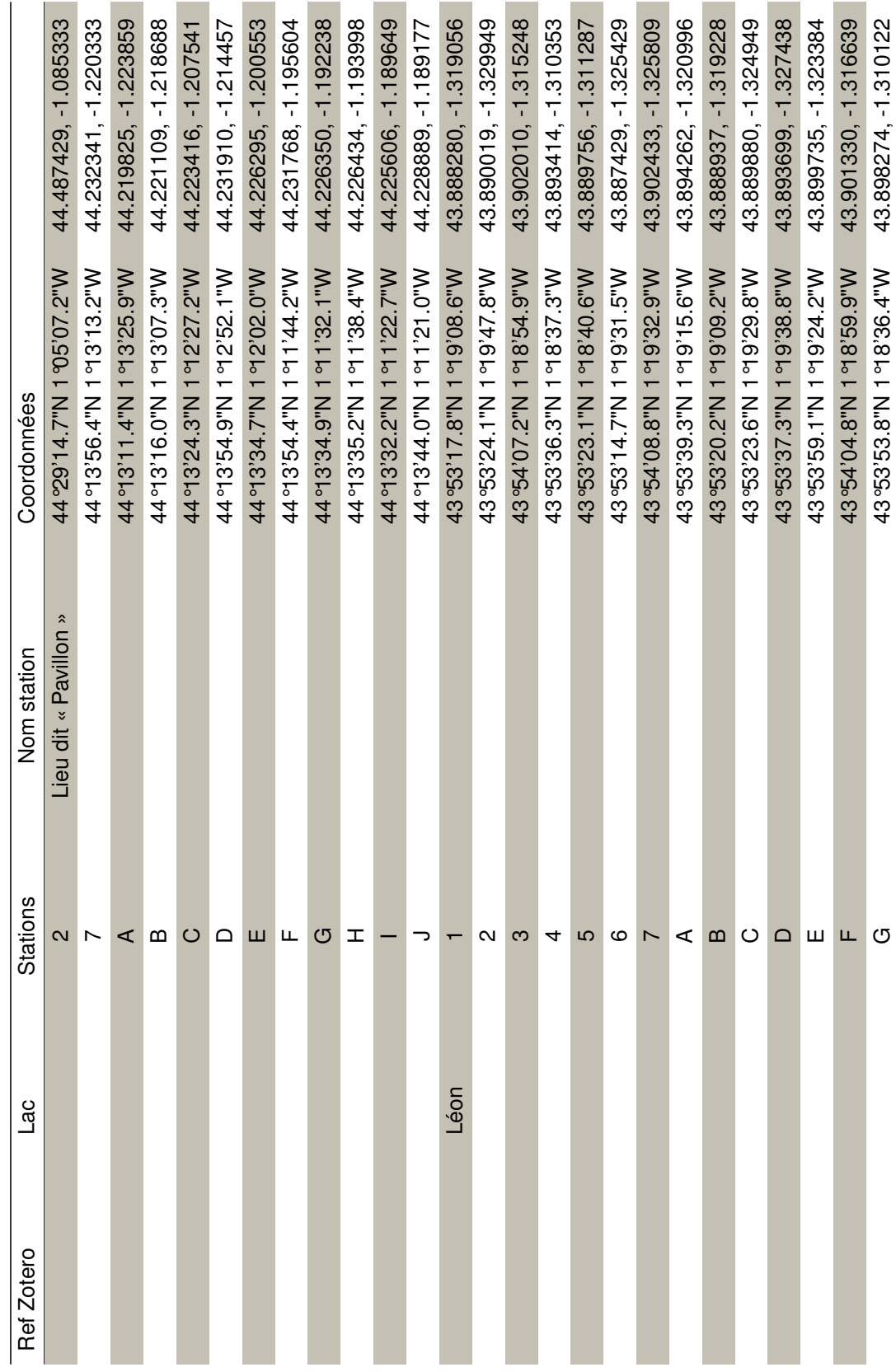

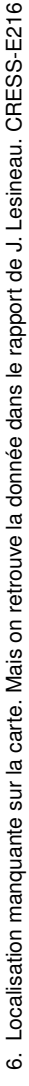

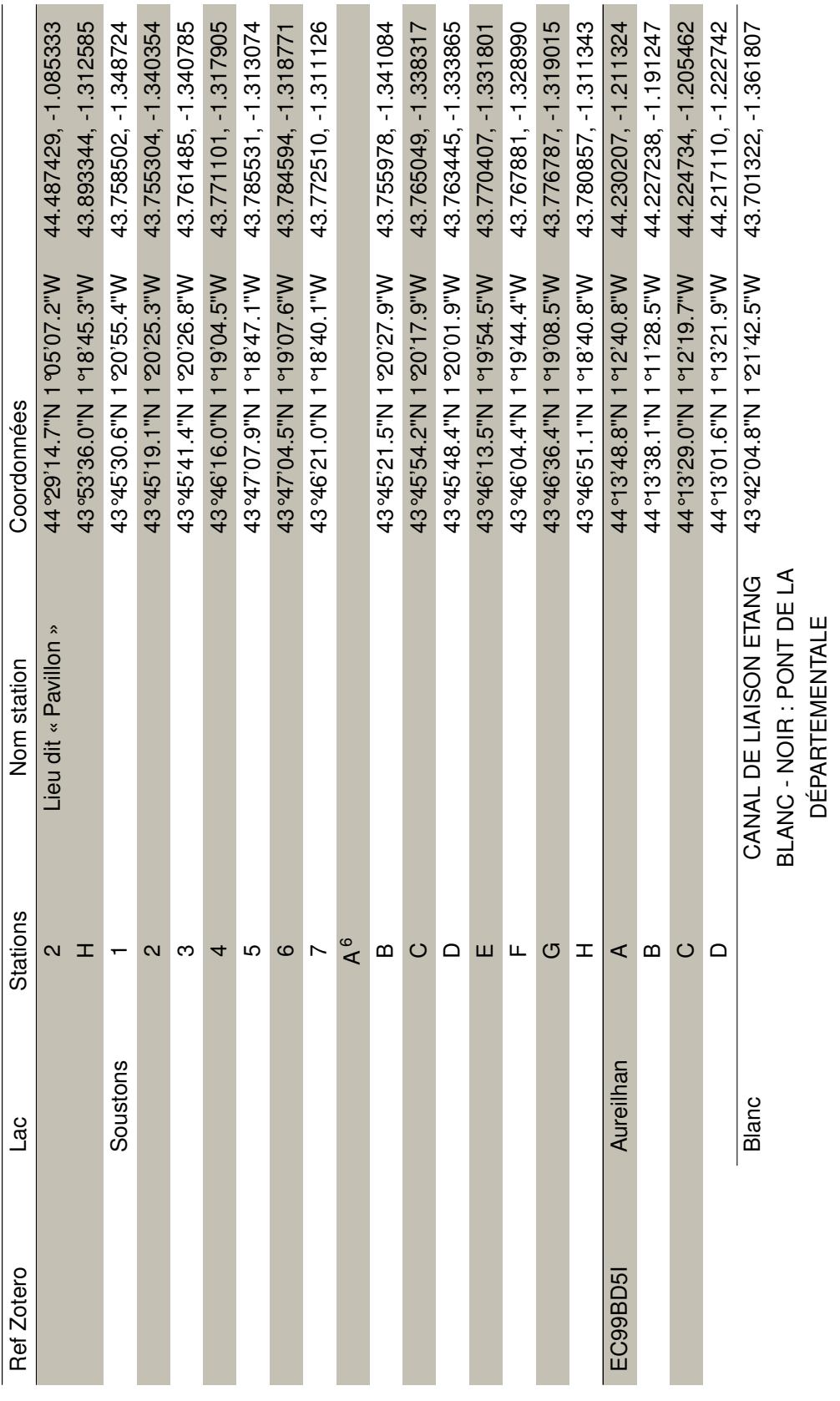

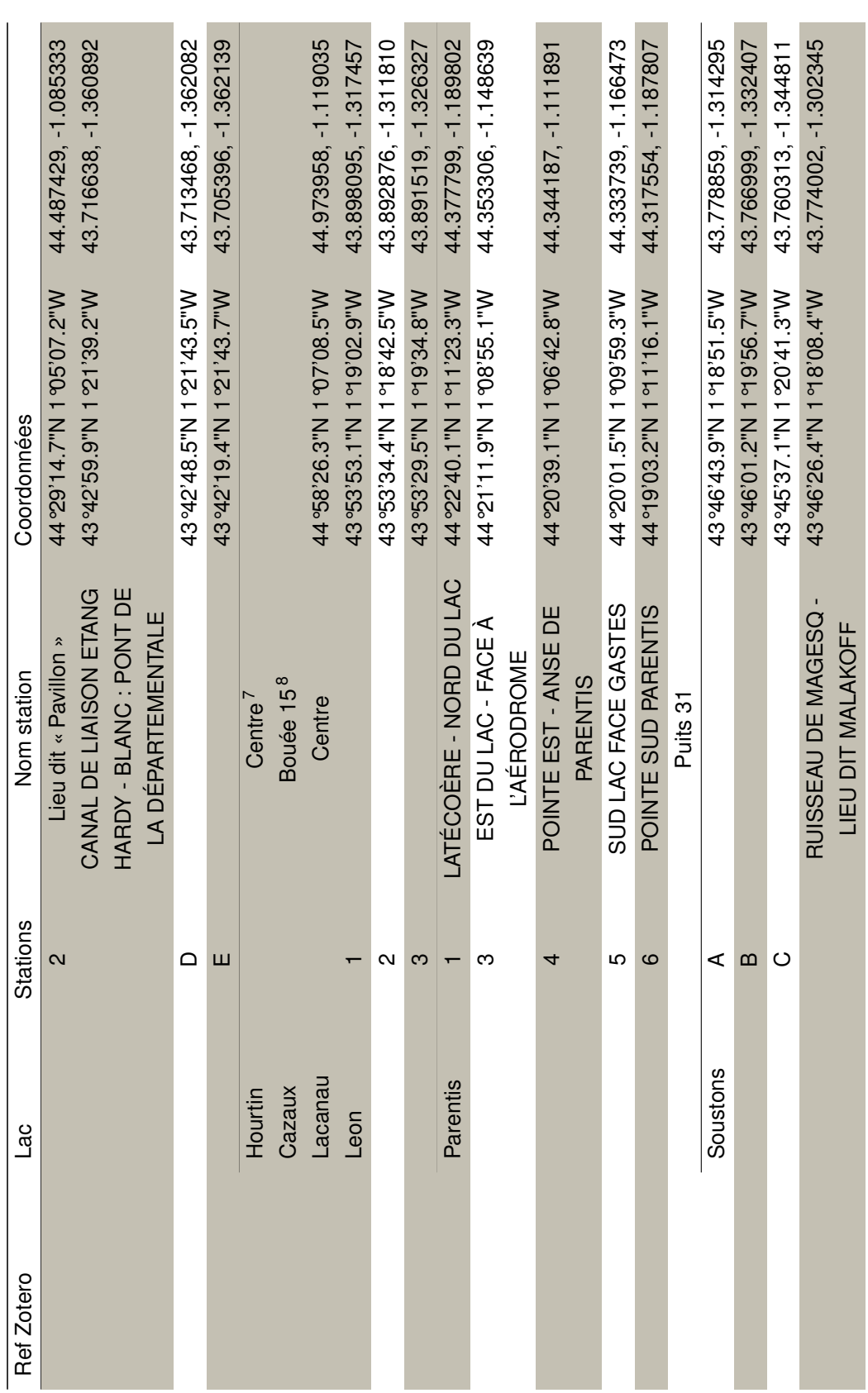

7. pas de carte montrant la localisation de ce point. Il reprend en revanche la carte de l'étude 21 MHISP7V2 avec les même 5 points.<br>8. pas de carte montrant la localisation de ce point. Il reprend en revanche la carte de 7. pas de carte montrant la localisation de ce point. Il reprend en revanche la carte de l'étude 21 MHISP7V2 avec les même 5 points. 8. pas de carte montrant la localisation de ce point. Il reprend en revanche la carte de l'étude 21 MHISP7V2 avec les même 5 points.

**ANNEXES** ANNEXES

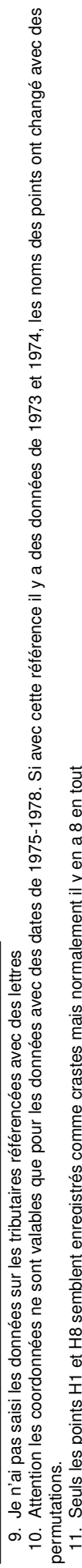

10. Attention les coordonnées ne sont valables que pour les données avec des dates de 1975-1978. Si avec cette référence il y a des données de 1973 et 1974, les noms des points ont changé avec des

9. Je n'ai pas saisi les données sur les tributaires référencées avec des lettres

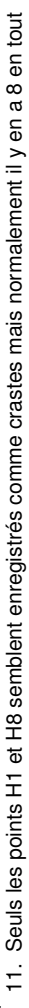

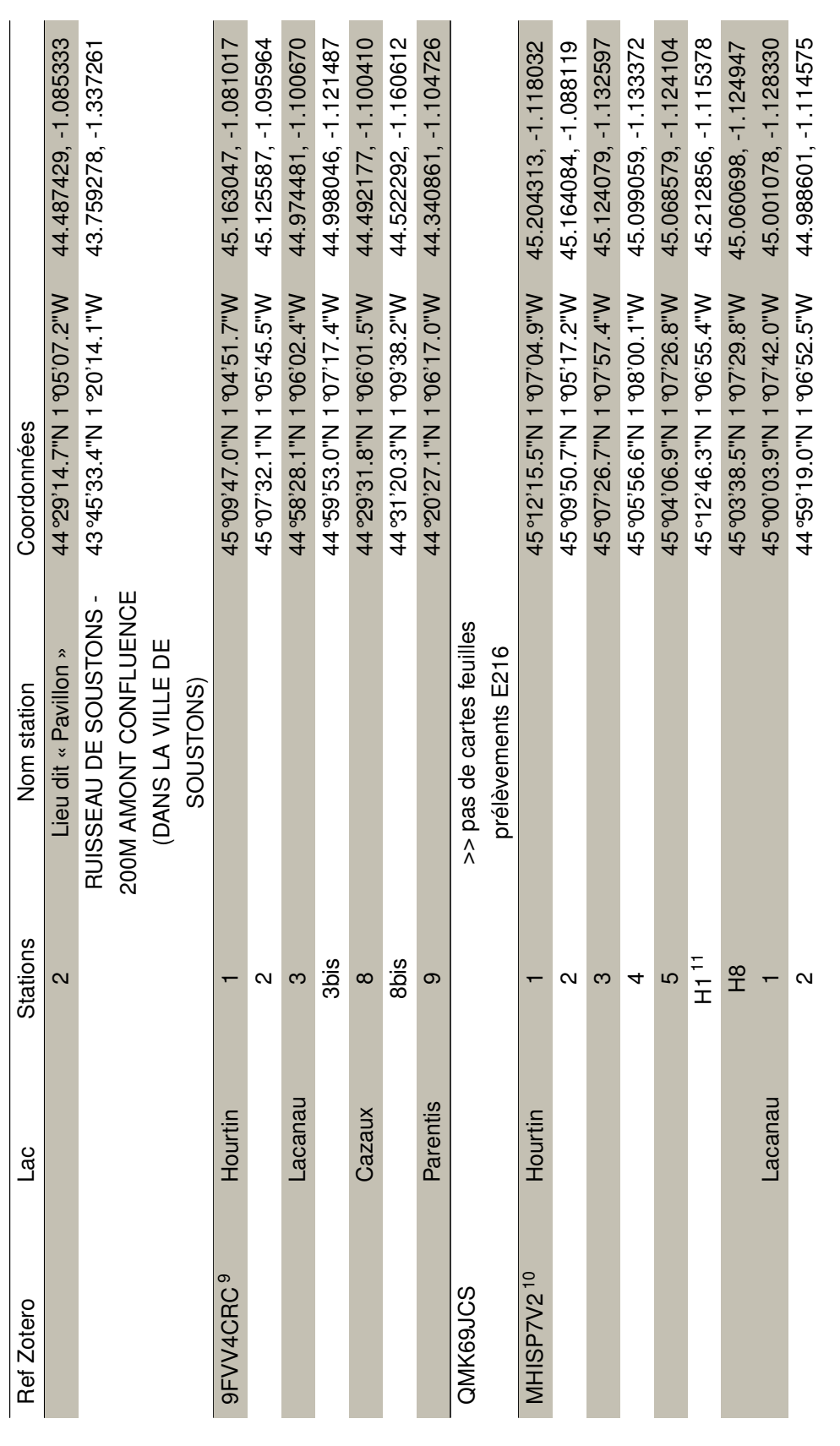

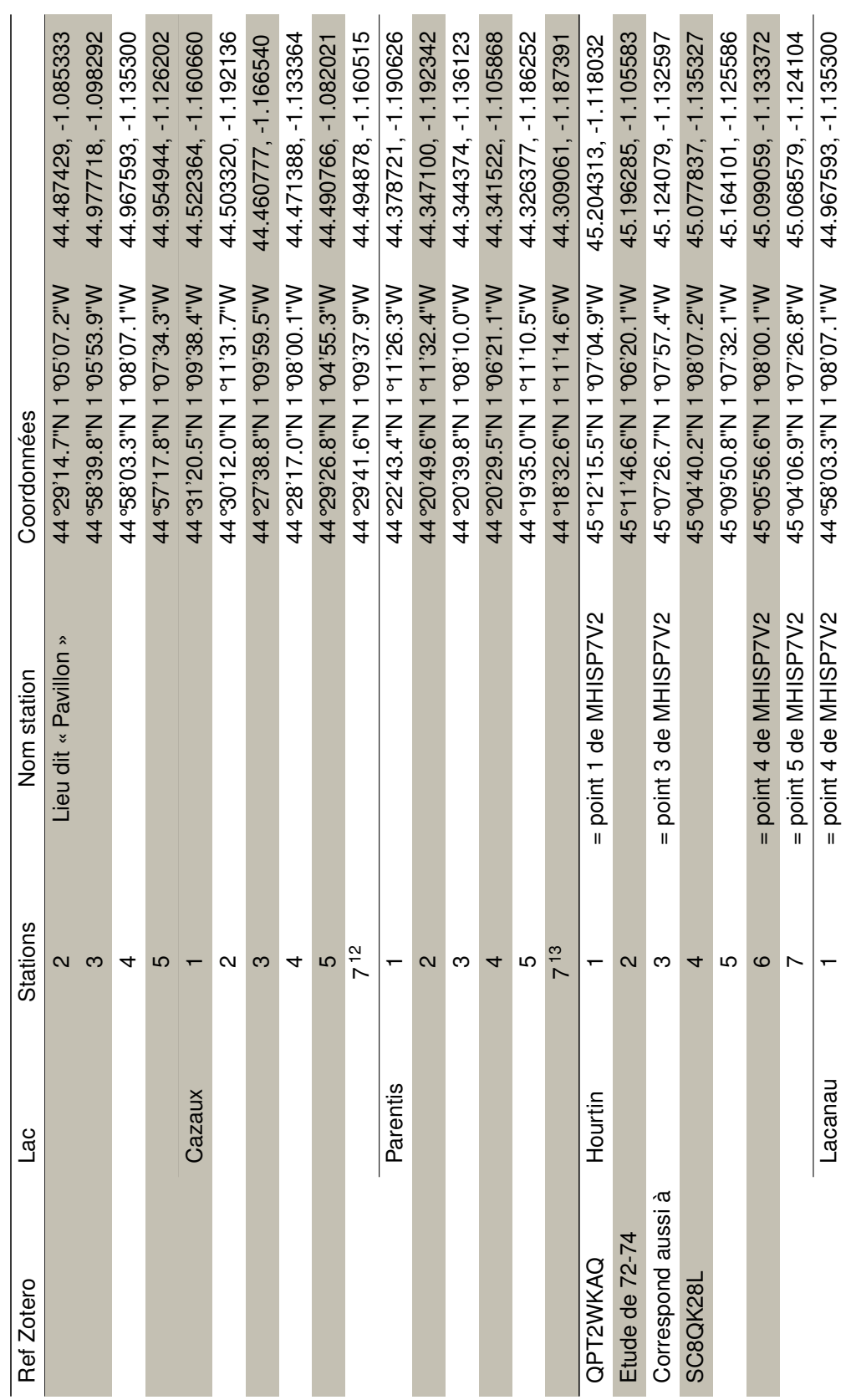

12. d'après une autre référence > étude de  $72-74$ <br>13. d'après une autre référence > étude de  $72-74$ 12. d'après une autre référence > étude de 72-74 13. d'après une autre référence > étude de 72-74

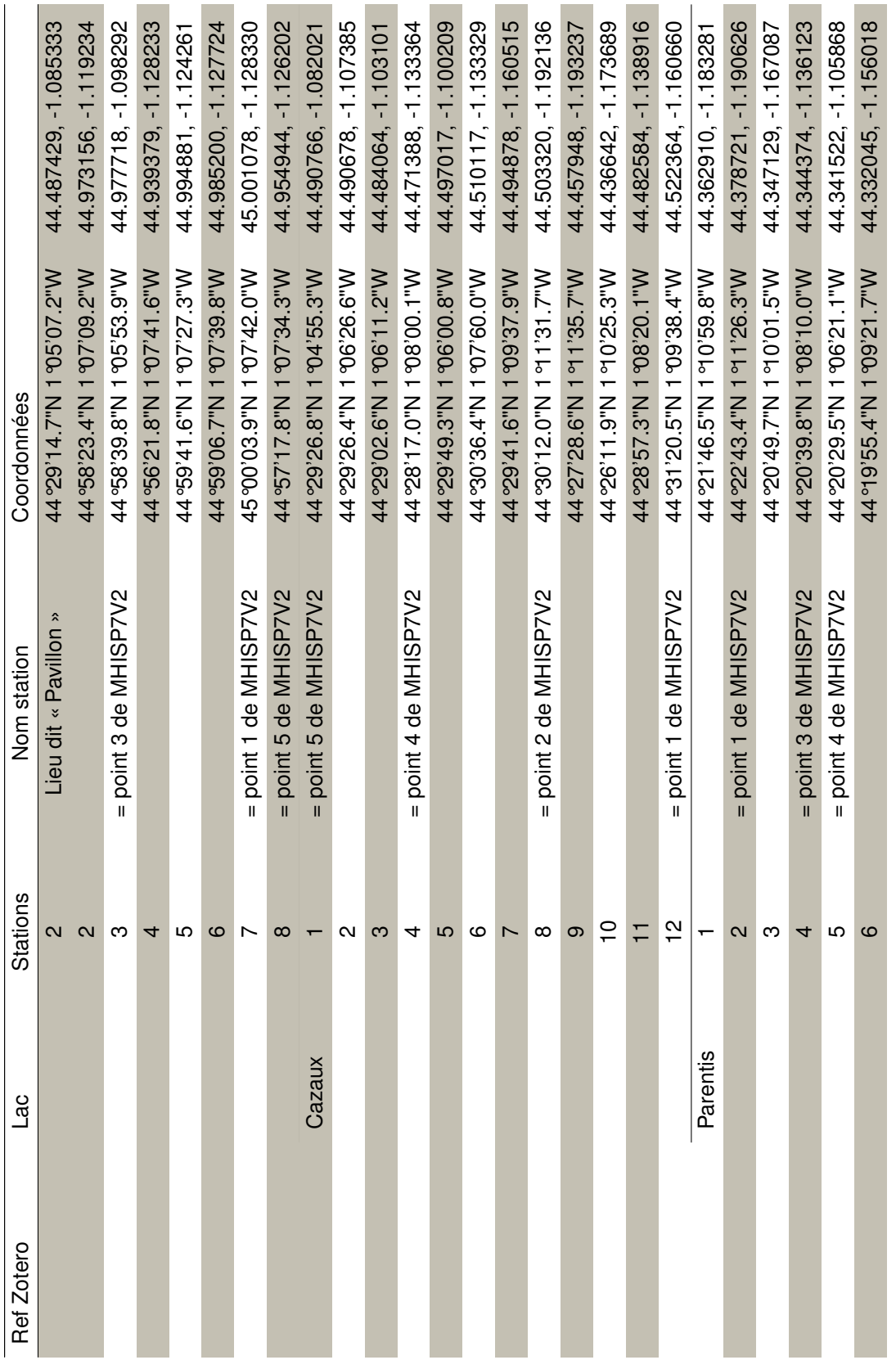

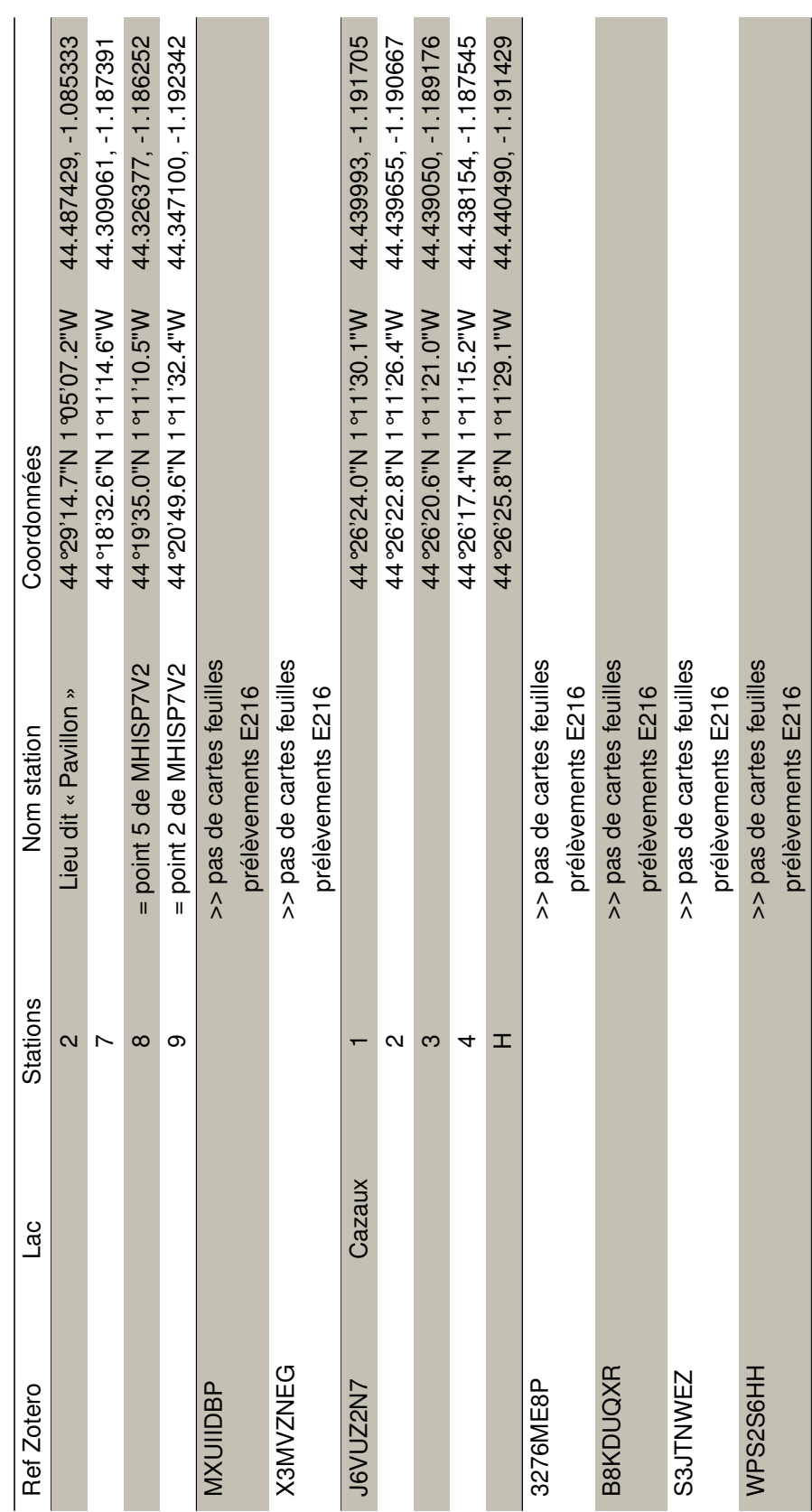

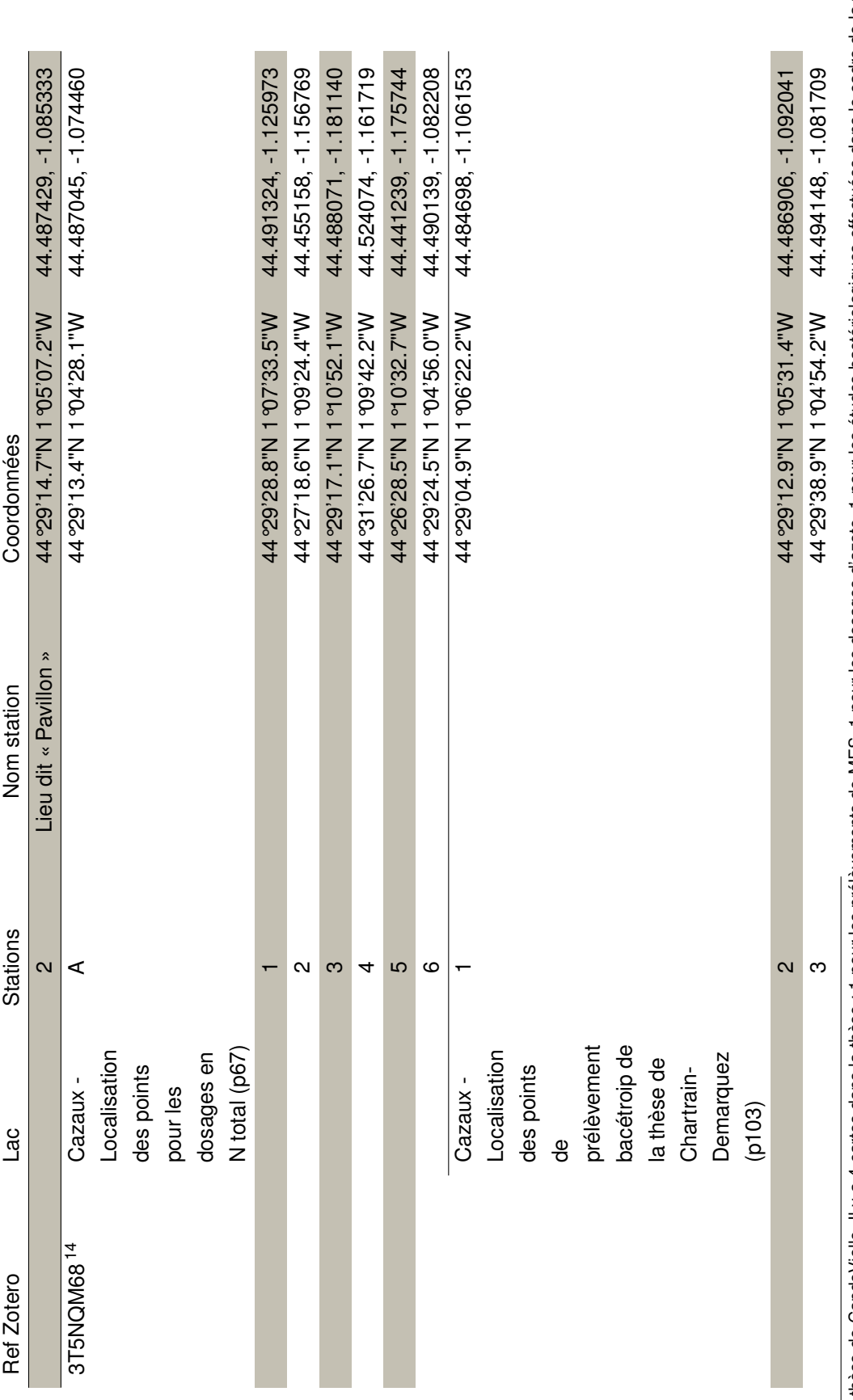

14. C'est la thèse de CapdeVielle. Il y a 4 cartes dans la thèse : 1 pour les prélèvements de MES, 1 pour les dosages d'azote, 1 pour les études bactériologiques effectuées dans le cadre de la thèse de<br>Chartrain Demarquez, 14. C'est la thèse dans la thèse : 1 pour les prélèvements de MES, 1 pour les prélèvements de MES, 1 pour les prélèvements de MES, 1 pour les prélèvementes dans le cadre de la thèse de la thèse dans le cadre de la thêse da Chartrain Demarquez, 1 pour des donées bactériologiques prélevées sur Parentis Biscarrosse, et 1 pour la Chl-a sur Cazaux et Parentis

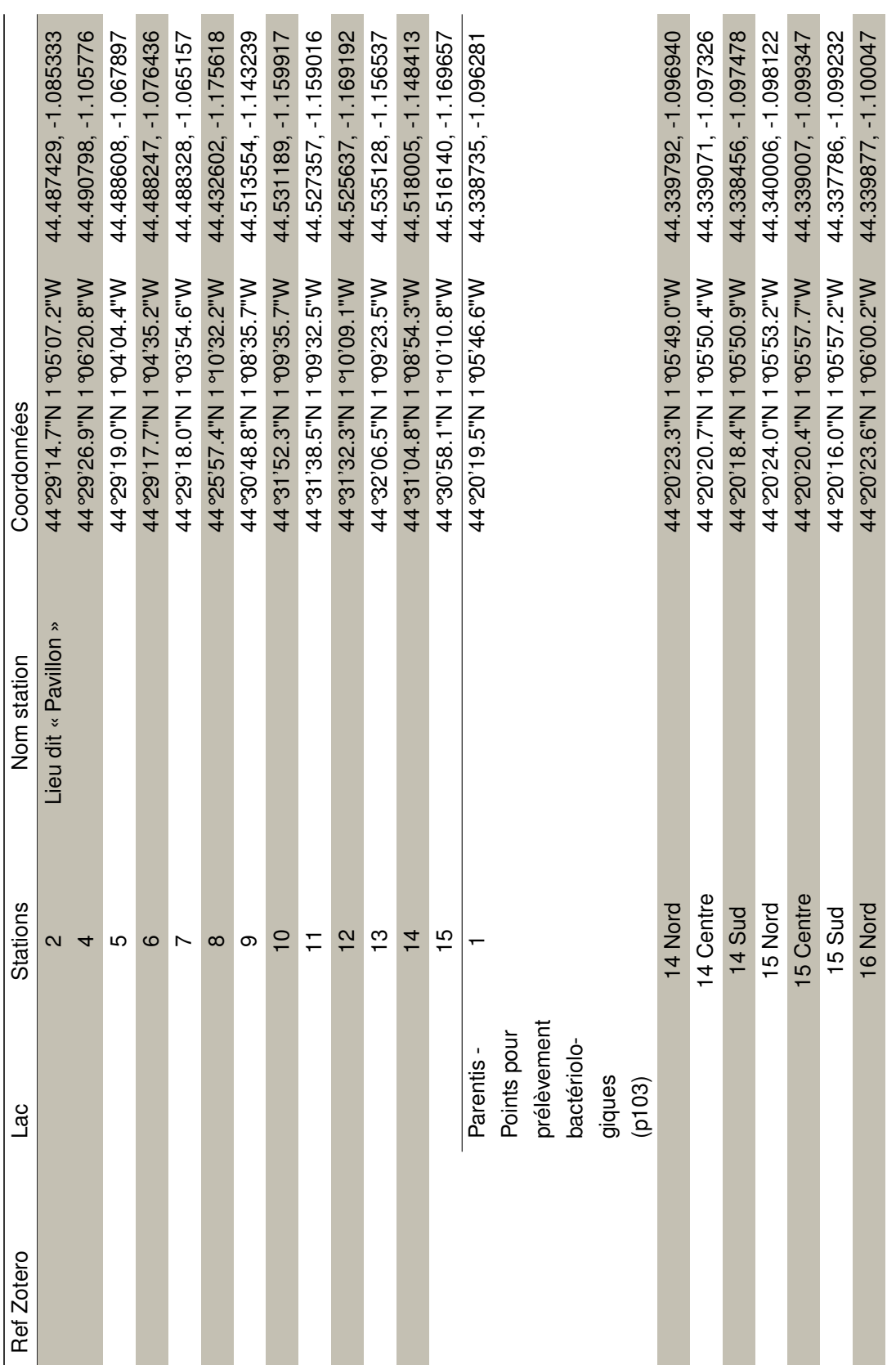

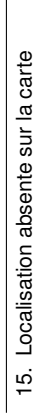

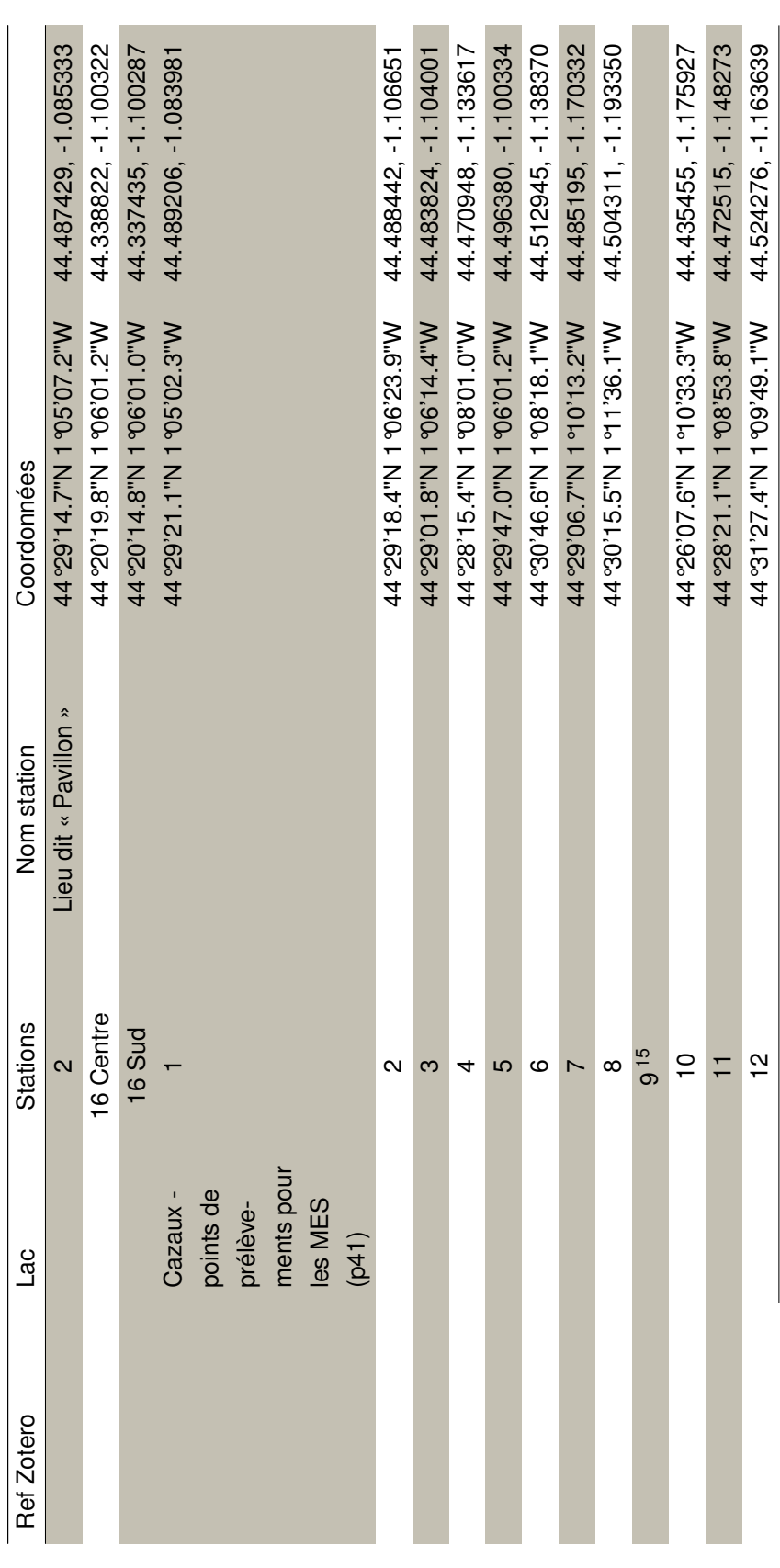

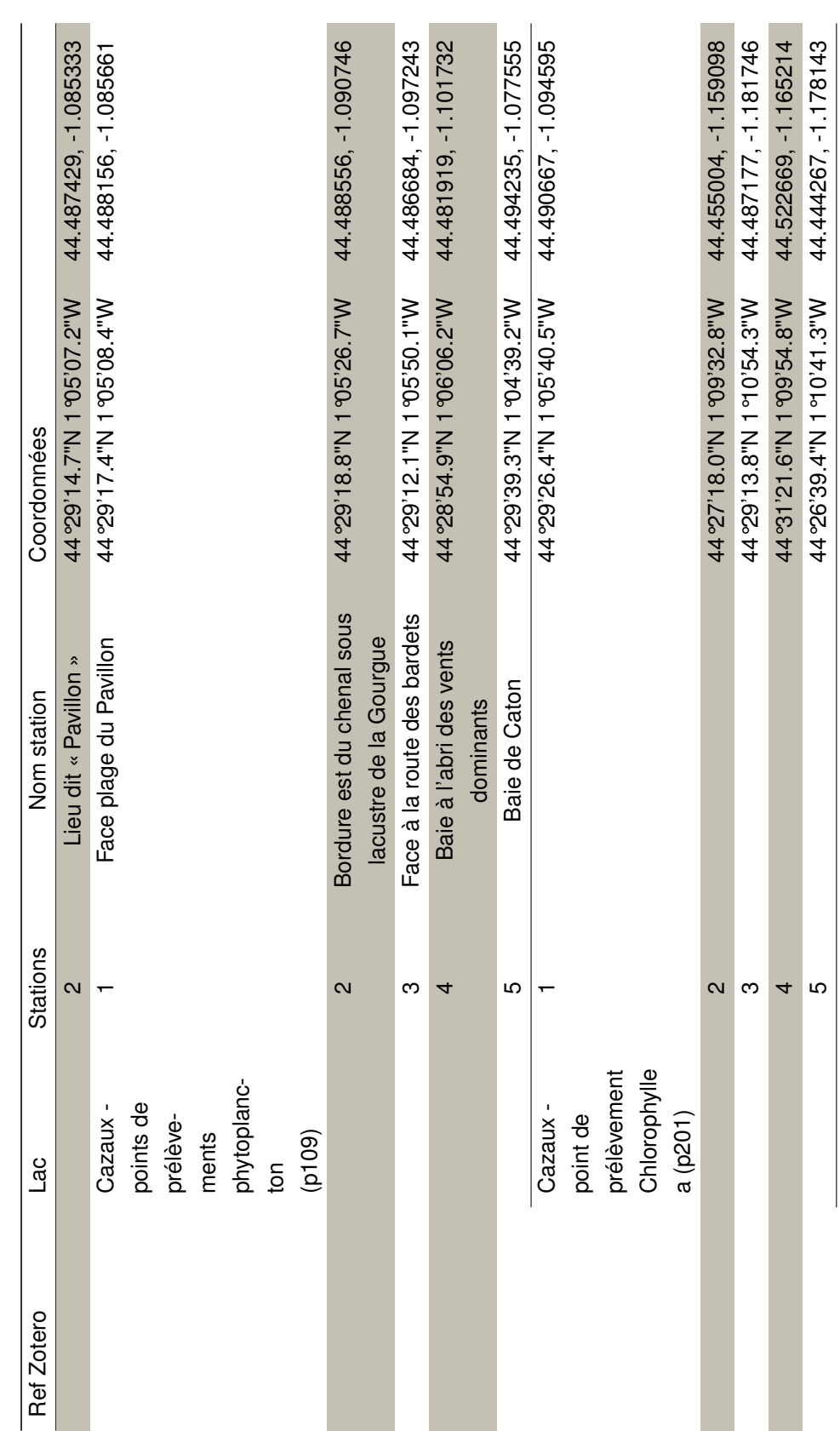

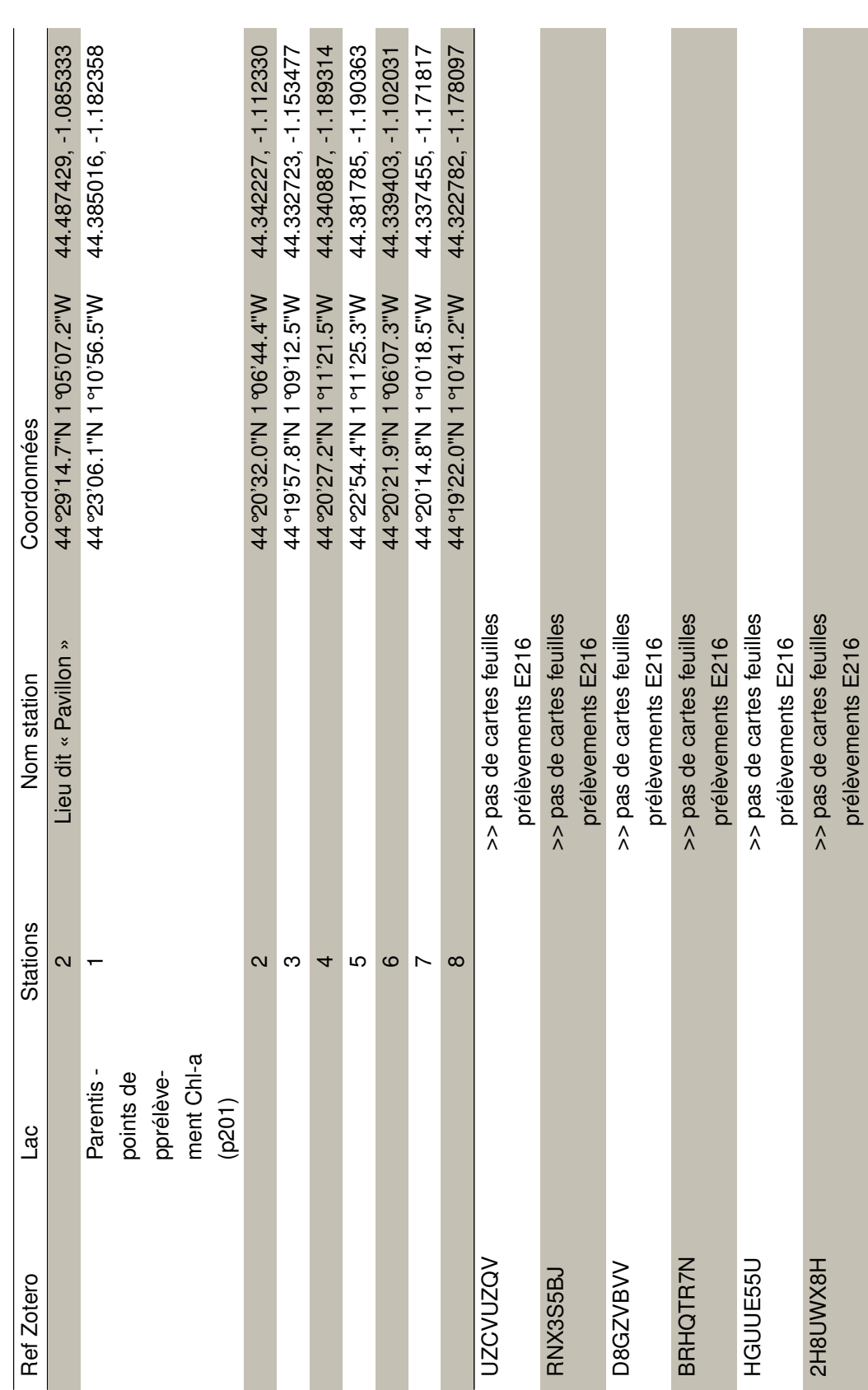

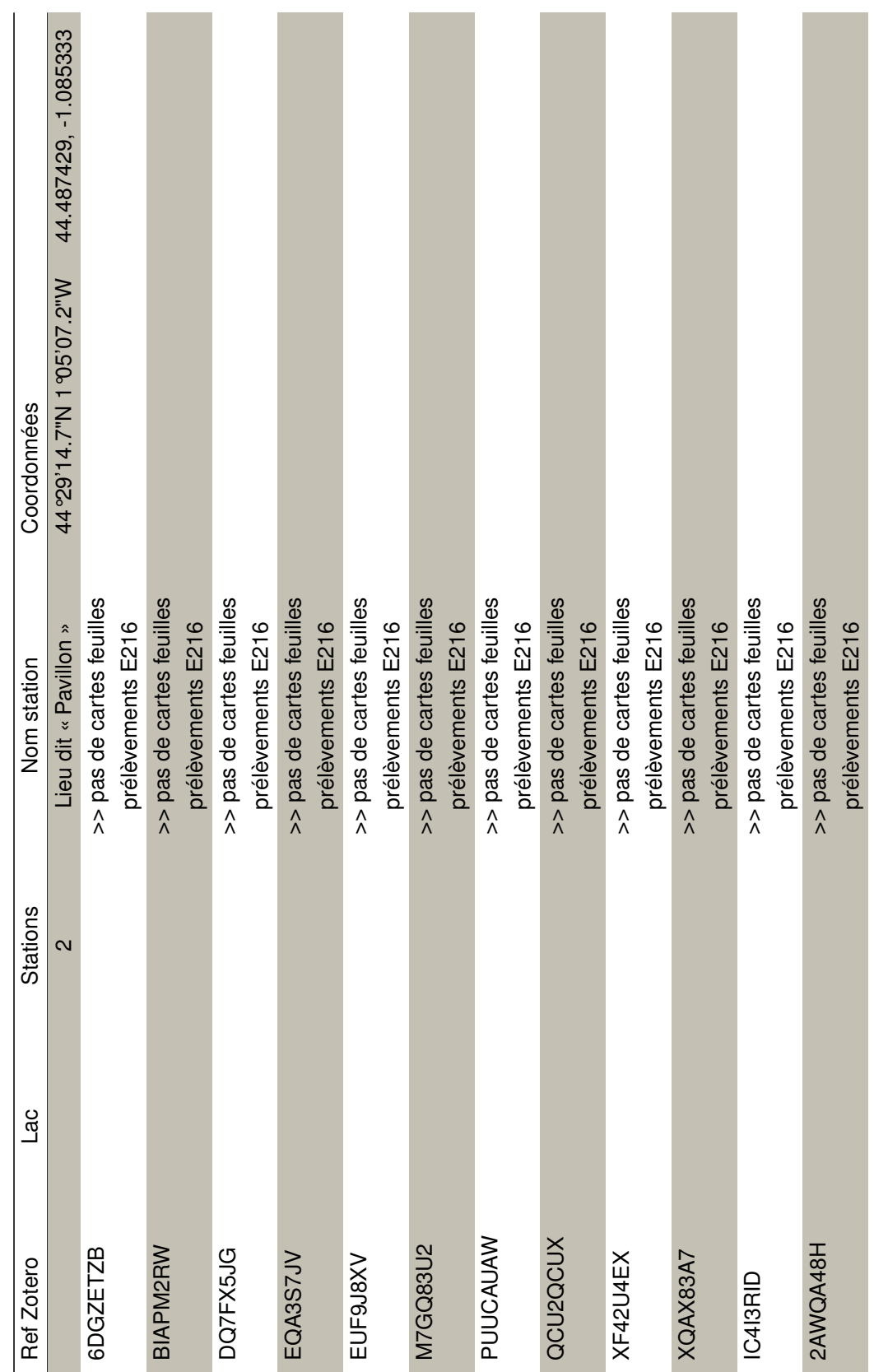

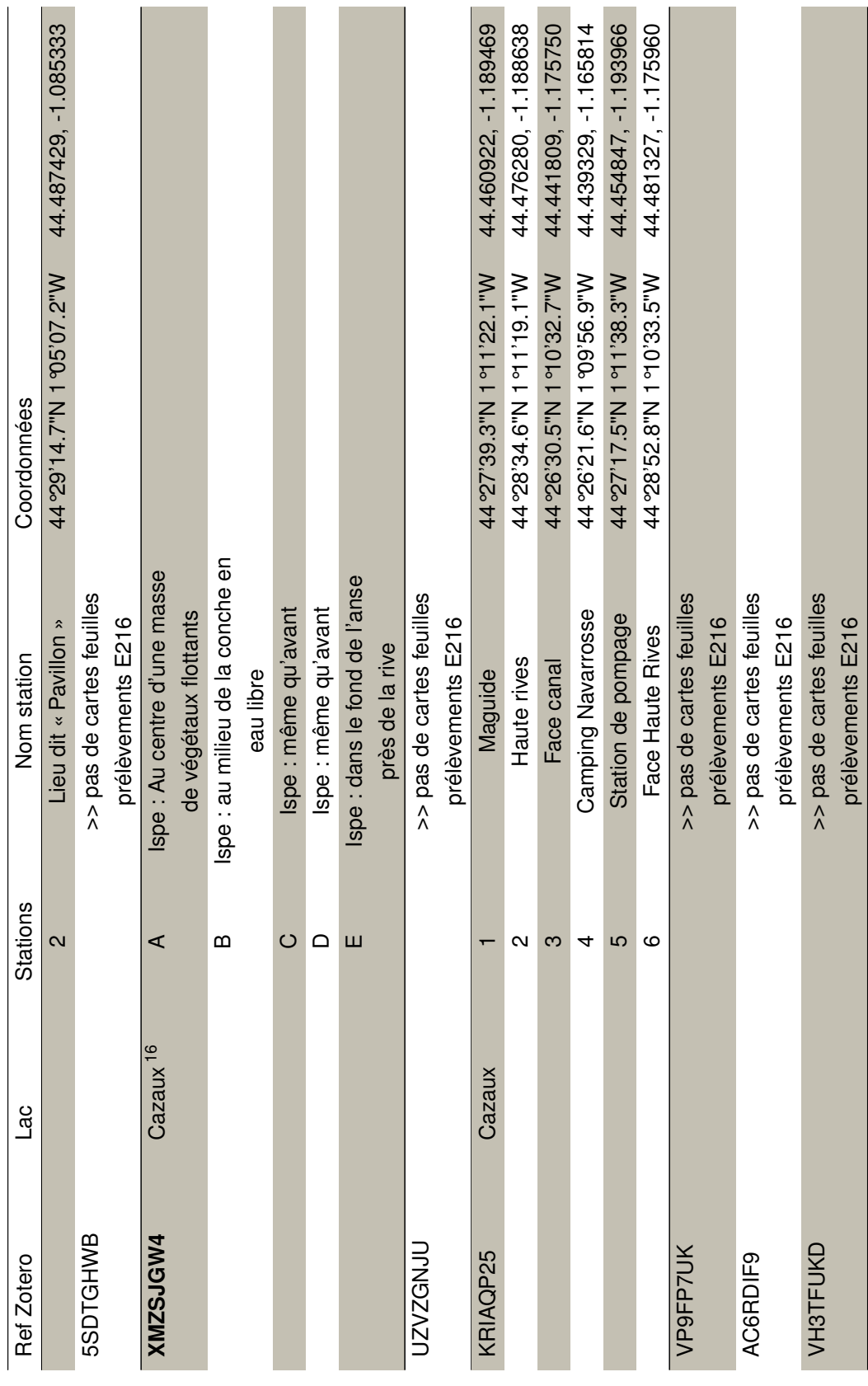

**Contract** 

**Contract** 

**Contract Contract** 

**College** 

**College** 

**College** 

**Contract Contract** 

16. carte ne correpond pas à celle des prélèvements chimiques 16. carte ne correpond pas à celle des prélèvements chimiques

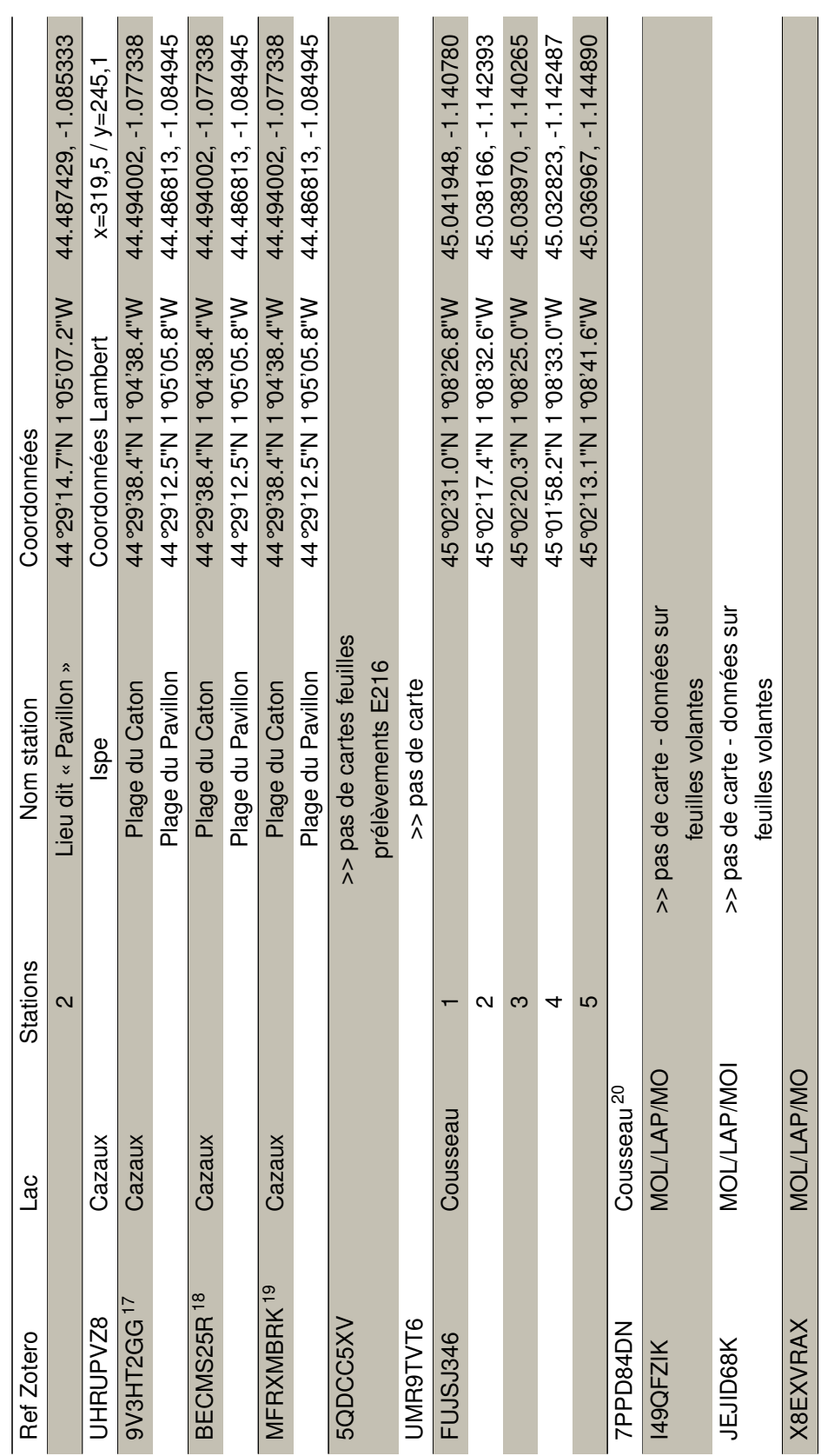

17. pas de carte 18. pas de carte

19. pas de carte

17. pas de carte<br>18. pas de carte<br>20. >> carte présente mais ne représente pas la localisation des données chimies (il s'agit des prélèvements faune ou bactério). Les données chimies sont prises au centre.<br>20. >> carte pr 20. >> carte présente mais ne représente pas la localisation des données chimies (il s'agit des prélèvements faune ou bactério). Les données chimies sont prises au centre. 21. la carte ne représente que la localisation des stations sur le ruisseau. Pas de carte pour localisation physico-chimie

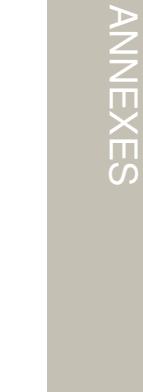

ANNEXES

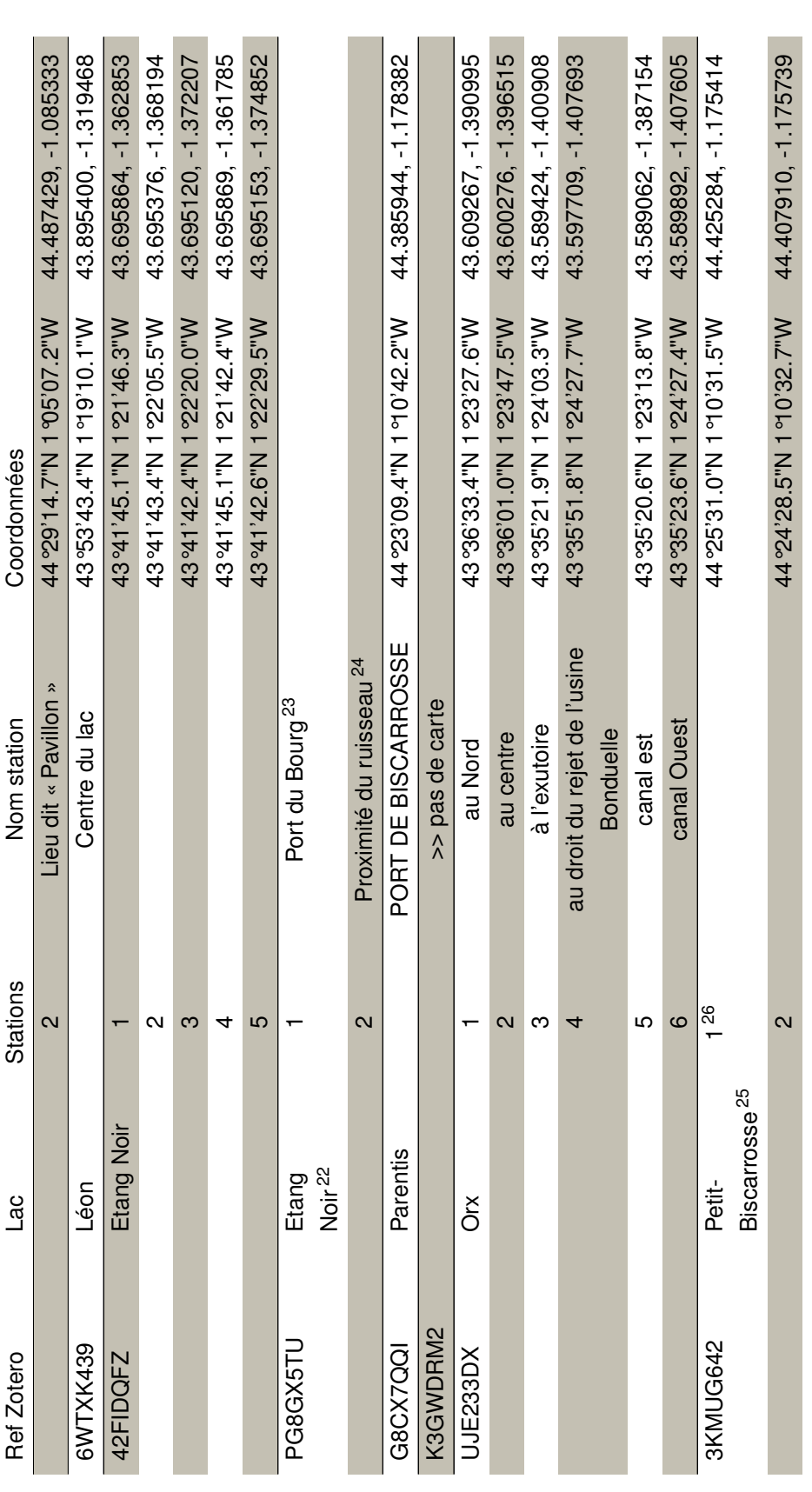

22. pas de carte pour la physico > seulement des indications géograophiques<br>23. J'ignore ou il se trouve car pas vraiment de port à l'étang Noir<br>24. aucune idée de quel ruisseau il s'agit !<br>25. il y a d'autres points mais 22. pas de carte pour la physico > seulement des indications géograophiques

23. j'ignore ou il se trouve car pas vraiment de port à l'étang Noir 24. aucune idée de quel ruisseau il s'agit !

25. il y a d'autres points mais qui ne se situent pas dans le lac 26. loin du lac

| Ref Zotero | 9C                     | Stations          | Nom station                    | Coordonnées                     |                      |
|------------|------------------------|-------------------|--------------------------------|---------------------------------|----------------------|
|            |                        | $\mathbf{\Omega}$ | Lieu dit « Pavillon »          | 44°29'14.7"N 1 º05'07.2"W       | 44.487429, -1.085333 |
|            |                        | ო                 |                                | Mil. 68.0 b L N L N 1 20.456 th | 44.400852, -1.177704 |
|            |                        | 4                 |                                | MA-05.2011 N11 10562644         | 44.397257, -1.180461 |
|            |                        |                   |                                | 44°24'25.9"N1°10'42.8"W         | 44.407204, -1.178567 |
|            |                        | $^\infty$         |                                | 44°24'02.9"N 1°1 (02.5"W        | 44.400798, -1.84019  |
|            |                        | თ                 |                                | 44°24'26.5"N 1 °10'23.3"W       | 44.407363, -1.173143 |
|            |                        | $\overline{0}$    |                                | Mi.9 75.0 L N.0 1 25.82 574     | 44.399171, -1.176273 |
| 62T9EKDN   | Parentis               |                   | Anse de Parentis               | 44°20'1.4"N14"06'34.1"W         | 44.342044, -1.09466  |
|            |                        | $\mathbf{\Omega}$ | Anse de l'exutoire             | 44~18.50.4"N 1 ~1.13.1"N        | 44.313987, -1.186962 |
|            |                        | ო                 | Station centrale               | 44°20'57.3"N1°10'00.0"W         | 44.349247, -1.183326 |
|            |                        | 4                 | Anse de Biscarrosse            | 44°22'24.5"N 1°11'23.7"W        | 44.373471, -1.89923  |
| T8A8GBGK   | Parentis <sup>27</sup> |                   | Anse de Parentis <sup>28</sup> | 44°20'31.2"N 1°06'39.0"N        | 44.342006, -1.110836 |
|            |                        | $\mathbf{\Omega}$ |                                | W"1.60, Lb. LN.6.50,61.64       | 44.318318, -1.185871 |
|            |                        | ო                 |                                | 44°20'44.5"N1°100.2"W           | 44.345686, -1.183401 |
|            |                        | 4                 |                                | 44°22'49.6"N 1°10.7"N           | 44.380450, -1.185293 |
|            |                        |                   | Au nord au niveau des          | 44°22'34.9"N1°12'05.9"W         | 44.376364, -1.201625 |
|            |                        |                   | Hourtiquets                    |                                 |                      |
|            |                        |                   | A l'est dans l'anse de         | 44°20'31.2"N 1 °06'39.0"W       | 44.342006, -1.110836 |
|            |                        |                   | Parentis <sup>29</sup>         |                                 |                      |
|            |                        |                   | Au centre dans les zones les   | 44°20'44.5"N1°100.2"W           | 44.345686, -1.183401 |
|            |                        |                   | plus profondes 30              |                                 |                      |
|            |                        |                   |                                |                                 |                      |

<sup>27.</sup> semble coller avec la carto présenté dans le tome 1 mais qui concernait la partie focntionnement du système hydro : description p62 et carte = figure 30<br>28. précisé dans le texte p115<br>30. par defaut j'ai repris les coo 27. semble coller avec la carto présenté dans le tome 1 mais qui concernait la partie focntionnement du système hydro : description p62 et carte = figure 30

<sup>28.</sup> précisé dans le texte p115

<sup>29.</sup> par defaut j'ai repris les coordonnées du point 1

<sup>30.</sup> par defaut j'ai repris les coordonnées du point 3

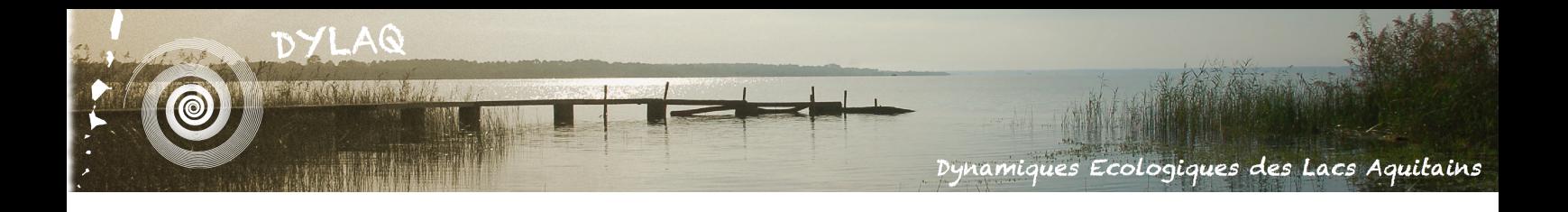

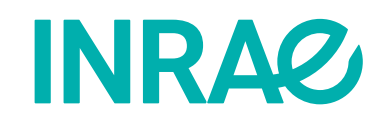

INRAE Nouvelle-Aquitaine Bordeaux UR 1454 EABX (Ecosystèmes Aquatiques et Changements Globaux) 50, avenue de Verdun 33612 Cestas, France